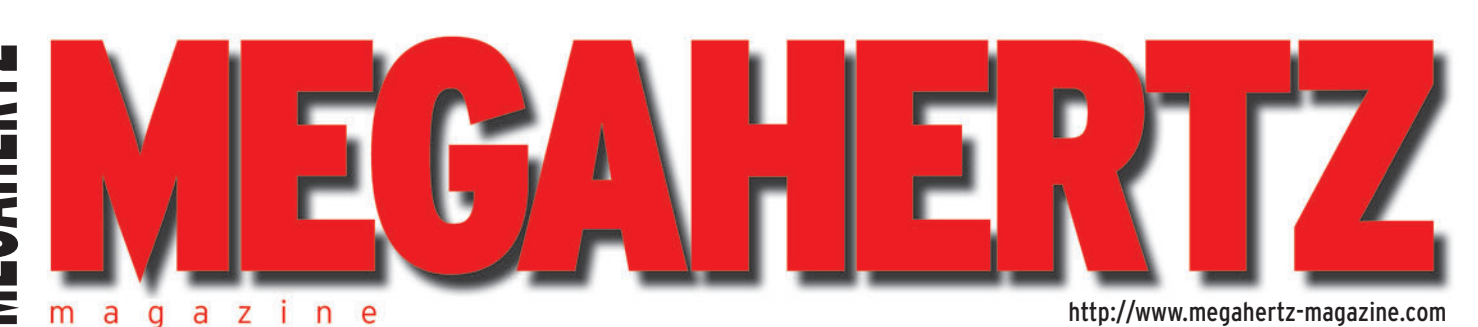

 $\bigcirc$ 

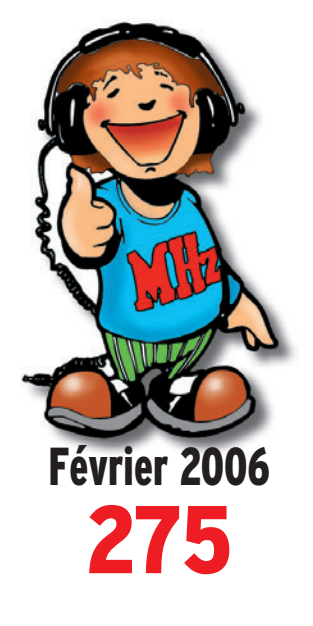

### **Essais**

**Préampli d'antenne LNA 1090A-TM DB6NT Antenne GP-1090 pour SBS-1 Monter le kit du Forty 1-B**

### **Réalisation**

**Pile électronique pour BC 611**

### **Technique L'APRS par Internet**

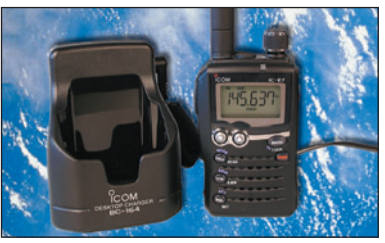

#### FRANCE: 4,75  $\in$  • DOM: 4,75  $\in$  • CE: 5,25  $\in$  • SUISSE: 7,25 FS • CANADA: 7,75 \$C • MARD: 55 DH **Essai ICOM IC-E7 Portatif bibande**

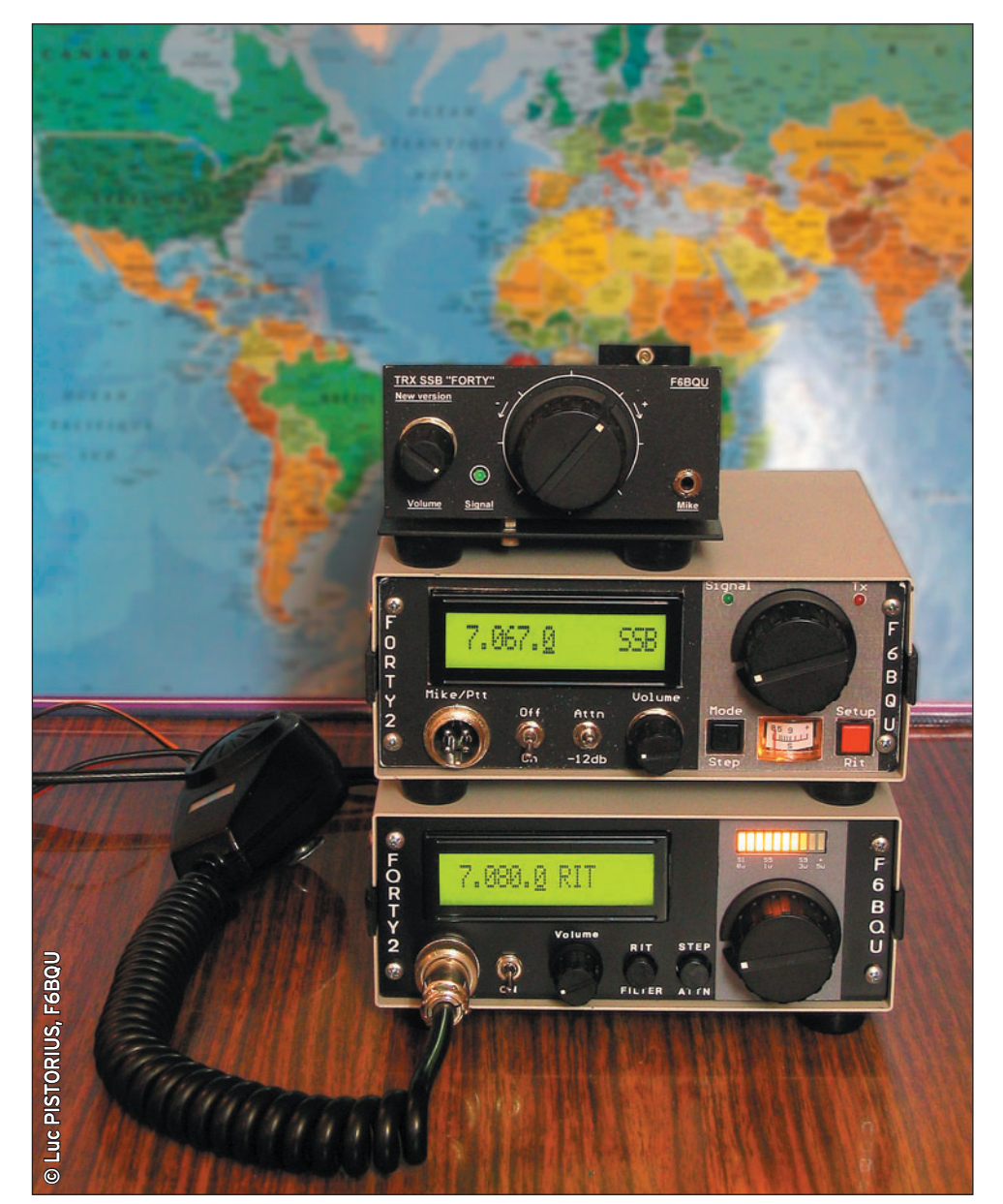

### Réalisation : Le Forty 2 un E/R BLU 40 mètres synthétisé

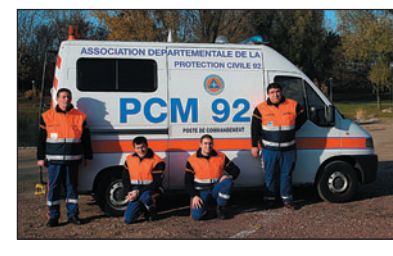

**Reportage Le PC mobile de l'ADPC 92**

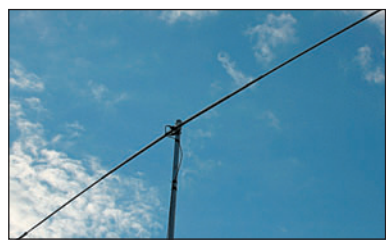

**Essai antenne Le dipôle rotatif 10/15/20 m d'ECO**

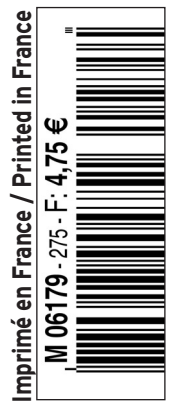

♦

# Fonte des prix chez ICOM !

### $[0]$  $\left| \Omega \right|$  $\boxed{0}$

7800

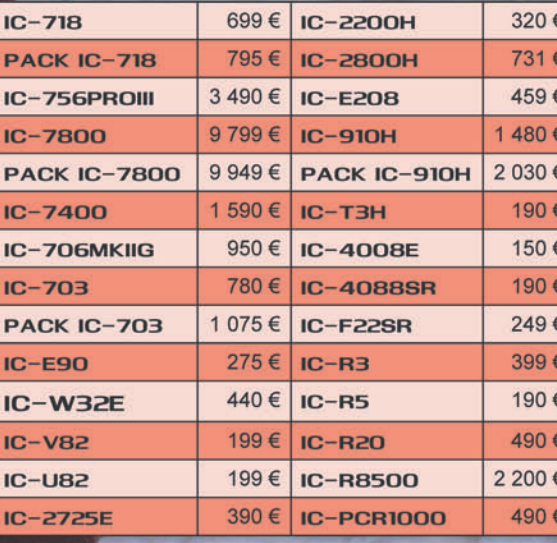

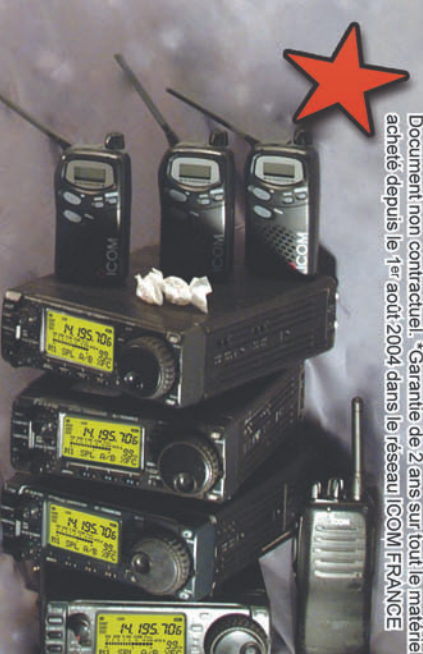

6PRO

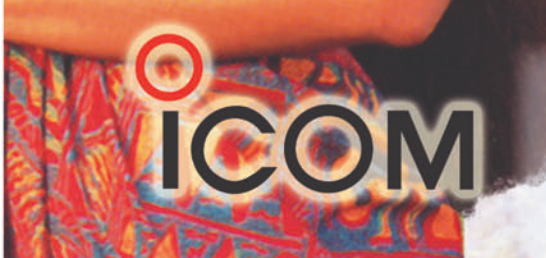

#### **ICOM FRANCE**

 $\overline{2}$ 

1, Rue Brindejonc des Moulinais - BP-45804 - 31505 TOULOUSE CEDEX 5 Tél: + 33 (0) 5 61 36 03 03 - Fax: + 33 (0) 5 61 36 03 00 Web icom : http://www.icom-france.fr - E-mail : jcom@icom-france.fr

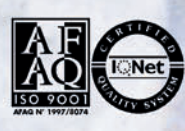

O

# **SOMMAIRE 275 SOMMAIRE 275**

#### **ICOM IC-E7 : bibande FM 144/430 MHz**

#### **Denis BONOMO, F6GKQ**

◈

**L'IC-E7 est un bibande 144/430 MHz avec réception élargie. Si ce n'est pas le plus petit portatif que l'on connaisse, il frappe d'emblée par son faible encombrement et son poids plume : 160 grammes sur la balance, antenne et batterie mises en place. En randonnée, ce n'est pas lui qui surchargera votre sac à dos ! Pour l'évaluer, nous** *10* **avons passé quelques heures en sa compagnie.**

#### **Forty2 : E/R BLU pour la bande 40 m**

#### **Luc F6BQU et J-M. F5RDH**

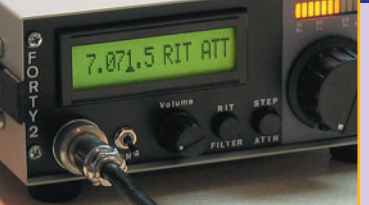

un un

⊕

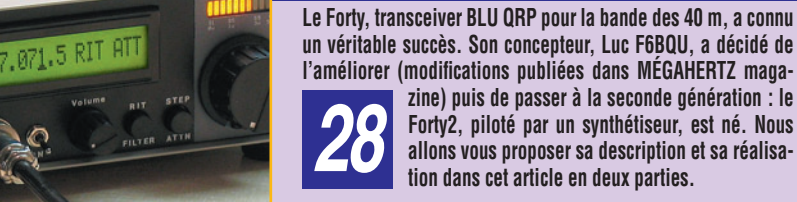

**un véritable succès. Son concepteur, Luc F6BQU, a décidé de**  l'améliorer (modifications publiées dans MÉGAHERTZ maga**zine) puis de passer à la seconde génération : le Forty2, piloté par un synthétiseur, est né. Nous allons vous proposer sa description et sa réalisa-** *28* **tion dans cet article en deux parties.**

#### **Un Poste de Commandement Mobile**

#### **Michaël FØELE**

**La commission transmissions de l'Association Départementale de Protection Civile des Hauts de Seine (A.D.P.C 92) a décidé, voici sensiblement trois ans, à l'occasion de la réforme d'un véhicule du SAMU Social du 92 et en accord** 

**avec le Conseil Départemental de l'A.D.P.C. 92, de se doter d'un Poste de Commandement Mobile** *54* **(P.C.M 92). Une aventure que nous décrivons ici.**

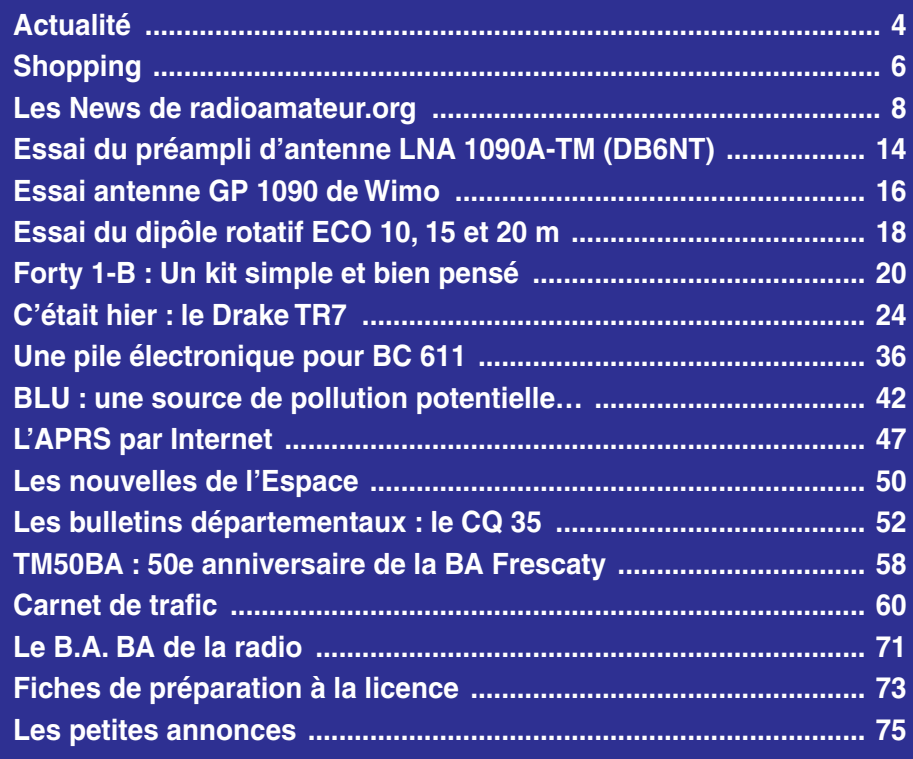

En couverture : une partie de la famille Forty. On pourrait intituler cette photo "Forty Story", comme l'a fait Luc PISTORIUS, F6BQU, auteur du cliché et père de cette petite troupe.

Ce numéro a été routé à nos abonnés le mercredi 25 ianvier 2

Nous attirons l'attention de nos lecteurs sur le fait que certains matériels présentés dans nos publicités sont à usage exclusivement réservé aux utilisateurs autori-<br>sés dans la gamme de fréquences qui leur est attribuée.

# **EDITORIAL**

Ah, la bonne odeur de l'alliage de soudure qui fond sous la chaleur du fer à souder… Et n'y a-t-il pas une certaine volupté dans la sensation que l'on éprouve en coupant les queues d'un composant fraîchement implanté sur un circuit imprimé, avec l'idée d'un travail bien fait ? Voir les résistances, condensateurs, circuits intégrés, s'aligner sagement pour reproduire en pratique les connexions du schéma théorique a quelque chose d'un peu magique. C'est presque leur donner la vie. Enfin, n'est-il pas exaltant de lire sur le contrôleur des valeurs conformes aux prévisions avant la première mise sous tension ?

Ce numéro de MÉGAHERTZ magazine est une nouvelle incitation à construire, car c'est là l'essence de notre passion. Vous allez trouver la description d'un transceiver abouti, dont les premiers modèles avaient déjà fait l'objet d'articles dans la revue. Depuis, le Forty, puisque c'est de lui qu'il s'agit, a connu un succès européen, traduit en différentes langues dans plusieurs magazines du vieux continent, une consécration pour le travail méticuleux de l'auteur, Luc F6BQU. Vous verrez, dans ce même numéro, sous la plume d'un lecteur, combien il est facile de monter son propre transceiver, même avec une expérience limitée, et ce grâce aux kits bien préparés proposés par une association, l'ARTRA.

Alors, après avoir lu cela, comment ne pas avoir envie de tenter l'expérience ? Vous connaîtrez le plaisir de trafiquer avec un matériel réalisé de vos mains et vous apprécierez les reports passés par vos correspondants, même s'ils sont en dessous de 59 parce que vous utilisez une faible puissance ! Car l'important n'est pas dans le chiffre 9, mais plutôt dans le 5 qui le précède et qui constitue le point d'orgue d'une aventure qui aura débuté avec la lecture d'un schéma dans un magazine, celui que vous avez entre les mains, bien sûr !

#### *Denis BONOMO, F6GKQ*

◈

#### **INDEX DES ANNONCEURS**

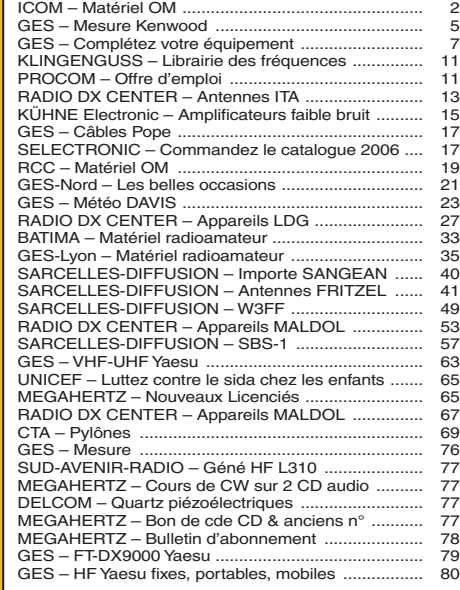

#### **ACTUALITÉ**

◈

information

# **L'actualité**

#### GAGNEZ UN ABO DE 12 MOIS AVEC LE CONCOURS PHOTO

Nous recevons beaucoup de photos inutilisables en couverture. Un abo de 12 mois, ça se mérite ! La composition, l'originalité du sujet (radio obligatoirement), la qualité technique de la prise de vue, sont déterminantes. Rappelons que la photo doit être dans le sens vertical, au format 10 x 13 cm mini, sur papier brillant. Si vous envoyez un fichier informatique, il doit être en 13 x 16 cm à 300 dpi. Nous attendons vos œuvres…

La photo de couverture est de Luc PISTORIUS, F6BQU.

### **Générale**

#### LA MENACE DES CPL S'ACCENTUE !

⊕

Les fournisseurs d'accès à internet s'y sont mis également… La "technologie CPL" excite bien des convoitises et se répand à grande vitesse avec les conséquences que l'on sait sur le brouillage de la réception des ondes courtes. Après Wanadoo, c'est Neuf Telecom qui utilise les CPL pour relier son modem au décodeur TV via le réseau électrique. C'est une entreprise française, LEA, déjà fort investie dans cette technologie CPL qui fournit les adaptateurs. Partout où il est question de "couper le cordon" (HiFi, vidéo, téléphonie, etc.) les CPL sont proposés aux utilisateurs. Et maintenant, qu'est-ce qu'on fait ?

### **Radioamateurs**

#### UNE INITIATIVE BELGE : "TEXTES À T'AIME"

Pour promouvoir le radioamateurisme et faire connaître nos activités, le radio-

#### HOT LINE "MEGA" :

La Rédaction peut vous répondre le matin entre 9 h et 12 h du lundi au vendredi au : 02 99 42 37 42.

Nous ne prendrons pas d'appel en dehors de ces créneaux horaires mais vous pouvez communiquer avec nous par Fax : 02 99 42 52 62 ou par E-mail : redaction@megahertzmagazine.com. Merci pour votre compréhension.

Pensez aux dates de bouclage : toute information doit être en notre possession avant le 3 du mois pour parution dans le numéro du mois suivant.

INTERNET : Notre site est à l'adresse suivante : http ://www.megahertz-magazine.com Informations par E-mail à l'adresse suivante : redaction@megahertz-magazine.com

club ON6BS – Brabant Sud, organise un concours original baptisé :"Textes à t'aime" sur le thème du radioamateurisme.

Le concours s'adresse aux radioamateurs et aux profanes écouteurs d'ondes courtes. Il s'agit de proposer des textes à propos du radioamateurisme. Nous escomptons des témoignages, des histoires vécues, des comptes rendus d'expériences, des descriptions de montages réalisés pour résoudre des besoins techniques au service de l'exploitation de la station radio de l'amateur.

Le radio-club publiera les textes reçus dans le mensuel d'information de ses membres "Flash Informations" et sur le site internet du radioclub. Le concours est doté de prix offert par IRIS, une entreprise fleuron du Brabant Wallon, une référence multinationale en matière de reconnaissance de caractères et d'exploitation de données appliquées à la gestion des connaissances.

Par ailleurs, et sans lien avec ce qui précède, notons que l'autorité de tutelle l'IBPT (Institut Belge des Postes et Téléphones) permet depuis peu, à des adolescents – dès l'âge de 13 ans – de présenter l'examen. Un des rôles du radio-club est de préparer

bénévolement les aspirants à réussir l'examen.

Luc Smeesters, ON4ZI Porte-parole Média de ON6BS Av. de la Seigneurie, 28 B-1325 Dion-Valmont Tel :+32 (0) 10 22 34 55 Fax :+32 (0) 10 24 17 30 E-mail : luc.smeesters@bytecom.be

#### 3E SEMAINE DE L'ANTARCTIQUE

À l'occasion de la 3e semaine de l'Antarctique, 10 stations françaises seront actives avec un indicatif spécial entre le 13 et le 26 février 2006 :

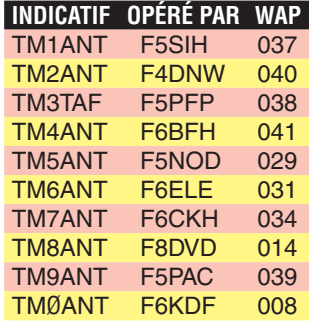

Pour les cartes QSL, via home call ou instructions de l'opérateur.

Cette importante activité vise à mieux faire connaître l'histoire et l'activité développée au sein des bases scientifiques du Pôle Sud et à promouvoir les contacts avec bases antarctiques. Elle s'inscrit aussi dans le cadre de l'obtention du diplôme des bases et stations commémoratives antarctiques (références du diplôme wap mentionnées ci-dessus pour chaque indicatif spécial). Informations détaillées sur le site internet www.ddxc.net/wap Info, François F8DVD

des radios opérant depuis des

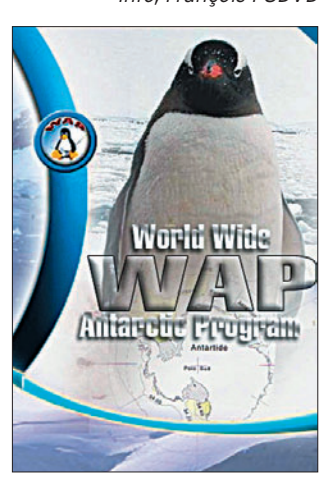

⊕

#### PRÉSENCE RADIOAMATEUR : l'aide au Sri Lanka continue

La collaboration entre les Radioamateurs Sri Lankais et Présence Radioamateur (et à travers nous les radioamateurs français) continue. La chambre de Commerce de Lisieux m'a demandé de prendre en charge dès son arrivée à Colombo, un deuxième container avec huit tonnes de matériel humanitaire.

Grâce à l'action efficace de notre ami Victor 4S7VK (qui n'est plus Président, les mandats sont de trois années), mais qui exerce maintenant les fonctions de Responsable du Réseau d'Urgence, et après trois semaines de tractations, ce container a été distribué aux populations.

Daniel F5LGQ part, pour la troisième fois, fin janvier au Sri Lanka afin de terminer notre action. Il reste encore 10 000 euros en caisse. Daniel, avec l'assistance des radioamateurs de l'équipe 4S7, va utiliser cet argent à

#### **ACTUALITÉ**

◈

#### information

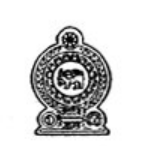

President Prime Minister of Sri Lanka Radio Society of Sri Lanka

Dear Sir

⊕

June 14, 2005

When the tsunami disaster struck Sri Lanka on the 26<sup>th</sup> of December 2004, none of us was prepared to face such an unprecedented disaster. When the government was putting its resources together to face the consequences of the isunami, many persons, organisations and institutions offered their support voluntarily without any financial reward. Communication at that time in the devastated coastal areas was particularly out of commission and as suc government found it extremely difficult to communicate with its officials in the coastal areas.

The Radio Society of Sri

destination des enfants, et des écoles de petits villages du Sud qui n'ont encore RIEN reçu. L'argent va donc être réinjecté dans l'économie locale. Il va également créer des ateliers avec les femmes dans différents domaines, ce qui permettra de relancer certaines activités locales.

Il est à rappeler que le Premier Ministre, pendant les premières heures du Tsunami, n'avait des nouvelles du Sud du Sri Lanka que par les radioamateurs. Depuis le mois de novembre, et suite aux élections, c'est lui qui est le Président de La République. Comme vous le constaterez à la lecture du courrier reproduit ici, il est acquis à la cause des radioamateurs et à leur implication en cas de catastrophe. Victor doit le rencontrer dans les semaines à venir.

Notre action a permis de venir en aide à environ 3 500 familles, à des personnes âgées en maison de retraite (qui n'ont plus rien), à des artisans, et également à l'équipement du Réseau d'urgence Radioamateur par l'envoi de matériel neuf VHF et HF, dont les deux derniers FT-897ND (complets) ont été livrés par Joël F5PAC en décembre. Le premier container faisait 18 tonnes, le deuxième 8 tonnes. Construction d'une maison en bois, cinq transceivers décamétriques neufs (le sixième partira en janvier avec Daniel F5LGQ), une dizaine de postes VHF fixes ou portatifs, autant de matériel acheté sur les 25 000 euros de dons.

Info, Alain F6BFH

## **Manifestations**

atary and unsting

#### CHENÔVE 2006

Le radio-club de la M.J.C. de Chenôve (banlieue sud de Dijon, département 21), F6KQL, organise sa bourse à l'électronique et micro-informatique annuelle le samedi 11 mars prochain, de 9h à 19h (non stop).

Présence des revendeurs nationaux et locaux et du REF-21, grande vente de matériel d'occasion. Démonstrations d'activités OM. Entrée : 2 €. Vaste parking gratuit. Pour tous renseignements : M.J.C. de Chenôve 7 Rue de Longvic 21300 CHENÔVE Tel :03 80 52 18 64 Info, Alain F5LIW

#### SARATECH 2006

Le SARATECH 2006 se tiendra les 18 et 19 mars 2006 à Toulouse – Muret. Sur les 2 000 m2 de l'exposition, vous pourrez découvrir du matériel de radiocommunications neuf et d'occasion ainsi qu'un musée.

Présence de l'Agence Nationale des Fréquences et des services radio de la Marine et de la Gendarmerie Nationale. Par ailleurs, le vendredi 17 mars de 9h à 17h, ateliers de découverte des radiocommunications pour 400 élèves des écoles primaires de la région toulousaine.

Restauration sur place. Entrée gratuite.

Renseignements – Réservation de stands : IDRE BP 113

31604 – MURET cedex Tél. : 05 61 56 14 73 idre@ac-toulouse.fr

#### OND'EXPO 2006

À Ecully (banlieue nord de LYON), le 9 avril, l'Asso-

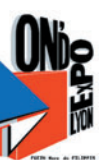

ciation Lyonnaise de Radioamateurs (ALR) vous invite à découvrir le radioamateurisme, ses savoir-

faire depuis un siècle et les nouvelles techniques expérimentales. Plus d'infos sur :

http://f8kly.free.fr

### **Calendrier**

#### PARIS-EXPO PORTE DE VERSAILLES

La 4e édition du salon "RA-DIO !" se tiendra du 12 au 15 février 2006, dans le cadre du SIEL, à la Porte de Versailles (info dans notre précédent numéro).

#### CORBIE (80)

Salon de la Radio et du Radioamateurisme "SARA-COR-80" au Centre Adalhard, Place de la République à Corbie (80), le samedi 25 février 2006 de 9h00 à 18h30. Info détaillée dans notre précédent numéro.

#### CLERMONT DE L'OISE (60)

Le XVIIIe Salon International Radiocommunication se tiendra les 4 & 5 mars 2006 à Clermont de l'Oise, en la Salle Pommery (voir détails dans notre précédent numéro).

#### CHENÔVE (21)

Bourse à l'électronique et micro-informatique, à Chenôve (21) le samedi 11 mars, de 9h à 19h (info détaillée plus haut).

#### TOULOUSE – MURET (31)

SARATECH 2006 les 18 et 19 mars 2006 à Toulouse – Muret (voir les détails plus avant).

 **MEGAHERTZ magazine 275 - Février 2006 5**

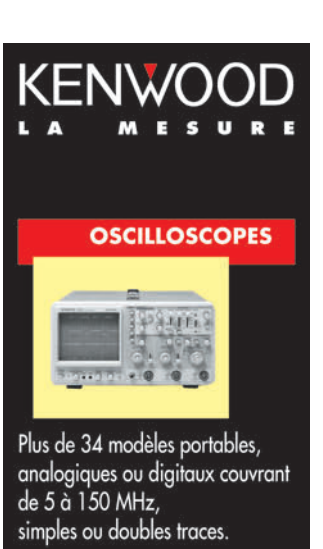

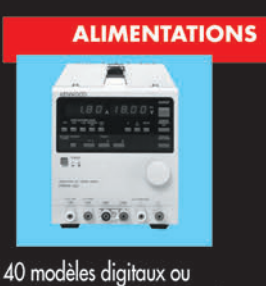

analogiques couvrant tous les besoins en alimentation jusqu'à 250 V et 120 A.

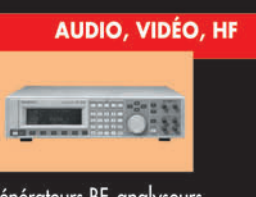

⊕

Générateurs BF, analyseurs, millivoltmètres, distortiomètres, etc. Toute une gamme de générateurs de laboratoire couvrant de 10 MHz à 2 GHz.

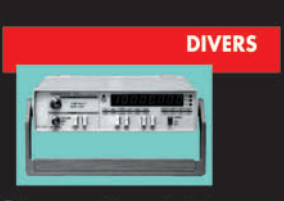

Fréquencemètres, générateurs de fonction ainsi qu'une gamme complète d'accessoires pour tous les appareils de mesure viendront compléter votre laboratoire.

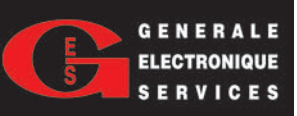

205, RUE DE L'INDUSTRIE **2008**<br> **2008** Industrielle - B.P. 46<br> **77542 SAVIGNY-LE-TEMPLE Cedex**<br> **TÉL.: 01.64.41.78.88**<br> **Télécopie : 01.60.63.24.85** 

#### **SHOPPING**

◈

information

# **Le Shopping**

#### KLINGENFUSS : LA LIBRAIRIE DE L'ÉCOUTEUR PASSIONNÉ

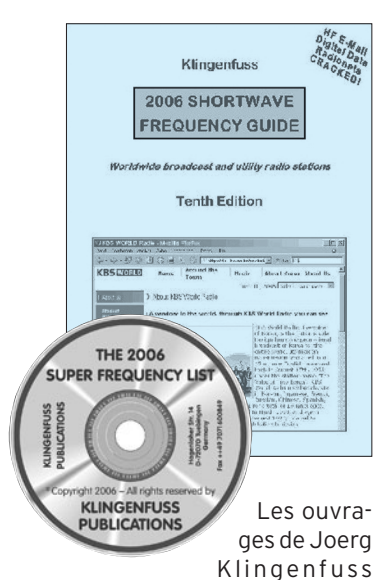

font partie de patrimoine du radio-écouteur. Listes de fréquences, stations de radiodiffusion ou utilitaires du monde entier, modes de transmission, tout y est passé en revue.

⊕

Les éditions 2006 des ouvrages sont disponibles depuis fin décembre 2005. On retiendra en particulier le CD-ROM "Super Frequency List" et le livre "Shortwave Frequency Guide". Ce dernier a la particularité de ne rien passer sous silence concernant la DRM (Radio digitale mondiale) : diffuseurs, logiciels, matériels, etc. y sont exposés.

Pour obtenir davantage d'informations, consultez le site www.klingenfuss.org. Par ailleurs, vous pouvez aussi demander le catalogue de 24 pages à l'adresse :

Klingenfuss Publications Hagenloher Str. 14 72070 Tuebingen Germany Tél. 0049 7071 62830 Fax 0049 7071 600849 E-Mail info@klingenfuss.org

#### CHARGE 50 OHMS DIAMOND

Construire une charge 50 ohms n'est pas bien difficile mais on peut concevoir que certains amateurs, ayant du mal à trouver des résistances non inductives ou n'ayant pas le savoir-faire, puissent se tourner vers un achat de matériel commercial.

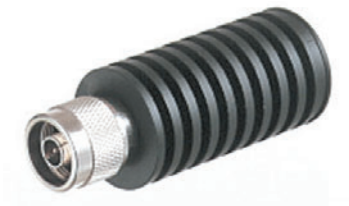

La charge Diamond DL30 (ou DL30N avec connecteur de type N) est un bon choix. Elle couvre de 0 à 500 MHz, peut dissiper 15 W en permanence ou 100 W en crête pendant quelques instants. Le ROS maxi sur la gamme couverte est de 1,5:1. Ses dimensions sont diamètre 30 mm et longueur 75 mm.

#### MFJ : CONDENSATEURS VARIABLES

MFJ fabrique, comme chacun le sait, toute une gamme d'accessoires parmi lesquels des boîtes de couplage ou encore, des antennes boucles magnétiques. Pour ces dernières, il faut disposer d'un CV à très fort isolement, autant dire une sorte de mouton à 5 pattes à une époque où les condensateurs variables sont en voie de disparition. Pour satisfaire les amateurs qui désireraient construire leur propre antenne boucle magnétique, MFJ a mis à son catalogue deux CV que l'entreprise utilise pour ses propres produits.

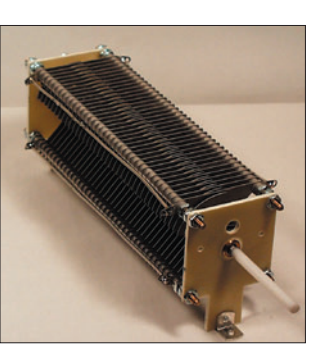

L'un d'eux est présenté ici, il s'agit du CV papillon à faibles pertes 18 à 136 pF, tenant 4 200 V. Il est doté d'un axe en nylon (donc isolé) de 6 cm et mesure environ 25 cm de long, 7,5 de large, 9 de haut.

#### RÉCEPTEUR SCANNER DE POCHE CHEZ ALINCO

Le DJ-X7E, annoncé par Alinco, a tout pour séduire. Ce minuscule récepteur (58 (L) x 96 (H) x 14,5 (P) mm) pesant 103 g équipé de sa batterie et

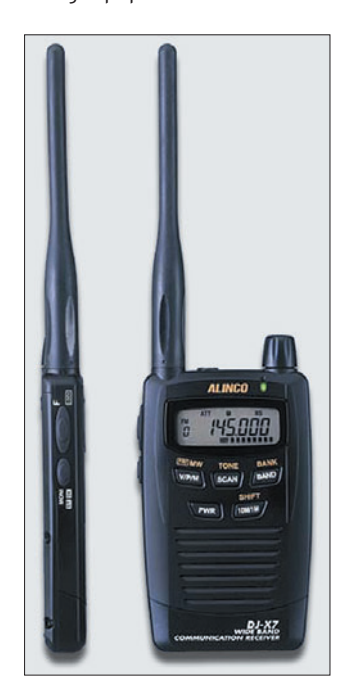

de son antenne (amovible, prise SMA), tient dans la poche de la chemise et offre pourtant des caractéristiques très prometteuses.

Couvrant de 100 kHz à 1 300 MHz, il reçoit en A3E (AM) et F3E (FM et WFM). Sa batterie Li-Ion lui confère une autonomie proche de 19 heures (rapport écoute/STBY de 1:4). Qui plus est, cette même batterie peut être rechargée (même partiellement) tout en assurant le fonctionnement du récepteur. Le DJ-X7E est doté de 1 000 mémoires et peut être programmé à partir d'un ordinateur (logiciel gratuit) à l'aide d'un câble optionnel USB.

#### **MEGAHERTZ magazine** 6 275 - Février 2006

#### RÉCEPTEUR ICOM IC-R1500 OU PCR-1500

Deux versions sont déclinées pour ce nouveau récepteur, qui n'est pas encore disponible en France. La version avec module de commande (R1500) et la version pilotée seulement par ordinateur (PCR1500).

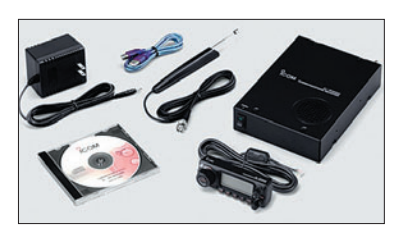

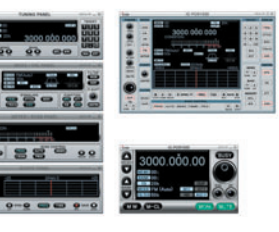

⊕

Le récepteur couvre de 0 à 3,3 GHz, en AM/FM/WFM/ SSB/CW (seulement deux modes au-dessus de 1,3 GHz : FM et WFM). Il se présente, comme ses prédécesseurs (PCR1000), sous la forme d'une boîte noire de 146 x 206 x 41 mm, alimentée sous 12 V. Le panneau de commande mesure 111 x 40 x 27 mm. La liaison vers le PC s'effectue en USB. Bien entendu, le logiciel de pilotage du récepteur est fourni avec celui-ci.

#### SBS-1 : PAS DE VERSION ETHERNET

Nous vous avons présenté le radar virtuel Kinetic Avionic SBS-1, commercialisé par SARDIF, dans MÉGAHERTZ magazine N° 273. À l'époque, le fabricant avait prévu une version Ethernet (en plus du modèle USB existant). Cette version Ethernet ne verra pas le jour, à cause du coût du module réseau… Si vous hésitiez entre les deux, vous n'avez plus qu'une seule solution, l'USB !

•M275 06 Shopping.ID26 06/01/21, 16:21

# COMPLETEZ VOTRE EQUIPEMENT

◉

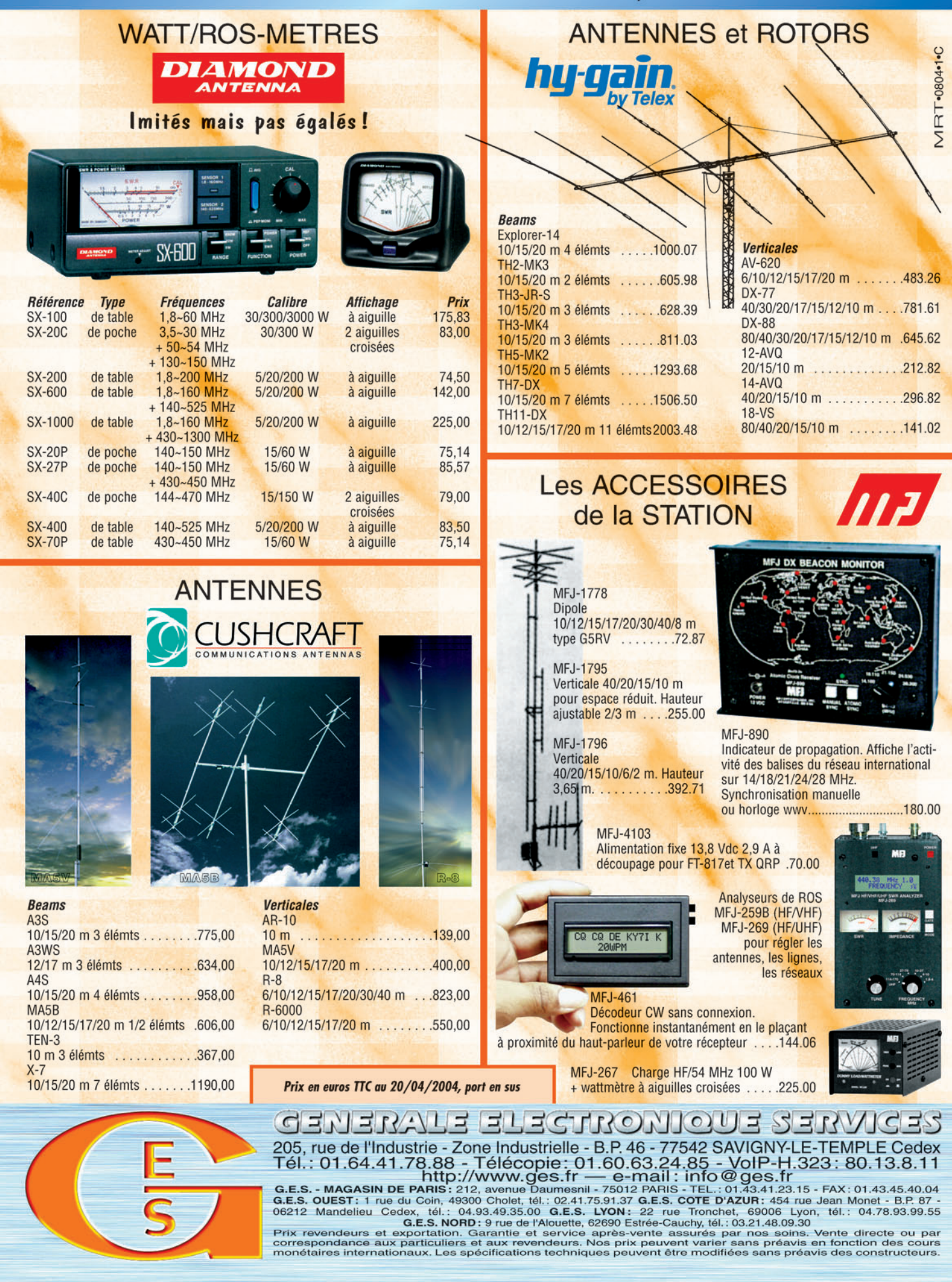

-M259 XX A4 GES Compl équi.PDF

۰

### **ACTUALITÉ**

◈

information

# Les News de <sub>RADIOAMATEUR.ORG</sub>

#### par Bertrand CANAPLE, F-16541

#### GROUPEYAHOO "QRP-FR"

Le rendez-vous du groupe Yahoo "Qrp-Fr" aura lieu tous les premiers dimanches du mois. Le premier a eu lieu le dimanche 1er janvier 2006 de 11h00 à 12h00 locales, sur la fréquence 10,110 MHz +/ selon le QRM. Notez que l'appel s'effectue en CW à vitesse lente de type : cq qrpfr cq qrpfr de...

*Source : URC (via F8AIR.org)*

#### QSL : AUGMENTATION DES FRAIS DE PORT US

Les frais de port aux USA augmentent à partir du 8 janvier 2006. Voici les tarifs appliqués :

Cartes US vers Canada et Mexique (0,55 \$) ou vers le reste du monde (0,75 \$).

⊕

- Lettres US vers Canada et Mexique (0,63 \$) ou vers le reste du monde (0,84 \$). Cette augmentation n'a aucu-

ne conséquence pour les DX'ers qui envoient des devises en dollars US, mais pour ceux qui ont recours aux affranchissements US. Elle concerne les frais de port pour les QSL managers.

*Source : URC (via F8AIR)*

#### VIENNE : MERCI DES ÉLÈVES AUX RADIOAMATEURS !

Les élèves des deux collèges de Chauvigny et de l'Isle-Jourdain, dans la Vienne, tiennent à remercier tous les

![](_page_7_Picture_15.jpeg)

radioamateurs qui, par leur aide pour le suivi et la récupération des deux ballons, leur ont permis de remporter, en novembre 2005, à Genève (HB9) le premier prix européen de la science, sur 200 candidats.

La récupération quasi immédiate des ballons a permis d'obtenir des photos de la terre depuis environ 32 km d'altitude, chose rare car peu de ballons scolaires sont retrouvés rapidement, les pellicules devenant bien souvent inutilisables. Un nouvel essai aura lieu le vendredi 10 février 2006. Nous lançons un appel à nouveau pour des écoutes et des relevés ce jour-là (photo f8au.org).

> *Source : Bulletin F8REF (via F8DYD)*

#### DISPARITION EN YV : BELLE INITIATIVE DE ON4ADZ

Vous avez peut-être entendu, via les médias, que deux jeunes Flamands sont portés disparus lors d'une randonnée au Venezuela.

Le 15 décembre, un membre de la famille des deux disparus a pris contact avec Dirk, ON4ADZ, afin d'obtenir des informations grâce aux radioamateurs. Dirk a aussitôt pris contact avec deux de ses amis, YV5AAX et YV6BTF. Ils ont directement répondu présents et ont proposé leur aide. Les familles ont pris contact avec eux via internet. YV5AAX a déjà pu, semble-til, donner bon nombre d'informations utiles à la famille et est devenu, selon les dires de la famille, une personne fort appréciée et incontournable dans cette affaire. Les photos des deux jeunes ont été envoyées à YV5AAX qui les a diffusées parmi tous les radioamateurs de l'état de Mérida où, les disparus ont été vus pour la dernière fois.

Vous voyez, il n'est pas toujours nécessaire d'avoir un tsunami ou une tornade pour que la solidarité entre radioamateurs joue ! Merci à toi Dirk, de mettre une fois de plus notre hobby à sa juste valeur.

*Source : UBA*

#### URC : COMMUNIQUÉ ET BILAN 2005

Chacun se souvient de l'annulation, par le Conseil d'Etat, de l'arrêté du 14 mai 1998 du secrétaire d'Etat à l'industrie homologuant la décision 97-453 du 17 décembre 1997 de l'autorité de régulation des télécommunications fixant les conditions d'utilisation des installations de radioamateurs et de délivrance des certificats et des indicatifs radioamateurs.

Les saisines avaient fait grand bruit dans le Landernau radioamateur. L'association française représentant de l'IARU et quelques OM mal renseignés avaient jeté l'opprobre sur l'URC. Pourtant, cette décision du Conseil d'Etat, prise après qu'il ait été saisi a été d'une importance décisive.

Sans les saisines, pour l'URC ce fut la seule déposée "ès qualités", aujourd'hui les services d'amateur et d'amateur par satellite seraient sous la tutelle pleine et entière de l'ART, devenue depuis l'AR-CEP. Cette tutelle, qui est avant tout un régulateur du marché des télécommunications, ne pouvait pas, aux yeux de l'URC, être sans risque celle des services d'amateur et c'est pour cela qu'elle s'est battue.

Aujourd'hui, grâce au travail accompli auprès de l'ANFR d'une part par la CFRR - à qui il faut rendre hommage sur ce point - et d'autre part, par

 **MEGAHERTZ magazine 275 - Février 2006 8**

l'action incessante de l'URC auprès des différents ministres qui se sont succédés, mais aussi des sénateurs et des députés, chacun peut voir les résultats. Après l'adoption de la loi

n° 2004-669 du 9 juillet 2004, ce fut cette année la publication du décret n° 2005-1168 du 13 septembre 2005, Ces deux textes rendent enfin au ministre ses compétences en matière d'examens et d'attribution des indicatifs amateurs.

Certes, il reste encore à faire, mais l'Union des Radio-Clubs et des Radioamateurs est fière de ce résultat et veut partager avec tous cette satisfaction.

*Source : URC*

⊕

#### IARU R1 : NOUVEAU PLAN DE BANDES MODIFIÉ

En date du 17 décembre a été mis en ligne, sur le site de l'UBA, le nouveau plan de bandes de l'IARU R1. Nous l'avions repris tel quel que publié sur le site de l'IARU. Cependant plusieurs modifications ont eu lieu. Nous en avons pris bonne note et dès lors, nous avons effectué les changements.

*Source : UBA*

#### NOUVELLE VERSION DE CWPLAYER 3.1.1 DISPONIBLE

Certains OM sont en effet parfois perturbés par la tonalité très "colorée" de l'examen CW et peuvent être susceptibles de perdre leurs moyens. Avec l'aide de F1UJT, une nouvelle version de CWPLAYER 3.1.1 a donc été élaborée.

Cette version permet, dans le menu Options/Note, de choisir la tonalité examen pour l'apprentissage. En choisissant cette option, CWPLAYER programme aussi automatiquement la vitesse, l'espacement

#### **ACTUALITÉ**

◈

#### information

des mots et le contenu des mots correspondant à l'examen. Cette nouvelle version permet aussi de modifier l'espacement entre les mots en plus de l'espacement entre les caractères.

Elle est téléchargeable à l'adresse suivante http://rivat .chez-alice.fr/logiciel.htm. *Source : F6DQM*

#### IBPT : QUI VA RECEVOIR UN INDICATIF ON9 ?

Nous avons appris de l'IBPT que tous les étrangers qui, en Belgique, veulent recevoir une licence sur base de la T/R 61-02, obtiendront un indicatif ON4-5-6-7-8.

L'indicatif ON9 reste réservé aux radioamateurs étrangers qui ne sont pas en possession d'un certificat HAREC mais par contre, peuvent prouver qu'ils maîtrisent la matière de l'examen qu'ils ont dû réussir et qui doit être équivalente au niveau de nos examens (dans le cas d'une Licence de Base, ils recevront un indicatif ON9A).

Nous conseillons aux radioamateurs étrangers de consulter en premier lieu le site web de l'IBPT afin de savoir quels sont les indicatifs encore libres et, par la suite, d'introduire une demande auprès des services de l'IBPT.

⊕

*Source : UBA*

#### RA CANADA : PERTE DE LA PORTION 220 - 222 MHZ

Malgré les protestations et les efforts de "Radio Amateurs du Canada" (RAC), le service radioamateur canadien perd, à compter du 25 janvier 2006, la portion 220-222 MHz dans la bande 220-225 MHz. Vous trouverez toute l'information relative

![](_page_8_Picture_11.jpeg)

à ce sujet dans l'avis DGTP-004- 05 de la Gazette du Canada "Propositions et modifications de fréquences dans certaines bandes inférieures à 1,7 GHz" sur http:// strategis.ic.gc.ca/epic/ internet/insmt-gst.nsf/fr/ sf08494f.html.

*Source : Bulletin RAC 05-023*

#### DIEPPE : RELAIS VHF OPÉRATIONNEL SUR 145,7875

À noter la mise en service du relais VHF F1ZUE dans le local du radio-club de Dieppe (76), en JN09NW, sur la fréquence 145,7875 MHz.

Pour information, le responsable du relais est F4DCI, Tony. Nous attendons vos reports que vous pouvez donner sur le site http:/ /f6kum.free.fr/jcrelais.htm. Merci d'avance et bons QSO sur ce relais.

*Source : F8TPJ*

#### RÉSEAUX F9TM : CLASSEMENT FINAL 2005

- Classement mensuel 3 536 à fin décembre : 1er F5KEB, 2e F8IL, 3e F6GEO, 4e F6BDM et 5e F8DEZ.

- Classement 3e et 4e trimestre 2005 : 1er F5KEB, 2e F8IL, 3e F6GEO, 4e F5LBD et 5e F1EUS.

- Classement annuel 2005 : 1er F6GEO (667 points), 2e F8IL ex aequo avec F5KEB (636 points), 3e F6BDM (597 points), 4e F5LBD (556 points) et 5e F5SPW (542 points).

*Source : Bulletin F8REF*

#### ARDENNES : PROMOTION DU RADIOAMATEURISME…

Un groupe de radioamateurs des Ardennes, nous informe de la création du Cercle Ardennais pour la promotion et la culture du radioamateurisme. Bien que non associative, cette équipe se lance les défis suivants : créer des activités, promouvoir ce hobby et, suivant la demande, proposer de la formation aux OM.

Pour de plus d'informations, n'hésitez pas à consulter le site internet qui se réfère à ce projet OM à l'adresse suivante http://capcr.ifrance.com. *Source : F5MPN*

 **MEGAHERTZ magazine 275 - Février 2006 9**

**HERBLAY** BOURSE TOUTES COLLECTIONS

Dimanche 12 février 2006 aura lieu la 20e édition de la "Bourse toutes collections" organisée par Michel Roudier, avec un espace spécial dédié à la TSF. Cette bourse est couverte et se tiendra au gymnase de la ville situé en face la gare. Pour tout renseignements et inscriptions, merci de bien vouloir contacter Michel Roudier – Connaissances Culture & Collections – 15, rue Chantepuits – 95220 Herblay. *Source : Radiofi l.com*

#### ARRÊT DE LA BALISE ZS6TWB/B

La balise ZS6TWB/B (50,044 mégahertz) vient d'être arrêtée. Le site privé, sur lequel elle était installée, a été vendu. Paul, ZS6NK, recherche un nouvel emplacement qui lui permette de l'implanter et de la remettre en route.

*Source : Gazette CDXC*

#### WA1ZMS : PROPRE RECORD BATTU

Un nouveau record battu et tenu par Brian Justin, WA1ZMS sur la bande 134 GHz avec un QSO effectué et une distance de 60,1 km (environ 37,3 miles) réalisé le 8 décembre 2005 et un nouveau record aussi le 14 décembre avec 79,6 km (environ 49,35 miles) sur cette même bande. Ce dernier record DX remonte donc au 14 décembre, avec un QSO réalisé entre W2SZ/4 (l'opérateur étant Pete Lascell alias W4WWQ situé en FM07fm en Virginie) et WA1ZMS/4 situé lui en EM96wx, sachant que l'équipement radio n'a pas été modifié entre les 2 records.

> *Source : ARRL Traduction : F-16541*

#### BIHOREL (76) NOUVEAU DIGI URBAIN

L'installation d'un nouveau Digi Relay a eu lieu depuis quelques mois sur le département de la Seine Maritime (76), sur les hauteurs de Rouen, commune de Bihorel, sur le site même du radio-club F8KGK. Les conditions sont les suivantes : TINY II avec Eprom

UI-digi sur base de configuration F6KPH, TX FT-2800 5 W, antenne Comet GP6.

*Source : F8KGK (via France APRS)*

#### GALILÉO : LANCEMENT RÉUSSI !

![](_page_8_Picture_41.jpeg)

Coup d'envoi pour le programme européen Galileo de navigation. Le satellite démonstrateur "Giove A" a été lancé avec succès mercredi 28 décembre 2005 au matin de la base de Baïkonour au Kazakhstan, première étape du projet destiné à concurrencer le système américain GPS.

"Giove A", (initiales de Galileo In-Orbit Validation Element - Element de validation en orbite de Galileo), a décollé à 11h19 locales (5h19 GMT, 6h19 heure française) à bord d'une fusée russe Soyouz, selon l'agence spatiale européenne. Le siège parisien de l'ESA a accueilli les journalistes assistant au décollage, à travers une liaison vidéo. Prévu initialement lundi 26 décembre, le lancement avait été reporté de deux jours en raison d'un problème technique sur une station de réception.

⊕

Quatre heures après le décollage, à l'heure prévue, "Giove A" atteignait son orbite à 23 258 km d'altitude et commençait à émettre. Premier d'une série qui comptera à terme 30 satellites, ce "démonstrateur" de 600 kg sera chargé de tester les deux horloges atomiques de bord (d'une extrême précision, avec une dérive maximum de 10 milliardièmes de secondes par jour) et les signaux de navigation. "Giove A" servira également à occuper le créneau de fréquences réservé pour le programme Galileo, tout en permettant aux scientifiques de vérifier les effets des radiations électromagnétiques sur l'engin.

*Source : Yahoo News*

matériel **ESSAI**

◈

# **ICOM IC-E7 : un nouveau bibande poids plume !**

![](_page_9_Picture_2.jpeg)

croire que les utilisateurs de portatifs se sont ligués pour demander des matériels minuscules… Si l'IC-E7 n'est pas le plus petit que l'on connaisse, il frappe d'emblée par son faible encombrement et son poids plume : 160 grammes sur la balance, antenne et batterie (chargée, déchargée elle pèse moins lourd – ah bon ? c'est une blague ?) mises en place. En randonnée, ce n'est pas lui qui surchargera votre sac à dos !

#### LE PHYSIQUE DU NOUVEAU-NÉ

Comme sur la plupart de ces portatifs miniatures, il n'y a pas assez de place pour mettre

Présenté au salon d'Auxerre en octobre, le nouveau portatif ICOM, un bibande 144/430 MHz, est disponible à la vente. Élégant, ce poids plume de toute petite taille a pourtant plus d'un tour dans son sac, enfin on dira plutôt qu'il offre à son utilisateur de nombreuses fonctions… Après avoir passé quelques heures en sa compagnie, voici nos impressions.

une prise BNC pour l'antenne, c'est donc un connecteur SMA qui équipe l'IC-E7. Entre celui-ci et la commande multifonctions (DIAL), on trouve une prise pour un combiné micro-casque, protégée par un caoutchouc. Cette prise nécessite un adaptateur spécial (jack 3,5 mm à 4 contacts) disponible dans la gamme d'accessoires optionnels. Le bouton DIAL est d'un diamètre satisfaisant, il est orné d'un enjoliveur brillant, comme le petit bandeau d'ornement placé sous l'afficheur LCD. Les stylistes d'ICOM ont choisi, on aime ou on n'aime pas... L'afficheur occupe environ le tiers de la face avant, le reste de la surface étant partagé entre les 7 touches qui gèrent le fonctionnement de l'E/R et le haut-parleur. Sur le côté, on trouve le push-totalk (PTT) et une touche de fonction.

L'IC-E7 est un bibande, fonctionnant alternativement en émission sur 144 et 430 MHz (pas en full duplex), doté d'un récepteur à couverture élargie, en AM, FM et WFM. Cette couverture s'étend de 0,495 à 999,99 MHz. On peut donc écouter les stations de radiodiffusion en petites ondes, en ondes courtes, et… tout le spectre amateur ou utilitaire en AM/FM sur VHF/ UHF, sans oublier les radios FM de la bande 88 – 108 MHz. À ce propos, notons que la musicalité du petit hautparleur est étonnante, un peu aiguë certes mais terriblement efficace.

La batterie fournie est une Li-Ion BP-243 de 3,7 V et 1 800 mA. L'utilisateur prudent achètera une seconde batterie qu'il s'attachera à maintenir chargée… L'autonomie annoncée, suivant la

procédure de mesure retenue, varie entre 20 heures (cycle Tx/Rx/StBy = 5:5:90) ou 12 heures (10:10:80). Lors de nos essais, avec les nombreuses manipulations que nous avons fait subir à l'IC-E7, dont deux QSO à 1,5 W d'une quinzaine de minutes chacun, nous avons déchargé la batterie en une dizaine d'heures. En écoute seule, on peut sans problème dépasser les 20 heures, suivant le niveau de BF adopté… L'appareil est livré avec son chargeur rapide, il faut le mentionner. Ce dernier permet de recharger la batterie en 3 heures, c'est intéressant. La fin de charge est indiquée par le passage au vert de la LED montée sur le chargeur. Dommage que l'on ne puisse charger une batterie sans qu'elle soit insérée dans l'émetteurrécepteur, cela permettrait de préparer une batterie de secours pendant l'utilisation de l'IC-E7…

⊕

#### EN FONCTIONNEMENT

Après la séquence de mise sous tension, pendant lequel défile le message Icom IC-E7, le portatif est utilisable. Le LCD est rétro-éclairé en vert, la taille des caractères affichés est remarquable eu égard aux dimensions de l'E/R.

Le réglage de volume s'effectue à l'aide des deux touches fléchées. Pour celui du squelch, vous presserez la touche éponyme et actionnerez la commande DIAL pour passer du réglage automatique au seuil ajustable par l'utilisateur. La touche BAND permet d'accéder séquentiellement aux bandes couvertes par l'appareil. Les fréquences de départ sont définies ainsi :

 **MEGAHERTZ magazine 275 - Février 2006 10**

⊕

![](_page_10_Picture_0.jpeg)

![](_page_10_Picture_448.jpeg)

La dernière bande n'étant pas au standard français, si vous souhaitez écouter le son TV, il vous faudra programmer directement le mode AM et la fréquence du canal correspondant…

L'IC-E7 fonctionne en modes VFO et mémoire. L'espace entre canaux est défini par le pas, 5 kHz pour le plus petit jusqu'à 200 kHz pour le plus grand. Le pas de 8,33 kHz, nécessaire dans la bande VHF aviation, est présent. Cette sélection de pas s'effectue en pressant les touches de fonction et BAND et en agissant sur DIAL pour choisir la valeur souhaitée. Quant au choix des modes

⊕

(AM, FM, WFM), il suffit de maintenir la touche de fonction et de presser CALL jusqu'à obtention de l'affichage du mode voulu.

L'appareil dispose de 1 050 mémoires, dont 50 (25 paires) réservées aux limites de scanning. 18 banques, identifiées par une lettre, peuvent recevoir jusqu'à 100 mémoires, ce qui permet d'organiser ses plans d'écoute de façon très rationnelle.

#### SUR LES BANDES AMATEURS

L'amateur sera intéressé de connaître les performances de l'IC-E7 sur les bandes 144 et 430 MHz. Il ne sera pas déçu par les résultats : la sensibilité est très bonne, nous n'avons pas noté de tendance à l'intermodulation (dans notre région, peut-être qu'il en serait autrement dans une grande ville). L'antenne fournie, comme on peut s'en douter, a des performances très limitées, il suffit d'écouter pour s'en rendre compte : le simple fait de garder la main

![](_page_10_Picture_8.jpeg)

sur l'E/R augmente le signal reçu. Nous avons remplacé cette antenne par une autre, montée sur un adaptateur BNC/SMA, antenne adaptée au 144 MHz : il n'y a pas de comparaison possible, l'utilisateur a tout à gagner. Mais, ne l'oublions pas, ces petits appareils ne sont pas faits pour établir des liaisons à grande distance, ils sont surtout destinés à rendre service "en local". Sauf, bien entendu, si on les raccorde à une antenne extérieure, ce que nous avons fait en utilisant notre aérien bibande.

Là encore, pas de mauvaise surprise, pas d'intermodulation intempestive en bandes amateurs.

La puissance d'émission est un peu limitée, 1,5 W (144 MHz) et 1,0 W (430 MHz). Certes, cela suffit, avec une antenne extérieure, pour établir des liaisons à plusieurs dizaines de kilomètres, ainsi que nous l'avons fait. La puissance réduite est de 100 mW sur les deux bandes. Batterie chargée, le wattmètre confirme les caractéristiques annoncées par le constructeur.

 $\vert \Box \vert \times \vert$ 

 $\Box$ 

⊕

#### **Communication OC Moderne** Filiale du groupe danois, PROCOM **PROCOM** Stations de radiodiffusion et utilitaires A/S, basée à Créteil (94), spécialisée dans les antennes, les filtres et les Wavecom-Grintek W51PC - 13102005h08\_13321w appareils de mesure pour le marché des télécommunications, PROCOM France recherche dans le cadre de 13102005h08\_13321www.klingenfuss.org 13 Oct 2005, 15:12:06 MEDIA ACCESS - DOWN LINK (300.0 bps / SINGLE SLOT) **FRANCE** son développement : 13 Oct 2005, 15:12:07 Nr Link Data Unit = 1 13 Oct 2005, 15:12:07 Aircraft ID LOG-ON 13 Oct 2005, 15:12:07 Ground Station 08: JOHANNESBURG - SOUTH AFRICA 13 Oct 2005, 15:12:07 0 Medium priority slots requested, 0 Low priority slots requeste Un jeune technicien (h/f) 13 Oct 2005, 15:12:07 Max Bit rate 600 bps, Oldest Seq. No. 0, LPDU Vector  $[U(R) + 1..8] = 00$ 13 Oct 2005, 15:12:07 [LINK DATA - LOG ON DLS REQUEST] ICAO 780560 13 Oct 2005, 15:12:07 [NETWORK DATA - FREQUENCY DATA]: 15:11:46 UTC Syno 13 Oct 2005, 15:12:07 Flight ID = QR2552, Latitude 36:22:55 NORTH, Longitude 13:19:16 EAST Vos missions : · analyser les besoins de nos clients ; Center: 1440 Hz · conseiller nos clients par rapports aux produits PROCOM; 2006 Super Liste Fréquences CD - EUR 25 · élaborer des offres avec documentation 9000 fréquences des stations de radiodiffusion. 10000 fréquences des stations utilitaires, plus<br>20600 fréquences hors service. 500 fascinants screenshots de décodage digitale. 12<sup>e</sup> édition! technique. 2006 Répertoire des Stations Ondes Courtes - EUR 35 500 pages. 19000 fréquences avec toutes les stations de radiodiffusion et utilitaires du monde.<br>Derniers horaires pour 2006. Vraiment clair, maniable, et utile. 10<sup>e</sup> édition! Vos qualités : · une formation technique (niveau bac pro) ; 2005/2006 Répertoire des Stations Utilitaires - EUR 45 580 pages plus Supplement 1/2006 gratuit. 10100 fréquences ainsi que centaines des screenshots. Abréviations, codes, horaires meteo/NAVTEX/presse, indicatifs, et plus encore. 23<sup>e</sup> édition! · une bonne connaissance de l'anglais ; · une bonne maîtrise de l'informatique ; Radio Data Code Manual - EUR 45 · de préférence radioamateur ; 600 pages. Transmission digitale sur OC. Modems militaires. Codes aéro et météo. Centaines des screenshots. Unicode. Utilisé par les services d'écoute dans tout le monde. 17<sup>e</sup> édition! · attiré par le challenge et une volonté de Types de Modulation sur 4 CDs - EUR 95 s'investir dans une PME. 194 enregistrements de VLF à SHF. Idéal pour pratiquer et pour l'écoute OC professionelle WAVECOM Appareils pour Analyse et Décodage des Systèmes Digitals Nouvelle série W61. Interception de plus de 150 systèmes de transmission des données. Technologie de pointe. Fabriqué en Suisse. Sont disponibles les brochures nouvelles. Le poste sera basé à Créteil (94). Frais d'envoi inclus. Paiement Amex/Euro/Mastercard, espèces, banque. Pas des chèques! Tout en Anglais. Voir notre site web et notre catalogue 2006 pour offres spéciales, descriptions, et recommendations du monde entier. Nous sommes du métier depuis 37 ans! Merci d'envoyer votre dossier complet (CV, lettre de motivation et photo) à : **PROCOM France SARL** Klingenfuss Publications • Hagenloher Str. 14 • 72070 Tuebingen • Allemagne EUROPARC - 121, chemin des bassins - 94035 CRETEIL Cedex Fax 0049 7071 600849 . Tél. 62830 . info@klingenfuss.org . www.klingenfuss.org  **MEGAHERTZ magazine 275 - Février 2006 11**

![](_page_11_Picture_0.jpeg)

matériel **ESSAI**

On devine l'orifice du micro à droite du marquage "Scan", sur la partie supérieure de la grille du haut-parleur. La modulation est correcte, aux dires de nos correspondants habituels. Elle a été qualifiée de "moins remplie" qu'avec le transceiver de la station, et axée sur les médiumsaiguës mais avec un bon timbre de voix. L'IC-E7 laisse entendre quelques chuintements quand on parle trop près du micro.

Le 1 750 Hz, pour ouvrir un relais, s'obtient en pressant le PTT en même temps que la touche SQL ou, encore plus commodément, en pressant très brièvement le PTT puis en effectuant un appui plus long. Pour programmer ou supprimer le shift, il faut entrer dans le menu de paramétrage de l'IC-E7, en pressant la touche de fonction puis SQL. Il n'y a pas de sous-bandes "répéteurs", pour lesquelles le décalage serait préprogrammé. À vrai dire, ce n'est pas très gênant si l'on sait bien gérer les mémoires !

#### COMPORTEMENT HORS BANDES AMATEURS

⊕

Pour l'écoute hors bandes amateurs, nous avons relié l'IC-E7 à une discône. Lors de l'écoute des bandes aviation, nous avons décelé, sur quelques-unes de nos fréquences de référence, des signes d'intermodulation qui, il faut le souligner, disparaissent complètement si l'on remplace la discône par la bibande de la station (effet de filtrage dû à l'antenne accordée ?). Nous avons également testé l'appareil sur les ondes courtes, à l'aide de deux antennes : un fil de 5 mètres et ... la center-fed à travers une boîte d'accord. Dans le premier cas, nous recevions très correctement un grand nombre de stations de radiodiffusion internationale. Dans le second, les signaux étaient plus puissants… mais (c'était à prévoir sur un test aussi peu fair-play eu égard à cette catégorie d'appareils !) avec une tendance évidente à la saturation du récepteur. L'atténuateur mis en service a

![](_page_11_Picture_6.jpeg)

2 — Il n'est vraiment pas gros, ce bibande !

permis d'y remédier en partie. Mais, à nouveau, il nous semble important de souligner que ces petits portatifs ne sont pas faits pour ce genre d'utilisation. En résumé, si vous voyagez en compagnie de ce petit transceiver, prévoyez 4 à 5 mètres de fil, vous pourrez sans problème écouter quelques radios internationales en ondes courtes !

#### MÉMOIRES ET SCANNING

Pour la mise en mémoire, on prépare dans le VFO, la fréquence et les paramètres associés. Sont mémorisés : - la fréquence,

- le mode,
- le sens du shift,
- la valeur du subaudible,
- le tone squelch,
- l'indication de saut de mémoire.

On remarquera, à regret, qu'il n'est pas possible de mémoriser le niveau de puissance d'émission, celui-ci étant géré pour l'ensemble de l'appareil et non mémoire par mémoire.

La mise en mémoire s'effectue par un appui prolongé sur la touche V/M. On voit alors apparaître un numéro de canal, il n'y a plus qu'à sélectionner celui dans lequel on souhaite inscrire les données et à appuyer de nouveau sur la même touche. L'opération s'avère très rapide : nous avons, en deux petites minutes, mémorisé une dizaine de fréquences de la bande aviation. Sachez les organiser correctement dans les banques mémoires, vous faciliterez d'autant l'exploitation ultérieure de votre IC-E7. Mémoires et banques peuvent recevoir un nom sur 6 caractères (maxi). Par la suite, l'utilisateur peut choisir le type d'affichage en mode mémoire : fréquence, nom, numéro de canal. Les fonctions d'édition des mémoires comprennent également leur transfert (passage d'un canal à un autre, d'une banque à une autre), leur suppression, le changement de statut pour le scanning, etc.

Pour rappeler une fréquence mémorisée, il suffit de sélectionner le mode mémoire avec la touche V/M puis d'accéder au canal voulu par

![](_page_11_Picture_20.jpeg)

 **MEGAHERTZ magazine 275 - Février 2006 12**

la commande DIAL. On peut sauter de 10 canaux en 10 canaux en maintenant la touche de fonction.

L'IC-E7 dispose de 7 modes de scanning complétés par 4 conditions de reprise du balayage. Scanning général (l'ensemble du spectre couvert), programmé (entre deux limites), des banques sélectionnées, des mémoires avec saut des canaux indésirables, etc. Nous n'allons pas détailler faute de place, mais on citera plus particulièrement le mode qui permet de remplir les mémoires avec les fréquences trouvées occupées lors du scanning. C'est du classique mais très complet ! On peut également définir la veille sur une fréquence prioritaire.

Le portatif intègre un encodeur-décodeur pour les tonalités subaudibles (CTCSS) et un tone squelch (DTCS).

L'IC-E7 dispose de deux menus de paramétrage (l'un dit "étendu" donnant accès aux fonctions les moins utilisées) permettant de le configurer aux souhaits de l'utilisateur. Il offre également des possibilités de clonage avec un autre IC-E7, à l'aide d'un cordon optionnel reliant les deux appareils par leurs prises micro/ HP ou, par PC, à travers une interface et un logiciel également optionnels.

⊕

#### EN GUISE DE CONCLUSION

ICOM n'a fait aucune concession sur cet appareil qui dispose de toutes les fonctions essentielles. Petit transceiver passe-partout, l'IC-E7 viendra compléter l'équipement de votre station : ce n'est pas un portatif qui répondra à tous les besoins car sa puissance est un peu limitée, par contre il est très complet, dispose d'une bonne réception élargie et, par son faible encombrement, saura vous accompagner partout sur le terrain pour garder le contact avec les radioamateurs ou écouter ce qui vous fait plaisir !

![](_page_12_Picture_0.jpeg)

matériel

**ESSAI**

◈

# Préamplificateur d'antenne **LNA 1090A-TM de DB6NT**

![](_page_13_Picture_2.jpeg)

Les fréquences élevées ne supportent pas la médiocrité. Lorsque l'on travaille à 1 GHz ou plus, il faut soigner les antennes, les connecteurs, les coaxiaux, etc. L'amateur exigeant apprécie alors de disposer d'un bon préamplificateur, qui ne viendra pas détruire (par des performances médiocres, tel un facteur de bruit trop élevé) le reste de la chaîne de réception. Les amateurs pratiquant le 1 200 MHz le savent bien. Ceux qui découvrent ces fréquences élevées avec un récepteur SBS-1 doivent en être avertis. Comme DB6NT s'est fait une réputation méritée sur ces plages de fréquences, quoi de plus normal que la sortie de ce préamplificateur à grand gain et à faible bruit ? Nous l'avons testé en grandeur réelle, c'est-à-dire inséré dans la chaîne de réception, pendant une dizaine de jours…

⊕

#### DANS TOUS LES CAS, VOUS ÊTES GAGNANT !

L'installation d'origine pour notre SBS-1, se composait de l'antenne fournie avec le récepteur que nous avons par la suite, pour parer au

Kühne electronic Gmbh (DB6NT) est une société célèbre pour la qualité de ses matériels VHF, UHF, SHF. On ne présente plus les transverters de DB6NT, sur toutes les fréquences y compris les plus élevées. Pressentant le succès qui attend le SBS-1 de Kinetic Avionic (voir MÉGAHERTZ magazine n° 273), Kühne vient de mettre sur le marché un préampli d'antenne destiné à ce radar virtuel : c'est le LNA 1090A-TM que nous vous présentons ici.

plus pressé, complétée d'un simple préamplificateur à large bande, utilisé en TVSAT. Ce préampli présente (aux dires du fabricant) un gain compris entre 18 et 22 dB sur 1 GHz. Grâce à sa présence dans l'antenne, nous avions déjà bien amélioré notre zone de couverture en réception. Mais nous voulions faire mieux, alors nous avons testé plusieurs antennes (voir celle de Wimo présentée dans ce même numéro) et, bien entendu, sollicité DB6NT afin qu'il nous confie son préampli pendant quelques jours.

L'installation d'essai s'est donc trouvée composée d'une antenne Wimo GP-1090, du préampli Kühne installé sous l'antenne, d'un câble coaxial à faibles pertes de 6 m de long arrivant au récepteur SBS-1 à travers le "bias tee" (boîtier d'alimentation du préampli que l'on peut voir sur la photo 2). Quelques jours auparavant, nous avions monté la même installation mais avec le préamplificateur à large bande, afin de disposer d'un élément de comparaison…

#### LE PRÉAMPLI LNA 1090 A-TM

Ce préampli se présente dans un boîtier prévu pour être monté à l'extérieur, au plus près de l'antenne. En fait, le circuit électronique du préamplificateur est dans un boîtier blindé et le tout est enfermé sous une protection en plastique, comme on peut le voir sur la photo 1. Les brides de fixation au mât sont fournies. Comme on peut s'y attendre, la réalisation est très sérieuse ; les connecteurs d'entrée et sortie sont des prises N.

La difficulté, pour un préampli fonctionnant sur cette fréquence de 1 090 MHz, c'est d'éliminer les émissions de la bande GSM situées un peu plus bas : tous ceux qui habitent non loin d'un pylône réémetteur de téléphonie mobile apprécieront. Parallèlement, il faut également procurer un gain important en réception, susceptible de compenser une longueur de coaxial parfois gênante à ces fréquences. Le tout en apportant un minimum de bruit. C'est ce que parvient à faire ce préampli dont les caractéristiques constructeur sont les dans le tableau 1.

⊕

La figure 3 montre un synoptique du montage adopté par DB6NT.

#### LE "BIAS TEE"

Ce petit circuit, également enfermé dans un boîtier métallique (que l'on peut voir ouvert sur la photo 4) est destiné à alimenter le préampli. D'un côté, il est relié par un câble à confectionner soimême (fiche N et prise BNC) au récepteur SBS-1. De l'autre, il est connecté à l'antenne (toujours par une fiche N). L'alimentation (8 à 15 V) arrive sur un by-pass. À l'intérieur du boîtier, une diode et

![](_page_13_Picture_504.jpeg)

### ◈ **ESSAI**

matériel

![](_page_14_Picture_2.jpeg)

![](_page_14_Figure_3.jpeg)

un fusible assurent une protection contre une malencontreuse inversion de polarité.

#### LES RÉSULTATS

⊕

Ils sont spectaculaires… En réception avec le SBS-1, nous avons vu le rayon de notre zone de couverture s'accroître de 25 nm (soit presque 50 km), ce qui veut dire presque 50 nm pour l'ensemble de la zone couverte ! Depuis Rennes, il nous est maintenant possible de voir les plots d'avions quittant la côte sud de l'Angleterre… quand ce n'est pas (pour ceux volant le plus haut ou disposant peutêtre de transpondeurs plus énergiques) carrément à 10 ou 15 nm à l'intérieur des terres de sa Gracieuse Majesté.

Ceci, bien entendu, sans changer l'antenne de place, celleci (pendant la période d'essais) était sur mât de planche à voile, à 4 m du sol…

Si vous avez investi dans un SBS-1 et que vous souhaitez en tirer toute la quintessence n'hésitez pas, ce préamplificateur d'excellente facture garantira de bons résultats.

Dans notre cas, nous avions un coaxial relativement court, mais si le vôtre est beaucoup plus long, le LNA 1090A-TM saura (en grande partie) compenser les pertes ainsi occasionnées. Bien sûr, les matériels DB6NT sont assez onéreux mais la qualité et la fiabilité ont un prix !

⊕

Denis BONOMO, F6GKQ

**L-BAND SUPER LOW NOISE AMPLIFIER** This high linear preamplifier was developed for applications in the 1090 MHz IFF range. The preamplifier has a 2-pole band pass filter between the two amplifier stages for an effective suppression of out-of-band-signals. A high stimulus capability and simultaneously a low noise figure allow using the preamplifier for many applications. High IP3 **Type LNA 1090 A LNA 1090 A TM** Low noise figure 1070 ... 1110 MHz 1070 ... 1110 MHz **ESD protection at Frequency range** 1 mW RF preamplifier input Maximum input power 1 mW RF min. 30 dB min. 30 dB Gain Remote power supply via Noise figure typ. 0,5 dB typ. 0,5 dB coaxial cable or externally **Operating voltage** +8 ... 15 V DC  $+8...15$  V DC at the feed-through **Current consumption** 130 mA 130 mA capacitor Input connector  $N$  – female  $N$  – female **Important note: The Output connector BNC** – female  $N$  – female preamplifiers do not 75 x 37 x 30 **Dimensions mm** 40 x 90 x 75

contain built-in coaxial relays!

![](_page_14_Picture_14.jpeg)

![](_page_15_Picture_0.jpeg)

◈

# **Antenne GP-1090 chez WIMO**

![](_page_15_Picture_2.jpeg)

![](_page_15_Picture_3.jpeg)

La sensibilité du récepteur SBS-1 est suffi samment satisfaisante pour qu'on envisage de l'utiliser avec l'antenne d'origine, à condition bien sûr qu'il n'y ait pas trop d'obstacles proches. Cette antenne est peu encombrante, discrète… mais on peut s'interroger quant à sa pérennité, l'embase magnétique ne semblant pas particulièrement bien étanche. Qui plus est, elle requiert un plan de sol pour travailler correctement ; lors de nos essais du SBS-1, nous avions adopté un simple couvercle de boîte à gâteaux (après consommation gourmande mais raisonnable du contenu).

Si vous souhaitez monter l'antenne du SBS-1 sur un mât, vous lorgnerez avec intérêt vers la solution proposée par Wimo : une colinéaire enfermée dans un tube de protection blanc, en fibre de verre.

L'antenne est peu encombrante puisqu'elle ne mesure que 55 cm de hauteur (figure 1). L'antenne est solidaire d'une plaque métallique peinte en noir, destinée Pour compléter le récepteur SBS-1, des sociétés tierces proposent de remplacer l'antenne d'origine (petite colinéaire à embase magnétique) par une antenne mieux adaptée, et en principe plus durable dans le temps… Wimo a récemment mis à son catalogue l'antenne GP-1090. Nous avons pu la tester, voici nos commentaires.

Antenne GP1090 2b

à recevoir les brides de fixation au mât. Ces dernières sont livrées avec la GP-1090 et prévues pour un mât de diamètre 30 à 50 mm. Leur maintien est assuré par des écrous papillons. L'antenne offre une prise au vent très faible et pèse environ 700 g.

#### **MEGAHERTZ magazine 275 - Février 2006 16**

Le connecteur d'extrémité est, comme il se doit à ces fréquences, une prise N.

Pour nos essais, nous avons monté la GP-1090 en lieu et place de l'antenne d'origine (enfin, pour être correct, disons qu'elle était légèrement

•M275 16 Ant GP-1090.ID23 16 06/01/21, 17:37

![](_page_16_Picture_0.jpeg)

◈

antenne

décalée, d'environ 1 m, mais à la même hauteur…) sur un mât de planche à voile, à 4,5 m du sol. Pour le câble, nous avons utilisé du coaxial prévu pour la télévision par satellite, de type 17VATC. Ce câble est donné pour une perte d'environ 21 dB aux 100 m à 1,1 GHz. Du reste, nous l'avons adopté pour tous nos essais concernant le SBS-1, les préamplis et antennes testés. Seul inconvénient, il faut trouver des fiches N qui acceptent ce câble et ce n'est pas la chose la plus facile !

Pour évaluer les résultats obtenus avec la GP-1090, nous avions auparavant enregistré un fichier, sur plusieurs heures, de toutes les traces reçues par le radar virtuel raccordé à l'antenne d'origine. Nous avons procédé de même, dans une plage horaire identique, avec la GP-1090. Il existe une fonction, avec le SBS-1, qui permet de rejouer ensuite ces fichiers pour afficher le trafic correspondant. Au final, on obtient (il faut être patient puisque c'est en

◈

temps réel, donc PC bloqué à mouliner pendant des heures, processeur utilisé à 100 % !) deux diagrammes (figures 2a et 2b) qu'il est possible de comparer, mettant en évidence les performances des deux antennes… On s'aperçoit alors qu'avec la GP-1090, on gagne 25 à 30 nm\* en distance (son gain est de 5 dBi contre 3 dBi pour l'antenne d'origine)… Dans ce même numéro, le banc d'essais du préampli de DB6NT montre que l'on peut encore gagner en distance. Le cumul des deux est donc très intéressant !

Cette antenne ne présente pas de défaut évident… si ce n'est que, sur la nôtre, quelques points de rouille étaient apparus sur les fixations après une quinzaine de jours à l'extérieur. Idéale pour une utilisation pérenne montée sur un mât, la GP-1090 est commercialisée par Wimo au prix de 79 euros plus port.

#### Denis BONOMO, F6GKQ

 $*$  nautical mile (1 nm = 1 852 m).

![](_page_16_Figure_8.jpeg)

![](_page_16_Picture_9.jpeg)

 **MEGAHERTZ magazine 275 - Février 2006 17**

**MHZ** 

◈

antenne

**ESSAI**

◈

# **Dipôle rotatif ECO 10, 15 et 20 m**

![](_page_17_Picture_2.jpeg)

on l'aperçoit sur la photo 3. Un instant d'attention sera demandé au moment de positionner les trappes : une flèche indique le sens (tournée vers l'extrémité) et, surtout, il faut penser à orienter les trous destinés à évacuer la condensation vers le bas (photo 4). On ajoutera alors les bouchons obturateurs aux extrémités des deux bras. C'est tout ! Pour fixer le dipôle sur son mât support, vous utiliserez les deux brides qui sont livrées : on regrettera simplement l'absence de rondelles à positionner derrière

#### **ESSAIS**

Pour nos essais, nous avons placé l'antenne à 6 m du sol, sur un petit mât télescopique que nous n'avons même pas haubané eu égard à la faible prise au vent présentée par l'antenne. Il est évident que, pour une installation durable, vous agirez dans les règles de l'art, surtout si vous disposez le dipôle sur un rotor… Le haubanage du mât s'imposera vraisemblablement. Bien sûr, à 6 m du sol, le dipôle ne donne pas le meilleur de

Le dipôle ECO (photo 1) n'est pas bien encombrant lorsqu'il est démonté : il arrive dans un sac en plastique mesurant environ 1,50 m (photo 2). Tous les éléments qui le constituent sont en tronçons de tubes d'aluminium emboîtables (diamètre décroissant). Chaque bras du dipôle est ainsi constitué de trois sections qui viennent s'emboîter dans la partie centrale. Les sections d'extrémités portent les trappes qui résonnent sur 10 et 15 m. Au centre du dipôle, une prise SO239 recevra le câble coaxial. Il est suggéré de faire un balun, en bobinant le câble sur 8 spires d'un diamètre d'une quinzaine de centimètres que l'on maintiendra serrées par des colliers.

#### ASSEMBLAGE

L'assemblage de l'antenne s'effectue en regardant la feuille fournie où chaque élément est repéré en fonction de sa longueur et son diamètre, les deux déterminant son emplacement. De toute façon, il est peu probable de se tromper ! Le maintien des éléments est assuré par des vis Parker. Au centre du dipôle, un tube PVC se charge d'isoler les deux bras,

Voilà une antenne toute simple ! Un dipôle tribande, à trappes, prévu pour les 10, 15 et 20 m. Léger, peu encombrant lorsqu'il est démonté, ce dipôle est rapidement assemblé et facilement transportable.

Il peut être monté sur un rotor d'entrée de gamme et, de ce fait, rendu rotatif ce qui permet d'éliminer ou d'atténuer une station gênante en lui présentant "les pointes de l'antenne". Importé en France par Radio Communication Concept, comme le reste de la gamme du fabricant italien, il est ECOnomique…

![](_page_17_Picture_11.jpeg)

les écrous. La PL-259 du câble coaxial sera fermement vissée à la SO239 du dipôle et, si l'installation doit séjourner pendant quelque temps à l'extérieur (c'est le rôle d'une antenne non ?) vous prendrez soin d'entourer la prise et sa fiche avec un adhésif auto-vulcanisant, qui sera plus pérenne qu'un simple morceau de "scotch" ou de "chatterton" comme celui que nous avons utilisé lors des essais (photo 5) !

Sans nul doute, au moment de monter le tout, vous apprécierez le faible poids de cette antenne : 3,6 kg. Par contre, gare à l'envergure, 7,40 m, évitez de toucher des obstacles proches !

lui-même, mais nous ne pouvions procéder autrement. Il est à noter, dans les résultats de mesures donnés ici, que le ROS est supérieur à celui indiqué par le constructeur (qui donne 1,2 sur toutes les bandes), probablement à cause de la faible hauteur par rapport au sol. La bande la moins favorable, pour notre installation, est celle des 15 m.

Lors des essais en réception, nous avons constaté sur 14 MHz un écart de –9 à –12 dB par rapport à la beam 3 éléments placée quelques mètres plus loin sur son pylône, et surtout 5 mètres plus haut ! Faute de propagation, nous n'avons pas pu faire

![](_page_18_Picture_0.jpeg)

#### antenne

**ESSAI**

![](_page_18_Picture_2.jpeg)

beaucoup d'essais sur 10 m, bande sur laquelle l'écart se réduit autour de –6 à –8 dB. Toutes ces mesures sont releLe tableau 1, à droite, résume les résultats des mesures de ROS. Quant à la puissance admissible par ce dipôle, elle

![](_page_18_Picture_5.jpeg)

vées à l'aide d'un S-mètre et d'un atténuateur (par pas de 1 dB) calibrés, comme à l'accoutumée lors de nos essais. Nous avons également cherché à déterminer le rapport avant/côtés : ce dernier est sensiblement le même sur les trois bandes, environ 15 dB d'atténuation quand on présente les pointes de l'antenne à la station écoutée…

⊕

est donnée à 1 kW par le constructeur… comptez 500 W maxi au vu du fil qui compose les trappes. Et encore… Nous n'avons pas essayé, il n'y a pas d'ampli à la station. Pour le reste, il n'y a rien à dire, surtout si vous envisagez cette antenne pour débuter : bien installée, à une dizaine de mètres du sol ou mieux, elle ne devrait pas

![](_page_18_Picture_8.jpeg)

vous décevoir. L'installation telle que faite pour les essais, comparable à une installation en portable, nous a déjà donné d'excellents résultats en terme de facilité à établir les QSO.

Léger, facile à transporter, à assembler et à ériger par un seul opérateur, ce dipôle tribande séduira tous ceux qui cherchent une antenne relativement discrète mais faisant peu de compromis. Bien entendu, il ne couvre que 3 bandes… mais il le fait au mieux ! Pour information, Radio Communication Concept propose également un dipôle de la même marque pour les bandes 30 et 40 m… mais là, l'envergure est de 10 m. Il est tout à fait envisageable d'acquérir les deux sans se ruiner pour être actif sur un maximum de bandes !

#### Denis BONOMO, F6GKQ

![](_page_18_Picture_12.jpeg)

![](_page_18_Picture_385.jpeg)

![](_page_18_Picture_386.jpeg)

⊕

![](_page_18_Picture_387.jpeg)

### **RADIO COMMUNICATION CONCEPT**

VENTE · DÉPÔT-VENTE · DÉPANNAGE SPÉCIALISTE DE L'AMPLIFICATION Ouvert du mardi au samedi matin de 9h30 à 12h et de 14h30 à 19h<br>Tél./Fax : 04 67 41 49 77<br>N° 8 Centre Cial St-Charles<br>34790 GRABELS Email: RCC34@aol.com

DIAMOND X510N - bibande fibre - 5,20 m - 200 W .................. 130,00 € DIAMOND X200N - bibande fibre - 2,5 m - 200 W ....................... 90,00 € DIAMOND NR-770S - bibande mobile - 43 cm - 100 W ................ 40,00 € DIAMOND GZV 4000 - alimentation 40 A + vu-mètre ............... 179,00 € DIAMOND GZV 2500 - alimentation 25 A + vu-mètre ............... 162,00 € DAIWA CN801A - tos/wattmètre - 2 kW - aiguilles croisées ..... 110,00 € ECO ART 168 - Super W3DZZ - 32,5 m - 160/80/40/15 .......... 125,00 € ECO ART 274 - verticale  $10/12/15/17/20/30/40$  m .................. 369,00 € ECO ART 66 - fouet mobile  $10/15/20/40/80/1,60$  m ................... 114,00 € et toujours les antennes ECO, les tubes, les semi-conducteurs, ...

#### kit

**ESSAI**

◈

# **Monter son FORTY1-B avec un kit simple et bien pensé**

![](_page_19_Picture_2.jpeg)

J'ai adopté la technique du repère sur la nomenclature et sur le schéma du composant implanté. Il est soudé, petite marque, passons au suivant. Chose amusante : on voit les petits sachets se vider et à la fin les derniers composants doivent rentrer dans les dernières places !

#### UNE MÉTHODE DE MONTAGE STIMULANTE

Au lieu de suivre la procédure de montage habituelle

(souder toutes les résistances, tous les supports, etc.) pour l'ordre d'implantation des composants, j'ai commencé par la partie réception. D'abord l'ampli basse fréquence (LM386) avec ses composants périphériques et l'alimentation.

Aussitôt, j'ai branché le 12 V pour vérifier le bruit dans le HP… Je m'arrête là pour ajouter que, durant le montage, avant de placer un circuit intégré dans son support, à

⊕

![](_page_19_Picture_8.jpeg)

![](_page_19_Picture_9.jpeg)

 **MEGAHERTZ magazine 275 - Février 2006 20**

lement bien pensé techniquement, mais aussi bien pensé pour la personne qui le construira. Le kit est fourni dans une pochette avec son circuit imprimé et des petits sachets contenant des composants bien classés. On ne risque donc pas de se tromper entre une résistance et une self (oui, cela se ressemble terriblement si l'on considère les selfs moulées !). Les capacités sont bien repérées (prévoyez de bonnes lunettes pour la vision proche si vous commencez à être gagné par la presbytie !).

e Forty 1-B est non seu-

Une nomenclature précise vous aidera à identifier avec certitude tous les composants, pas de risque d'erreurs ! On vous donne tout : les couleurs de chaque résistance, les valeurs de chaque capacité, comme vous les lirez sur les capacités ellesmêmes : 103 ou 104…

Le circuit imprimé est sérigraphié, il vous indiquera l'endroit et l'orientation du composant. Difficile de mettre un transistor à l'envers ! Ou de mettre une capa ajustable dans le mauvais sens… Non, il suffit d'y regarder à deux fois et à chaque fois de vérifier.

En quelques lignes et photos, cet article a pour but de faire part à tous les débutants soigneux, qui aiment utiliser le fer à souder, que l'aventure de la construction du Forty 1-B est plaisante et qu'ils seront sûrement enchantés de l'avoir vécue. L'émetteur-récepteur BLU 5 W, qui est l'objet de cette expérience, a été décrit dans MÉGAHERTZ magazine n° 244 (version initiale) et n° 268 (version améliorée).

chaque fois, j'ai mesuré la tension que je devais trouver aux bornes par exemple d'une diode Zener, d'un régulateur… J'ai mesuré aussi les résistances.

Mais reprenons. Ensuite, cela a été le tour de IC2 de sortir de la pochette. J'ai soudé les composants qui l'entourent. Là aussi, j'ai voulu tester mon travail. Sur les conseils de Daniel F1ARO, j'ai mis un petit bout de fil en l'air sur la broche 1 de IC2 qui servirait d'antenne. Le 12 V branché, victoire ! J'entendais une station vers 4,915 MHz difficile à identifier, mais bien audible dans le haut-parleur !

C'était alors l'heure de monter le filtre à quartz (bien lire les valeurs) puis IC1 et ses composants. Attention, comme il est indiqué dans la notice : bien surélever les deux selfs L6 ! Vérifier que la tension varie bien aux bornes de la diode varicap BB 105.

Un bras de la center-fed (antenne de la station) sur la broche 1 de IC1 et, seconde victoire, j'entendais F9OJ le 24/11/05 à 11h42… À partir de là, je n'arrêtais pas de jouer avec le potentiomètre multitours pour découvrir d'autres stations.

À chaque fois, votre effort est récompensé, c'est très valorisant, on y prend goût…

Place maintenant aux filtres accordés. La center-fed branchée près de CA1 et là tout devient clair, j'entends de nombreux OM dont F6BQU,

![](_page_20_Picture_6.jpeg)

kit

**ESSAI**

◈

concepteur de ce merveilleux petit transceiver…

Par la suite, l'atténuateur est monté puis le filtre passe-bas situé juste avant l'antenne…

Le récepteur était réalisé, on peut le voir sur la photo 2 ! J'étais franchement émerveillé d'entendre, avec si peu de composants, qui occupent moins d'une page d'écolier pliée en quatre, des OM de France, de Belgique, d'Espagne, d'Italie… À ce niveau-là, on ne pense qu'à une chose : réaliser la chaîne d'émission.

La description technique livrée avec le kit donne avec détails le rôle de tel ou tel composant et on voit mieux quelle est la fonction de l'élément que l'on soude. On se pose des questions ou encore, on en pose à ses copains lors des QSO. C'est là un sujet rêvé pour alimenter les discussions sur l'air !

#### À L'ÉMISSION, MAINTENANT !

Pour la chaîne d'émission, le procédé est le même. J'ai câblé le micro et aussitôt j'ai voulu entendre le "clic" du relais qui effectue la commutation émission-réception.

À chaque soudure, je nettoyais mon fer ; à chaque coupe de queue de composant, je la récupérais pour ne pas qu'elle traîne sur le plan de travail. Avant chaque mise sous tension, je donnais un coup de pinceau (sec !) sur le circuit, côté soudures, pour chasser d'éventuelles limailles pouvant provoquer des courts-circuits. J'ai employé pour ce montage une soudure fine de diamètre 0,7.

Régulateur en place (IC4), IC5 en CMS est déjà monté, merci à l'ARTRA qui a réalisé le kit, j'ai monté IC6, le modulateur équilibré.

Comme je voulais vérifier mon travail, sur les conseils de Daniel F1ARO, j'ai mis directement à la masse la patte 2 de ce circuit intégré. Un bout de fil sur la sortie 4 et j'ai entendu la porteuse dans mon FT-990 (vers 4,915 MHz), qui, lui aussi, avait un petit bout de fil en guise d'antenne (jouer sur CA3).

Fort de ce résultat, j'ai câblé les composants vers IC7. Là aussi, le bout de fil placé sur la sortie 4 a permis d'entendre mon émission sur mon FT-990 vers 7 MHz.

Je suis alors passé à l'implantation des transistors. Q2 le 2N2222 : là encore, je me suis entendu avec un bout de fil après C58 et R23. À ce stade, la réalisation est visible sur la photo 3. Même travail pour le 2SC2053. Attention au câblage de L12 : bien repérer et implanter les 4 fils. Je me suis entendu avec le bout de fil après C60 et une résistance de 50 ohms qui allait à la masse. Je suis arrivé enfin à l'étage final Q5.

Bien réaliser et implanter L14. Vérifier que le radiateur de Q5 ne touche pas la BNC de l'antenne ! Faire attention : la diode D8, elle, par contre, doit bien toucher le radiateur (ajouter un peu de graisse silicone afin d'améliorer le contact thermique) !

Rendu à ce niveau de construction, débutant, je me suis rapproché d'un OM confirmé en la personne de Denis F6GKQ, qui m'a alors aligné la chaîne de réception et calé (très important) la fréquence d'émission et de réception.

À partir de ce moment-là, nous avons vu l'aiguille du wattmètre, relié à une charge 50 ohms, monter à 3,5 W.

![](_page_20_Picture_506.jpeg)

#### kit

**ESSAI**

◈

#### LE MOT DE DENIS, F6GKQ

Lorsque Philippe F5MPW m'a fait part de son projet de réaliser un Forty 1B, je l'ai vivement encouragé. Il était alors entendu que j'en monterai également un pour le motiver et l'épauler. L'expérience a montré que ça n'a pas été nécessaire : Philippe s'est débrouillé tout seul, impatient qu'il était de voir fonctionner son premier émetteurrécepteur BLU.

Rouge de honte, je n'ai pu que lui emboîter le pas, mon Forty n'a poussé ses premiers cris que quelques jours après le sien ! Tout ça pour dire que le kit proposé par l'ARTRA est à la portée de tout amateur soigneux, capable de souder proprement et de respecter à la lettre les indications fournies par le concepteur, F6BQU.

La solution "kit" évite de courir après les composants et permet de disposer d'un circuit imprimé d'excellente qualité. Par la suite, rien ne vous interdit de compléter la version de base : ajout d'un fréquencemètre, d'un S-mètre (comme l'a fait F5MPW), etc.

Dans mon cas, le boîtier est celui proposé par l'ARTRA en complément du kit. La découpe d'une fenêtre pour le fréquencemètre FP50 y est déjà effectuée, comme le sont tous les perçages. Quant à la face avant, le réalisateur conserve toute liberté de lui donner l'aspect qu'il souhaite. Philippe a utilisé des étiquettes faites en film adhésif ; en ce qui me concerne, j'ai opté pour une réalisation basée sur un tirage papier photo à l'imprimante jet d'encre couleur… après avoir scanné le panneau avant nu (mais percé) afin que les trous tombent bien en face !

À terme, vous aurez le plaisir de trafiquer avec un transceiver réalisé de vos mains et dont le fonctionnement ne vous sera pas étranger, n'est-ce pas gratifiant ? Quel plaisir de s'entendre passer des bons reports de modulation et de mesurer l'étonnement du correspondant quand on lui annonce qu'il ne s'agit pas d'un E/R commercial mais "d'une construction OM" ! Et malgré la faible puissance (5 W) en BLU, on parvient à faire des QSO : j'en ai personnellement réalisé une petite trentaine dans la semaine qui a suivi la dernière soudure du kit.

Si l'expérience vous tente, le Forty 1B de l'ARTRA est un excellent point de départ.

Si vous vous sentez encore plus motivé, sachez que le Forty 2, plus complet, dont la première partie est décrite dans ce numéro de MÉGAHERTZ magazine, sera lui aussi disponible en kit et constitue un projet plus ambitieux mais tout aussi accessible !

![](_page_21_Picture_11.jpeg)

![](_page_21_Picture_12.jpeg)

En court-circuitant les résistances d'émetteur du final, comme indiqué dans la notice, nous avons obtenu les 5 W annoncés.

Je n'ai pas compté mon temps, j'ai travaillé par tranches d'une heure craignant que ma concentration ne s'échappe…

#### **TERMINONS** AVEC UN COFFRET

La mise en coffret n'est pas aussi simple que l'on croit. Plusieurs solutions se présentent. On peut construire le coffret en utilisant des plaques de circuits imprimés que l'on adaptera autour de la platine du Forty. Je m'aperçois, avec le recul, que c'est

la solution sage qui évite des fils supplémentaires et également de dessouder des éléments de la platine pour les remettre en façade. Par contre, il faudra être soigneux pour la partie peinture…

Autre solution : choisir un boîtier un peu plus grand que la platine pour y loger haut-parleur, fréquencemètre, vumètre, interrupteurs, LED de mise sous tension ou encore de passage en émission… On peut alors penser à utiliser du fil en nappe, c'est propre et surtout il se lovera bien lorsque l'on fermera le couvercle…

Il faut bien réfléchir au type de boîtier que l'on souhaite acheter : une façade démon-

 **MEGAHERTZ magazine 275 - Février 2006 22**

table, un dessus démontable me semble plus simple lors de la réalisation des perçages.

Il est à noter que l'ARTRA fournit un kit boîtier qui évite les problèmes de mécanique : perçages, découpage d'une fenêtre rectangulaire, si l'on choisit l'option fréquencemètre…

#### MA CONCLUSION

Voilà de quoi s'occuper en améliorant ses connaissances radio. N'est-ce pas là un des objectifs de notre distraction favorite ?

Quand on sait que le Forty 1-B est étonnant tant à l'émission qu'à la réception, qu'il procu-

re beaucoup de plaisir puisqu'on a assemblé ses composants un par un, soudure après soudure, je ne peux terminer qu'en remerciant les membres de l'association ARTRA, dont Luc, F6BQU et Jean-Marc, F5RDH… qui donnent à tous les radioamateurs la possibilité de réaliser un rêve à un coût relativement modeste : monter son propre émetteur-récepteur et pouvoir trafiquer avec une fierté bien justifiée !

#### Philippe FOUTEL, F5MPW

![](_page_21_Picture_29.jpeg)

# LA METEOROLOGIE AVEC DAVISE

**Les STATIONS METEOROLOGIQUES DAVIS offrent précision et miniaturisation, alliées à une technologie de pointe. Que vos besoins soient d'ordre professionnel ou privé, l'un de nos modèles vous offrira une solution pratique et souple.**

> Icônes de prévision (soleil, couvert, nuageux,

> > 0431.3103

CONTINUING

981 1026. 1

 $18-$ 

Vançage PRO

pluie ou neige).

**6150 – VANTAGE PRO –** Station météo de nouvelle génération conçue selon les toutes dernières technologies. Grand afficheur LCD de 90 x 150 mm rétro-éclairé avec affichage simultané des mesures de tous les capteurs, icônes, graphiques historiques, messages. Intervalle de mesure: 2,5 secondes. Algorithme sophistiqué de prévision prenant également en compte le vent et la température. Capteurs déportés à transmission radio jusqu'à 250 m (et plus avec relais). 80 graphiques et 35 alarmes disponibles sans ordinateur.

*Mesures :* • Pression barométrique • Prévisions • Températures intérieure et extérieure •Humidité intérieure et extérieure • Index de cha-

**pavisi** 

2 15

PRFI

Indication de donnée instantanée ou mini/maxi pour les 24 derniers jours, mois ou années.

leur •Point de rosée •Phases de la lune •Pluviométrie avec cumul minutes, heures, jours, mois, années et tempêtes • Pluviométrie des 24 dernières tempêtes • Direction et vitesse du vent • Abaissement de température dû au vent • Heure et date •Heures des levers et couchers de soleil.

*Avec capteur solaire optionnel:* • Evapotranspiration journalière, mensuelle, annuelle •Intensité d'irradiation solaire •Index températurehumidité-soleil-vent.

Avec capteur UV optionnel : • Dose UV • Index d'exposition UV.<br>6150-C – Station identique mais et capteurs avec liaison filaire. **6150-C – Station identique mais** 

TEMP

 $14114$ 

Icône des phases de la lune (8 quartiers).

 $\bullet$ 

TIME

ê 8

Rose des vents à 16 directions avec direction instantanée du vent et direction du vent dominant.

Icône désignant la donnée affi-

chée sur le graphique.

Affichage de la direction du vent (résolution 1°) ou de la vitesse du vent.

Icône d'alarme pour 35 fonctions simultanées avec indicateur sonore.

Graphique des mini ou maxi des dernières 24 heures, jours ou mois. Environ 80 graphiques incluant l'analyse additionnelle des températures, précipitations, vents, pressions barométriques sans la nécessité d'un ordinateur.

Echelle verticale variant selon le type de graphique.

Message détaillé de prévision (environ 40 messages).

Pluviométrie journalière (ou précipitation pendant la tempête en cours).

Icône parapluie apparaissant lorsqu'il pleut.

Affichage date et heure courante ou des mini/maxi ou heure des levés et couchés de soleil.

Flèche de tendance de variation de la pression barométrique à 5 positions.

Zone d'affichage fixe montrant en permanence les variations les plus importantes.

Zone d'affichage variable: • température interne ou additionnelle ou humidité du sol; • humidité interne ou additionnelle, index UV ou arrosage foliaire; • refroidissement dû au vent, point de rosée ou deux indices différents de chaleur.

Touches +/– facilitant la saisie.

Touches permettant le déplacement dans les graphiques ou affichage des mini/maxi.

Total mensuel ou annuel des précipitations, taux de précipitation, évapotranspiration ou intensité d'irradiation solaire.

**7440EU – WEATHER MONITOR II** • Température intérieure de 0 à 60°C

#### • Température intérieure de 0 à 60°C • Température extérieure de -45 à 60°C • Direction du vent par paliers de 1° ou 10° • Vitesse du vent jusqu'à 282 km/h • Vitesse du vent maximum mesurée • Abaissement de température dû au vent jusqu'à -92°C, et abaissement maximum mesuré • Alarmes température, vitesse du vent, chute de températu-

*Options*

**Wizard III Monitor II Monitor II Monitor II Monitor II Monitor II Monitor II** tions en utilisant le pluviomètre

**7425EU – WEATHER WIZARD III**

*NOUVEAU*

 $TQ$ 

**TRIION** 

#### **CARACTERISTIQUES COMMUNES Wizard III, Monitor II**

- Températures mini-maxi Tous les mini-maxi enregistrés avec
- dates et heures
- Pendule 12 ou 24 heures + Date
- Dimensions 148 x 133 x 76 mm
- *Fonctions supplémentaires*
- Données visualisées par "scanning" Lecture en système métrique ou unités de mesure américaines
- Alimentation secteur et sauvegarde mémoire par pile

re due au vent et heure

- Support de fixation réversible pour utilisation sur un bureau, une étagère ou murale *Options*
- Mémorisation sur ordinateur, analyse et tracés de courbes en utilisant Weatherlink

0,5 mm, 1,0 mm ou 1,5 mm de mercure par heure

• Eclairage afficheur

- *Options*
- Relevé journalier et cumulatif des précipitations en utilisant le pluviomètre • Taux d'humidité extérieure et point de rosée en utilisant le capteur de température et d'humidité extérieures
- $-0101$   $-101$  $\frac{1}{2}$   $\frac{1}{2}$  MR

*— Catalogue DAVIS sur demande —*

### **GENERALE ELECTRONIQUE SERVICES** 205, rue de l'Industrie - Zone Industrielle - B.P. 46 - 77542 SAVIGNY-LE-TEMPLE Cedex

 $T\'el$ .: 01.64.41.78.88 -  $T\'el$ écopie: 01.60.63.24.85 - Minitel: 3617 code GES<br>http://www.ges.fr — e-mail: info @ges.fr<br>G.E.S. - MAGASIN DE PARIS: 212, avenue Daumesnil - 75012 PARIS - TEL.: 01.43.41.23.15 - FAX: 01.43.45.

- Température extérieure de -45 à 60°C • Direction du vent par paliers de 1° ou 10° 9.88 • Vitesse du vent jusqu'à 282 km/h • Vitesse du vent maximum mesurée • Abaissement de température dû au vent jusqu'à -92°C, et abaissement maximum mesuré • Pression barométrique (avec fonction mémoire) • Taux d'humidité intérieur + mini-maxi • Alarmes température, vitesse du vent, chute de température due au vent, humidité et heure • Alarme de tendance barométrique pour variation de
- 

**OCCASION**

◈

matériel

# **C'était hier… Le Drake TR7**

![](_page_23_Picture_3.jpeg)

![](_page_23_Picture_4.jpeg)

![](_page_23_Picture_5.jpeg)

Parmi les appareils mythiques, que de nombreux radioamateurs ont rêvé d'avoir entre leurs mains, figure le Drake TR7. S'il est toujours disponible sur le marché de l'occasion, où sa cote a, par ailleurs, sérieusement flambé, il faut savoir que, pour s'en équiper, mieux vaut être un bon technicien, capable d'intervenir sur l'appareil en cas de panne…

#### PRÉSENTATION

La production industrielle de matériel d'émission-réception était technologiquement orientée, fin des années soixante, vers le "tout tube". Souvenons-nous des séries Heathkit, Drake, Collins, Swan, Yaesu (plus connues sous la marque Sommerkamp en Europe), Trio (futur Kenwood) pour ne citer que les plus célèbres qui ont marqué une bonne génération d'amateurs.

Les années soixante-dix ont vu l'introduction, par les mêmes marques, de matériels hybrides, tubes-transistors, fort logiquement le passage au "tout transistor" s'est imposé en fin de décennie.

Les produits Drake étaient célèbres à cette époque pour leurs qualités radioélectriques, leur robustesse, et aussi Dans cette rubrique, nous évoquons des matériels "du passé", mais que l'on trouve encore sur le marché de l'occasion, parce que tout acquéreur potentiel aime savoir ce que vaut l'objet qu'il convoite… Il ne s'agit en aucun cas de bancs d'essais rétrospectifs. Vous pouvez (vous devez), du reste, y participer en nous envoyant vos propres avis sur les transceivers que vous utilisez, ils nous aideront à faire vivre cette rubrique.

leur prix exorbitants. La ligne de production reposait sur deux éléments phare, le transceiver TR4C (voire TR4CW en fin de production) et la fameuse ligne composée du R4C / T4XC. Drake, pour répondre à la concurrence ainsi d'ailleurs que pour étendre sa gamme professionnelle, présenta vers 1976 le TR7, appareil révolutionnaire tant pour le marché que pour la marque puisqu'il constituait un saut technologique important, en intégrant des techniques nouvelles comme la synthèse de fréquence, la couverture générale, la conversion supérieure, etc. Il faut se resituer dans le contexte de l'époque, passer d'un TR4C vers un TR7 équivaudrait aujourd'hui, pour un automobiliste, à la transition d'une 404 Peugeot vers une 407.

La conception du TR7 a été dirigée par Mike Elliott qui, avant de travailler pour Drake était chef-ingénieur chez Heathkit.

Alors qu'avait-il ce fameux TR7 pour susciter tant d'envie et coûter si cher ?

#### DESCRIPTION DU TR7

Le TR7 est un transceiver à couverture générale en réception et limité usine en

teur exclusivement. Une modification simple, consistant à couper une piste sur la carte mère, permet l'émission sur tout le spectre. Il faut néanmoins savoir que les filtres de sortie n'ont pas été calculés pour cette utilisation hors bandes, il convient de rester mesuré quant à la puissance demandée dans ces conditions.

émission sur les bandes ama-

Nous sommes en présence d'un récepteur à deux changements de fréquence, les FI étant sur 48 et 5,645 MHz. Le BFO ne fait pas appel à un quartz dédié mais est élaboré à partir de deux oscillateurs (8,05 et 13,695 MHz). Le mélangeur, qui ne voit aucun élément actif devant lui, est un double mélangeur équilibré à diodes suivi d'un post-amplificateur en configuration gate à la masse. On trouve ensuite un filtre de tête quatre pôles de 8 kHz de bande passante sur 48 MHz. La deuxième conversion est suivie de trois étages d'amplification utilisant des transistors MOSFET, ces étages étant soumis à l'action du CAG. Suivent le ou les filtres à quartz. En dotation, le TR7 était équipé d'un filtre 2,3 kHz ; il était possible d'adjoindre les filtres 300, 500, 1 800, 5 000 Hz.

Le choix de ces fréquences FI était dicté par la couverture générale, l'OL du TR7 étant très particulier et faisant

### **OCCASION**

◈

#### matériel

appel à une synthèse de fréquence. La référence du PLL est constituée par le célèbre PTO Drake (oscillateur à perméabilité variable. Autrement dit, c'est un oscillateur dont la variation de fréquence est assurée par un noyau qui se déplace dans le corps d'une inductance), celui-là même qu'on retrouve depuis l'époque héroïque du 2B et R4, il couvre de 5 à 5,5 MHz. Cet oscillateur pilote donc, in fine, deux VCO couvrant de 48 à 78 MHz. Cette technologie souffre d'un grave inconvénient, le pilote étant un oscillateur libre, toute dérive de la fréquence va se retrouver en sortie de VCO, c'est un des petits ennuis du TR7, il subit une lente dérive en fonction du temps.

Côté émission, la chaîne est inversée, le PA est équipé de deux transistors permettant une puissance maximum supérieure à 200 W. La puissance usine est limitée à 130 – 150 W, ce qui est une sage précaution. Le refroidisseur peut être équipé d'un ventilateur silencieux qui extrait l'air chaud vers l'extérieur de l'appareil.

L'affichage de la fréquence s'effectue par un fréquencemètre (un vrai), qui peut être en outre utilisé comme compteur moyennant l'action sur un commutateur placé sur le panneau arrière de l'appareil. Cet affichage est doublé par un système mécanique.

L'appareil est alimenté par une tension continue de 13,6 V – 22 A, Drake fournissait, moyennant finance, une robuste alimentation à régulation série pourvue d'une disjonction en courant et tension. Cette alimentation est très largement dimensionnée et pouvait être également équipée d'un ventilateur extracteur supplémentaire.

Concernant la construction, le TR7 fait appel à une carte mère placée horizontalement qui reçoit tous les modules, eux-mêmes placés verticalement. Au-dessus, vient se loger la carte compteur - afficheur. Cette

configuration induit deux conséquences : d'une part il faut un jeu de connecteurs d'extension pour effectuer le moindre dépannage, d'autre part, l'ensemble de la connectique mise en jeu est très propice à l'apparition de faux contacts.

L'ensemble des modules fait appel à une technologie discrète, pas d'intégration de composants propriétaires ou exotiques hormis pour l'afficheur. Même aujourd'hui, soit 28 ans après la mise en production, on peut trouver la pièce de rechange assez aisément. Le TR7 est bien construit, très proprement, et très solidement, les composants sont largement dimensionnés.

une simple pression sur un bouton-poussoir. À gauche du commutateur de gammes voisine une fonctionnalité plutôt réservée aux professionnels et qui permet d'émettre et recevoir sur huit fréquences prépositionnables, puis vient le commutateur de modes et la commande du PBT. À noter que l'on peut également piloter l'appareil par un quartz. Partie droite du panneau de commande sont placés les contrôles de gain micro et déséquilibre de porteuse, ainsi que les gains HF et BF. Particularité de cet appareil, les commandes de gain et délai de VOX sont en face avant et distinctes pour la phonie et la CW. Le commutateur de modes commu-

![](_page_24_Picture_10.jpeg)

Drake, avec l'introduction du TR7, a voulu produire un appareil qui pourrait ne pas s'adresser exclusivement au marché amateur déjà fortement attaqué aux États-Unis par les Japonais. Étaient visés également les potentiels utilisateurs professionnels. De fait, on a pu voir ces équipements un peu partout, dans les ambassades, dans les stations radiomaritimes, sur des chalutiers US. Le TR7 a même été utilisé en Afrique comme exciteur pour une station de radiodiffusion AM.

L'ergonomie a été particulièrement soignée, on retrouve comme sur les appareils très haut de gamme des fonctions accessibles par

te automatiquement la constante de temps du CAG qui est plus courte en CW ; on peut naturellement choisir également, quel que soit le mode, un CAG lent ou rapide. L'appareil est pourvu d'un calibrateur interne.

Sur le panneau arrière, on retrouve la très classique SO239, les connexions de l'alimentation 12 V (soit la PS7 Drake, soit n'importe quelle alimentation susceptible de fournir la tension et le courant), une prise accessoires et une prise pour le VFO extérieur. Comme sur beaucoup d'appareils, une sortie antenne auxiliaire est disponible, comme d'ailleurs un connecteur pour un HP externe et l'entrée manipulation.

Drake a prévu la connexion d'un microphone haute (broche 4) et basse impédance sur la fiche micro (broche 1). le gain micro est réglable depuis la face avant.

L'ensemble est habillé par des capots alu avec peinture Epoxy. Concernant cette fameuse peinture, les premiers exemplaires ont eu à subir ce phénomène connu aux USA sous le nom de "peinture collante". Avec le temps, la peinture se désagrège et colle aux doigts, c'est très désagréable, pas d'autre solution que ne poncer et refaire.

#### EN EXPLOITATION

Ce qui caractérise le TR7 en exploitation, c'est son onctuosité, Drake a toujours été réputé pour la qualité de ses CAG et le TR7 est bien un Drake de ce point de vue. Le niveau BF est maintenu constant quels que soient les signaux d'entrée. Ses constantes de temps sont judicieusement choisies et la BF est d'excellente qualité, surtout avec un HP extérieur vendu d'ailleurs en option.

Comme l'Atlas 210X de l'époque, il n'y a pas de composant actif entre l'antenne et le premier mélangeur, ce qui procure une grande dynamique au récepteur. Il est exempt de saturation en trafic, c'est certainement un des points qui le différenciait à l'époque de la concurrence.

On bénéficie d'un double affichage de la fréquence, électronique et mécanique, beaucoup de commandes sont mises en service par un bouton-poussoir dédié (PBT, filtres, NB, VOX, CAG, RIT), la démultiplication du PTO est bien conçue, moelleuse et souple, en revanche le bouton de commande avec ses arêtes vives n'est peut-être pas idéal. Le changement de bande s'opère moyennant l'action sur le commutateur de gammes sans autre réglage. On est habitué à cela aujourd'hui, il y a 30 ans, beaucoup d'opérateurs devaient au moins effectuer un creux de plaque avant de

#### **OCCASION**

◈

matériel

trafiquer. Pour accéder aux bandes non-amateurs ou aux bandes WARC, il faut utiliser deux poussoirs en face avant. L'un permet des sauts de 500 kHz en avant, l'autre les mêmes sauts mais en arrière, cela demande un peu d'habitude d'autant qu'il faut positionner le commutateur de bandes qui commute les filtres sur la bonne position. Les limites de ces filtres sont indiquées par des symboles orange.

La puissance en CW peut être ajustée. Ce n'est pas le cas en SSB : dans ce dernier mode, une LED verte s'allume si l'on dépasse le seuil d'ALC, il faut dans ce cas réduire le gain micro. On peut trafiquer en CW en semi-BK, avec constante de temps ajustable depuis le panneau avant, le gain BF agit sur la puissance du moniteur CW.

L'adjonction de filtres additionnels est vivement conseillée en CW. En phonie, le 1,8 kHz est vraiment étroit et est certainement utile lors des contests, en utilisation standard il devient vite fatiguant. Pour les perfectionnistes, Inrad produit une gamme de filtres spécifiques TR7 (250, 400, 1 800, 2 100 Hz et 6 kHz pour l'AM) d'excellente qualité pour un coût unitaire de 105 USD. Le PBT du TR7 est réputé pour être un modèle du genre, l'alimentation est indestructible (et très lourde).

⊕

Concernant les points moins positifs, le grand travers du TR7 concerne sa synthèse de fréquence. D'une part la référence n'étant pas d'une stabilité de quartz, on assiste à une dérive, certes de faible amplitude, mais dérive quand même, variable d'un appareil à un autre et d'autre part le bruit de phase de l'OL est supérieur aux normes en vigueur actuellement. Pour l'époque, c'était tout à fait honorable, de nos jours, le TR7 est en retrait.

Le TR7 persiste à intéresser un large public : au moins deux constructeurs offrent (c'est une façon de parler) un

![](_page_25_Picture_7.jpeg)

générateur DDS qui se substitue au PTO analogique, réglant ainsi de manière définitive le problème de stabilité de fréquence évoqué plus haut. Une autre solution, beaucoup moins onéreuse, consiste à stabiliser le PTO grâce à la technique Huff Puff de PA0KSB. PA0CMU (http://home.wanadoo.nl/ cmulder/init.htm) fournit un excellent schéma sur le net et DL1SDQ (http://www.connydl1sdq.de/3061/3088.html) est susceptible de livrer un kit complet ; il peut aussi se charger de l'installation mais c'est une autre histoire, la logistique devenant plus lourde et onéreuse dans ce dernier cas.

Il est parfois fait mention d'un ALC un peu trop agressif sur l'attaque des syllabes, quelques modifications ont été publiées de manière à modifier les constantes de temps, différents auteurs font état de changements spectaculaires.

L'engin consomme près de trois ampères en réception ce qui commence à compter et entre 22 et 25 en émission.

Autre problème récurrent avec le TR7, la connectique des cartes : une panne sur deux est provoquée par un contact douteux avec la carte mère. Les utilisateurs avertis le savent, avant toute intervention sérieuse sur la bête, un banal retrait suivi d'un enfichage suffisent en général à faire repartir l'ensemble (Windows mécanique ?).

Comme pour tout le reste de sa gamme, Drake produisait pour la ligne 7 une foultitude d'accessoires. Citons pour mémoire, le VFO extérieur RV7, très utile puisque permettant l'émission sur une fréquence différente de la réception, le même mais synthétisé, le RV75, le HP MS7, l'alimentation PS7 (eh oui, déjà extérieure !), l'amplificateur L7 équipé de deux 3-500Z, les filtres à quartz, le noise blanker NB7, la carte AUX 7, la carte d'affichage digital DR7, les boîtes de couplage MN7 et 2700, le phone patch P75, le wattmètre WH7 et je dois en oublier. Si l'on en croit l'anecdote qui circule aux USA, une ligne TR7 complète était beaucoup plus coûteuse qu'une limousine de bonne tenue.

![](_page_25_Picture_13.jpeg)

 **MEGAHERTZ magazine 275 - Février 2006 26**

Le TR7 a connu peu d'évolutions durant son cycle de vie. En 1981 est apparu le TR7A qui est fondamentalement le même transceiver doté en série du noise blanker, d'un filtre CW 500 Hz, d'une protection à l'entrée antenne contre les décharges statiques, et d'une entrée BF supplémentaire déportée sur le panneau arrière.

#### EN CONCLUSION, UN TR7 POUR QUI ?

Cet appareil, qui a débuté sa carrière en 1976, a été produit à près de 13 000 exemplaires en intégrant le TR7A, la fin de production ayant dû se situer entre 1982 et 1984. Ce sont donc des transceivers anciens, qui ont pour la majeure partie d'entre eux beaucoup vécu. Il faut donc être conscient qu'inéluctablement il y aura de la maintenance à effectuer un jour ou l'autre.

C'est un engin qui est plutôt destiné aux techniciens sachant que le SAV n'existe plus depuis longtemps. En revanche, on peut trouver aide et soutien sur la liste de diffusion Drake où quelques anciens, connaissant le produit comme leurs poches, aident au quotidien ceux qui rencontrent des problèmes. Leurs conseils sont d'une pertinence rare et, qui plus est, d'une exquise courtoisie.

⊕

Hormis cette mise en garde, c'est un appareil plaisant à utiliser, simple d'emploi, très robuste, bien construit par une main-d'œuvre qualifiée et consciencieuse qui comportait en son sein de nombreux de radioamateurs. Ses performances font encore de lui un rival sérieux vis-à-vis de la concurrence japonaise de milieu de gamme.

Et ultime satisfaction, trafiquer avec un Drake et en particulier un TR7, c'est accéder à un rêve que nous avons eu il y a de nombreuses années quand cet appareil représentait le nec plus ultra de la technologie.

Denis AUQUEBON, F6CRP

![](_page_26_Picture_0.jpeg)

◈

matériel

# **Le FORTY2, émetteur-récepteur BLU complet pour le 40 m**

![](_page_27_Picture_3.jpeg)

PREMIÈRE PARTIE

⊕

Le Forty première version, paru dans MÉGAHERTZ magazine n° 244, était un émetteur-récepteur BLU simple à réaliser. Il a connu un énorme succès et a été construit à de nombreux exemplaires. Son succès était dû à son concept très simple, une seule platine de dimensions réduites, pas de fils à souder, et une puissance raisonnable de cinq watts HF.

Quelques améliorations ont été apportées à la platine d'origine, le rendant encore plus performant. Ce qui donna naissance à la nouvelle version et aux modules additionnels, tels que compresseur de modulation, S-mètre et fréquencemètre, parus dans MÉGAHERTZ magazine n° 267 et 268. Mais il ne pouvait prétendre être une station à part entière. C'est pour cela qu'est né le Forty2  $(figure 1)$ .

Basé sur le concept simple du Forty, de nouvelles fonctionnalités ont été ajoutées : un microcontrôleur gérant

Le Forty, transceiver BLU QRP pour la bande des 40 m a connu un véritable succès. Son concepteur, Luc F6BQU, a décidé de l'améliorer (modifications publiées dans MÉGAHERTZ magazine) puis de passer à la seconde génération : le Forty2 est né, nous allons vous proposer sa description et sa réalisation dans cet article en deux parties. Jean-Marc, F5RDH, est venu rejoindre F6BQU et a pris en charge le développement du synthétiseur et le programme du microcontrôleur. Grâce à cette description, vous pourrez réaliser cet émetteur-récepteur de toutes pièces ou en faire l'acquisition, sous forme de kit, auprès de l'ARTRA.

différentes fonctionnalités, dont un synthétiseur de fréquence, un affichage LCD. une bande passante BF ajustable, un compresseur de modulation, un RIT avec possibilité de trafic en split, etc. La puissance BF a été augmentée de façon à avoir une écoute confortable sur hautparleur, même en ambiance bruyante.

Bref, le Forty a évolué vers une station à part entière, et facile à exploiter dans toutes les circonstances.

La bande des 40 mètres a été choisie pour plusieurs raisons. Elle est pratiquement ouverte à toutes les heures de la journée et ceci toute l'année, on y contacte de nombreuses stations de l'Hexagone, et elle aura prochainement un regain d'intérêt, lors de son extension programmée.

#### **DESCRIPTION**

Il est utile de faire une mise au point avant toute description. Il n'est pas question ici de réaliser un émetteurrécepteur aux performances exceptionnelles rivalisant avec les stations commerciales les plus chères.

Le Forty2 a été conçu pour pouvoir être réalisé facilement, avec des composants bon marché et disponibles à ce jour. Sa mise au point doit être simple, avec des outils courants. En plus, il est très agréable à utiliser, principalement à cause de son faible bruit à la réception, et à son filtre de bande très efficace sur les QRM (brouillages).

Les caractéristiques du Forty2 (mesurées sur les prototypes), sont données en encadré.

À noter que la platine émetteur-récepteur, complétée d'un VFO extérieur, peutêtre utilisée seule.

#### ANALYSE DES SCHÉMAS

Un coup d'œil sur le schéma synoptique (figure 2) permet de mieux comprendre le fonctionnement de l'ensemble.

#### DÉTAILS DU RÉCEPTEUR

 $(figures 3, 4 et 5)$ 

Le signal issu de l'antenne, transitant par le filtre passe-bas de l'émetteur puis par le relais émission-réception, est appliqué sur un filtre passe-bande à trois cellules. Le premier filtre accordé L3-CA1 est un filtre série. Puis deux filtres accordés parallèles L4-C4 et L5-C6, à très faible couplage (C5).

Q1 est un transistor de commutation rapide (intégrant les résistances de base), commandé par le micro contrôleur 16F84, et permettant la mise à la masse de la résistance ajustable P1. Celle-ci règle le niveau d'atténuation d'entrée. IC1 (SA612) est un circuit oscillateur mélangeur à gain, qui mélange le signal utile d'entrée avec le signal issu du VCO du synthétiseur.

Les produits du mélange sont filtrés par le filtre à 4 quartz en échelle (X1 à X4), et ne subsiste que la fréquence de 4,9152 MHz. La bande passante de ce filtre est réglée à 4 kHz environ (à –6 dB). L'ondulation de ce filtre est extrêmement faible. Q2 est un simple amplificateur FI, pour compenser la perte en insertion du filtre à quartz.

IC2 (oscillateur mélangeur à gain SA612) est le détecteur

◈

#### matériel

de produit, c'est-à-dire qu'il mélange la FI (fréquence intermédiaire) à la fréquence du quartz X5, pour restituer la basse fréquence audible (BF). CA2 permet un ajustement précis de la fréquence de l'oscillateur à quartz (BFO) afin de centrer correctement le spectre BF utile par rapport au filtre à quartz.

La tension d'alimentation des circuits IC1 et IC2 est fixée à 6,2 volts par la diode Zener D1. La BF, issue de la sortie symétrique de IC2, est appliquée à l'entrée symétrique du préamplificateur BF (IC3-LM386). C19 sert à éliminer les résidus HF, C20 et C21 isolent les deux circuits en tension.

Le schéma du préamplificateur BF est très simple. C22 règle le gain de IC3 à sa valeur maximale (46 dB). Cette amplification est nécessaire pour avoir une tension de CAG (contrôle automatique de gain) conséquente.

◈

Le CAG est très simple mais néanmoins efficace. Voyons son fonctionnement : la tension continue interne, présente aux broches 1 et 2 des SA612, est normalement de 1,4 volt. Si on diminue cette tension, par une action extérieure, le gain des SA612 diminue également, allant jusqu'à une atténuation très forte.

Pour générer cette tension de contrôle de gain, on prélève une partie du signal BF en sortie de IC3, on la redresse (D2), on règle la constante de temps de retombée (C26, R8), et on applique cette tension continue au transistor Q3. Ce dernier joue le rôle de résistance variable entre les broches 1 et 2 de IC2 et la masse. R9 est une résistance de limitation. On a donc un pont diviseur variable constitué de la résistance interne à IC2 et de R9.

La tension varie de 1,4 volts (sans signal) à 0,6 volt (signal maximum). Celle-ci est appliquée sur IC1 et également sur IC2, augmentant ainsi la dynamique de CAG, avec une

légère différence de tension sur IC1 (R10) pour ne pas trop atténuer les signaux faibles.

La self L6 sert à égaliser les tensions continues sur les broches 1 et 2 de IC2, tout en évitant à la HF d'être court-circuitée à la masse par C15.

La résistance ajustable P3 sert à ajuster le niveau BF pour ne pas saturer le circuit passe-bas IC16 (figure 5). Trop de gain amènerait un taux de distorsion trop élevé.

aucun son de cloche, comme dans la plupart des filtres.

On peut comparer facilement la réception avec celle d'un récepteur équipé d'un filtre DSP BF.

Le réglage de la bande passante se fait par variation de la capacité à la borne 1 de IC16, ce qui fait varier la fréquence de l'oscillateur interne du MAX293 déterminant la valeur de la bande passante. On aurait pu y placer une diode varicap avec une

#### LES CARACTÉRISTIQUES DU FORTY2

#### RÉCEPTEUR :

- simple changement de fréquence (FI 4,9152 MHz),
- sensibilité < 0,8 uV,
- sélectivité 800 Hz à 4 kHz, par filtre du 8e ordre, programmable,
- IP3 à +5 dBm (signaux espacés de 20 kHz),
- réjection fréquence image > 50 dB,
- atténuateur HF commutable et ajustable de 3 à 36 dB,
- dynamique CAG 65 dB (globale + de 80 dB),
- puissance BF 2,5 watts sur 8 ohms.

#### ÉMETTEUR :

- puissance HF 4 à 5 watts efficaces sur 50 ohms,
- suppression harmoniques > 45 dB (h2) et > 55 dB (h3),
- IMD (2 tons) > 20 dB,
- taux de compression ajustable de 1/1 à 12/1,
- réjection porteuse résiduelle > 35 dB.

#### SYNTHÉTISEUR :

- couverture 2,085 à 2,385 MHz (7,000 à 7,300 MHz),
- pas de 10 1 0,1 kHz,
- RIT (split) sur toute la couverture (pas de 100 Hz),
- mémorisation décalage en fréquence suivant fréquence centrale des filtres à quartz,
- mémorisation fréquence et modes à l'extinction.

#### CONSOMMATIONS SOUS 13,8 VOLTS :

- réception 150 mA en moyenne, - émission 1 000 mA maximum.

Le circuit (MAX293) utilisé ici est un filtre passe-bas à capacités commutées, elliptique, du 8e ordre, avec d'excellentes performances. En effet, quel confort d'écoute quand on peut quasiment éliminer les signaux aigus de stations trop près de la fréquence écoutée ! En BLU, mais aussi et surtout en CW, où ne persiste plus que la station écoutée, et ceci avec très peu de souffle. En plus, quelle que soit la largeur de bande choisie, il n'y a aucune déformation du signal, ni

grande variation de capacité, style BB112, mais la solution adoptée ici est la commande par le microcontrôleur 16F84.

Le microcontrôleur envoie ses instructions à IC12 (4094 sur schéma figure 4), lequel sélectionne les condensateurs adéquats C86 à C92 (mise à la masse par les transistors de commutation Q9 à Q15).

L'alimentation de IC16 (6 volts) se fait au travers du régulateur IC15. La BF filtrée, disponible sur la broche 5 de IC16, est dirigée d'une part vers l'amplificateur de S-mètre (H9-1), après avoir été redressée par les diodes au germanium D14 et D15 et le niveau réglé par P9, d'autre part vers le potentiomètre de volume (Pot1).

L'amplificateur BF final (IC17) utilise un circuit LM380N, capable de délivrer plus de 2 watts sous 12 volts. Le signal est dirigé sur un connecteur pour haut-parleur externe (H13). Si rien n'est branché sur le connecteur externe, le haut-parleur interne est automatiquement mis en service (H12).

#### DÉTAILS DE L'ÉMETTEUR

#### $(figure 3)$ .

Le signal issu du microphone (de préférence un modèle dynamique basse impédance) est appliqué à l'entrée 4 de IC5. Le condensateur de découplage C31 est utile lors de l'utilisation d'un microphone haute impédance, et contre les retours HF.

⊕

Le SSM2165-1 est un préamplificateur BF faible bruit, incorporant un compresseur de modulation et un réducteur de bruit ambiant. Le taux de compression est ajustable avec un rapport de 1/1 (sans compression) à 15/1. Le réglage se fait par variation de la résistance sur la broche 6 du circuit. 0 ohm correspond à un rapport de 1/1 et 250 kilohms à un rapport de 15/1. Sur notre circuit se trouve une résistance ajustable de 200 kilohms (P4).

On peut donc faire varier le taux de 1/1 à 1/12. Mais il est inutile de dépasser 1/8, suffisamment efficace sans aucune distorsion. Le circuit fonctionnant exclusivement sous 5 volts, il a été ajouté un régulateur de tension (IC4).

P5 ajuste le niveau du signal avant injection sur la broche 1 de IC6 (SA612). C127 évite de dérégler le modulateur équilibré en fonction de la position de P5. IC6 est monté en

◈

matériel

![](_page_29_Figure_2.jpeg)

modulateur équilibré, avec gain, générant le signal HF en DSB (double bande latérale avec réduction de porteuse) sur la broche 4.

La fréquence de ce signal est déterminée par le quartz X6 de 4,9152 MHz. CA3 permet d'ajuster finement la fréquence du signal d'émission par rapport à celle de réception. P6 permet d'ajuster au maximum de réjection de porteuse.

La bande latérale indésirable est supprimée par le filtre à 4 quartz faisant suite à IC6.

Le signal du VCO (issu du synthétiseur), dont le niveau est ajusté par P2, est mélangé dans IC7 (SA612) au signal BLU issu du filtre à quartz. Seule la fréquence utile dans la bande des 40 m est filtrée en sorties 4 et 5 de IC7 par le circuit résonant parallèle L7-C48. La tension d'alimentation des circuits IC6 et IC7 est fixée à 6,2 volts par la diode Zener D5.

Les trois étages d'amplification amènent le signal utile à une puissance de près de 5 watts HF. L'étage Q4 est un amplificateur sélectif, alors que les deux étages suivants sont à large bande.

⊕

Le transistor de puissance Q6 ayant une entrée et sortie à très basse impédance, l'utilisation de transformateurs abaisseur (L9) et élévateur (L11) d'impédance a été adoptée pour un transfert d'énergie maximum.

La diode D6 et la résistance R22 fixent, au travers de la self d'isolement HF L10, la tension de polarisation de base du transistor Q6 à 0,7 volt pour un fonctionnement de cet étage en classe AB linéaire.

Une partie infime de la HF est prélevée (C61, P7) et redressée (D7) pour l'indicateur de puissance. La sortie vers l'antenne se fait au travers du filtre passe-bas C3-L2-C2-L1-C1, afin de rejeter au maximum les harmoni-

⊕

 $\bigcirc$ 

matériel

![](_page_30_Figure_2.jpeg)

 $\bf \Phi$ 

 $\bigcirc$ 

matériel

**RÉALISATION**

 $\bigcirc$ 

![](_page_31_Figure_1.jpeg)

 $\hat{\mathbf{\Phi}}$ 

 $\bigoplus$ 

◈

matériel

![](_page_32_Picture_2.jpeg)

#### DÉTAILS SYNTHÉTISEUR

 $(figure 3)$ 

◈

Deux circuits intégrés bon marché sont utilisés dans ce montage. Le circuit MC145170 est un synthétiseur à commande série, et le PIC 16F84 est un microcontrôleur programmable pilotant le synthétiseur, l'afficheur LCD, et quelques fonctions annexes. L'association de ces circuits ainsi qu'un bon programme permettent de réaliser des merveilles.

Les caractéristiques du synthétiseur sont intéressantes :

- synthétiseur à une seule boucle de phase aux pas

![](_page_32_Picture_9.jpeg)

de 100 Hz, 1 kHz et 10 kHz sélectionnables,

- RIT couvrant la totalité de la bande ce qui permet en plus de travailler en "split",
- lecture de la fréquence sur un afficheur LCD 1 ligne de 16 caractères.
- correction de la fréquence d'affichage suivant la fréquence centrale du filtre à

quartz utilisé, et ceci par programmation accessible à l'utilisateur à la mise sous tension.

Le VCO fonctionne sur une fréquence relativement élevée (conjointement avec un filtre de boucle à comparateur de phase), pour avoir des temps de verrouillage

◈

![](_page_32_Picture_16.jpeg)

◈

#### matériel

![](_page_33_Figure_2.jpeg)

![](_page_33_Picture_3.jpeg)

 **MEGAHERTZ magazine 275 - Février 2006 34**

courts. Ce VCO est suivi d'un diviseur par dix pour fournir la fréquence utile.

Voyons le schéma de principe. Nous nous limiterons à une description simple. L'ensemble est géré par le microcontrôleur IC8 (PIC 16F84), dont le programme a été spécialement écrit pour cette application. IC8 est synchronisé à 4 MHz par X11, C80, C81. L'ensemble R34, R35, C82 et D12 forme le circuit de "reset".

La sélection de la fréquence se fait à l'aide d'un encodeur classique, sur les bits RB0 (interruption) et RB1. R36-C84 et R37-C83 forment un circuit anti-rebond.

Le bit RB6 reçoit les commandes de sélection de "pas" (100 Hz, 1 kHz ou 10 kHz) et de mise en service de l'atténuateur, le bit RB7 la sélection du mode "RIT" et des valeurs de filtres, et le bit RA2 la détection "PTT" (passage en émission). L'antirebond de ces commandes est géré par le programme.

IC9 (MC145170-2) est un circuit synthétiseur à commande série. IC8 envoie sous forme série les ordres à IC9 via les bits RA1 (vers Data), RB2 (vers Clock) et RA4 (vers Enable). À noter que, par manque de bits, il a fallu multiplexer RB2 (par Q8) avec l'affichage.

En même temps IC8 envoie les ordres à l'afficheur LCD en mode 4 bits. Les bits RB2 à RB5 fournissent les datas, le bit RA1 la sélection commande ou données, et RA0 la validation. Les bits RA3, RB3 et RB4 permettent de commander IC12 (registre à décalage 8 bits 4094), pour la commutation des condensateurs du filtre passe bas BF, et pour la commande atténuateur.

R30 limite le courant pour le rétro-éclairage. P8 permet de régler le contraste et C78 découple l'alimentation de l'afficheur LCD. Les résistances R31 à R33, R38, R39 et R41 sont des résistan-

ces de "pull up" (maintien au niveau haut).

La fréquence de référence du synthétiseur est de 12 MHz (X12, C95, C96 et CA5). CA5 affine la fréquence de référence. C93 et C94 découplent IC9 et la diode Led D13 permet de visualiser le verrouillage du synthétiseur.

IC11 (TL071) compare la phase des signaux issus en R et V de IC9 et fournit la tension de commande nécessaire au VCO. R45 à R50, C97 à C99 et C101 constituent les éléments du filtre de boucle. Le filtre passe-bas (R51, R52 et C102, C103) élimine tout résidu de bruit indésirable.

Le VCO est architecturé autour du transistor FET faible bruit Q7. L12, CA4 et les diodes varicap D8-D9 déterminent la fréquence d'oscillation. D10 maintient un niveau d'oscillation constant.

La diode Zener D11 détermine et régule la tension d'alimentation de l'oscillateur et du comparateur de phase. Une partie du signal prélevée sur le "drain" de Q7 est injectée en 4 de IC9 (mesure de la fréquence par le synthétiseur).

⊕

Sur la "source" de Q7 est prélevé le signal qui sera divisé par dix dans IC10 (diviseur sinus MC12080). À la sortie de ce circuit se trouve la fréquence utile, dont les harmoniques ont été réduites par le filtre passe-bas L13, C70, C71. IC13 et IC14 sont des régulateurs de tensions.

#### DÉTAILS DE LA FACE AVANT

(figure 6)

Le circuit de la face avant ne comporte que peu d'éléments. Il sert de support à l'afficheur LCD avec ses condensateurs de découplage (C118 et C119).

Y sont également fixés les boutons poussoirs et l'encodeur rotatif. C123 et C124 sont des condensateurs antirebonds. IC18 (LM3914) est un circuit de commande de ram-

⊕

◈

matériel

![](_page_34_Figure_2.jpeg)

pe de diodes Led. Le nombre de diodes allumées est fonction de la valeur de la tension sur la broche 5.

⊕

En ôtant le cavalier sur S3, il n'y a qu'une diode à la fois qui s'allume, cela permet de moins consommer de courant. IC20 est un régulateur de tension, le 4094 fonctionnant sous 5 volts.

À suivre…

Luc PISTORIUS, F6BQU (développement émetteurrécepteur, circuits imprimés, implantations et prototypes) e-mail : l.pistor@infonie.fr site : http://lpistor.chez-alice.fr

Jean-Marc EVEILLE, F5RDH (développement synthétiseur et programme microcontrôleur) e-mail : f5rdh@f5rdh.com site : http://www.f5rdh.com ⊕

![](_page_34_Picture_9.jpeg)

#### **Pour vos achats, choisissez de préférence nos annonceurs. C'est auprès d'eux que vous trouverez les meilleurs conseils et les meilleurs services.**

◈

matériel

# **Restauration de matériels anciens : Une pile électronique pour BC 611**

![](_page_35_Picture_3.jpeg)

⊕

Nous vous proposons de commencer une série d'articles techniques concernant diverses constructions OM avec pour objectif principal :

- Un coût de revient minimum.
- Fouiller dans ses tiroirs pour trouver les composants (bien que certains devront peut-être être achetés). Tout OM constructeurs a toujours dans ses stocks la pièce introuvable, le mouton à 5 pattes dont quelquefois il ignore même l'existence !
- Essayer d'être le plus pédagogue possible afin de démystifier des réalisations qui font peur au départ.
- Toutes les réalisations que nous vous proposerons ont été construites et nous garantissons leur parfait fonctionnement.

#### À QUOI ÇA SERT ?

Le premier montage que nous vous proposons aujourd'hui est une pile électronique, ou plus précisément un convertisseur de tension pour BC 611 (SCR 536). Elle consiste à remplacer la BA38 – 103,5 volts – USA (photo 1).

Cette construction peut s'effectuer à partir de 2 boîtiers de 4 piles 1,2 V R6 Sanyo, 1 850 mA montés en parallèle (photo 2).

Entièrement transistorisé, le montage et la mise au point ont demandé à l'origine de nombreuses heures de recherches. Ce montage a été effectué à ce jour à 7 exemplaires, qui donnent entière satisfaction avec un rendement d'au moins 70 %. La fréquence de découpage est d'environ 14 kHz.

#### UN PEU DE TECHNIQUE

Hé oui, quand même, il faut bien comprendre comment ça marche !

Vous trouverez le plan de ce montage (figure 3), le mylar (figure 4) et l'implantation détaillée des éléments sur un CI simple face de 156 x 30 mm (figures 5 et 6). Le point le plus important est le soin à

apporter à la construction du tore et de son bobinage.

Beaucoup d'essais ont été effectués avec divers composants et les 2 transistors de l'oscillation (T3 et T4) sont des BD433 sans refroidisseur. Utiliser uniquement ces transistors et non des équivalences, sinon le montage ne fonctionnera pas correctement.

Cette condition est impérative au bon fonctionnement de l'ensemble.

Le petit relais incorporé dans la pile électronique est du type 5 V et qui doit coller à moins de 3 V.

◈

Le fait de démarrer le talkiewalkie par son antenne envoie le 1,5 V dans le RX/TX que l'on reprend par un fil sur le filament + de la 1S5 ou DAF91, dans le BC 611, et on l'amène sur une petite cosse pour alimenter le mutateur. Attention de bien isoler cette cosse, de façon à éviter les décharges des condensateurs du montage sur + 94 V même si la pile électronique est posée sur la table après démontage (condensateurs chargés).

T1 et T2 sont montés en Darlington, ce qui permet d'alimenter le relais 5 V qui sert

![](_page_35_Picture_22.jpeg)

 **MEGAHERTZ magazine 275 - Février 2006 36**
# **RÉALISATION**

◈

matériel

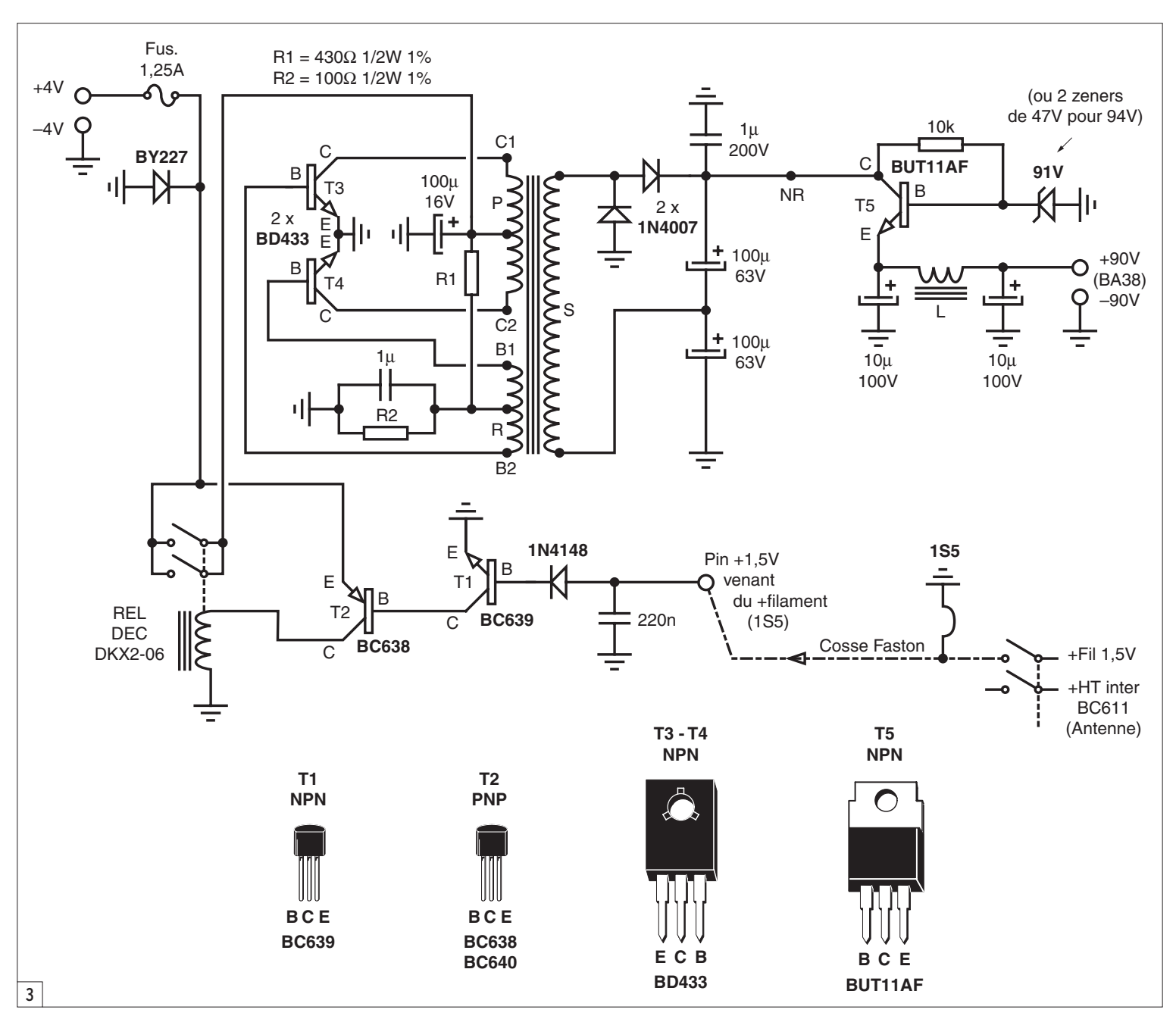

à mettre en route le convertisseur de tension.

⊕

Le transfo délivre environ 65 V à vide et pour éviter la construction d'un bobinage trop long, nous avons utilisé un doubleur de tension qui nous délivre environ 130 V à vide.

À la sortie, nous avons placé un transistor de régulation BUT11AF, bien connu sur les téléviseurs en sortie ligne afin que la tension soit la même en émission et en réception.

La Zener est du type 91 V mais si vous désirez une tension supérieure, il est possible de mettre 2 diodes de 47 V pour obtenir du 94 V.

## Cette série d'articles sera le fruit de :

- Michel PIOT (F3YM), ancien président du REF 08, qui a apporté son expérience à de nombreuses constructions OM sur des montages connus certainement de tous.
- Et de Jean-Pol (F0EHB) qui a apporté sa contribution à la rédaction des articles.

Vous pouvez retrouver la balise de Michel sur 1 296,048 MHz depuis le département 08 – Les Ardennes – en JN29IP. Toutes les remarques et questions sont les bienvenues sous forme de questionnaires. À vos plumes pour f0ehb@cegetel.net qui transmettra à Michel. DONC, préparez les plaques, faites chauffer le fer à souder et bonne réalisation ! F3YM peut éventuellement vous fournir

en kits (CI et composants exclusivement ; pas de fourniture du boîtier).

Attention, le mylar reproduit ici ne prend pas en compte cette option et fonctionne avec une seule diode.

⊕

Nous vous rappelons qu'en réception, la consommation n'excède pas 10 mA et qu'en émission la pointe de consommation se situe au maximum à 26 mA. Si vous désirez une consommation inférieure du BC 611, il suffit de remplacer les 2 tubes 3S4 par des 3Q4, méthode qui était souvent utilisée par l'armée pour des économies d'énergie de piles BA38. Ce remplacement procure un peu moins de HF, mais fonctionne parfaitement.

En sortie du régulateur, la bobine dans le collecteur du

# **RÉALISATION**

◈

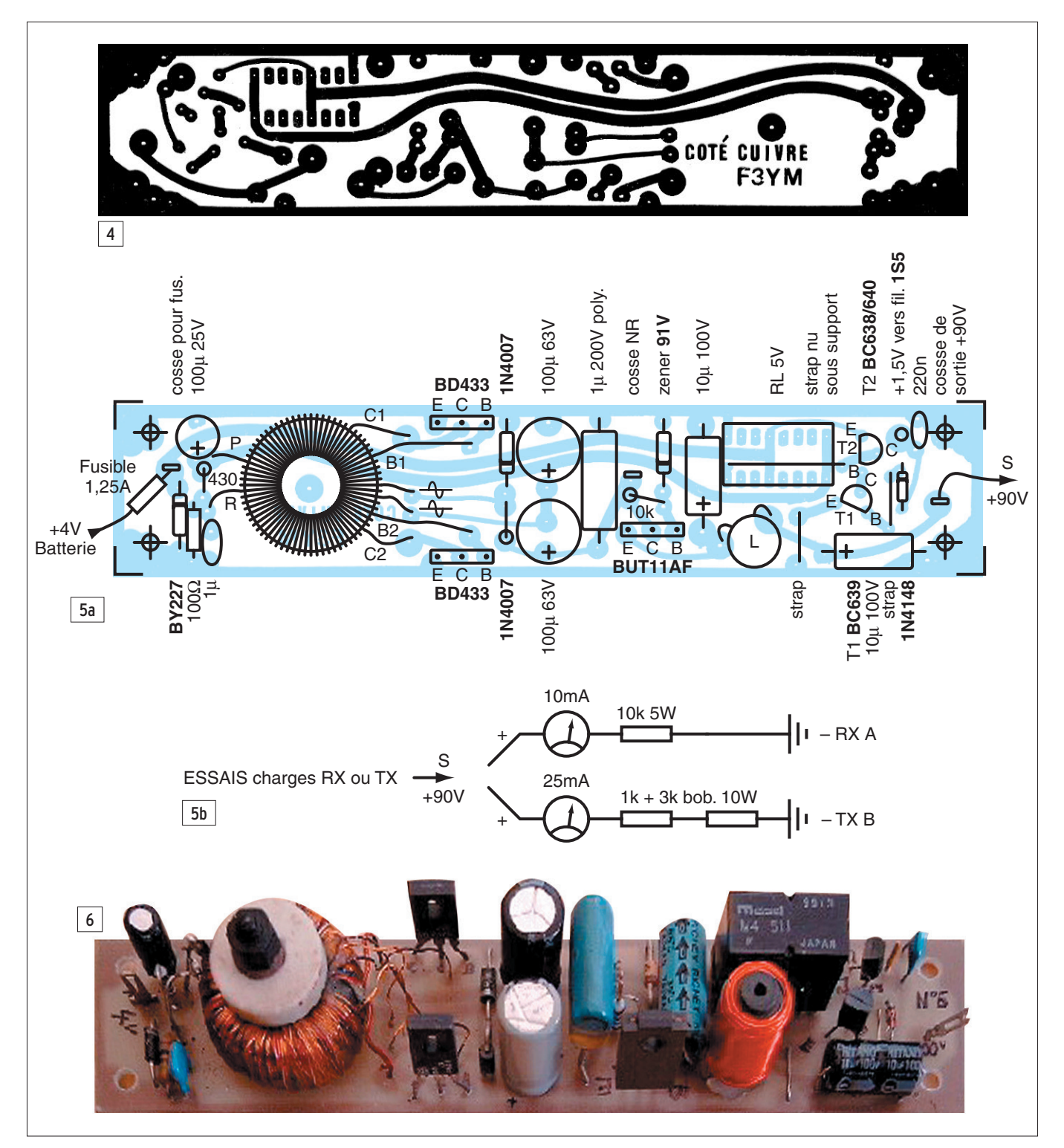

BUT11 est un bobinage réalisé sur une petite ferrite de 8 x 18 avec 200 spires environ de fil émaillé en 3/10.

Le filtrage HT s'effectue par 2 condensateurs chimiques 10 µF / 100 V axial de bonne qualité.

# CONFECTION DU TRANSFO

- Primaire: 2 x 9 tours de fil émaillé 5/10
- Réaction: 2 x 8 tours de fil émaillé 3/10

- Secondaire pour doubleur : 140 tours de fil émaillé 2/10 ou 25/100 soit environ 4,20 m à 36 mm par tours en spires jointives pour un tore PHILIPS rouge. Voir pour les autres tores en 14 kHz le nombre de tours nécessaires (tore BF).

Le tore se fixe sur la platine par une vis en nylon de 4 x 25 et une rondelle stéatite ou isolant quelconque.

Un fusible 1,25 A (microfuse

 **MEGAHERTZ magazine 275 - Février 2006 38**

TRS) à souder est placé dans le + 4 V à la sortie de la batterie de telle sorte qu'en cas d'inversion de polarité la diode BY227 sert de protection et évite tous dommages.

# CONFECTION DE LA BOÎTE

La construction de la boîte est donnée par les photo 7 et figure 8. Il est très important de respecter scrupuleusement les dimensions indiquées. Le fond est constitué par une plaque de CI époxy

simple face 16/10 soudé sur tout le périmètre. Les côtés sont en tôle 5/10. Elle se partage en deux parties :

⊕

- La partie gauche qui contient les 2 blocs de piles.
- La partie de droite qui comprend la platine composants.

# RÉGLAGES

La mise au point est pratiquement inexistante si tout ce qui précède a bien été

**RÉALISATION**

◈

matériel

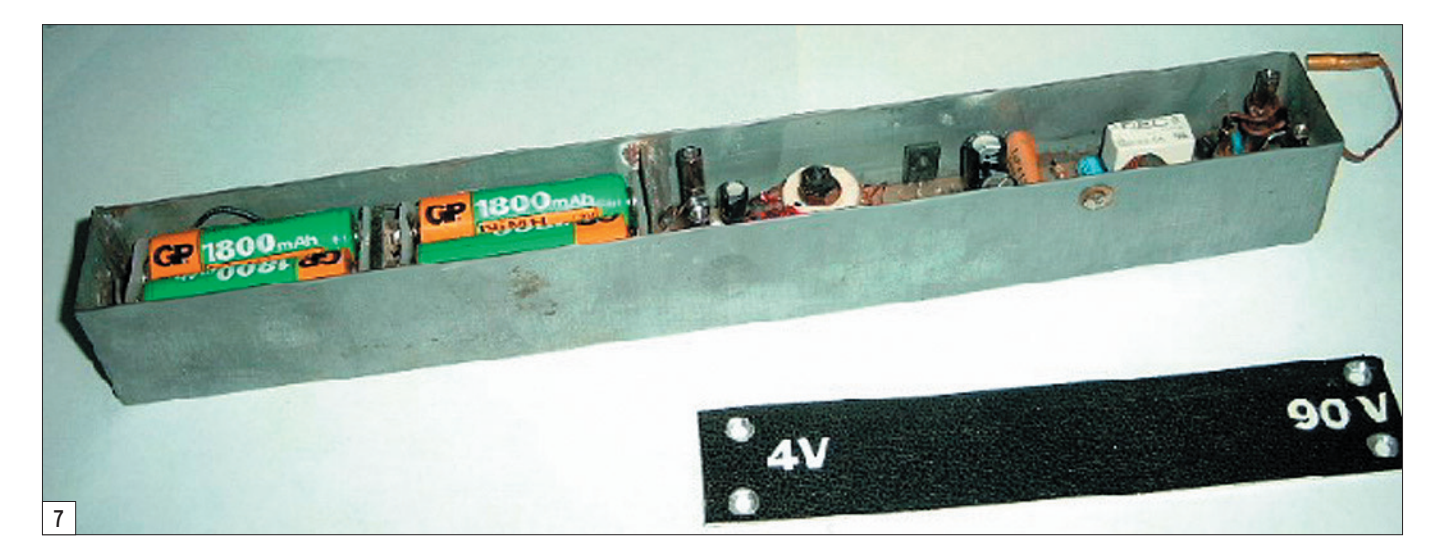

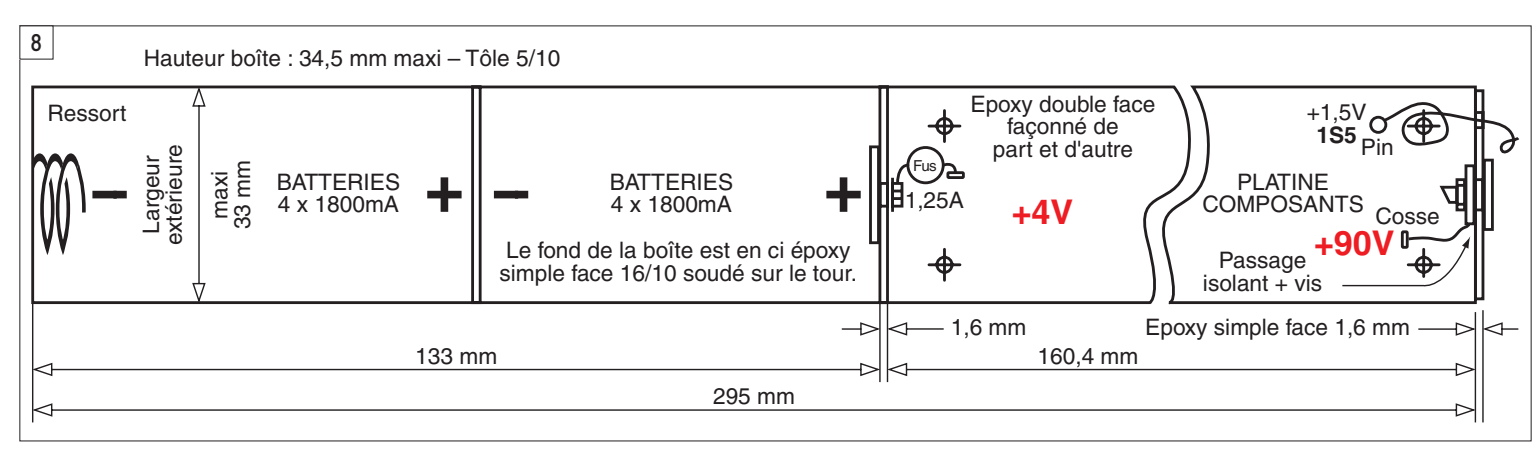

respecté. Toutefois, si l'oscillateur ne démarre pas, pensez à inverser les deux fils du bobinage de réaction. Il est possible de vérifier le fonctionnement de la façon suivante :

⊕

- Sortie RX: incorporer une résistance bobinée de 10 kΩ 10 W: on doit trouver 8 à 10 mA maxi.
- Sortie TX: incorporer une résistance bobinée de 4 kΩ 10 W: on doit trouver 25 mA.

# MATÉRIEL NÉCESSAIRE

- Tore diamètre extérieur 25/26 mm, diamètre intérieur 14 mm, épaisseur 10,5 mm pour une fréquence donnée à 14 kHz (PHI-

LIPS rouge ou tore Amidon, matériau 40 jaune-vert 200 kHz BF) chez Electronique Diffusion ou autres.

- -1 fusible à souder à fils
- 1,25 A TR5 miniature. - 1 diode BY227 petit modèle. - 1 support tulipe de CI 2 x 8
- broches. - 1 relais 5 V VDC 167 ohms miniature (Conrad - Réf.: 50.28.00.22 ou Electronique Diffusion Réf : RLF3022- 9005) qui doit coller à moins de 3 volts. Certains modèles 6 volts pourraient également convenir.
- 1 transistor PNP BC638 ou BC640 (T2).
- 1 transistor NPN BC639 (T1) ou 2SC2002 (Japon).
- 1 diode 1N4148.
- 1 condensateur 220 nF mul-

ticouches céramique (bleu) 50 V.

- 1 condensateur polyester 1 µF 200 V – 20 mm de long.
- 2 transistors BD433 à l'exclusion de tout autre surtout pas d'équivalences (sous 4 V).
- 1 condensateur 100 uF 25 V radial.
- 1 résistance R1 de 430 Ω 1/2 W – métal 1 %.
- $-1$  résistance R2 de 100  $\Omega$ 1/2 W – métal 1 %.
- 1 condensateur miniature 1 µF 63 V.
- 2 diodes 1N4007.
- 2 condensateurs chimiques 100 µF 63 V, type radial de très bonne qualité.
- 1 transistor BUT11AF (isolé)
- 1 résistance 10 kΩ 1/4 W ou 1/2 W métal 1 % miniature.

- 1 diode Zener, type axial de 91 V ou 2 de 47 V en série (de préférence 94/96 V).

⊕

- 2 condensateurs chimiques, type axial, de 10 µF 100 V.
- 1 petite bobine (L) environ 200 tours de 2 à 3/10 - fil émaillé.
- Feuillard d'antenne TV 5/10 ou boîte en fer blanc ou laiton 5/10 pour la fabrication du boîtier.

Nous espérons que par cette réalisation vous pourrez remplacer les piles BA38 et nous vous souhaitons un bon trafic

## ET ENSUITE ?

Dans un prochain article, nous vous proposerons la construction d'un diviseur par 1000 pour fréquencemètre FERISOL HA300B pour les heureux possesseurs de ce merveilleux appareil…

A bientôt dans MÉGAHERTZ magazine et bonne construction !

> Michel, F3YM Jean-Pol, FØEHB

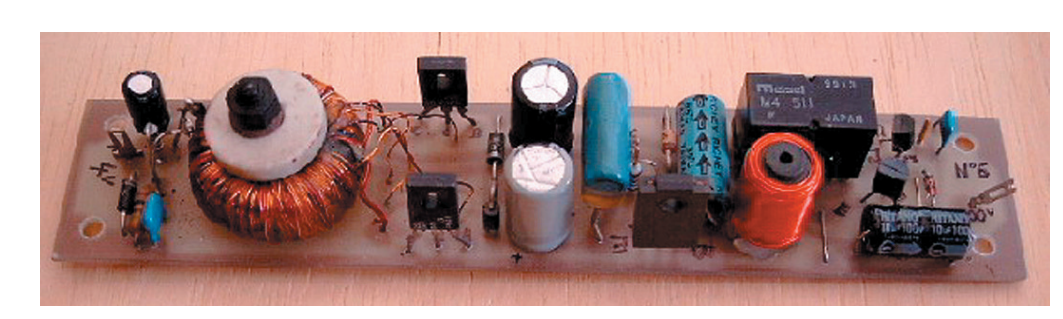

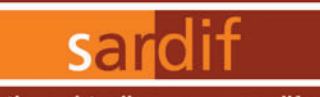

Boutique virtuelle sur www.sardif.com

# Sarcelles **USIO**

 $\ldots$ ....38 $\epsilon$ 

Boutique virtuelle sur www.sardif.com

**LURISON** 

3€

 $\ldots$  4 $\epsilon$ 

WTS-G5

CENTRE COMMERCIAL DE LA GARE RER - BP 35 - 95206 SARCELLES CEDEX<br>Tél. 01 39 93 68 39 / 01 39 86 39 67 - Fax 01 39 86 47 59

# Retrouvez un très large choix d'accessoires sur www.sardif.com !

**Accessoires ANTENNES FILAIRES** 

**VOUS DESIREZ INSTALLER UNE G5RV,** 

**MAIS VOUS MANQUEZ D'ESPACE ?** 

Ce jeu de selfs vous permet également de réaliser un dipole 40-80 mètres ou bien encore une "80PLUS2", dipole d'une

quinzaine de mètres et couvrant les 20, 40 et 80 mètres

EL40XC : Jeu de selfs pour G5RV : .........

de à la bande manquante des 80 mètres.

la G5RV Half Size d'origine mesure 15.50 mètres).

# **ANTENNES FILAIRES**

**G5RV FULL SIZE:** Bandes 80 à 10M, longueur 2 x 15.50m, descente 8.90m de twin lead ..........  $69f$ 

# **G5RV HALF SIZE:**

Bandes 40 à 10M, longueur 2 x 7.75m, descente 4.50m de twin lead ......... 56€

# **SCANMASTER NOMAD:**

antenne filaire portable pour réception 25-1000MHz avec 4m 

**SCANMASTER SW2:** antenne filaire portable pour réception 0,1-1000MHZ .29€

**S** 

RECE

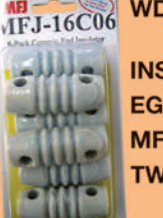

 $2896$ 199€

WDC-50 : Isolateur central pour dipole : Sortie par fiche SO239 **INSUL-8** : Isolateur polypropylène : . . EGG : Isolateur céramique : ......... MFJ16C06 : pack de 6 isolateurs céramiques ......................18€

En prolongeant chaque brin d'une Half Size par une self et environ 2.50 mètres de cable, on accè-

WTS-G5 : Jeu de ressorts d'antennes :<br>Bien que spécialement prévus pour la G5RV, ces 2 ressorts peuvent etre utilisés pour maintenir en tension n'importe quelle antenne filaire horizontale. Absorbe les contraintes dues au vent et évite à la partie centrale de "pendouiller", garantissant ainsi à l'antenne une efficacité maximale.

La G5RV Half Size ainsi modifiée fait environ 21 mètres de long (pour mémoire,

TWIN-LEAD 450 OHMS cable type "Échelle à grenouille" : 2€ le mètre

# **SARDIF importe SANGEAN** ofitez de la baisse du dollar

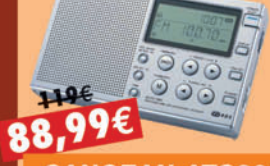

**SANGEAN ATS305 RECEPTEUR** 

129€

**SANGEAN WR1 RADIO À 2 BANDES AM/FM** 

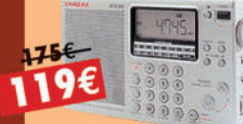

**SANGEAN ATS505 RECEPTEUR ONDES COURTES** 

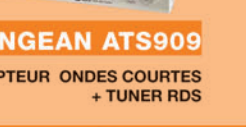

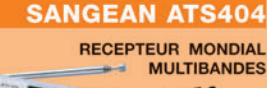

 $rac{1}{(1)}$ 

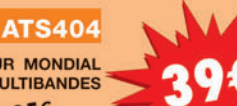

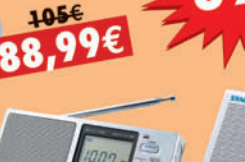

**SANGEAN ATS303** RECEPTEUR MONDIAL MULTIBANDES

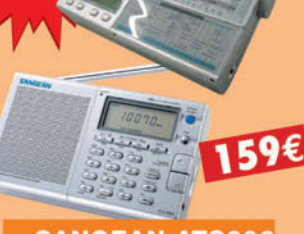

**SANGEAN AT818ACS** 

RECEPTEUR ONDES COURTES<br>ENREGISTREUR K7+

**NGEAN PT633** 

RECEPTEUR

**SANGEAN ATS606** RECEPTEUR MONDIAL **MULTIBANDES** 

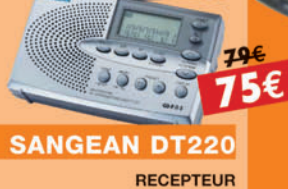

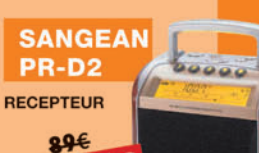

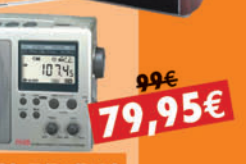

**SANGEAN PR-D3L** RECEPTEUR SYNTHETISE

95

#### **COMMANDE POSSIBLE SUR WWW.SARDIF.COM** SARCELLES DIFFUSION CENTRE COMMERCIAL DE LA GARE RER - BP 35 - 95206 SARCELLES CEDEX . Tél. 01 39 93 68 39 - Fax 01 39 86 47 59 **BON DE COMMANDE**

..................... PRENOM ................. CODE POSTAL | | | | | | VILLE ................. Veuillez me faire parvenir les articles suivants :

Chèque à la commande - Frais d'envoi : nous consulter

•M270 40 A4 SARDIF Sangean.pdf

FOLIO : VOIR CHEMIN DE FER

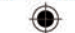

# *DES ANTENNES DE QUALITÉ POUR LES AMATEURS DE HF*

 $||$  (FRIZEL))

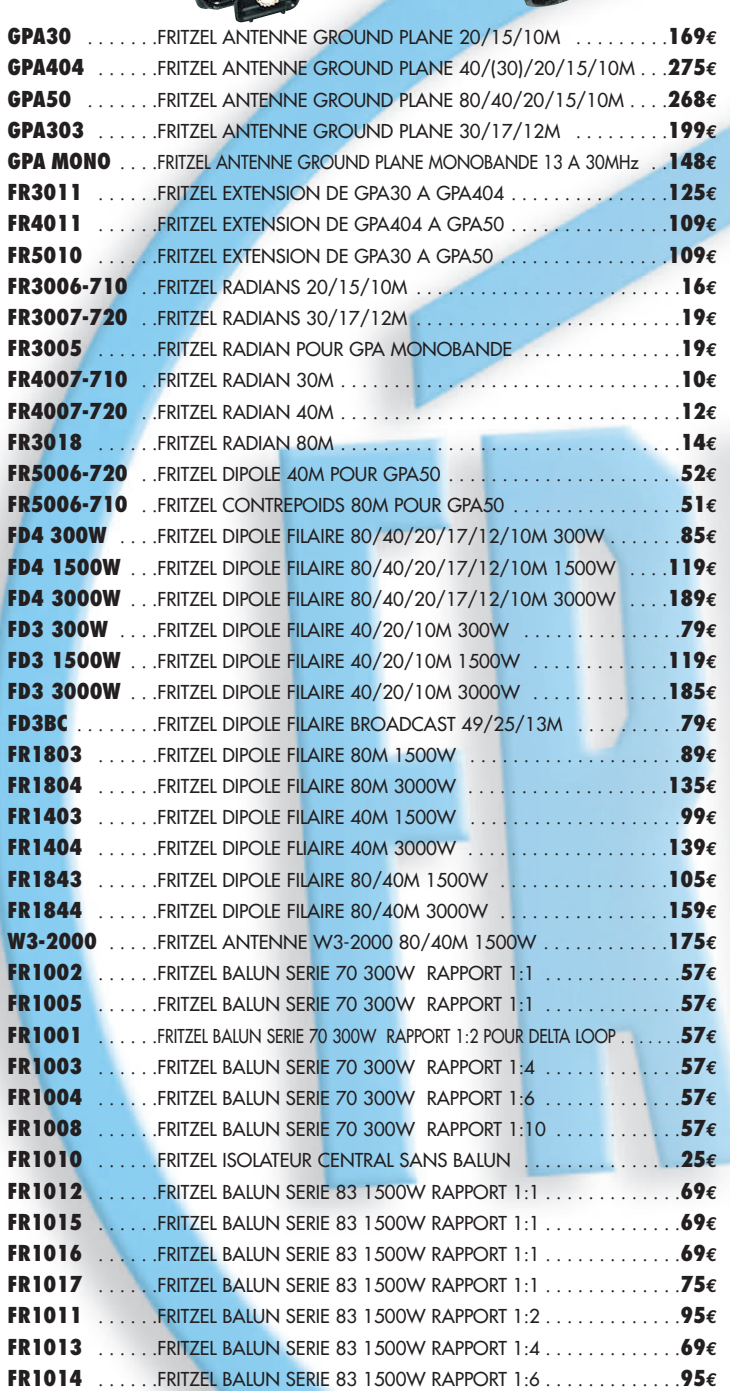

**FR1018** . . . . . .FRITZEL BALUN SERIE 83 1500W RAPPORT 1:12 . . . . . . . . . . . .**95€**

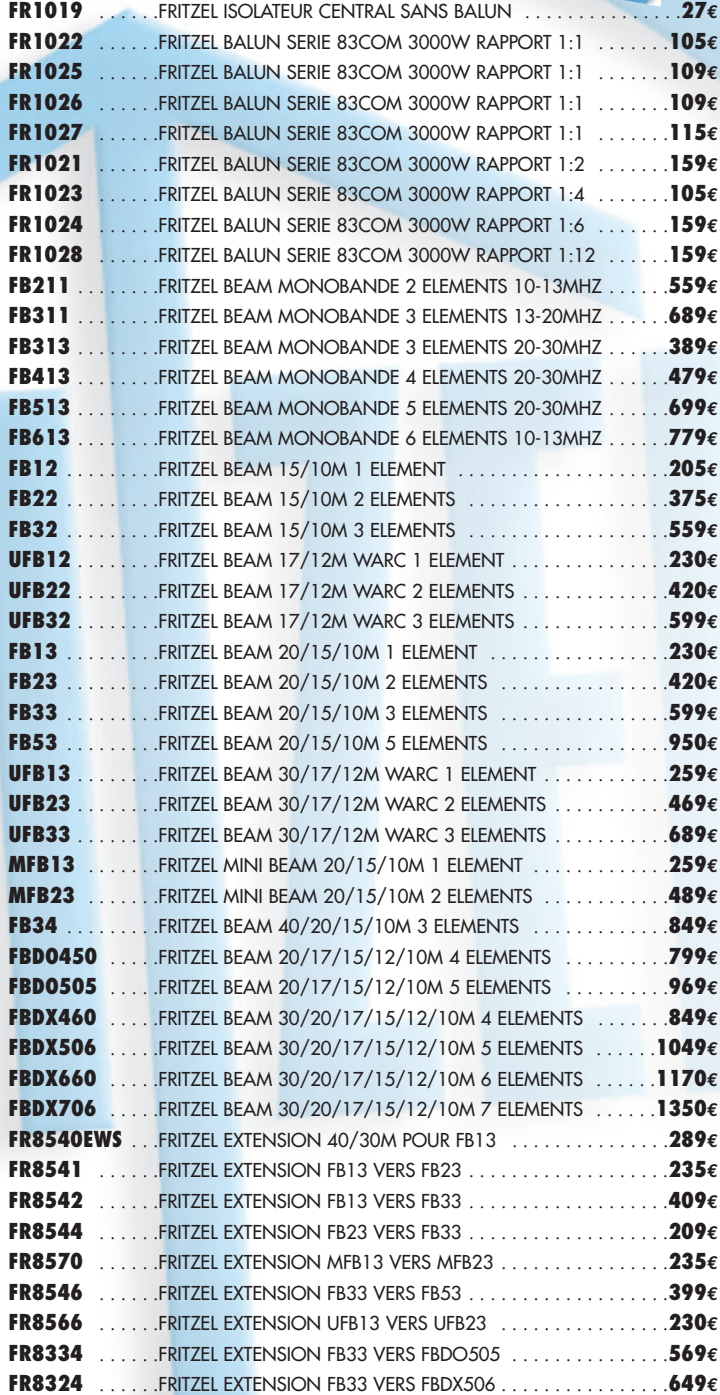

# MHZ • 0106 **COMMANDE POSSIBLE SUR WWW.SARDIF.COM**

**SARCELLES DIFFUSION CENTRE COMMERCIAL DE LA GARE RER - BP 35 - 95206 SARCELLES CEDEX • Tél. 01 39 93 68 39 - Fax 01 39 86 47 59 BON DE COMMANDE** ✂

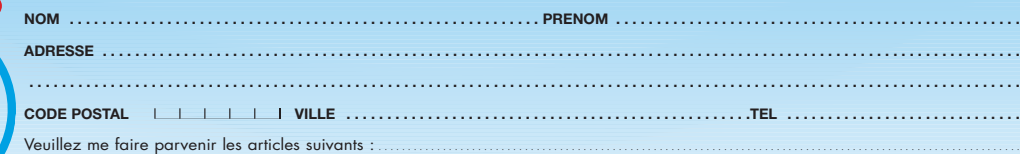

Chèque à la commande - Frais d'envoi : nous consulter.

◈

trafic

# **SSB / BLU : une source de pollution potentielle pour les bandes amateurs**

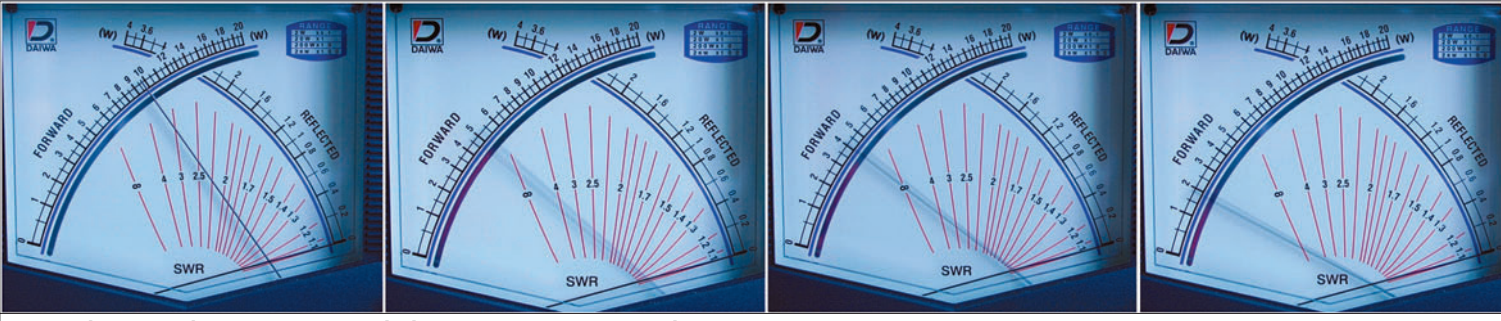

1 — De g. à d. sur un émetteur 100 W bien réglé, puissance lue en FM, en CW à 25 wpm, en BLU avec compresseur, en BLU sans compresseur.

## RADIOAMATEUR : UN CAS PARTICULIER

⊕

Utilisateur officiellement reconnu sur le plan international d'une partie du spectre hertzien, ressource limitée, partagée et convoitée, le radioamateur se doit de respecter les obligations attachées à la pratique de ses activités.

#### RAPPELONS L'ESSENTIEL DE CELLES-CI :

• Le bon fonctionnement des émetteurs doit pouvoir être vérifié à tout moment.

• Les stations d'émission doivent disposer d'une antenne fictive non rayonnante au moyen de laquelle les émetteurs doivent être réglés.

• Pour toutes classes d'émission, la largeur de bande transmise ne doit pas excéder celle nécessaire à une réception convenable.

• L'installation doit être telle que le rayonnement des parties autres que l'antenne soit

Nota : Par simplification, nous utiliserons l'abréviation SSB dans le présent texte.

Le présent article entend essayer de montrer que les transmissions radio effectuées en Bande Latérale Unique (ou Single Side Band) méritent une attention constante de la part des radioamateurs qui les utilisent. La qualité des signaux ainsi produits dépend non seulement de la qualité du matériel utilisé mais aussi des réglages laissés à l'appréciation de l'opérateur, au moins sur le matériel destiné aux services amateurs.

réduit autant que le permet l'état de la technique du moment pour une station de cette nature.

• Le niveau relatif des rayonnements non essentiels admissibles au-dessus de 40 MHz, mesuré à l'entrée de la ligne d'alimentation de l'antenne, sera inférieur à –50 dB pour les émetteurs de puissance inférieure ou égale à 25 watts et inférieur à –60 dB pour les émetteurs de puissance supérieure à 25 watts.

#### La lecture de ces contraintes réglementaires entraîne quelques remarques :

• L'expression "technique du moment" précise que le niveau des rayonnements non essentiels doit être aussi faible que possible, ce qui laisse supposer que les matériels très anciens puissent éventuellement nécessiter quelques améliorations.

• On remarque qu'en ce qui concerne les signaux indésirables produits sur des fréquences inférieures à 40 MHz, aucune limite minimum de réjection n'est indiquée en France. À titre d'indication, La FCC, administration de contrôle des communications aux USA, exige depuis le 1er janvier 2003 une atténuation, pour des émetteurs fonctionnant en dessous de 30 MHz d'au moins 43 dB, et d'au moins 60 dB pour les équipements fonctionnant sur des fréquences supérieures à 30 MHz et dont la puissance est supérieure à 25 watts. L'administration américaine se réfère à la fréquence de fonctionnement de l'émetteur, tandis que l'administration française prend pour référence la fréquence des émissions secondaires produites.

• Les normes françaises sont établies pour éviter que les appareils des radioamateurs ne gênent des services officiels ou commerciaux, ceux-ci étant principalement situés au-dessus des bandes décamétriques. Considérer que l'absence d'indication minimum pour les rayonnements indésirables produits en dessous de 40 MHz est une tolérance permettant quelques excès serait une erreur. À défaut de norme, l'interprétation des textes amènera forcément à conclure "que ce niveau doit être aussi faible que possible" et qu'il n'y a que peu de raisons pour qu'il soit inférieur à ce qui est au moins demandé sur des

 **MEGAHERTZ magazine 275 - Février 2006 42**

♠

◈

#### trafic

fréquences plus élevées ou à ce qui est demandé par des administrations étrangères, les signaux indésirables ne s'arrêtant pas aux frontières de notre pays. Enfin, certains produits indésirables sont situés à proximité de la fréquence des signaux émis, donc dans les bandes amateurs, gênant ainsi d'autres radioamateurs. Dans son activité individuelle, le radioamateur a tout à gagner en démontrant qu'il maîtrise parfaitement son installation.

## LA SSB

Dans les années 70, l'avenir était radieux, le remplacement de l'AM par la SSB était un progrès important permettant de réduire notablement le spectre occupé et d'augmenter la portée des liaisons sans augmenter la puissance. Ceci résultait d'une utilisation plus efficace de l'énergie produite et d'une diminution de la bande passante des récepteurs, avec pour conséquence d'améliorer la sensibilité de ces derniers.

Très rapidement, la généralisation du TOS-mètre / Wattmètre dans les stations et son élévation au rang de Juge de Paix a monopolisé l'attention d'une nouvelle génération d'opérateurs sur deux impératifs : réduire le TOS à zéro et produire le plus de puissance apparente possible. Mais puissance maximum et qualité ne vont pas forcément

de pair. En ce qui concerne la puissance émise, et dans le cas de la SSB, le niveau de sortie varie conjointement avec le niveau de modulation. La mauvaise interprétation du comportement quelque peu sautillant des diverses aiguilles peut

avoir des conséquences désastreuses sur la qualité des signaux produits. Voyons cela

d'un peu plus près.

⊕

L'ensemble de la chaîne d'un tel émetteur doit être linéaire afin de limiter au maximum les distorsions, ces dernières étant toujours la cause de la

production de signaux indésirables. L'adjectif "linéaire" n'est pas uniquement réservé aux amplificateurs autonomes de forte puissance. Il s'applique à tout dispositif d'amplification qui n'altère pas la forme des signaux qui le traversent.

Il est possible de considérer un émetteur produisant une bande latérale unique modulée en amplitude comme un récepteur fonctionnant à l'envers, ou bien encore comme une chaîne d'amplification haute-fidélité : il y a un niveau maximum de signal tolérable à leur entrée pour produire une sortie basse fréquence de qualité, donc non altérée, à leur sortie. L'émetteur SSB possède, lui aussi, une limite maximum du niveau des signaux BF tolérables à son entrée (prise micro) pour produire une sortie haute fréquence de qualité. La présence d'un bouton de réglage du gain micro est justement destinée à faciliter le respect de cette limite.

L'attitude d'un amateur face aux agitations du wattmètre contrôlant son émetteur est donc de la première importance lorsqu'il s'agit d'une transmission en SSB. Le résultat obtenu en dépend. Aucun étonnement ne devrait se produire lorsqu'un émetteur prévu pour "sortir" 100 watts déplace l'aiguille du wattmètre jusqu'à cette même valeur sur une porteuse continue (trait long de CW ou encore FM par exemple) mais agite celle-ci

entre zéro et une trentaine de watts lorsque le microphone est utilisé en mode SSB. Certes, si le niveau de la voix prend de l'ampleur, l'aiguille dévie légèrement plus haut, et en présence d'un sifflement violent la puissance apparemment mesurée peut presque atteindre les fatidiques 100 watts, voire même quelques petits watts supplémentaires.

Il faut bien comprendre que la voix est constituée de "bouffées" sporadiques d'énergie dont le niveau est parfaitement variable dans le temps. L'observation du signal obtenu à la sortie d'un microphone à l'aide d'un oscilloscope permet de remarquer des creux et des bosses, dont certaines avec des crêtes importantes, l'écart entre les premiers et les dernières constitue la dynamique du signal, soit l'écart entre un minimum et un maximum de son, et cette dynamique est normale (voir oscillogramme en figure 2). Par ailleurs, toute déviation qui existerait en l'absence de modulation caractériserait la présence de bruit ambiant significatif.

La même observation, à la sortie d'un simple amplificateur (linéaire) à un seul petit transistor faisant suite au microphone, devrait déboucher sur exactement le même signal à la différence d'amplitude près. L'utilisation d'un oscilloscope à deux voies permettrait de juxtaposer les deux signaux et de les comparer. Un

> résidu de déviation à la sortie du préamplificateur serait le signe d'un bruit ambiant trop élevé, capté par le micro et amplifié ensuite. Ce pourrait aussi être le signe d'un bruit de fond généré par le préamplificateur, voire même d'un accrochage.

> > ◈

Le signal ainsi observé depuis sa source se propage ensuite jusqu'à l'antenne après avoir été transformé, théoriquement sans modification de forme, en une énergie plus puissante sur une fréquence HF. Toute variation de l'amplitude BF correspond à une va-

riation proportionnelle du signal HF produit. L'absence de signal à l'entrée doit nécessairement entraîner l'absence d'un quelconque signal HF à la sortie. Micro débranché et gain BF à zéro, aucun signal ne devrait exister sur la charge connectée à la sortie de l'émetteur SSB ou ce serait le signe d'un mauvais fonctionnement de ce dernier. L'augmentation progressive du signal BF à l'entrée doit entraîner une augmentation progressive du signal de sortie jusqu'au point où la croissance commence à faiblir. Le point de non-linéarité est ainsi atteint et il apparaît avant que le niveau de sortie maximum qu'il est possible d'obtenir soit atteint. Dès lors que l'amplification n'est plus linéaire, c'est-à-dire que le coefficient d'amplification n'est plus constant, il y a production de produits indésirables dans le dispositif.

Observé avec un oscilloscope, le phénomène est rapidement compris. La juxtaposition d'une mesure réalisée avec un wattmètre HF ordinaire à aiguille permet d'apprécier le manque de rigueur et les difficultés à analyser correctement les valeurs relevées avec ce dernier appareil. À la différence de l'oscilloscope, qui fournit un résultat pratiquement instantané et permet d'observer la forme des signaux mesurés, les appareils à aiguille "mettent un certain temps" pour atteindre la valeur mesurée, et leurs systèmes de détection, qui utilisent des diodes et des condensateurs pour obtenir un courant redressé et

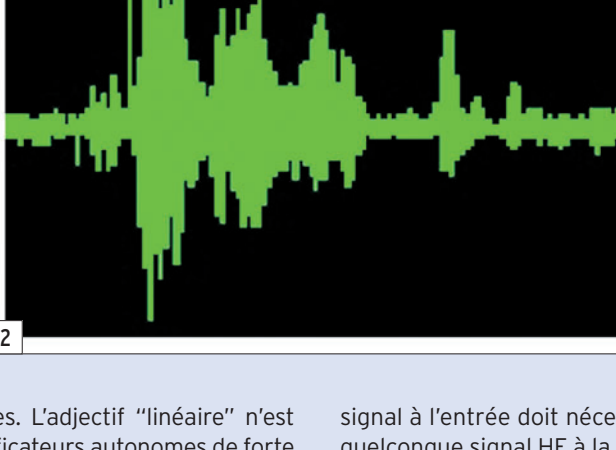

◈

#### trafic

filtré, fournissent des indications assez fantaisistes et variables selon les modèles lorsqu'il s'agit de signaux dont le niveau varie rapidement.

Une expérience très simple, permet de visualiser les explications précédentes, et elle peut être réalisée avec un émetteur, permettant la télégraphie avec un manipulateur électronique, et connecté à un wattmètre à aiguille suivi d'une charge non rayonnante. Sur un trait continu de longueur suffisante, la puissance de sortie est stabilisée à 10 W par exemple. Puis le manipulateur est ajusté pour produire des points à une vitesse lente (5 wpm), et progressivement la vitesse est augmentée (par exemple jusqu'à 50 wpm). Que constate-t-on ?  $\lambda$  5 wpm, l'aiguille n'affiche plus que 7 W, à 20 wpm, la puissance moyenne affichée est de 5 W, et à la vitesse maximum elle n'atteint plus que 2 W ! Ces valeurs servent juste d'exemple, car dépendantes du matériel utilisé, surtout du wattmètre, mais la tendance générale est de cet ordre.

La puissance aurait donc changé ? Non ! Le wattmètre est faux ? Non, pas vraiment ! Alors ? En fait, ce type de wattmètre ordinaire n'est pas capable de mesurer des puissances crêtes instantanées et son affichage dépend du temps pendant lequel le signal est présent. Une émission de points télégraphiques est composée d'une alternance de signaux et de silences de même durée (la longueur d'un point sépare deux points émis). Plus les signaux sont brefs, moins le

une tonalité sinusoïdale monotone dans la prise micro d'un transceiver SSB, ce qui va produire une porteuse pure, tonalité découpée aux mêmes rythmes, ce qui va produire de la télégraphie, et entraîner alors les mêmes effets sur le wattmètre : 2 W, 5 W, 7 W, 10 W selon la vitesse. La puissance crête disponible ainsi à la sortie de l'émetteur serait-elle va-

En généralisant le principe, la parole, qui est elle aussi composée d'alternances de signaux d'amplitude maximum et de silences, produit les mêmes effets sur un wattmètre non spécialisé, à savoir l'affichage d'une valeur largement minorée de la puissance

wattmètre dévie car il n'a pas le temps de mesurer efficacement l'amplitude complète du signal, signal parfaitement carré dans cet exemple, et donc d'amplitude maximum constante. Les indications d'un tel wattmètre sont particulièrement dangereuses lorsque la linéarité d'un appareil est en jeu et que l'opérateur n'a pas, à défaut des compétences, la prudence requise. En effet, le signal que l'on vient

⊕

riable en amplitude ? Non, pas du tout !

mesurée par rapport à la puissance réelle.

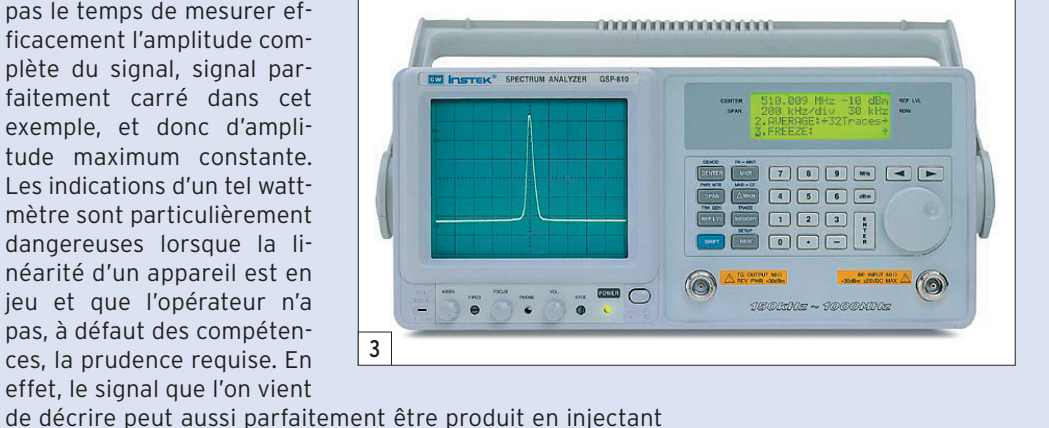

BF injecté dans la prise micro. En aucun cas, le gain micro de l'émetteur SSB ne doit être positionné à un niveau tel que la puissance de sortie de l'émetteur soit à son niveau le plus élevé possible. De cette façon, le réglage ainsi obtenu correspond un peu près aux conditions pour lesquelles les crêtes importantes de modulation ne seront pas écrasées par des étages amplificateurs saturés et ne produiront pas de signaux indésirables.

◈

Les constructeurs, conscients des risques de "surmodulation" liés à une possible utilisation non conforme, ont prévu un circuit de régulation qui, bien qu'imparfait, limite les excès trop importants. Il s'agit de l'ALC ou "Automatic Level Control" – Contrôle automatique de niveau – qui tente de diminuer l'excitation de l'étage final lorsque son niveau de sortie maximum est atteint. On comprendra aisément que toute indication, ne serait-ce que d'un début de la mise en service de l'ALC, en général indiquée sur un appareil de mesure équipant l'émetteur, est le signe d'une excitation BF trop importante. L'effet pervers de ce système est qu'il se comporte comme un "compresseur" imparfait du signal HF et incite certains opérateurs peu scrupuleux à dépasser le seuil correct de réglage. Rappelons, une nouvelle fois, qu'on ne

Mais alors, pourquoi est-il possible d'augmenter le niveau de la puissance de sortie d'un émetteur SSB affichée par un wattmètre ordinaire en poussant les réglages de l'émetteur au niveau BF, par le gain micro ou l'éventuel préamplificateur équipant ce dernier ? C'est en fait le résultat de l'augmentation ainsi produite du niveau moyen de la parole, car moins il y aura de blancs et de niveaux bas, essentiellement occupés ainsi par un bruit de fond plus important, plus la puissance affichée sera élevée, selon le principe évoqué précédemment. Malheureusement, cette augmentation passe aussi par une augmentation du niveau des crêtes de signal, et toutes ces crêtes vont faire travailler la chaîne d'émission dans des zones non linéaires avec pour résultat l'apparition à tous les niveaux de l'émetteur de signaux indésirables, et dont les plus puissants seront, bien entendu, disponibles à la sortie de ce dernier. N'oublions pas qu'un émetteur SSB bien utilisé fabrique déjà naturellement des produits indésirables malgré les précautions prises par son constructeur et qu'il n'est pas nécessaire d'augmenter le nombre et le niveau de

La méthode empirique la plus simple pour éviter de produire des signaux indésirables avec un émetteur SSB consiste à régler celui-ci (sur une charge non rayonnante) de telle sorte que 95 % du niveau de sortie HF normal prévu par le constructeur soit la limite maximum atteinte quelle que soit la puissance du signal

ceux-ci en l'utilisant de manière incorrecte.

LES RÉGLAGES

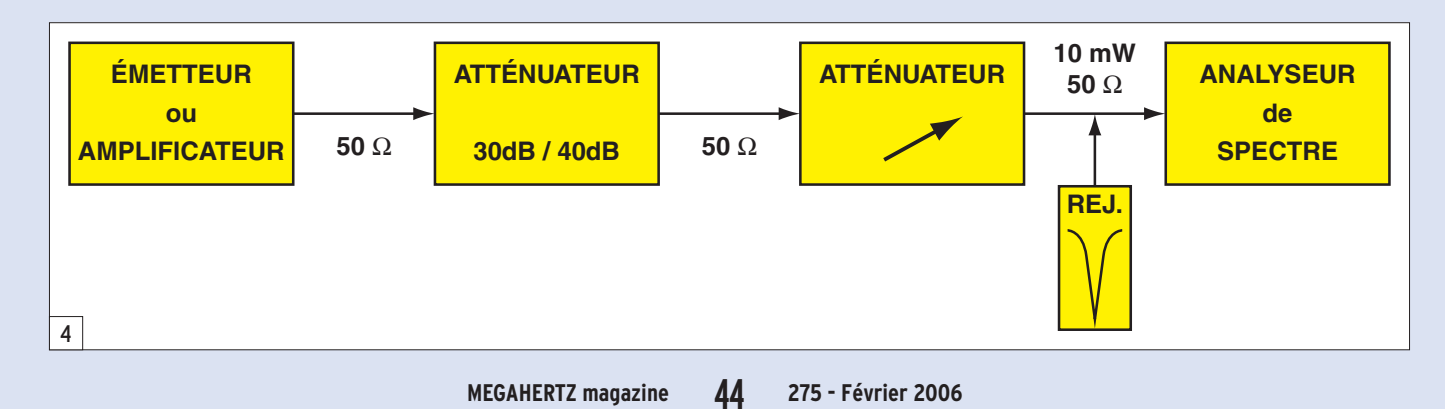

◈

#### trafic

règle pas le gain micro d'un émetteur SSB en cherchant à faire dévier le plus possible l'aiguille d'un wattmètre, et que dès lors que la moindre crête atteint presque la puissance maximum prévue, le niveau maximum d'injection BF est alors atteint aussi.

Faire abstraction de ce principe conduit généralement à augmenter exagérément le niveau du gain micro et à utiliser parfois un préamplificateur externe pourtant totalement inutile sur les appareils actuels, simplement pour "faire dévier plus le wattmètre", et de la manière la plus irresponsable qui soit. Par contre, l'utilisation très modérée d'un compresseur de modulation permet de relever sans exagérer le niveau moyen de la modulation et sans dépasser le niveau maximum autorisé pour les crêtes. La méthode empirique de réglage évoquée ci-dessus reste valable. Dans ce cas, le niveau moyen de puissance de sortie indiquée par un wattmètre à aiguille est d'environ 40 à 60 % du niveau de sortie maximum.

Attention toutefois aux conséquences de l'utilisation de systèmes de compression. Le gain moyen est relevé sur les signaux faibles, ce qui a la fâcheuse tendance d'augmenter le niveau du bruit de fond capté par le micro. D'autre part, certains émetteurs sont étudiés pour une utilisation "normale" en SSB, c'est-à-dire avec une dynamique normale, alternance de signaux faibles et forts. Il est tenu compte, lors de leur conception, du régime variable de

cette forme de signaux, ce qui permet de diminuer les exigences en matière de dissipation de l'étage final, en matière d'alimentation aussi, et toute utilisation prolongée d'un compresseur de modulation peut alors entraîner un dépassement des limites prévues. Tout émetteur dont les caractéristiques constructeur indiquent une puissance de sortie HF réduite dans les modes continus (AM, FM, RTTY) doit être utilisé avec ménagement en SSB.

⊕

Enfin, en ce qui concerne l'utilisation d'un amplificateur linéaire externe, il faut au préalable régler correctement

l'émetteur qui le précède selon les principes ci-dessus. Ensuite, ces mêmes principes seront appliqués au réglage de la puissance de sortie de l'émetteur en fonction de son effet sur la puissance de sortie de l'amplificateur.

## LES VÉRIFICATIONS

La première solution qui vient à l'esprit consiste à traiter avec sérieux les remarques éventuelles effectuées par un ou plusieurs autres utilisateurs du spectre, quels qu'ils soient. Il n'est pas normal de s'entendre répéter plusieurs fois que la qualité des signaux émis est de nature à gêner d'autres personnes.

La deuxième solution requiert un peu de matériel, même simple. Il s'agit ici de détecter des signaux sur d'autres fréquences que la fréquence émise. C'est donc le travail d'un récepteur auxiliaire ! Il faut utiliser ce dernier pour procéder à quelques évaluations, après avoir vérifié que les signaux indésirables reçus ne sont pas produits par le récepteur de contrôle lui-même ou par d'autres sources potentielles (ordinateurs, TV, etc.).

La troisième solution consiste à effectuer des mesures plus précises, ce qui nécessite d'utiliser du matériel étalonné. On peut déjà réaliser des contrôles intéressants avec un récepteur de

qualité pour autant que sa courbe de sensibilité et le niveau réel des indications de son S-mètre sur tout le spectre couvert aient été relevés. Une série d'atténuateurs de précision complètera l'équipement.

Bien entendu, la solution "professionnelle" consiste à utiliser du matériel "professionnel" et de manière "professionnelle", ce dernier impératif étant quelquefois négligé avec la conséquence de déboucher sur des résultats douteux. L'instrument de base pour ces essais est l'analyseur de spectre (figure 3). De nombreux articles ont été consacrés à cet appareil qui fait rêver les amateurs concernés par les techniques de radiocommunication, ne serait-ce que parce qu'il est souvent inaccessible d'un point de vue financier. L'analyseur de spectre n'est rien d'autre qu'un excellent récepteur. Sa couverture est la plus large possible, ses haut-parleur, S-mètre et fréquencemètre sont remplacés par un oscilloscope étalonné avec précision, en fréquence sur son axe horizontal (X) et en niveau sur son axe vertical (Y), le VFO du récepteur est commandé par le balayage horizontal de l'oscilloscope afin d'obtenir un balayage synchronisé de la portion de bande sélectionnée. L'ensemble n'est pas forcément extraordinaire pour écouter un DX sur la bande 40 mètres, mais est nettement plus pratique et plus précis pour mesurer le niveau de signaux HF et surtout pour représenter ces derniers sur un graphique.

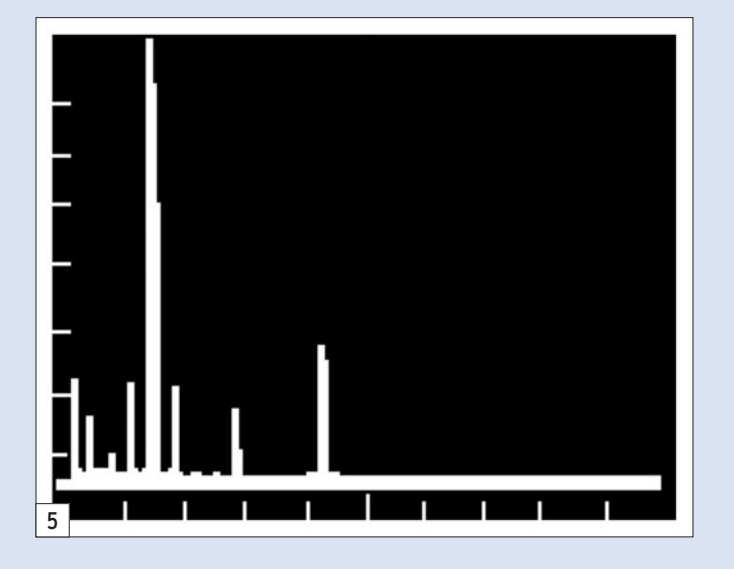

Voyons maintenant les principales mesures spectrales réalisées sur un émetteur à partir de la chaîne de mesure décrite par le schéma de la figure 4. On remarque que le signal disponible à la sortie de l'émetteur (ou de l'amplificateur qui le suit) voit son niveau nettement réduit par un atténuateur de puissance. Celui-ci est constitué d'une charge 50 ohms pouvant supporter une forte puissance qui est équipée d'un système de couplage à impédance constante (50 ohms aussi) délivrant un signal atténué de 30 ou 40 dB, l'essentiel étant

♠

que la valeur d'atténuation soit précisément connue et que le signal fourni soit d'environ 10 à 100 milliwatts. Le signal ainsi obtenu est encore ajusté à l'aide d'un atténuateur variable étalonné, pour obtenir 1 à 10 mW, valeur compatible avec l'entrée de l'analyseur. Lors de la mesure des émissions indésirables, la mise en service d'un filtre réjecteur accordé sur la fondamentale du signal à observer permet d'affiner les mesures en réduisant d'au moins 30 dB le signal le plus puissant (la porteuse fondamentale) et en permettant ainsi de remonter la sensibilité sur les signaux faibles. Cet artifice n'est pas utilisable pour des mesures sur des signaux autour de la bande passante utile, le filtre réjecteur n'étant malheureusement pas suffisamment étroit, il dégraderait aussi les signaux hors bande passante.

Rappelons encore une fois que l'utilisation d'un analyseur de spectre, comme pour tout autre appareil de mesure, nécessite quelques précautions. Un analyseur de spectre est un récepteur et en tant que tel il est imparfait. Les résultats obtenus peuvent être totalement erronés si les signaux qui lui sont fournis saturent ses circuits d'entrée (transmodulation, génération interne de produits indésirables, etc.) ou s'il existe des signaux parasites générés en interne (les "oiseaux" d'un récepteur) et qui doivent être connus de l'opérateur. Un certain nombre de raies présentes sur l'écran seraient alors attribuées à tort à l'appareil mesuré.

```
 MEGAHERTZ magazine 275 - Février 2006 45
```
◈

#### trafic

# LA MESURE DES ÉMISSIONS INDÉSIRABLES OU "SPURIOUS"

La figure 5 montre une représentation spectrale de signaux tels qu'ils peuvent être vus sur un analyseur de spectre avec un balayage large. L'échelle de l'axe horizontal (fréquence) est de 5 MHz par division. La fréquence de la porteuse se situe sur 7 MHz.

La figure 6 représente la même mesure sur un émetteur beaucoup moins propre. Il est inutile que l'émetteur soit modulé pour effectuer cette mesure. Toute trace restant visible sur l'analyseur lorsque le signal d'entrée est arrêté est le résultat de signaux indésirables créés par l'analyseur lui-même. Toute trace dont la variation de niveau n'est pas proportionnelle à la variation du signal fourni à l'entrée est le résultat de produits

d'intermodulation créés par la saturation de l'analyseur lui-même. Si une diminution de 10 dB du signal d'entrée diminue une raie particulière de 20 ou 30 dB au lieu des 10 dB prévus, il y a fort à parier que la raie en question matérialise le résultat d'un produit d'intermodulation du deuxième ou troisième ordre de l'analyseur et non pas d'un signal provenant de l'émetteur.

## LA MESURE DES PRODUITS D'INTERMODULATION EN SSB

⊕

Comme pour le test précédent, la plage de fréquence balayée par l'analyseur est étroite. On utilise un générateur deux tons (700 Hz et 1 900 Hz par exemple) pour moduler l'émetteur SSB et l'analyseur montre les deux porteuses produites accompagnées des produits d'intermodulation (voir figure 7). La puissance de sortie de l'émetteur et le niveau d'injection sont réglés selon les spécifications du constructeur. Les deux signaux obtenus sont positionnés au centre de l'écran de l'analyseur et avec une amplitude située 6 dB en dessous du niveau de référence 0 dB correspondant au niveau crête de la porteuse non modulée. Le

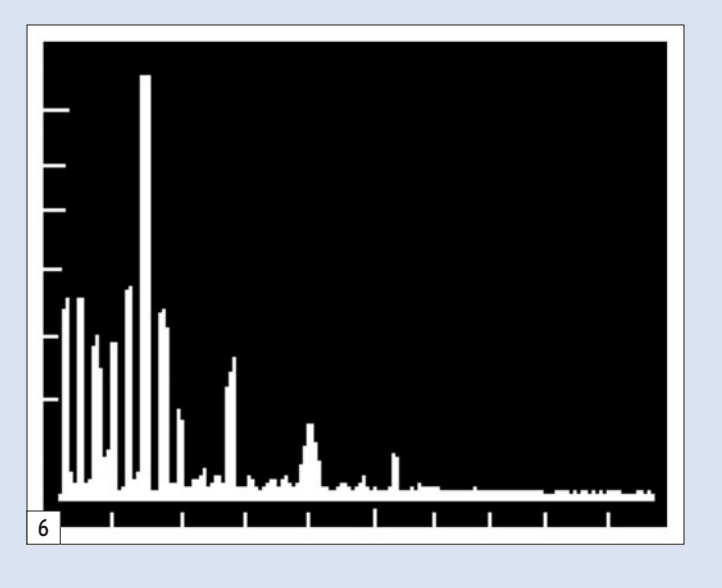

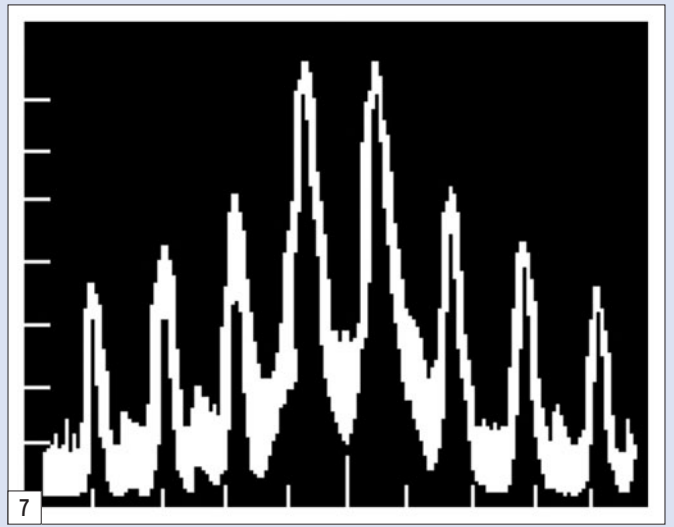

niveau des produits indésirables peut ensuite être directement lu en dB d'atténuation en dessous de la puissance crête. Dans l'exemple de la figure 7, les produits du troisième ordre sont à -30 dB, ceux du cinquième ordre sont à -37 dB et ceux du septième ordre à –44 dB. Chaque division horizontale représente 1 kHz et chaque division verticale représente 10 dB. De tels chiffres sont tout juste acceptables et ne sont obtenus qu'en respectant les consignes d'emploi et les indications fournies par la mesure de l'ALC. Les produits indésirables sont dépendants de la conception de l'émetteur. Les composants utilisés ont leurs propres limites, mais il faut aussi que les conditions de fonctionnement soient respectées. Une polarisation légèrement déréglée, une excitation un peu trop élevée et les signaux indésirables remontent notablement.

Ces réglages sont normalement correctement effectués par le constructeur d'un appareil émetteur-récepteur commercial, mais restent accessibles à l'utilisateur d'un amplificateur extérieur, au moins pour le niveau qu'il injecte à l'entrée de ce dernier. L'ALC ne peut pas tout corriger…

Ces tests prennent toute leur valeur didactique quant au bon fonctionnement d'un émetteur SSB. Dépasser le niveau BF prévu à l'entrée micro pour "sortir" le maximum de HF possible augmente considérablement les produits autres que ceux souhaités. Insistons sur le fait qu'il est facile de produire des produits indésirables à seulement –20 dB, soit des signaux d'un centième de la puissance de sortie, c'est-à-dire de 1 watt à 5 watts pour des émetteurs de 100 watts à 500 watts, quelques watts sur les bandes décamétriques étant une puissan-

> ce largement suffisante pour gêner le monde entier. Remarquons aussi que deux tonalités BF seulement produisent au moins une dizaine de signaux indésirables compris entre 1,5 kHz et 5 kHz autour de la fréquence centrale. Mais le spectre BF de la parole accepté par l'émetteur SSB est composé d'une multitude de signaux compris entre environ 300 Hz et 3 000 Hz qui peuvent générer ensuite une pollution infinie jusqu'à au moins 10 kHz de part et d'autre de la fréquence centrale, voire plus chez les adeptes du "gain micro à fond". Un seul utilisateur, et si peu opérateur, de ce type commet déjà bien des dégâts. Plusieurs dizaines de ceux-ci créent un bruit de fond gênant sur toute la bande.

♠

#### CONCLUSION

Le radioamateur possède le privilège de pouvoir légalement utiliser un émetteur sur lequel il lui est possible d'agir. L'aptitude de ce premier à maîtriser les conditions de fonctionnement de ce dernier est une nécessité pour une utilisation raisonnable des bandes de fréquences concernées.

Remarquons que la mauvaise utilisation d'un récepteur n'est préjudiciable qu'à son opérateur et ne trouble personne d'autre, tandis que la mauvaise utilisation d'un émetteur est préjudiciable à un nombre insoupçonné de personnes, qu'aucune frontière ne peut protéger, alors que l'opérateur ne subit de son côté aucune gêne.

La cause principale des nuisances et troubles supportés par d'autres est généralement la recherche prioritaire d'une puissance d'émission maximum à partir de matériels sollicités à l'excès. En prendre conscience est un premier pas positif.

#### Francis FÉRON, F6AWN

◈

radioamateurs

# **APRS™ par Internet**

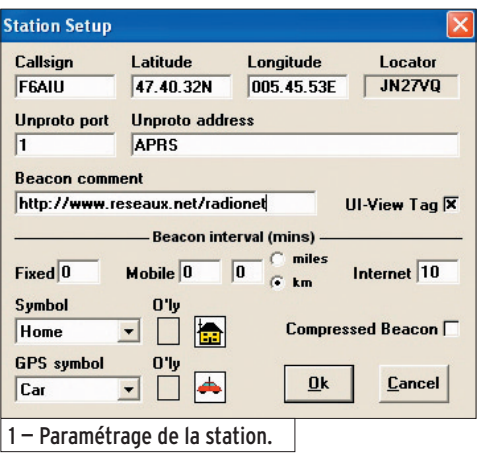

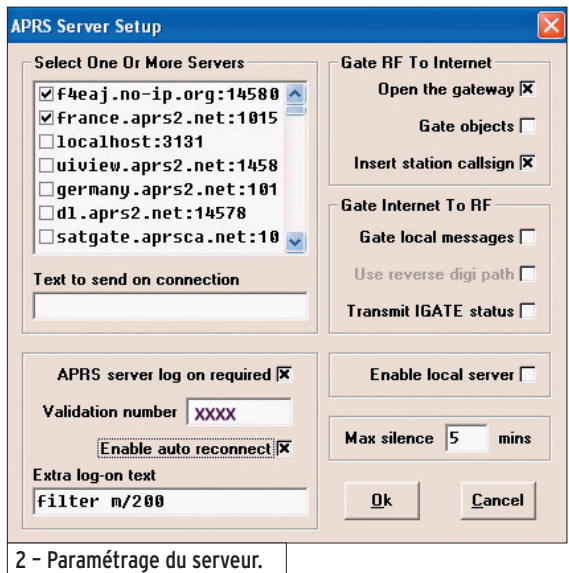

loisir d'approfondir et de découvrir vous-même ses nombreuses possibilités. Dans cet article, nous allons nous intéresser aux paramétrages du logiciel pour une utilisation sur le net. Vous pouvez en effet fonctionner également sans interface aucune, en utilisant uniquement votre connexion internet. C'est dans ce cas de figure que nous allons nous placer.

# PARAMÉTRAGES DU LOGICIEL

C'est par l'onglet Setup que nous allons communiquer au logiciel nos informations. Tout ce qui suit suppose que vous avez sélectionné cet onglet situé en haut à droite sur votre écran. Puisque je vous propose ici d'utiliser le logiciel avec internet, nous pouvons sauter l'étape concernant les réglages du port série (Comms setup) puisque nous allons fonctionner sans interface.

⊕

## STATION SETUP

Même si vous ne maîtrisez pas la langue de Shakespeare, vous comprendrez aisément les intitulés des zones à renseigner :

Callsign : votre indicatif, celuici pouvant faire l'objet d'un suffixe de -1 à -9 ex : FXXXX-2, mais considérons que vous êtes une station fixe, à votre résidence principale ; vous pourriez utiliser le suffixe -2 par exemple depuis le PC de votre QRA campagne.

Les zones Latitude et Longitude sont également à renseigner impérativement. Attention, ces informations sont à donner sous la forme dd.mm.nn c'est-à-dire en degrés, minutes, et centièmes de minutes, suivies pour la latitude de N et de E pour la longitude, pour nos contrées. Si vous ne disposez pas de

## LES DEUX VERSIONS D'UI-VIEW

⊕

UI-View existe en deux versions, l'une en 16 bits pour Windows 3.1, 95 et 98, cette version est utilisable en version non enregistrée avec seulement comme restriction la fonction IGATE désactivée. L'autre version UI-View32 est une version 32 bits pour les Windows plus récents et nécessite d'être enregistrée auprès de MØCYP. Cet enregistrement étant devenu gratuit pour les radioamateurs depuis le décès de l'auteur, seule une contribution volontaire à la lutte contre le cancer a été souhaitée par G4IDE avant d'être emporté par cette terrible maladie en septembre 2004.

## OBTENIR UNE LICENCE D'UTILISATION D'UI-VIEW32

Pour cela, vous devez tout d'abord posséder un indicatif radioamateur (indispensable) et vous rendre sur le site www.apritch.myby.co.uk/ uiv32.htm/

Dans le paragraphe "Registering UI-VIEW", entrez votre indicatif puis dans le champ

## Le logiciel UI-View sous Windows, du regretté G4IDE, est sans doute le meilleur logiciel du moment pour ce mode, que ce soit avec une interface et un transceiver ou simplement par le biais de votre connexion internet.

prénom et votre nom de famille. Sélectionnez ensuite votre pays d'origine dans le menu déroulant "Country". Cochez la case si vous utilisez un Email sur Hotmail et dans le cas contraire, cliquez directement sur "Register UI-View". Votre logiciel de messagerie doit s'ouvrir automatiquement avec le message :

"First and last name" votre

#### [[ (Callsign) FXXXX (Name) xxxx xxxxx ]]

Envoyez le message ainsi obtenu sans aucun ajout. Vous recevrez automatiquement votre numéro d'enregistrement qu'il vous appartiendra de rentrer dans votre logiciel UI-View32.

Vous pouvez également télécharger, à cette même adresse, l'une où l'autre des deux versions ou une mise à jour si votre version est plus ancienne que la 2.03 (pour la 32 bits).

# LES BASES POUR DÉMARRER

Après avoir installé le logiciel, vous aurez quelques renseignements à fournir à celuici. Vous aurez ensuite tout le

◈

#### radioamateurs

ces informations indispensables, connectez-vous sur le site de l'IGN www.ign.fr et entrez le nom de votre commune pour connaître ses coordonnées. Toutefois, vous les obtiendrez en degrés, minutes, secondes et une petite conversion toute simple devra donc être effectuée en divisant par 60 la valeur des secondes et en multipliant le résultat par 100. Exemple : pour une longitude Est de 005°45'32'' nous introduirons donc 005.45.53E et si nous obtenons plus de deux chiffres au résultat, nous laisserons tomber les décimales.

Une autre méthode consiste à utiliser le clavier en maintenant la touche "début" et en double-cliquant avec votre souris sur une carte suffisamment précise présente dans votre dossier MAP d'Ui-View, à l'endroit de votre station. Une fenêtre vous proposera vos coordonnées. Si vous les acceptez, les zones des coordonnées se rempliront automatiquement et votre locator sera lui aussi calculé. Vous pouvez le vérifier en ouvrant à nouveau le menu Station Setup.

Nous laisserons la zone Unproto port à 1, celle-ci pouvant être utilisée différemment selon notre TNC multiport où non, ce qui nous importe peu sur internet. Dans Unproto adress, nous rentrerons APRS. Si la zone est laissée en blanc APRS y sera mis automatiquement par défaut.

Si nous étions avec un TNC et un TRX, nous aurions mis au moins de base: APRS, RELAY,WIDE. Là aussi cela demanderait à être développé, mais c'est sans importance pour le cas qui nous intéresse (internet).

Sous Beacon comment, vous pouvez entrer du texte qui accompagnera vos envois d'informations (balises).

Le réglage UI-View tag coché permettra aux autres stations de savoir quelle version d'Ui-View vous utilisez et vous apparaîtrez avec le signe + dans la liste des stations reçues. Je vous conseille de cocher cette zone car elle permettra à d'autres stations sous Ui-View d'utiliser quelques fonctionnalités supplémentaires pour communiquer avec vous.

Toutefois vous ne pourrez pas communiquer avec toutes les stations figurant sur votre carte.

Un autre réglage important se situe sous "beacon interval (mins)". En effet ces réglages vont permettre au logiciel d'envoyer vos balises à une fréquence déterminée.

En fixe nous choisirons donc "Home". Vous verrez dans la liste des symboles divers, qui seront plutôt utilisés comme objets, ce que l'on peut faire transmettre et faire apparaître sur la carte, mais nous n'en sommes pas là.

Comme le logiciel peut-être également utilisé avec un GPS connecté au PC, un choix de symboles est également proposé. Dans ce cas, les zones "O'ly" (overlay) pourront être cochées, mais gardez à l'esprit qu'ici je vous propose les réglages de base pour démarrer avec Ui-View sur internet.

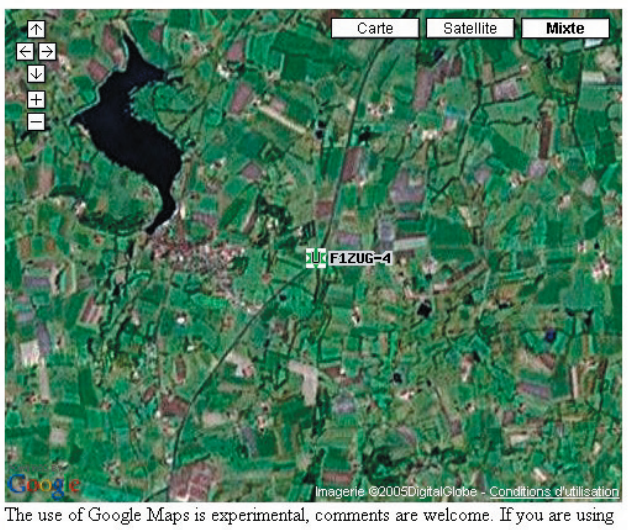

Internet Explorer 6 and having problems, try lowering your security settings..

Sous "Fixed", vous entrerez, en minutes, cet intervalle de temps. SVP, ne surchargez pas le réseau par une durée trop courte, 10 ou 15 minutes constituent une valeur largement suffisante. Pour internet, une zone spécifique est prévue, c'est donc celleci que nous renseignerons. Comme nous sommes en station fixe, nous pouvons laisser à zéro les zones "Fixed" et "Mobile". Par contre, nous en profiterons pour cocher la zone "km" au passage, ceci nous évitera un affichage des distances en miles dans d'autres écrans.

Il nous reste maintenant à choisir quel symbole s'affichera sur la carte avec notre indicatif. En cliquant sur la petite flèche sous "Symbol", vous pourrez faire votre choix.

Il nous reste sur cet écran encore une zone à renseigner : "compressed beacon". Si cette option est cochée, alors vos balises seront transmises dans un format compressé, je vous propose de ne pas cocher celle-ci, incompatible avec d'autres logiciels.

## FAIRE PARLER UI-VIEW

Le logiciel est capable de vous énoncer les stations sur le réseau au fur et à mesure de leur apparition, cela vous fera travailler votre anglais, mais sachez que des additifs existent (nous verrons les add-ons dans d'autres articles), qui le font parler français. Vous pouvez d'ailleurs préparer vous-même des fichiers sons wav et remplacer ceux situés dans le dossier WAVBITS du logiciel.

Dans Options cochez "Sound enabled", un peu plus bas sur "Announce station", indiquez votre choix pour une annonce à la première apparition de la station seulement ou à chaque fois.

Dans "Setup" cliquez sur "Miscellaneous Setup" et cochez dans la colonne de droite "Synth Callsigns". Le logiciel va fonctionner de base en allant chercher la correspondance de chaque lettre et chiffre de l'indicatif reçu, dans le dossier WAVBITS du logiciel. Par contre, si l'indicatif lui est connu et figure dans le dossier WAV, il jouera le contenu du fichier portant comme nom l'indicatif de la station. De quoi agrémenter à votre idée les annonces d'indicatifs par un message sonore à votre idée.

Au passage, si vous manquez d'informations sur les zones d'un onglet du setup, vous pouvez toujours obtenir une aide contextuelle avec la touche F1 utilisée sur une fenêtre ouverte. L'auteur vous ouvrant d'ailleurs automatiquement cette aide contextuelle lors de la première utilisation d'une de ces fenêtres de paramétrages.

## APRS SERVER SETUP

Pour effectuer ce qui suit, vous devez posséder une licence d'utilisation d'Ui-View (gratuite), voyez la procédure indiquée plus haut.

Comme nous allons visualiser les stations présentes sur le réseau, et pas seulement celles qui sont connectées à internet, nous allons utiliser les services de serveurs APRS™. Depuis le menu "Setup", cliquez sur "Aprs Serveur Setup". De base, le logiciel contient une liste de serveurs dans le monde, mais nous allons en introduire de nouveaux. Sous "Select One or more servers" vous voyez la liste proposée. Sur votre clavier, utilisez la touche Insertion et dans la liste qui se décale d'un rang vers le bas, entrez : france.aprs2.net : 1015 ou bien f4eaj.no-ip.org : 14580

◈

#### radioamateurs

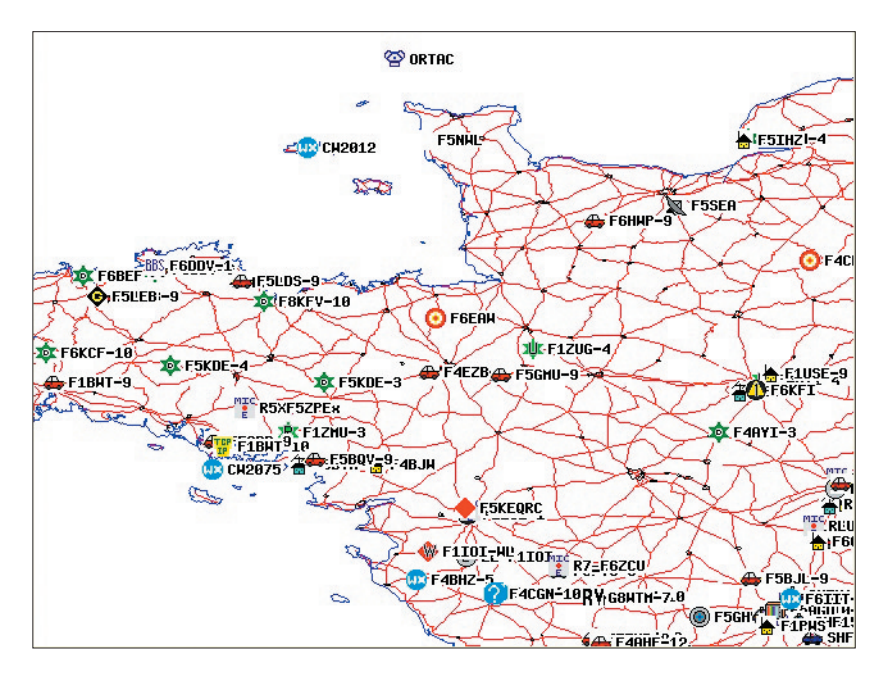

et validez. Il faudrait une page complète pour vous développer l'affectation des numéros de port proposés ici, contentons-nous donc de ceux-là. Cochez les lignes des serveurs à utiliser, vous pouvez déplacer en tête de liste les serveurs auxquels vous donner priorité et les cocher. Vous pouvez entrer

◈

d'autres serveurs de votre connaissance. Le fait de cocher plusieurs serveurs fera, qu'en cas de panne du premier, le logiciel se connectera au suivant, etc. si vous cochez également la zone "Enable auto reconnect". Vous pouvez déplacer à votre aise avec la souris l'ordre des lignes.

Dans ce même écran, il vous est demandé d'introduire un numéro de validation, celui-ci vous est fourni avec votre licence d'utilisation et est indispensable. Si la zone "Validation number" est grisée, c'est que vous n'avez pas enregistré le logiciel ; quittez le setup actuel et cliquez sur le menu "Help" puis "Registration" et revenez sur "Aprs Server Setup" pour le compléter. Un conseil : remplissez la zone "Extra-log on text" avec le paramètre

suivant : Filter m/200, ce qui correspond à un ordre passé au serveur, lui demandant de ne vous transmettre que les stations situées dans un rayon de x kilomètres (dans l'exemple 200) autour de votre position. Sinon, selon le serveur et le port choisi, vous allez recevoir des stations du monde entier et votre PC

risque d'avoir du mal à suivre (surtout la synthèse vocale si vous l'avez cochée). Là aussi les options possibles sont nombreuses et demanderaient beaucoup de développement. Mais puisque vous avez une connexion internet, vous allez pouvoir vous informer.

## CONNECTER LE SERVEUR

Connexion manuelle : Depuis le menu "Action", cliquez sur "Connect To Aprs Server".

Connexion automatique : Depuis la barre de menu, cliquez sur "File" puis "Schedule Editor". Cliquez "New" et entrez +0 dans la zone "Time" et "APRSERVE\_CON-NECT" en Commande et validez par Yes. Cela provoquera la connexion au serveur que vous avez sélectionné, au démarrage du logiciel (n'oubliez pas de vous connecter à internet avant le lancement du logiciel).

Francis ROCH, F6AIU

♠

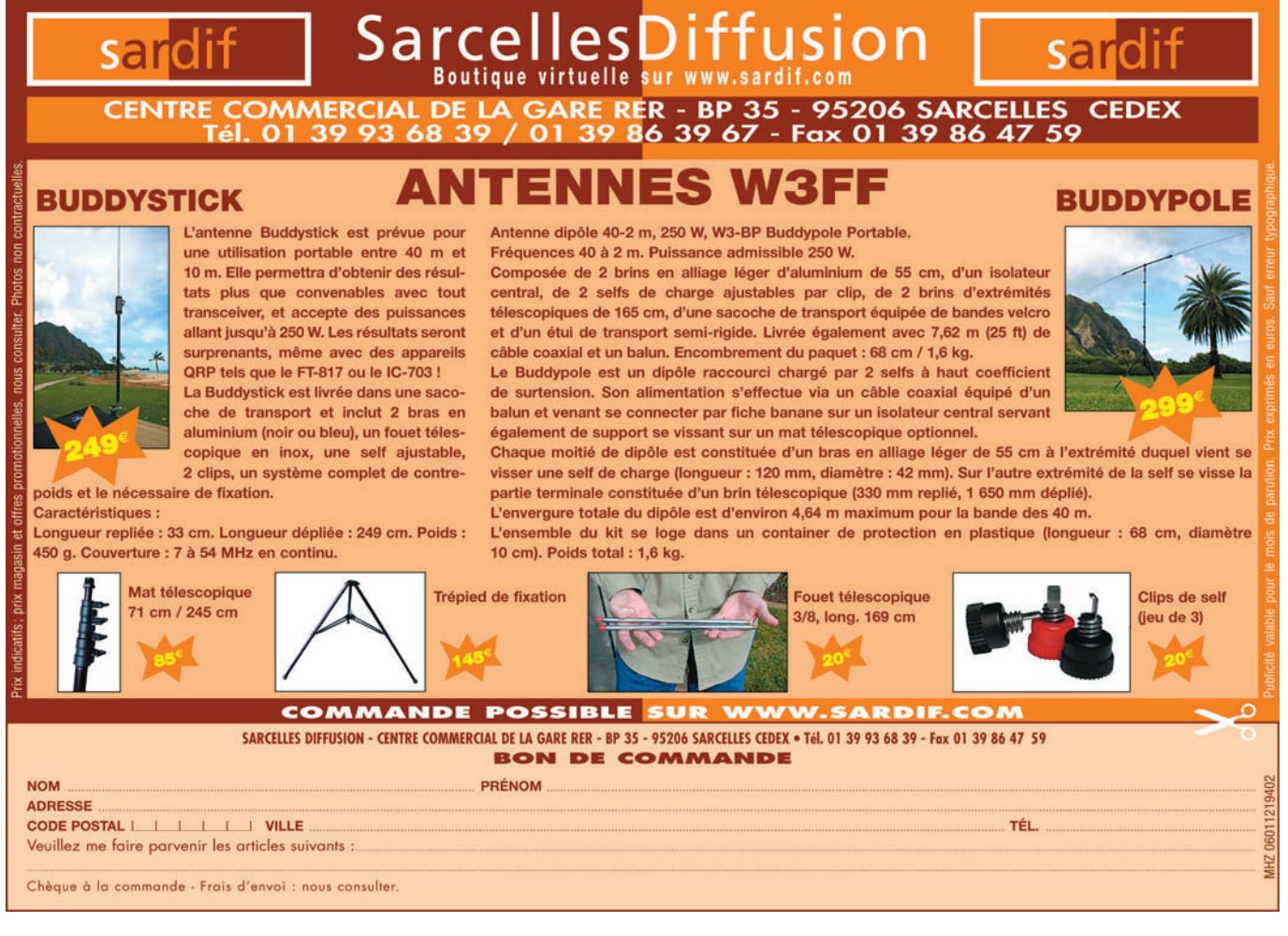

# information **ESPACE**

◈

# **Les nouvelles de l'espace**

#### SUITSAT EN RETARD

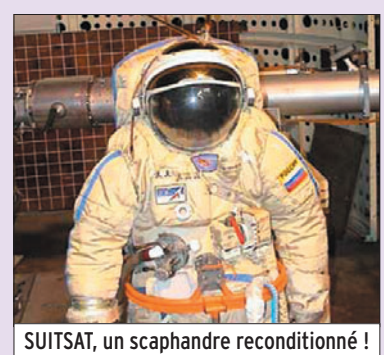

À l'heure ou vous lirez ces lignes, il ne sera pas trop tard pour vous porter à l'écoute de SUITSAT dont le lancement depuis la station spatiale internationale a été reporté. Initialement prévu le 8 décembre 2005, il devrait se faire en février 2006. Rappelons qu'il s'agit d'un scaphandre de cosmonaute qui a été retiré du service actif et qui disposera d'un émetteur opérant sur 145,990 MHz, en modulation de fréquence. Sa durée de vie est très limitée. D'abord au niveau radio, par la capacité des piles alimentant ses différents éléments ; ensuite, sa faible altitude et son taux de freinage relatif important feront que son orbite va très vite se rapprocher de la terre. La durée de vie des piles est estimée entre 1 et 2 semaines. Quant à la durée en orbite, elle se compte en mois. L'émetteur qui opère sur 144,990 dispose d'un demi-watt de puissance. Pour connaître les heures de passage, vous pouvez, au début, utiliser les paramètres orbitaux de la station spatiale internationale. Mais petit

⊕

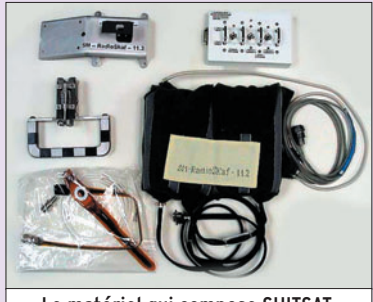

Le matériel qui compose SUITSAT.

à petit SUITSAT s'en éloignera et vous devrez utiliser ses propres paramètres en interrogeant les sites internet spécialisés comme http:/ /celestrak.com/ ou www. space-track.org/. L'émission radio se fera de façon séquentielle : message vocal, télémesures, image SSTV, pause d'une trentaine de secondes. Les messages vocaux préenregistrés le sont en différentes langues dont le français. L'image SSTV au format ROBOT 36 est fixe et stockée dans la mémoire du microcontrôleur gérant SUI-SAT, elle est aisément décodable avec les nombreux logiciels de décodage largement disponibles sur le net radioamateur.

Pour en savoir plus, allez faire un tour sur le site de l'AMSAT-France à l'adresse www.amsat-france.org/ariss où vous trouverez un article en français sur ce nouveau satellite.

# IRIDIUM ÇA DÉCOLLE !

La constellation de satellites de communication Iridium n'a pas connu le succès escompté par son concepteur, la société MOTOROLA. Rappelons qu'il s'agit d'un ensemble de 66 satellites tournant à 780 km d'altitude autour de la terre, permettant d'accéder au réseau téléphonique mondial quel que soit l'endroit où vous vous trouvez sur terre. Opérationnel depuis novembre 1998, le succès commercial n'a pas été au rendez-vous avec seulement 11 000 abonnés au plan mondial la première année de fonctionnement. Il faut dire que le prix n'est pas à la portée de toutes les bourses, tant au niveau matériel qu'au niveau du coût des communications. Il fallait compter environ 25 000 francs pour un combiné, l'abonnement mensuel

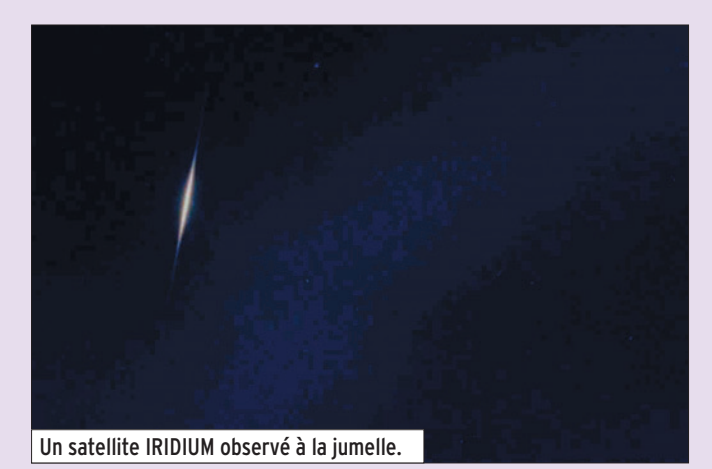

variant entre 300 et 500 francs, le coût des communications variant de 12 à 60 francs par minute. Une bonne part de l'équipe dirigeante fut limogée sous la pression des banquiers à qui la société gérant IRIDIUM devait beaucoup d'argent. La société se déclara même en faillite en 1999, pour échapper temporairement à la pression de ses créanciers. Après avoir changé de raison sociale en novembre 2000, elle continua son activité sous le nom de "Iridium Satellites LLC" et assure depuis un service continu à ses abonnés. À fin 2005, la situation est beaucoup moins catastrophique qu'elle ne l'était à l'aube du millénaire. La société ne compte en effet pas moins de 138 000 abonnés en croissance rapide avec, en 2005, un accroissement de 20 % par rapport à 2004. Une partie de cet accroissement est en relation directe avec la tempête tropicale Katrina qui ravagea, en fin 2005, le sud des USA (Louisiane, Mississipi et Alabama). La plupart des relais de téléphonie terrestre s'avérèrent incapables d'acheminer toutes les communications et valurent à IRI-DIUM près de 11 000 nouveaux abonnés. De plus, de nouvelles applications qui utilisent les services de communication par satellites voient, petit à petit, le jour dans le monde. On peut ainsi citer

en 2005 le déploiement de 280 stations météo automatiques par l'armée de l'air US, envoyant en temps réel leurs données directement via le réseau IRIDIUM. Un secteur en fort développement est celui de l'aviation. De plus en plus d'avions de ligne utilisent le téléphone satellite pour acheminer les communications de leurs passagers et, actuellement, ce seul secteur représente pas moins de 5 000 abonnés. Le trafic des satellites IRIDIUM concerne essentiellement la transmission de communications vocales qui représentent 75 % en volume, le reste étant des communications numériques (données diverses ou fichiers).

♠

La constellation IRIDIUM se compose de 66 satellites se trouvant à une altitude moyenne de 780 km. L'orbite est sensiblement circulaire et parcourue en 100 minutes. Les 66 satellites se trouvent répartis sur 6 plans d'orbite différents afin d'assurer une couverture optimale du globe. Chaque satellite à un

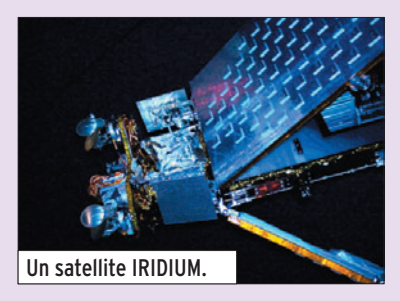

# **ESPACE**

◈

#### information

poids de 700 kg et une durée de vie de 8 ans. Les liaisons radio avec les utilisateurs se font dans la bande 1 616 - 1 626 MHz. Les liaisons entre satellites se font, quant à elles, entre 23,18 et 23,38 GHz. Les stations passerelles, qui récupèrent les communications pour les réinjecter sur le réseau téléphonique terrestre et pilotent la constellation, travaillent dans les bandes 19 et 29 GHz.

À défaut de pouvoir communiquer sur les canaux radio dédiés aux satellites IRIDIUM, de nombreux amateurs guettent le passage des satellites directement en les observant en lumière visible. Ces satellites disposent d'antennes panneaux très réfléchissantes, capables de diriger vers le sol les rayons solaires. L'éclair ne peut être vu au sol que pendant un moment très bref car les satellites tournent autour de la terre à environ 800 km d'altitude à une vitesse proche de 30 000 km/heure. Pour voir le phénomène, il faut que le ciel soit bien dégagé et que le moment calculé soit de préférence le matin, avant le lever du soleil ou le soir après son coucher pour ne pas être gêné par sa lumière. Il est impératif de pointer le regard dans la bonne direction et à l'heure exacte. Le phénomène dure entre 5 et 20 secondes au maximum et son intensité est faible, l'usage de jumelles étant conseillé pour accroître la lumière collectée.

◈

Pour savoir où et quand observer le ciel, il existe des programmes de prédiction plus compliqués que les programmes classiques de prédictions de passage de satellites car ils doivent tenir compte de la position du soleil et de l'inclinaison des panneaux des différents satellites. Parmi ceux-ci, le programme (IRIDFLAR) peut être récupéré sur internet (http://satobs.org/programs /flare221.zip). Il s'agit d'un programme tournant sous DOS, écrit par Rob Matson. D'autres, plus sophistiqués,

ont vu le jour. Il existe également sur internet des sites spécialisés capables de vous donner les mêmes informations pour peu que vous leur fournissiez vos coordonnées géographiques aussi précises que possible. Voir par exemple le site www.heavens-above.com où vous pourrez trouver les prédictions pour les satellites de la constellation IRIDIUM (on les trouve sous le lien IRIDIUM FLARE). La période hivernale est une période de choix pour réaliser ce genre d'observation, l'atmosphère moins chargée en humidité et peu perturbée par les mouvements de convection liés à la température rend l'observation plus facile. Toutefois, si vous voulez vous faire une idée sur ce à quoi ressemble le phénomène de réflexion des rayons solaires sur un satellite IRIDIUM, sans risquer d'attraper un refroidissement préju diciable à votre santé, sachez que de nombreux sites internet en présentent des photos. Voir par exemple celui de John Nix à l'adresse www.geocities.com /CapeCanaveral/Galaxy/ 3070/Iridiums.htm

La constellation IRIDIUM n'est pas la seule à proposer un service de télécommunication par satellite. Un autre acteur majeur dans ce domaine est la constellation GLO-BALSTAR, qui entra en service en 2000. Elle se compose d'une série de 48 satellites placés en orbite circulaire à 1 414 km d'altitude. À ces 48, il faut ajouter 4 autres satellites en secours. Afin d'assurer une couverture aussi complète, les 48 satellites sont répartis sur 8 plans orbitaux ayant une inclinaison de 52 degrés par rapport à l'équateur. Sur chacun de ces plans, 6 satellites sont régulièrement espacés. Les appels des abonnés équipés d'un combiné mobile sont envoyés au satellite le plus proche qui le retransmet à une station passerelle. Cette station s'occupe d'envoyer l'appel sur le réseau téléphonique mondial. La structure du réseau est remarquablement simple ce

qui contribue à pouvoir maintenir des prix relativement bas pour l'usager. En outre, le fait que les satellites soient peu éloignés de la terre contribue à des communications de qualité, dépourvues en particulier d'effet "écho" qui est parfois noté avec les satellites géostationnaires orbitant à 36 000 km.

Chaque satellite se présente sous la forme d'un corps trapézoïdal, doté de 2 panneaux solaires, le total ayant une envergure proche de 7 mètres. Ces panneaux solaires sont capables de fournir une puissance maximum de 1 900 watts en début de vie, la puissance moyenne consommée étant proche de 700 watts. Le volume d'un satellite avoisine le mètre cube, pour un poids total de 440 kg. La durée moyenne de vie est de 8 à 10 ans. Quant au prix d'un satellite, il approche les 15 millions de dollars US. Les satellites envoient les messages reçus directement des utilisateurs vers des stations passerelles qui assurent la connexion au réseau téléphonique terrestre. Pour ce faire, chaque station dispose de 3 à 5 antennes paraboliques orientables qui suivent automatiquement les satellites de la constellation qui la survolent. Chaque station passerelle couvre une zone d'environ 3 000 km de diamètre. En France, la station passerelle se trouve à Aussaguel près de Toulouse. Chaque station passerelle émet vers les satellites dans la bande 5 090 - 5 250 MHz. La réception des signaux transmis par les satellites se fait entre 6 875 - 7 075 MHz. Elle est connectée au réseau téléphonique mondial terrestre. Elle contrôle en fait le trafic téléphonique, qui reste donc sous la surveillance éventuelle du pays qui l'abrite. Le promoteur de GLOBALSTAR fut la société américaine LORAL, associée à la société QUAL-COMM. Le projet fut initié en 1991. La société connut comme IRIDIUM des débuts difficiles, sa situation financière étant actuellement bien meilleure.

Le troisième acteur dans la téléphonie satellite est INMARSAT dont l'offre de service est à la fois plus large et plus ancienne.

#### POSAT ET RADIOAMATEURS

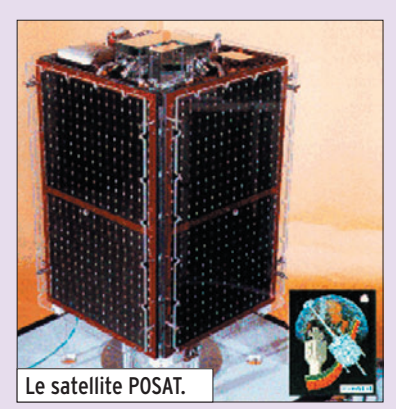

Comme cela avait été annoncé la première fois au congrès AMSAT de juillet 2005, le satellite POSAT devrait être prochainement reconfiguré pour permettre son utilisation à la communauté radioamateur mondiale. L'affaire suit son cours et devrait voir son couronnement cette année. POSAT-1, alias PO-28, fut lancé il y a près de 13 ans, en septembre 1993, sur une orbite circulaire à 800 km d'altitude. Il fut construit à l'université du Surrey en Grande-Bretagne, dans le cadre d'une coopération entre cette université et différents organismes portugais.Il fut essentiellement utilisé à des retransmissions à caractère commercial. Il dispose, entre autres, d'un émetteur sur 435,250 et 435,275 MHz et il est capable de recevoir des signaux dans la bande 2 mètres, sur 145,925 et 145,975 MHz. Lorsqu'il opère dans son mode natif, on peut l'entendre sur 429,250 MHz. Une de ses particularités a été celle d'avoir à son bord un récepteur GPS, pour déterminer très simplement sa position en orbite, ce qui était relativement nouveau dans les années 90. Pour en savoir plus sur POSAT, allez sur le site de l'AMSAT USA www.amsat.org/amsat/sats/ n7hpr/po28.html ou sur celui de l'université du Surrey : www.ee.surrey.ac.uk/SSC/ CSER/UOSAT/missions/ posat1.html

♠

Michel ALAS, F1OK

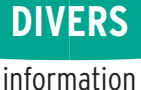

◈

# **Les bulletins départementaux**

Après vous avoir présenté, dans notre précédent numéro, le bulletin de l'ADREF 13, voici comment communiquent les radioamateurs d'Ille-et-Vilaine, réunis au sein de l'ARA-35. Fort de ces deux exemples, il vous appartient maintenant de nous envoyer rapidement quelques exemplaires des bulletins de votre département. Nous leur assurerons une plus large audience au travers des pages de MÉGAHERTZ magazine…

#### LE BULLETIN DU 35 : CQ35

En Ille-et-Vilaine, les radioamateurs qui ont décidé de créer leur bulletin de liaison – et ils en sont à leur 138e numéro ! – ont choisi de le baptiser "CQ 35". Il participe ainsi à l'information des membres de l'ARA 35 (Association des RadioAmateurs d'Ille-et-Vilaine), également établissement départemental du REF-Union.

⊕

Celui qui en assume la charge doit "accoucher" de 5 numéros par an, ce qui n'est pas une mince affaire quand on sait combien les radioamateurs sont enclins à diffuser le fruit de leurs travaux ! Mais tant bien que mal, les rédacteurs en chef successifs parviennent à le remplir.

C'est André F6GQO qui porte cette casquette depuis quelques mois. Il recherche les informations, les remet en forme, saisit parfois les textes, écrit ses propres articles (oui, il en manque toujours) effectue la mise en page sous Scribus (Linux) et termine le travail en générant un fichier PDF utilisé par l'imprimeur.

Le CQ 35 est au format A4 (tiré sur du papier A3 plié en deux) et contient, en général, 12 pages. On y trouve, bien entendu, les compte rendus d'activités locales (l'ARA 35 est assez dynamique), les horaires de diffusion des

Qu'ils soient "ED" (Etablissements départementaux, c'està-dire affiliés au REF-Union) ou totalement indépendants, certains départements éditent avec, en règle générale, une périodicité trimestrielle, un bulletin d'informations locales destiné à leurs membres. Ces bulletins départementaux sont distribués aux réunions ou envoyés par la Poste, notamment à ceux qui ont quitté le département en restant membre de l'association locale. Parfois, on les trouve même sur internet. Nous avons décidé de vous les faire découvrir.

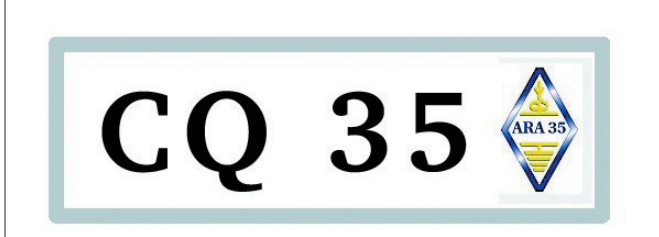

Association des RadioAmateurs d'Ille et Vilaine

Établissement départemental du REF-UNION.

**Bulletin de liaison** 

N° 138 - Septembre 2005

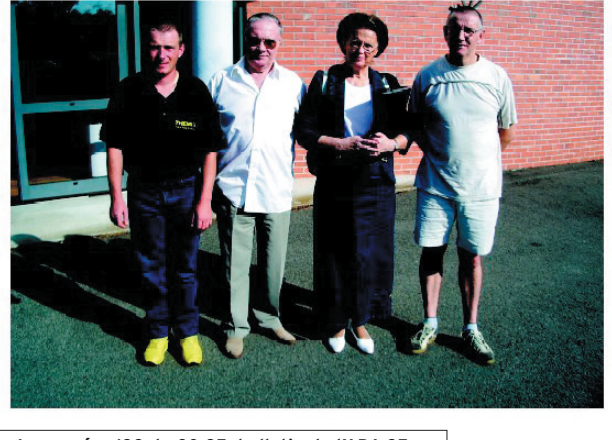

1 — Le numéro 138 de CQ 35, bulletin de l'ARA 35.

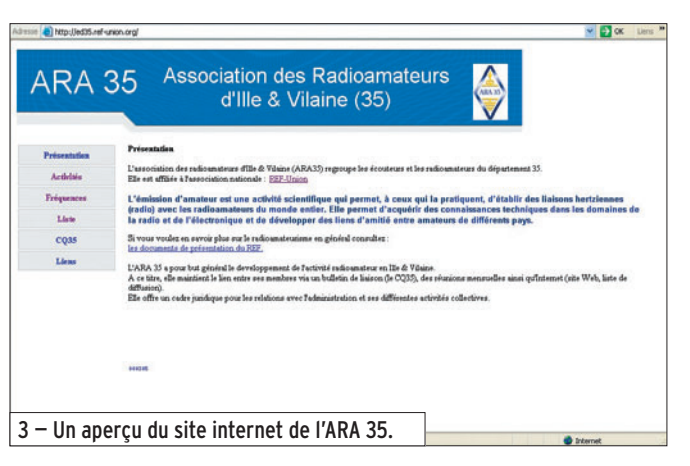

 **MEGAHERTZ magazine 275 - Février 2006 52**

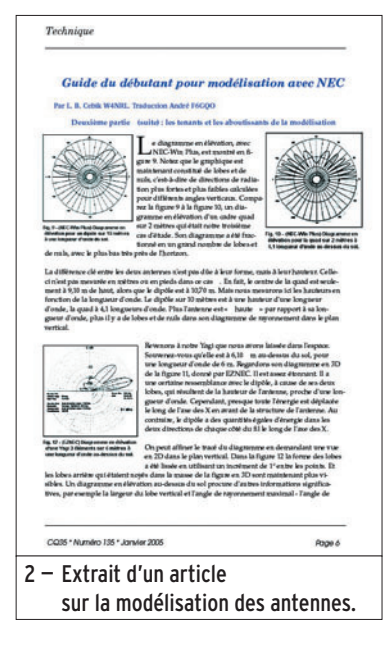

bulletins REF-Union et des "QSO de section", un rappel des fréquences de relais V et UHF, etc. Le président ne manque pas de rédiger son éditorial et les articles techniques d'origine autochtone ou traduits de revues étrangères viennent compléter les pages restantes. Ainsi, nous avons eu droit à une intéressante série sur l'initiation à la modélisation des antennes et, dans le dernier numéro, on redécouvre les secrets de la propagation des ondes.

⊕

Ce bulletin est également disponible sur internet, en fichier .PDF, ce qui nous permet de bénéficier de la couleur, mais il est accessible seulement aux membres.

Nous conclurons ici, en soulignant que l'ED35 dispose de son site WEB, mis en place de main de maître par Thierry, F4DWV. Les nouveaux venus dans le département peuvent ainsi prendre un premier contact, découvrir les horaires des réunions, etc. Pour déchaîner les clics de votre souris, voici le lien à copier dans votre navigateur : http://ed35.ref-union.org/

Denis, F6GKQ

# **ANT. MOBILES 144/430 MHz**

EX-103 1/4  $\lambda$  (VHF), 1/2  $\lambda$  (UHF) Puissance: 80 W (F3). Long. 0,33 m Gain: 2,15 dBi, 85 grammes. Prix: 36 €

**EX-106 1/2**  $\lambda$  **(VHF), 5/8**  $\lambda$  **x 2 (UHF)** + RX 140 à 160, 200, 300, 400 MHz Puissance: 100 W (F3). Long. 0,67 m Gain: 2,15/4,7 dBi, 110 gr. Prix: 55 €

SHG-500C 3/8 λ (VHF), 6/8 λ (UHF) Puissance: 150 W (F3). Long. 0,51 m Gain: 2,15/4,5 dBi, 85 gr. Prix: 45 €

SHG-1100C 1/2 λ (VHF), 5/8 λ x 2 (UHF) Puissance: 150 W (F3). Long. 1,10 m Gain: 3,15/6 dBi, 280 gr. Prix: 55 €

SHG-1500 6/8 λ (VHF), 5/8 l x 3 (UHF) Puissance: 150 W (F3). Long. 1,50 m Gain: 4,5/7,5 dBi, 360 gr. Prix: 75 €

SHG-2100 5/8 λ x 2 (VHF), 5/8 l x 4 (UHF) Puissance: 150 W (F3). Long. 2,12 m Gain: 6,0/8,5 dBi, 650 gr. Prix: 105 €

## **ANT. MOBILES 50/144/430 MHz**

SHG-510 1/4 λ (50 MHz), 1/2 λ (VHF), 5/8 l x 2 (UHF), 130 W (F3). Long. 1,10 m Gain: 3,5/6,0 dBi, 85 gr. Prix: 70 €

**ANT. 144/430 MHz MAGNETIQUES FA-50 1/4**  $\lambda$  **(VHF), 5/8**  $\lambda$  **(VHF)** Puissance: 50 W (F3). Long. 0,33 m Gain: 2,15 dBi, Connecteur: BNC FA-50S Idem avec Connecteur : SMA Prix: 36 €

**PRM-L - Support** de barre orientable (Prévoir RG5MY) Prix: 35 €

 $\blacksquare$ 

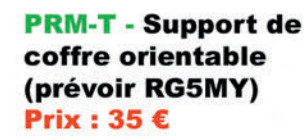

**BM5G - Embase magnétique** avec câble et connecteur **PL pour SHG500C/510/** 1100/EX103/106

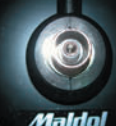

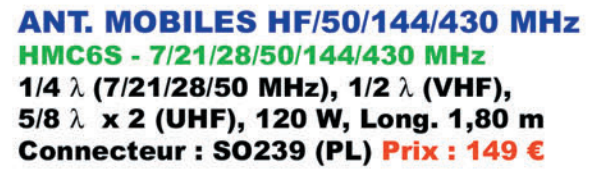

HMC-35C - 3,5 MHz Option HMC6S Taille totale : 2,46 m, Prix : 49 €

**HMC-10C - 10 MHz Option HMC6S** Taille totale : 1,85 m, Prix : 45 € HMC-14C - 14 MHz Option HMC6S Taille totale : 1,62 m, Prix : 45 € HMC-18C - 18 MHz Option HMC6S Taille totale : 1,40 m, Prix : 42 €

#### **ANTENNES MOBILES HF**

HFC-80L - 3,5 MHz 1/4 λ, 120 W (SSB), 2,11 m, 530 gr, SO239 (PL) Prix : 75 € HFC-40L - 7 MHz 1/4 λ, 200 W (SSB), 1,87 m, 330 gr, SO239 (PL) Prix : 65 € HFC-30C - 10 MHz 1/4 λ, 120 W (SSB), 0,94 m, 275 gr, SO239 (PL) Prix: 55 €

HFC-20L - 14 MHz 1/4 λ, 250 W (SSB), 1,51 m, 275 gr, SO239 (PL) Prix: 60 € HFC-17C - 18 MHz 1/4 λ, 120 W (SSB), 0,72 m, 200 gr, SO239 (PL) Prix : 55 € HFC-15L - 21 MHz 1/4 λ, 250 W (SSB), 1,51 m, 250 gr, SO239 (PL) Prix : 55 € HFC-12C - 24 MHz 1/4 λ, 120 W (SSB), 0,72 m, 200 gr, SO239 (PL) Prix : 55 € HFC-10L - 28 MHz 1/4 λ, 250 W (SSB), 1,51 m, 245 gr, SO239 (PL) Prix : 55 € HFC-6L - 50 MHz 1/4 λ, 120 W (SSB), 1,01 m, 190 gr, SO239 (PL) Prix : 47 € HFC-217 - 7/21 MHz 1/4 λ, 120 W (SSB), 1,30 m, 240 gr, SO239 (PL) Prix : 80 €

> **RG5MY - Embase PL** (SO239) câble 5 m avec connecteur PL Prix: 20 €

**PRM-TW - Support de** coffre orientable (prévoir RG5MY) Prix: 35 €

> **Catalogue papier + tarif Prix (port inclus): Catalogue CD-ROM + tarif**

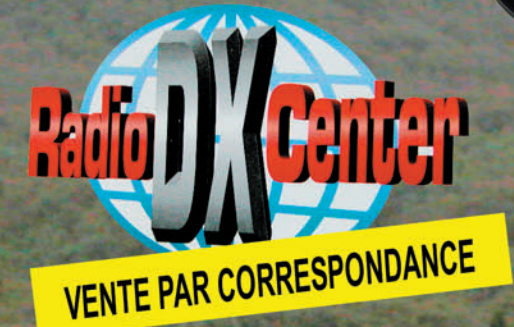

el Benoist – 7889 Tél.: 01 34 86 49 62 - Fax: 01 34 86 49 68 Magasin ouvert du mardi au samedi de 10 h à 12 h 30 et de 14 h à 19 h. www.rdxc.com et www.rdxc-ita.com

CATALOGUE GENERAL

FOLIO : VOIR CHEMIN DE FER

♠

information

**REPORTAGE**

◈

# **Équipement d'un véhicule réformé en Poste de Commandement Mobile**

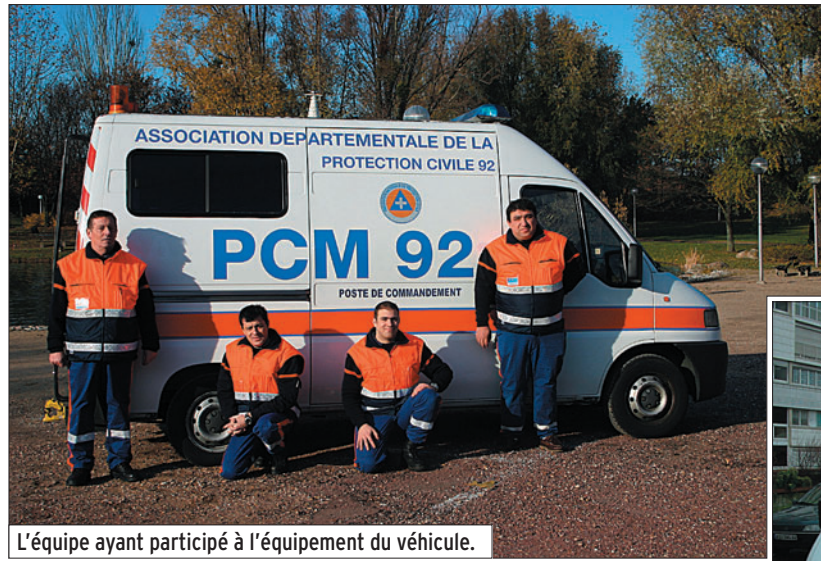

# PRÉLIMINAIRES AVANT AMÉNAGEMENT

⊕

(Fig. 1 et Fig. 2) Afin de concevoir ce véhicule, une équipe s'est réunie pour prendre en compte les différents paramètres de véhicule.

Le "Cahier des Charges" ou vocation de ce véhicule était :

- Un lieu abrité, éclairé et chauffé permettant une régulation de terrain,
- La possibilité de dialoguer via radio avec les autres intervenants de la chaîne des Secours SAMU, B.S.P.P, Sapeurs Pompiers, Croix Rouge Française, autres ADPC (Association Départementale de Protection Civile), ou autres organismes (ADRASEC, etc.)
- Un calcul de la consommation de chaque équipement pour une autonomie au niveau énergétique.
- Coût d'aménagement et d'équipement de ce véhicule le plus faible possible.
- Ainsi que d'autres paramètres : découplage antennes, délai et conditions de mise en œuvre, etc.

meilleure réactivité sur le terrain, tant pour des dispositifs de secours de grande ampleur (Concert, Marathon, etc.), que pour des renforts départementaux ou zonaux, ou lors de catastrophes ou ACEL (Accident Catastrophique à Effet Limité), la commission transmissions de l'Association Départementale de Protection Civile des Hauts de Seine (A.D.P.C 92) a décidé voici sensiblement trois ans, et à l'occasion de la réforme d'un véhicule du SAMU Social du 92 et en accord avec le Conseil Départemental de l'A.D.P.C. 92, de se doter d'un Poste de Commandement Mobile (P.C.M 92).

Afin de permettre une

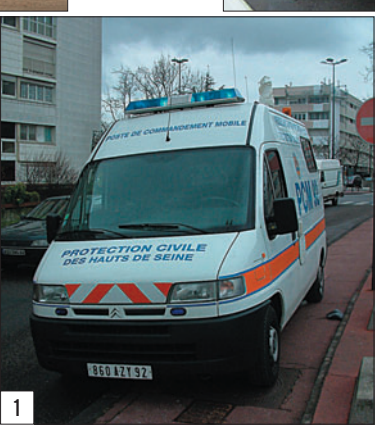

# AMÉNAGEMENT INTÉRIEUR

#### (Fig. 3 et Fig. 4)

L'aménagement du véhicule a été réalisé par les membres de la commission et architecturé autour d'un meuble central avec plan de travail et éclairage, encadré de 2 banquettes latérales avec coffres, permettant l'installation de 6 personnes autour de ce meuble. Les moyens radio sont au-dessus de ce meuble.

Du côté AVANT du véhicule, 2 meubles, dont un latéral, avec tiroirs, permettent le

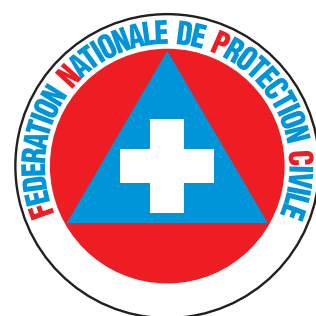

rangement des équipements du véhicule (Fiche d'interventions, batteries, petits accessoires etc.). À l'ARRIÈ-RE du véhicule, sur le montant du meuble central, est fixé un projecteur permettant l'éclairage d'une table

◈

qui se fixe sur les portières pour que les intervenants y disposent leurs fiches sans monter obligatoirement dans le véhicule. Cet espace peut être protégé par une bâche extérieure.

(Fig. 5, Fig. 6 et Fig. 7)

# AMÉNAGEMENT EXTÉRIEUR

2

Au niveau extérieur, le PCM dispose d'une rampe de gyrophares bleus à l'avant et de gyrophares orange à l'arrière, ainsi qu'un flash de couleur rouge. Par ailleurs, deux trappes situées sur le côté G, permettent :

- L'accès aux conjoncteurs téléphoniques pour le raccordement des postes fixes et du télécopieur.
- L'alimentation entrée et sortie 220 V.
- L'alimentation 12 V du flash rouge situé en tête de mât.
- La commande du mât hydraulique. (Fig. 8)

# **REPORTAGE**

 $\bigcirc$ 

information

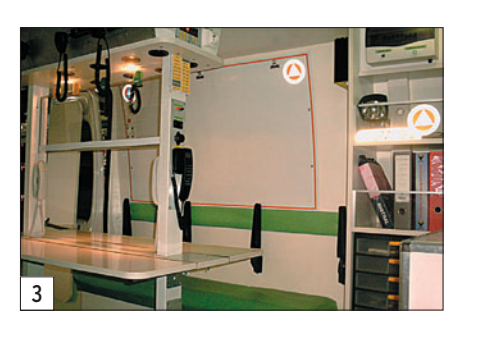

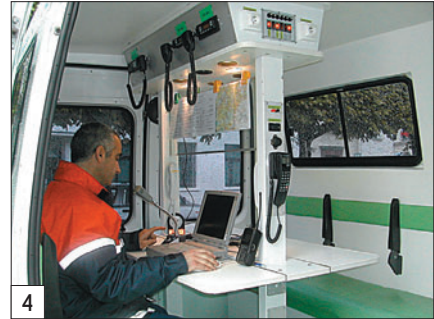

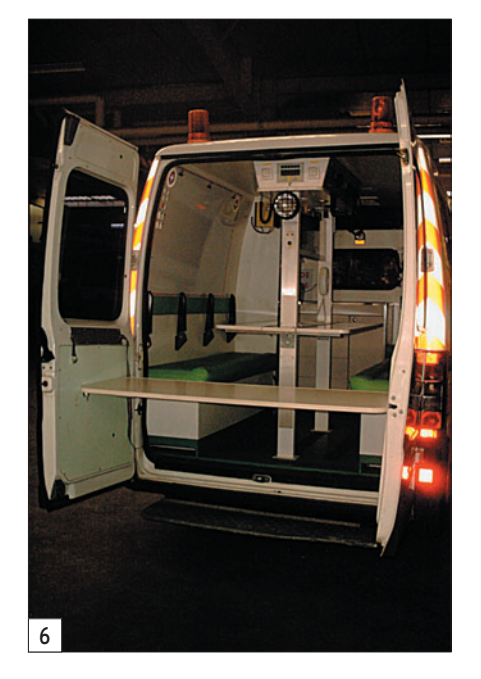

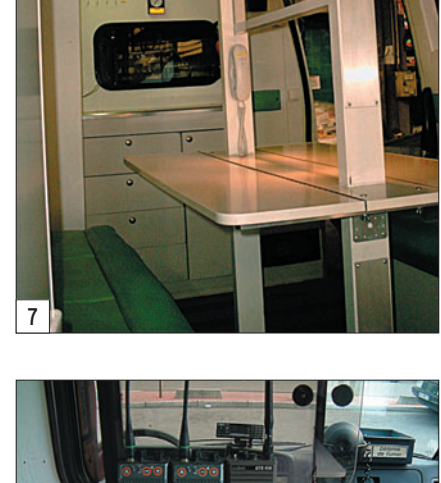

**Ras** IIII

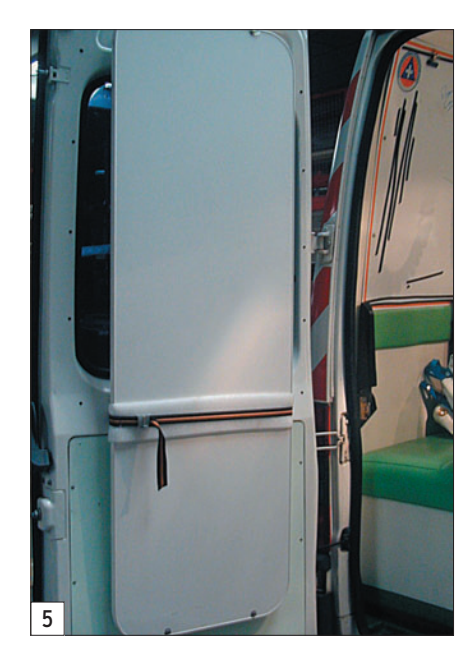

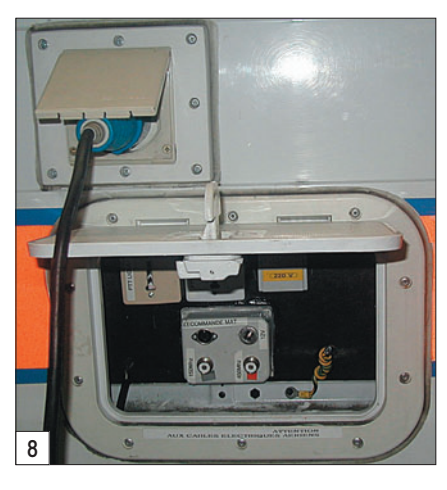

 $\bigcirc$ 

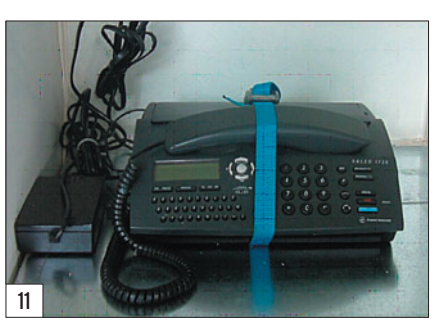

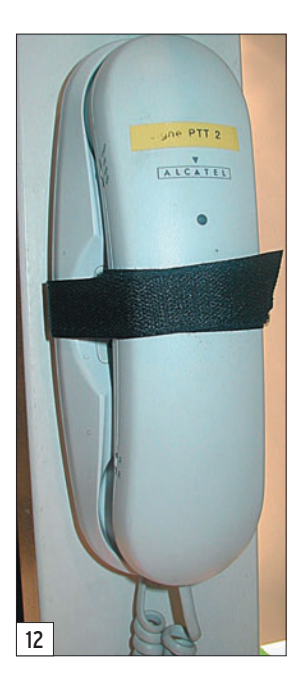

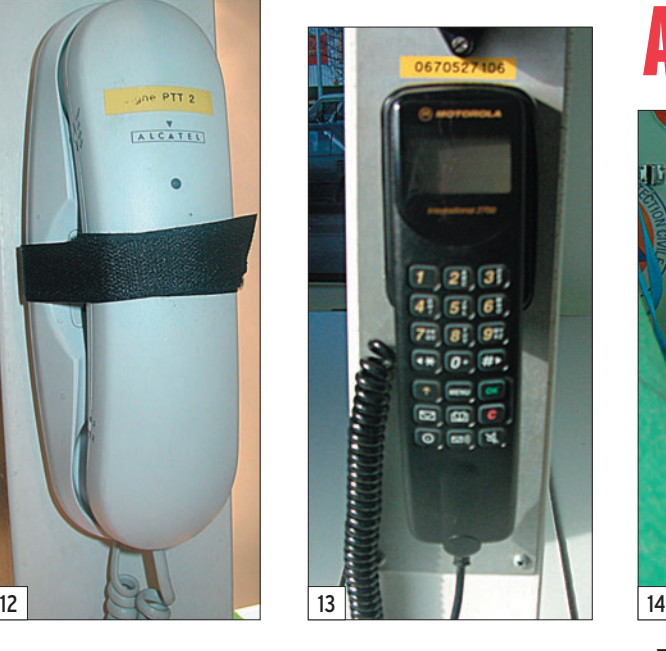

 $\boxed{10}$ 

 **MEGAHERTZ magazine 275 - Février 2006 55**

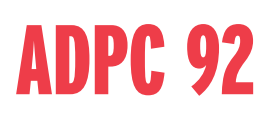

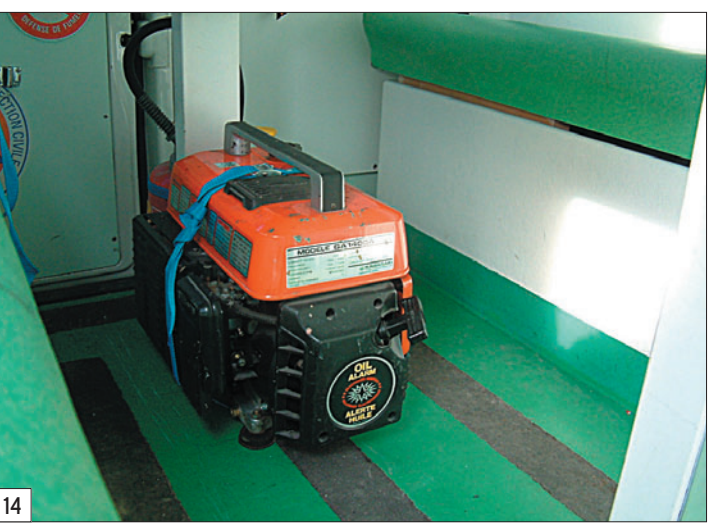

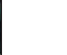

 $\hat{\mathbf{\Theta}}$ 

9

# **REPORTAGE**

◈

#### information

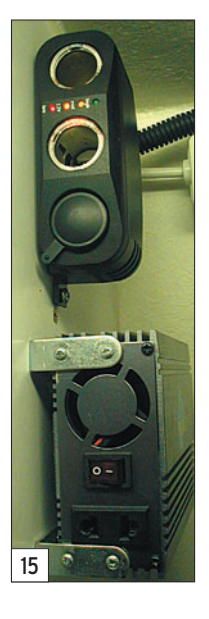

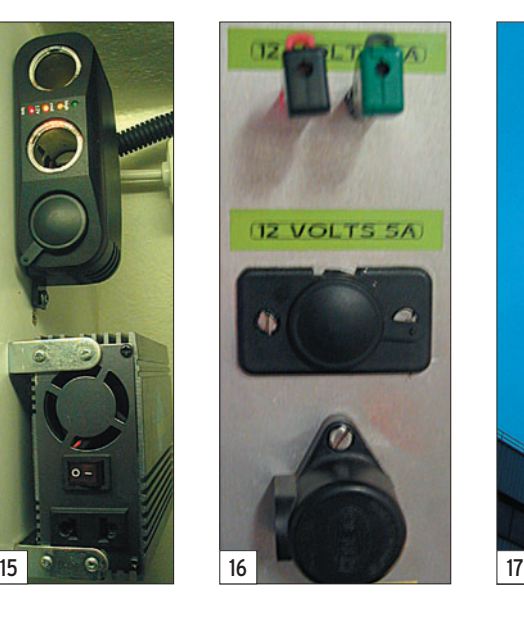

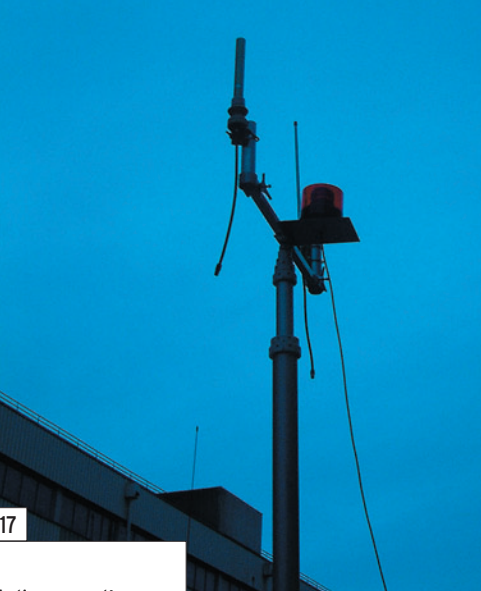

# MOYENS RADIO

#### MOBILES

⊕

Ce véhicule est doté des émetteurs-récepteurs mobiles suivants :

- 27 MHz Citizen Band,
- 80 MHz Réseau Sapeurs-Pompiers (Sous réserve d'accord d'utilisation des Sapeurs Pompiers sur le site),
- 150 MHz Réseau tactique FNPC, SAMU (Sous réserve d'accord d'utilisation du SAMU sur place),
- Bibande amateurs 144 MHz – 146 MHz, 430 MHz – 440 MHz (Sous réserve de présence des membres radioamateurs de la commission) : FØELE, F1OFN, F5LPH,
- 450 MHz Réseau ADPC 92, BSPP etc.

#### ACCESSOIRES

Chaque mobile et certains portatifs disposent d'une prise casque et d'un casque permettant à l'utilisateur soit :

- de s'isoler dans le cas d'un environnement bruyant (concerts…),
- de permettre à plusieurs opérateurs radio de gérer de manière individuelle leur réseau radio.

(Fig. 9)

#### PORTATIFS

#### (Fig. 10)

- Moyens portatifs associés : - 4 Portatifs 150 MHz -
- Réseau tactique FNPC - 3 portatifs 450 MHz – Réseau ADPC 92, BSPP etc.

Chaque portatif dispose d'un chargeur permettant une recharge sur site, des chargeurs et batteries complémentaires sont existants dans le P.C.M. permettant la recharge rapide des équipements des intervenants du dispositif.

## INFORMATIQUE ET TÉLÉPHONIE

#### (Fig. 11, Fig. 12 et Fig. 13)

- Le P.C.M. est équipé d'un ordinateur portable + imprimante pour permettre une gestion informatisée des fiches "Blessés".
- Un télécopieur permettant, si raccordement téléphonique (ligne filaire), d'envoyer ou de recevoir des télécopies. Ce choix de fonctionnement d'un télécopieur sur ligne fixe a été effectué en raison du coût du matériel (interface GSM).
- 2 téléphones filaires (fixes) avec rallonge de 100 m, permettant un raccordement sur toute installation téléphonique et ce en mode analogique, ou derrière un standard téléphonique (équipement poste simple).
- Un GSM fixe 8 W.

# ÉNERGIE

(Fig. 14, Fig. 15 et Fig. 16) Ce véhicule est autonome au niveau énergie, il fonctionne via 2 batteries et un chargeur.

 **MEGAHERTZ magazine 275 - Février 2006 56**

- La 1e batterie alimente le véhicule (fonctionnement classique).
- La 2e batterie de "servitude", raccordée à la première batterie, permet le fonctionnement des postes radio de la cellule de manière autonome (sans laisser le moteur allumé) et pour une durée d'utilisation des moyens radio de l'ordre de 5 heures. Cette durée diminue de 30 % dès l'utilisation de l'éclairage du poste de travail.
- Le raccordement sur le secteur 220 V fonctionne via une trappe située sur le côté gauche du véhicule. Dès raccordement secteur, la 1e batterie se recharge ; dès recharge complète, la seconde batterie est chargée.
- Le PCM dispose d'une seconde prise secteur qui permet, via un circuit de charge, d'alimenter d'autres véhicules de secours nécessitant du 220 V.
- Un convertisseur 12/220 V permet l'alimentation et la recharge de petit matériel radio, GSM etc.
- Des prises 12 V de tout type (ambulance, allumecigares),
- Un groupe électrogène d'une puissance de 1 kVA permet une autonomie énergétique du P.C.M, la seule contrainte est de ravitailler le groupe en essence

(Sans Plomb 98).

Multiprises, rallonge + dérouleur sont présents dans le véhicule.

# AÉRIENS

(Fig. 17, Fig. 18 et Fig. 19) Le PCM dispose, sur le toit du véhicule, des aériens correspondants aux mobiles utilisés. Une embase supplémentaire est disponible sur le véhicule pour le raccordement d'autres équipements...

Un mât extérieur, d'une hauteur de 9 m, permettant un déploiement radio, pour des missions de plus longue durée ou pour des surfaces à couvrir plus importantes, peut être déployé et monté en quelques minutes. Des antennes fixes 150 MHz et 450 MHz ainsi que les câbles correspondants sont disponibles dans le véhicule.

## MOYENS HUMAINS

L'équipe de la commissions transmissions est composée de secouristes recyclés, connaissant et maîtrisant à la fois les aspects radio (utilisation des terminaux, implantation et déploiement du PCM, zone de couverture), que les aspects administratifs (secrétariat, bilans…). Des formations internes et des sorties du PCM sont régulièrement mises en place pour permettre une parfaite connaissance du véhicule.

⊕

L'équipe est composée de personnes venant de tous les milieux professionnels (radio, télécoms, informatique, électronique, personnels de santé, retraités…).

## DIVERS

Le PCM dispose également de

- TV.
- Bouilloire électrique.
- Plusieurs rations de survie permettant une autonomie "alimentaire" de l'équipage.
- Extincteur.
- Trousse de secours.

# **REPORTAGE**

◈

information

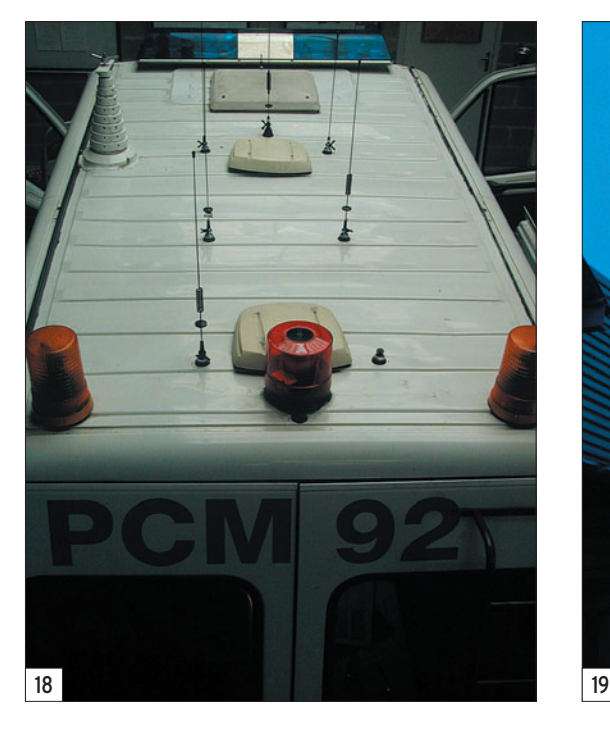

# POSTES DE SECOURS AVEC UTILISATION DU PCM

- Garches (92) : Feu dans une maison de retraite
- Marigny (51) : Rave-party - La Hayes les Roses (94) : ACEL…

◈

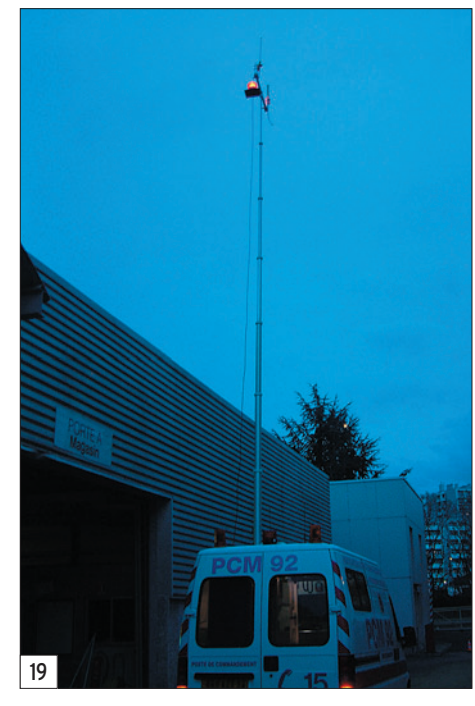

# REMERCIEMENTS

Ce véhicule n'aurait pu voir le jour, sans l'aide de constructeurs, d'organismes ou d'associations qui nous ont offert du matériel :

- ALCATEL Radiotéléphones, Mobile 450 MHz.
- ENERLEC Mobile 80 MHz.
- ICOM France Mobile 150 MHz, Bibande Amateur, Portatif 150 MHz.
- M.S.F PC portable.
- PROCOM France antennes radio. - …

Et de toute l'équipe (Trans-

missions et Logistique) qui a contribué à son aménagement.

# BESOINS COMPLÉMENTAIRES

Pour améliorer notre fonctionnement et notre présence aux dispositifs de secours auxquels nous participons, nous recherchons, sous forme de dons ou de sponsors, le matériel suivant :

GPS, matériel radio (mobile et portatif), matériel de mesure, éclairage, connectique, vêtements de travail etc.)

# RENSEIGNEMENTS COMPLÉMENTAIRES

A.D.P.C 92 Commission Transmissions 124, Bd de Lattre de Tassigny 92150 SURESNES

E-mail : com-trans@adpc92.com

Michael, FØELE

◈

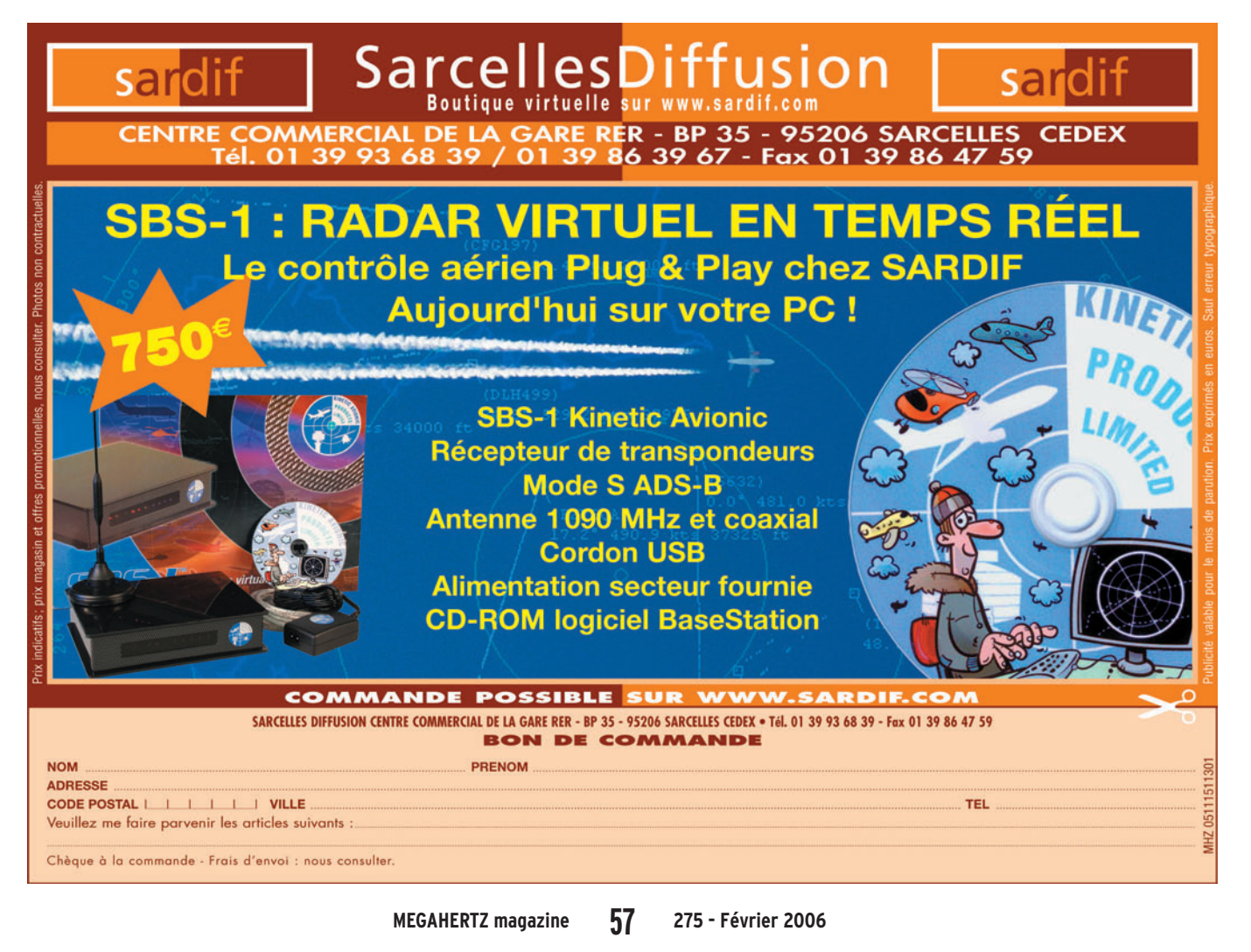

•M275 54 ADPC92.ID27 57 06/01/21, 22:46

portrait **STATION**

◈

# **Un opérateur, une station Patrick, F6GSG**

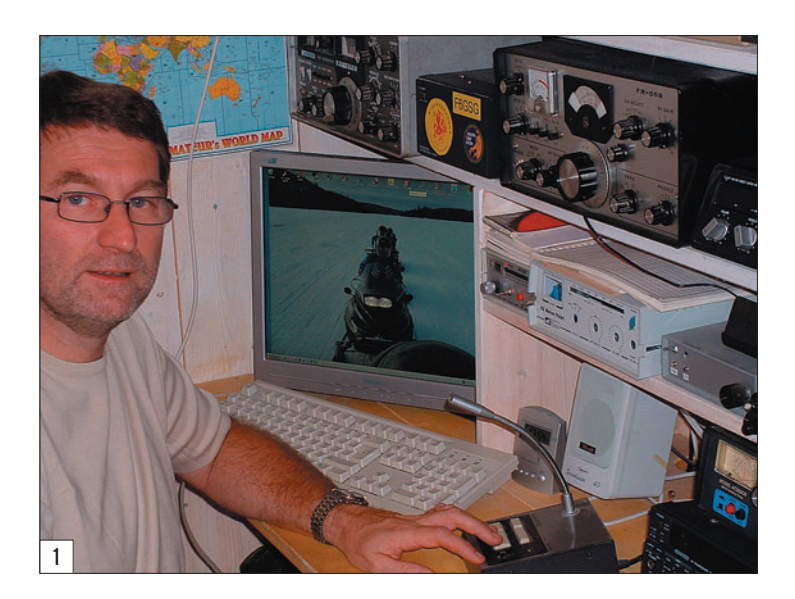

Depuis toujours Patrick s'est intéressé à l'électricité et à la radio ; le père d'un de ses copains était radioamateur, F5QM Michel Paulé.

⊕

"J'avais alors 16 ans, expliquet-il, et j'ai entendu pour la première fois sortir un son particulier (la BLU) d'un HW101. Michel m'expliqua le plus simplement du monde qu'il était en train de faire un QSO avec un PY ! Avant même la fin du QSO, je savais que je voulais faire de la Radio."

Ses études le conduisirent naturellement à un BTS d'électronique. Lors de son passage sous les drapeaux (cela existait encore…) il sera instructeur radio dans l'Armée de l'Air.

#### LE RADIOAMATEUR

Il démarrera l'écoute avec un BC 603 de récupération, malgré les 400 volts de la haute tension, il n'hésitait pas à y mettre les doigts lorsqu'un réglage était à revoir, puis avec un FR-50, qui est un décamétrique multibande. Il passera sa licence en 1980 sur

Patrick Lesaunier, qui réside dans la région de Montpellier, est un homme heureux. Il a réussi ce que souhaiteraient de nombreux radioamateurs : allier métier et passion(s).

Nous vous rappelons que cette rubrique vous est ouverte. Inspirez-vous des témoignages précédents et faites-nous connaître "votre histoire de radioamateur", illustrée d'éventuelles anecdotes, avec quelques photos à l'appui…

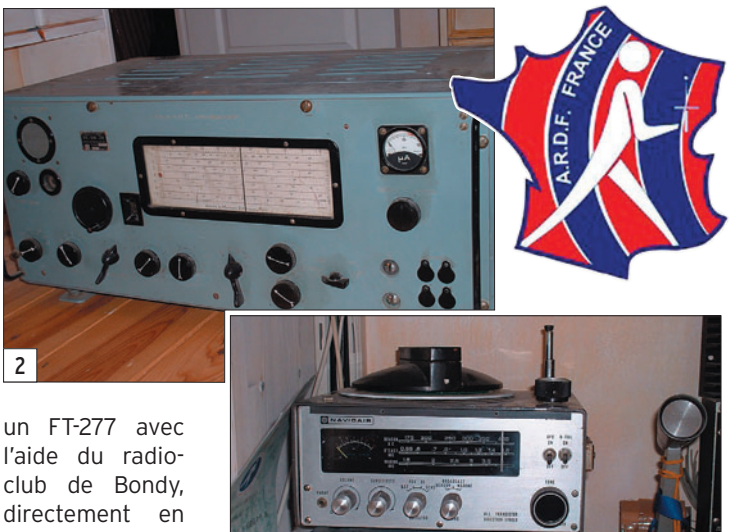

l'aide du radioclub de Bondy, directement en F6 s'il vous plaît ! C'est l'époque où il teste le mode RTTY avec un décodeur Baudot sur écran avec

l'aide de HB9BBN qui l'initie aux premiers montages numériques. D'autres radioamateurs et les publications de Radio-REF lui furent également utiles pour réussir.

3

Parisien descendu dans le midi, il y trouvera soleil, épouse, emplois. Il réparera, par exemple, des téléviseurs à l'époque où l'on cherchait encore la panne et où l'on changeait le composant défectueux.

Jusqu'en 1994, l'activité radio se cantonnait à un peu de décamétrique grâce à un TS-450 et l'écoute VHF avec un vieux FT-290R. Actuellement, il privilégie l'écoute, notamment la phonie et le PSK 31. Nostalgique, il rachète les postes avec lesquels il a débuté, on ne devrait jamais rien vendre !

Toujours passionné de technique digitale à microcontrôleur, il a donné des cours au radioclub F6KSJ sur les produits de la famille ATMEL et réalisé une logique de relais (Celui, VHF, de Montpellier F6GZU).

 **MEGAHERTZ magazine 275 - Février 2006 58**

Avec le PSK31 principalement en décamétrique il a fait son meilleur DX, 18 600 kilomètres, la Nouvelle-Zélande et quelques essais en VHF.

En décamétrique il utilise une simple antenne "long fil" avec un coupleur ZXYAGI et une boîte de couplage. À son avis, cette installation ne peut rivaliser avec une antenne Yagi, 2 ou 3 éléments, elle a toutefois l'avantage d'être économique et discrète. Elle est confortable en écoute et il a quand même pu faire quelques DX… L'antenne verticale (dissimulée dans des plantations) sert principalement au 80 m et au 40 m. Le TS-450S est, pour lui, un bon "TX à tout faire", il n'y a rien de spécial à lui reprocher.

La VHF se fait principalement en FM pour les QSO locaux, et depuis peu en PSK31. Le FT-290R, un peu ancien, permet de trafiquer dans ces deux modes, même s'il doit parfois jongler avec un clavier peu adapté au passage de l'un

•M275 58 1 op 1 station.ID27 58 06/01/21, 23:00

# **STATION**

◈

portrait

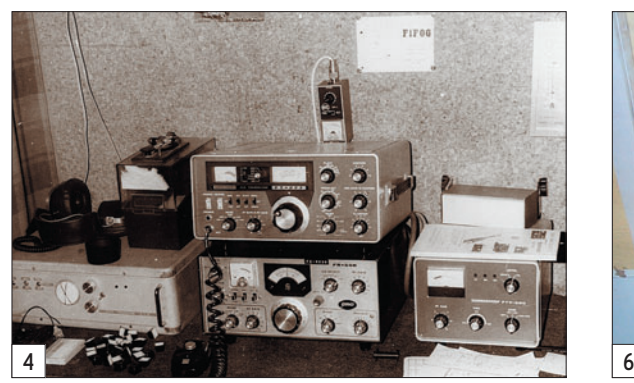

à l'autre mode. Le pas de 12,5 kHz n'était pas encore à l'ordre du jour lorsqu'il était construit. L'IC-22, à quartz, sert uniquement pour le trafic sur le relais de Montpellier.

#### UN MARIAGE DE… RAISON

Notre radioamateur rencontrera Françoise, ils se marièrent en 1984. Françoise est informaticienne, elle avait commencé avec des cartes perforées, et Patrick électronicien. De cette union (programmée ?) naîtront deux enfants, puis une entreprise en 1994, "DataComSys" dont l'activité principale est le contrôle de traçabilité sous toutes ses formes.

Françoise écrit "sur mesure" les programmes avec "Windev" et Patrick conçoit et fait réaliser les platines du matériel de contrôle avec les logiciels de CAO comme Winboard et Windraff, jusqu'à quatre couches ! Parmi ses clients, le camp de naturistes du Cap d'Agde, et ses amis OM ne se privent pas de lui donner des idées pour inscrire un code à barres sur des milliers de personnes ne possédant ni poches, ni sac à main !

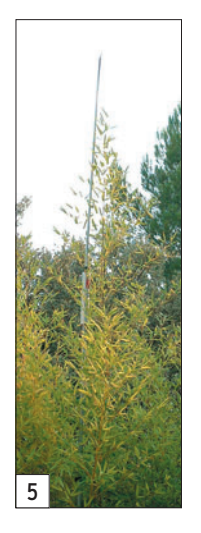

Plus sérieusement, le contrôle d'accès se fait effectivement par code à barres, mais aussi par carte magnétique ou à puce, clé électronique ou badge RFID (identification par radiofréquence). À la base du système il y a toujours un PC qui

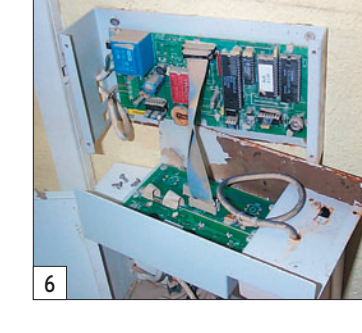

LA RADIO-**ORIENTATION** Fanatique de course à pied, Patrick ne pouvait que s'éprendre (aussi) de la radio-orienta-

agout (34).

tion. Il a découvert cet aspect de notre passion, alliant le sport et la radio en 1994, grâce au club F6KSJ de Montpellier. Patrick a participé en Chine, à Nanjing, aux Championnats du Monde 2000, il y a retrouvé l'esprit OM, la sportivité, l'amitié et les contacts internationaux (26 nations). Il a aussi été co-organisateur du Championnat d'Europe 2001 en France à La Salvetat-sur-

Depuis mai 2005 il est Président de l'ARDF-France et s'active pour redonner aux radioamateurs, à leur famille et aux non-radioamateurs le goût de sortir et d'aller dans la nature à la recherche des balises invisibles. L'ARDF-France, membre associé du REF, organise dans plusieurs départements des épreuves de radio-orientation ouvertes à tous. Le temps de la "chasse au renard", telle qu'elle se pratiquait lors du repas annuel est révolu, on cherche maintenant cinq balises émettant à tour de rôle sur la même fréquence ; elles sont dissimulées dans un terrain d'environ 3 x 2 kilomètres, le temps imparti étant de l'ordre de deux heures. Les épreuves se déroulent soit en 144 MHz, soit en 3,5 MHz, chaque fréquence ayant ses charmes, ses pièges et ses mystères.

centralise les informations. Une des astuces consistant à utiliser le réseau Ethernet lorsqu'il est présent dans les entreprises, ce qui évite un câblage supplémentaire.

En dehors de l'exemple cité plus haut, son entreprise a équipé le port de la Grande Motte, de Bonifacio et une quinzaine d'autres à travers le pays, des parkings (contrôle pas toujours apprécié) des garderies, des cantines scolaires de la région de Montpellier et celle des armées françaises présentes au Kosovo. Pour la maintenance, Patrick prend l'avion militaire tous les deux ou trois mois et se retrouve dans une ambiance "particulière" sur fond de blindés et d'armes de toute nature. Il serait intarissable d'anecdotes sur le sujet, mais… secret défense !

L'entreprise fournit aussi du matériel de gestion des temps de présence (merci les 35 heures), et de patrimoine mobilier ; dans ce dernier cas, il s'agit de marquer tout le mobilier d'une entreprise ou d'une administration, afin de connaître sa localisation et de pouvoir l'inventorier rapidement.

Chez un de ses clients se trouvant à ARAMON (30), commune inondée en septembre 2002, il réussit à récupérer du matériel électronique immergé, grâce à un traitement qui consiste à commencer par immerger le matériel… dans l'huile !

En plus de Patrick et de Françoise, l'entreprise à quatre employés ; elle n'a pas besoin de faire de publicité, des demandes lui parviennent spontanément de toute la France. 5 1992 dans le Vaucluse. Il a vers dans le Vaucluse. 2002 en Slovaquie.

 **MEGAHERTZ magazine 275 - Février 2006 59**

L'association a été présente à HAMEXPO 2005 à Auxerre, ainsi qu'au salon de Monteux

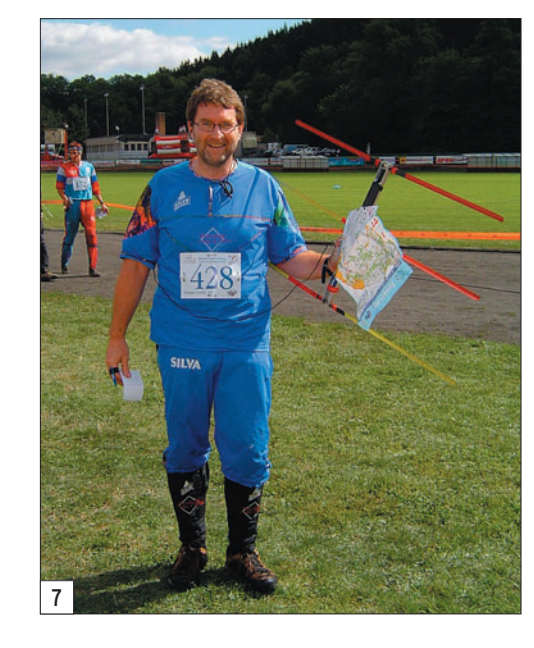

Des récepteurs chinois avaient été importés par les membres du précédent bureau, ils eurent beaucoup de succès auprès des OM de tous les départements, une nouvelle commande est prévue.

Roland WERLÉ, F1GIL

#### CONTACTS

L'OM : www.lesaunier.com L'ARDF-France : www.ref-union.org/ardf Activités professionnelles : www.datacomsys.fr

#### **LÉGENDES DES PHOTOS**

- 1 L'opérateur à la station.
- 2 Amoureux de vieux émetteursrécepteurs, Patrick a récemment fait l'acquisition de cet AME7G, le poste du film "Si tous les Gars du Monde".
- 3 Des récepteurs goniométriques jusque dans le shack : un NAVI-GAIR, récepteur marine pour les radio-balises de 175 à 400 kHz, et la bande 1,6 à 3,5 MHz et plus. On distingue, sur le dessus, la ferrite rotative. En dessous, un KT8 de Mics Radio, 144 MHz, AM et BLU.
- 4 La station des débuts, on y trouve des appareils qui seront rachetés plus tard !
- 5 Ici les antennes HF poussent au milieu des arbres, ou l'art de dissimuler une verticale ; Patrick a aussi installé une "long fil".
- 6 Sauvée des eaux, cette platine, entièrement immergée a pu fonctionner normalement après un traitement "maison".
- 7 Patrick F6GSG, concurrent au Championnats d'Europe ARDF

•M275 58 1 op 1 station.ID27 59 06/01/21, 23:01

# information **TRAFIC**

◈

# **Carnet de trafic**

**Vos infos, avant le 1er de chaque mois (pour parution le mois suivant) à : MEGAHERTZ magazine • 9, rue du Parc • 35890 LAILLÉ Téléphone du lundi au vendredi de 9h00 à 12h00 au 02 99 42 37 42 Fax : 02 99 42 52 62 • E-mail : redaction@megahertz-magazine.com Auteur de la rubrique : Rafik DJANDJI, F5CQ – E-mail : trafic@megahertz-magazine.com**

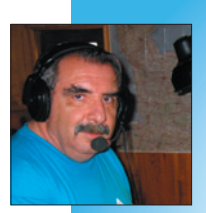

⊕

# AMIS LECTEURS

L'année 2006 débute sur les chapeaux de roues en ce qui concer-

ne les expéditions DX ! À l'heure où vous lirez ces lignes, l'équipe 5H1C sera en pleine activité depuis Zanzibar.

Après avoir participé à l'expédition sur Juan Fernandez CEØZ, l'équipe 3YØX s'est retrouvée à bord du "Dar Mares" et fait

route vers Peter 1er où elle pense arriver le 6 février. Le séjour est prévu de durer seize jours pour une activité de douze à quatorze jours de trafic.

Les concours d'hiver continuent, le RTTY et les modes digitaux attirent de plus en plus de participants. Un nouveau concours en PSK31 vient d'être créé par les radioamateurs espagnols, il prendra place le 2e week-end de mars et durera 24 heures.

Rafik, F5CQ

# EXPÉDITIONS

#### 5H1 - ZANZIBAR, TANZANIE - IOTA AF-032

L'équipe 5H1C est encore et toujours sur le pont. Ils en sont à la vérification des derniers détails, importants toutefois, pour faire de leur expédition un succès.

#### Note importante pour les amateurs de bandes basses :

Pour la première fois depuis qu'ils partent en expédition, l'équipe 5H1C/F6KOP, accepte de prendre des skeds, pour les bandes 160 et 80 m exclusivement. Serge F6AML, centralise toutes les demandes à partir de maintenant jusqu'au 20 janvier 2006, "dernier des derniers" délais.

Envoyez simplement vos demandes à F6AML@aol.com, dans le sujet du message inscrire : "Sked 5H1C". Envoyez vos demandes, une fois par bande et une seule fois pour chacune. C'est un essai.

Comme c'est la première tentative, ils demandent aussi de la patience quand viendra l'heure de votre sked. Les

conditions locales et la propagation du moment seront également à prendre en considération. Ils feront tout leur possible pour satisfaire tout le monde.

Grâce à Alex VE3NEA, un outil de prédiction des conditions de propagation interactif a été installé sur le site Internet. Cliquez simplement sur : http://5h1c.free.fr/ prop\_fr\_sp.html, et surfez sur les cartes.

L'équipe participera également au CQWWCW 160 mètres et à la Coupe du REF CW.

N'oubliez pas de signer et lire le livre d'or de l'expédition à : http://5h1c.free.fr/ guest\_fr.html

Et si ce n'est pas déjà fait, notez sur votre agenda : 5H1C, Zanzibar, Tanzanie du 24 janvier au 2 février 2006.

L'équipe 5H1C et les membres du RC de Provins F6KOP, vous souhaitent une bonne année 2006 et vous donnent rendez-vous depuis Zanzibar.

#### **MEGAHERTZ magazine 275 - Février 2006 60**

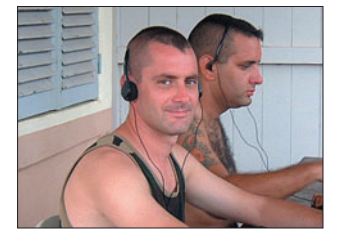

Contrairement à ce que nous avions annoncé dans le numéro de janvier, Freddy FY/ F5IRO et David FY/FØCRS (que l'on peut voir sur la photo ci-dessus) ont pu se rendre sur l'île Royale du 12 au 15 décembre. Malgré une panne

#### FY – GUYANE

de l'alimentation à découpage, ils ont réalisé en douze heures de trafic cumulé, avec l'indicatif TO7R, 900 QSO, essentiellement en CW. 55 % d'européens sont dans le carnet de trafic.

Ils utilisent un FT-857 et une G5RV, à ce jour ils totalisent plus de 5 000 QSO et 135 contrées DXCC de contactées depuis leur arrivée en Guyane. 90 % de leur trafic est en CW. QSL pour TO7R et FY/F5IRO via F5KIN directe ou via bureau.

⊕

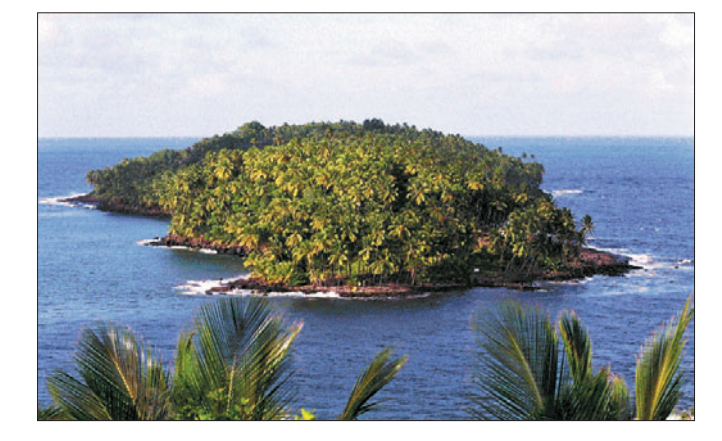

# ASSEMBLÉES GÉNÉRALES, JOURNÉES TRAFIC, ÉVÉNEMENTS SPÉCIAUX, ETC.

28E CONVENTION DU CLIPPERTON DX CLUB À ARCACHON (33) LES 16 ET 17 SEPTEMBRE 2006

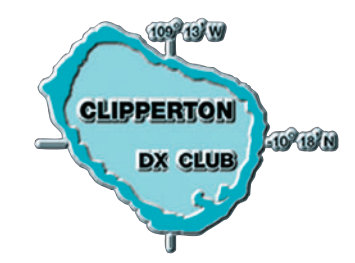

La Région Aquitaine, connue pour sa gastronomie et ses grands millésimes, le Bassin

d'Arcachon riche d'histoire et d'architecture, vous accueillent cette année, pour la 28e Convention du Clipperton DX Club.

Son univers unique, son microclimat, ses plages immenses, sa faune et sa flore d'une extraordinaire diversité, ses villages authentiques, ses ports pittoresques, tous ces éléments se combinent

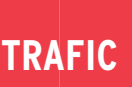

◈

#### information

pour vous inviter les 16 et 17 septembre 2006 à participer à notre rendez-vous DX de l'année, à l'hôtel Novotel Thalassothérapie d'Arcachon situé dans un parc de plusieurs hectares.

En marge de la convention, nos YL pourront découvrir la ville d'hiver d'Arcachon, déguster des huîtres dans les parcs ostréicoles, escalader la dune du Pyla, classée au titre des grands Sites Nationaux depuis 1978 et culminant à 104 mètres, soit la plus haute dune littorale d'Europe, surprendre des hérons dans le parc ornithologique du Teich, photographier les cabanes sur pilotis de l'île aux Oiseaux, naviguer sur les traditionnelles pinasses en mettant le cap sur le Banc d'Arguin (EU-159) ou tout simplement effectuer une journée de "mise en forme" à l'Institut de Thalassothérapie.

Chacun trouvera ici le moyen de passer un week-end riche en couleurs, en visites et bien sûr en événements DX.

Au programme de cette convention :

Le samedi matin, Assemblée Générale ordinaire, et l'aprèsmidi un programme de projections ou de présentations comprenant K7C, 5H1C, A52CDX, FT5XO, 4S7PAG, MUØEXV/GUØVNK, 3YØX et TO4Gxx juste pour n'en citer que quelques-unes. Bien évidemment complétés par le célèbre "doctorat en DX" et les traditionnels concours de pile-up CW et SSB. Un dîner de gala clôturera cette journée.

Site Internet : www.cdxc.org/index-f.htm Contact : convention@cdxc.org

# HAMFEST (VU4) INDE - 2006 PORT BLAIR, ÎLES ANDAMAN ET NICOBAR – 18-20 AVRIL 2006

Circulaire d'information à l'attention des radioamateurs

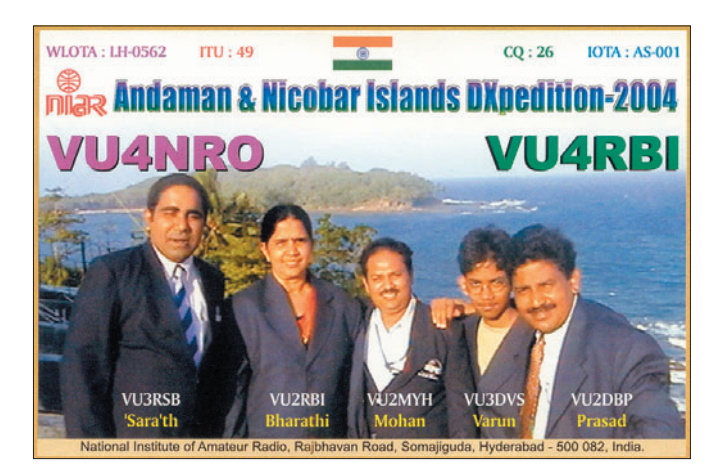

L'institut national de la radio d'amateur (NIAR), Hyderabad, avait organisé une DXpédition réussie (VU4NRO/ VU4RBI) dans les îles d'Andaman et de Nicobar en décembre 2004. Suite au tsunami qui a frappé la région du Sud-Est asiatique le 26 décembre de cette même année, l'activité radioamateur a été prématurément arrêtée et les moyens radio ont été mis au service des secours d'urgence. Ces services d'urgence ont été appréciés tant en Inde qu'à l'étranger.

De nombreuses demandes émanant d'organisations ra-

dioamateurs ou de demandes individuelles ont été adressées au NIAR afin d'organiser une manifestation internationale destinée à faire connaître les possibilités qu'offrent les moyens radioamateurs dans le cadre des communications d'urgence.

Le NIAR a fait une proposition au gouvernement indien pour organiser une convention Internationale de radioamateurs "HAMFEST (VU4) INDE - 2006", qui se tiendra à Port Blair dans les îles d'Andaman et de Nicobar du 18 au 20 avril 2006. Le but de cette conférence est de fournir un

forum pour la présentation et la discussion sur les derniers développements technologiques, des antennes et propagation, DX-péditions, des communications en HF et VHF, moyens digitaux, les communications de secours, la promotion du radioamateurisme. La conférence couvrira tous les aspects interdisciplinaires du radioamateurisme dans les différents domaines.

Parallèlement à la conférence, des exposants présenteront leurs produits au pu-

CHAMPIONNAT DU MONDE DE RADIOGONIOMÉTRIE

à Port Blair.

Adresse e-mail :

La station spéciale LZ13ARDF sera active toutes bandes tous modes du 1er janvier au 31 décembre 2006 afin de célébrer le 13e anniversaire du championnat du monde de radiogoniométrie (ARDF World

Championships) qui se tiendra à Primorsko du 12 au 17 septembre 2006. QSL via LZ1KZA, P.O. Box 36, Karlovo, 4300 BULGARIE. Site Internet : www.qrz.com/ lz13ardf

Informations sur le site du NIAR : http://www.niar.org/

niarhamfest@gmail.com

blic. Des excursions pour visiter Andaman sont prévues. Les visiteurs étrangers, en possession d'une licence valide de radioamateur, pourront demander un indicatif pour pouvoir trafiquer depuis Port Blair et les îles d'Andaman et de Nicobar (VU4). Toutefois les formalités seront à accomplir avant de se rendre

#### SEMAINE DE L'ANTARCTIQUE

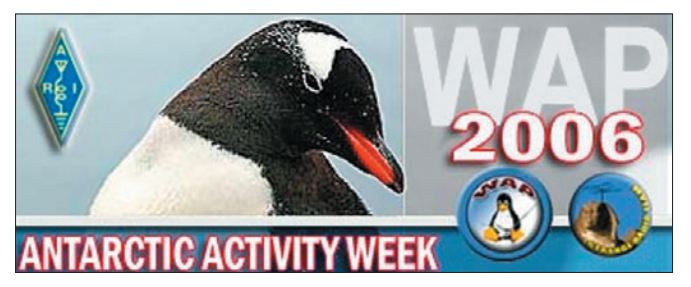

Cette année pour la 3e édition de la semaine d'activité Antarctique, qui aura lieu du 20 au 26 février, plusieurs stations ont fait connaître qu'elles y participeraient. Ci-dessous une liste de stations participant à cet événement :

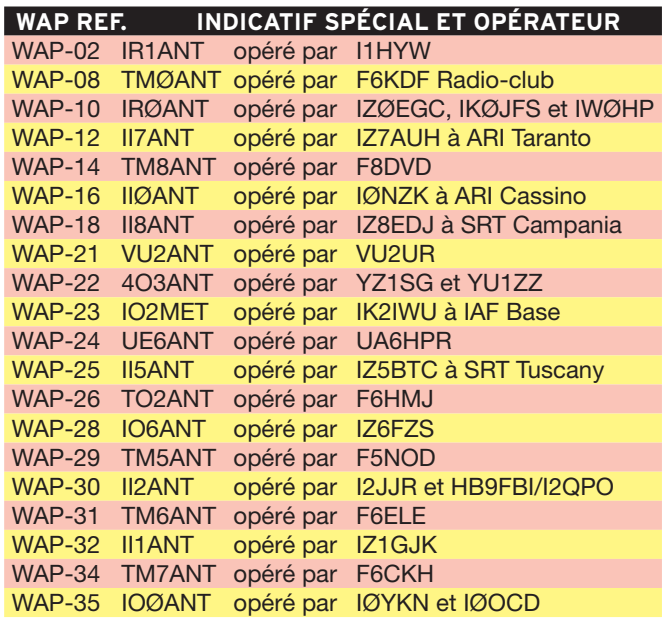

Pour plus d'informations visitez le site Web : www.ddxc.net/wap

 **MEGAHERTZ magazine 275 - Février 2006 61**

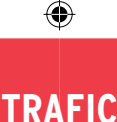

information

#### PROJET D'EXPÉDITION EN ASIE CENTRALE

#### "L'International Adventure and Travel Company" en coopération avec Radio Hit-FM Bichkek et le support technique du "Collective Amateur Radio Station" (EX9BV) vous propose trois programmes d'expédition OM au Kirghizstan.

Après que vous ayez obtenu une licence spéciale, vous pourrez être actif sur l'ensemble du territoire Kirghiz.

Votre indicatif sera de la forme "EX/indicatif" ou "EX/ indicatif/M" si vous êtes en mobile. L'expédition peut se faire en individuel ou en groupe. Vous passerez, selon votre choix, de trois jours à Bichkek City jusqu'à trois semaines dans l'ensemble des régions du Kirghizstan. Pour plus d'informations : http://www.alpinism.net/ radio.htm

#### RASSEMBLEMENT INTERNATIONAL DES YL A MUMBAI

Le prochain YL Meeting international se tiendra du 27 au 30 octobre 2006 à Mumbai (Bombay), sous la présidence de l'Amateur Radio Society d'Inde (ARSI). Il est organisé par Sarla Sharma (VU2SWS). Les YL Meetings ont lieu tous les deux ans dans une autre contrée. Après la Suède, le Japon, l'Allemagne en 1996, la Norvège (Svalbard) en 1998, la Nouvelle Zélande en 2000, l'Italie en 2002 et la Corée du Sud en 2004, c'est maintenant le tour de l'Inde. Pour avoir plus de renseignements, veuillez consulter le site Web : www.geocities.com/ mumbaiylmeet Évelyne Terrail F5RPB : f5rpb@free.fr

# **Les Concours** RÈGLEMENT DE CONCOURS

#### YL-CW-PARTY 2006

Cette CW Party a lieu tous les ans, le premier mardi du mois de mars.

#### Date : 07/03/2006

⊕

UTC : 19 :00 à 21 :00 UTC QRG : 3,520 à 3,560 MHz Appel : pour les YL : CQ Test

 pour les OM : CQ YL Report : pour les YL : RST + N° QSO (à partir 001) / Prénom YL

 pour les OM : RST + N° QSO (à partir 001) / Prénom

Points : QSO OM/YL : 1 pt QSO YL/YL : 2 pts

 QSO OM/OM : 0 pts Points supplémentaires : chaque contrée DXCC, même le

pays d'origine, donne un point supplémentaire. Attention, ce ne sont pas des multis mais des points !

Score final : somme des

points QSO et des points supplémentaires.

Classes : YL, OM, SWL. SWL : chaque QSO complet amène 3 points, avec un point supplémentaire pour chaque contrée contactée.

Log : pour le 31/03/2006.

Contenu du Log : En-tête : Indicatif - Nom et Adresse - Heure (UTC) - Call - Report envoyé - Report reçu (ex 599001) - Prénom de l'opérateur - Points pour le QSO.

À la fin, le total des points suivi de la signature.

Chaque participant recevra une QSL-souvenir, même les petits logs seront les bienvenus.

Adresse : Dr Roswitha OTTO, Saint Nikolaus Strasse 26, D-52396 HEIMBACH, ALLE-MAGNE

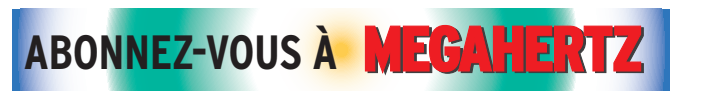

 **MEGAHERTZ magazine 275 - Février 2006 62**

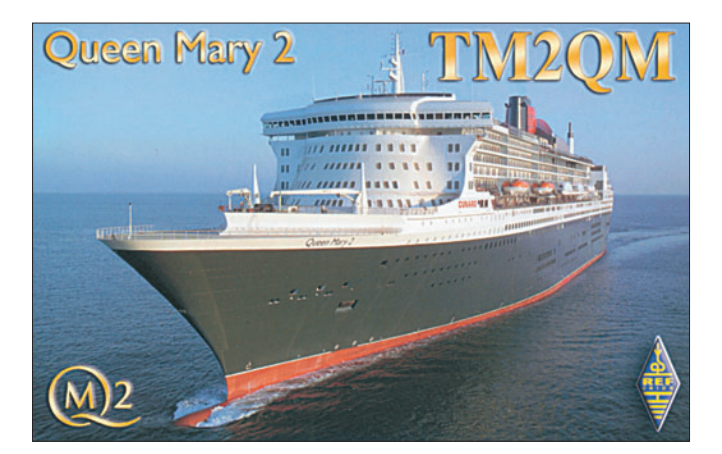

EA PSK31 CONTEST 2006

Parrainé par l'Unión de Radioaficionados Españoles (URE), le Contest "EA PSK31 international" est destiné à encourager les communications digitales en mode PSK31. Le manager de ce contest est EA4ZB.

Date : à partir de 16:00 UTC le 11 mars 2006 jusqu'à 16:00 UTC le 12 mars 2006. Participants : toute station licenciée radioamateur. Bandes : 10, 15, 20, 40 et 80 mètres, suivant le plan de bande IARU de la Région 1. Mode : BPSK31.

Catégories :

- 1) Simple opérateur toutes bandes EA.
- 2) Simple opérateur simple bande EA.
- 3) Simple opérateur toutes bandes non-EA.
- 4) Simple opérateur simple bande non-EA.
- 5) Multi-opérateur EA, uniquement toutes bandes.
- 6) Multi-opérateur non EA, uniquement toutes bandes.

Appel contest : "CQ EA TEST". Contacts valides : Toute station pouvant être contactée durant le contest. Chaque station peut être contactée une seule fois par bande. Échanges :

- Stations espagnoles : RST + code de la Province (voir cidessous).
- Stations DX : RST + numéro de QSO démarrant avec 001.
- Les stations multi-opérateurs, si elles emploient plusieurs TX, devront reporter des séries séparées par bandes en démarrant avec 001. Scores :
- Sur 10, 15 et 20 mètres, un (1) point pour un QSO à l'in-

térieur de son propre continent et deux (2) points pour un QSO à l'extérieur de son propre continent.

- Sur 40 et 80 m, trois (3) points pour un QSO à l'intérieur de son propre continent et six (6) points pour un QSO à l'extérieur de son propre continent.
- Multiplicateurs :
- Entités EADX100.
- Provinces espagnoles. - Provinces ou territoires USA, Canada, Japon et Australie (VE3, VE6, W5, JA1...).

⊕

Notes :

- 1) Chaque multiplicateur compte une seule fois par bande.
- 2) Le premier QSO avec les stations W, VE, JA et VK, sur chaque bande, compte pour deux multiplicateurs (entité EADX100 + Province).
- 3) Le premier QSO avec les stations EA, EA6, EA8 et EA9, sur chaque bande, compte pour deux multiplicateurs (entité EADX100 + Province).
- 4) L'usage de cluster est autorisé pour toutes les classes mais il est interdit de s'auto-spotter.
- 5) Les stations opérant en portable ("/p") pour le contest seront considérées comme des multiplicateurs trafiquant dans la contrée où la station est située en portable par exemple, EA8/EA3XX comptera comme EA8, EA3XX/8 comptera comme EA8, K4XXX/5 comptera comme K5, VE1/VE5XXX comptera comme VE1, etc.

Score final: Le total des points QSO par le total des

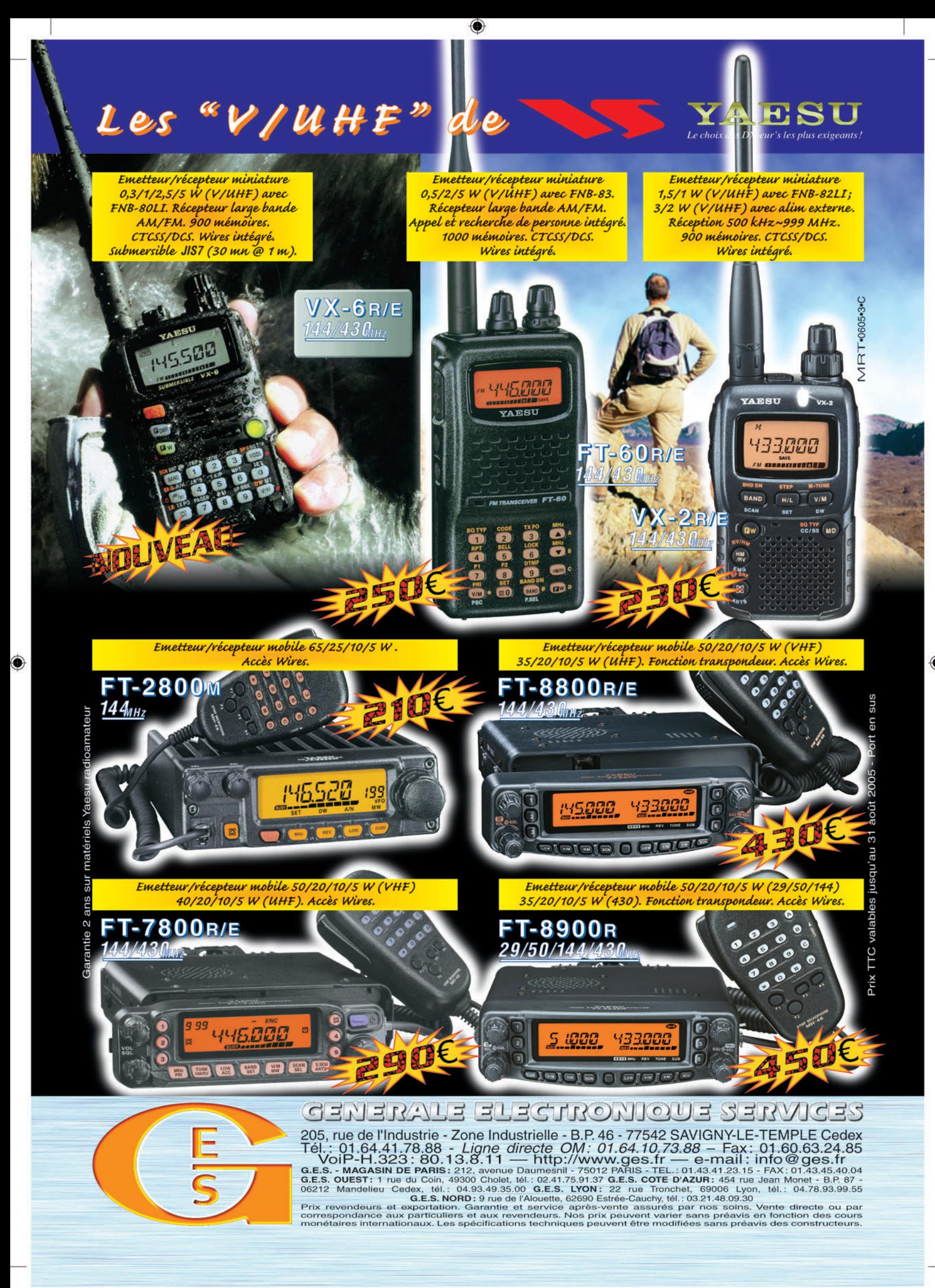

FOLIO : VOIR CHEMIN DE FER

# ◈

# **TRAFIC**

#### information

multiplicateurs sur toutes les bandes.

Logs : Tous les logs devront être fournis au format Cabrillo via Internet à l'adresse e-mail psk31@ure.es

Les logs devront être envoyés en fichier joint, et non dans le texte de l'e-mail, le nom du fichier pour le log devra être votreindicatif.log. (ex : EA4ZB.LOG)

Un logiciel convertisseur au format Cabrillo est disponible gratuitement sur www.ure.es /ftp/plantilla.zip

Limites d'envoi : Toutes les participations doivent être envoyées par e-mail avant le Récompenses : Un trophée sera attribué au gagnant de

12 avril 2006.

chaque catégorie ainsi que des certificats pour le second et le troisième, si le nombre de QSO valides est supérieur à 50.

Plus d'info sur le site Web officiel de l'URE : www.ure.es/ hf /concursos/eapsk31/base seapsk31ingles.pdf Joaquin, EA4ZB ea4zb@ure.es

Traduction française de Pascal BIMAS F1ULT (http://f1ult .free.fr).

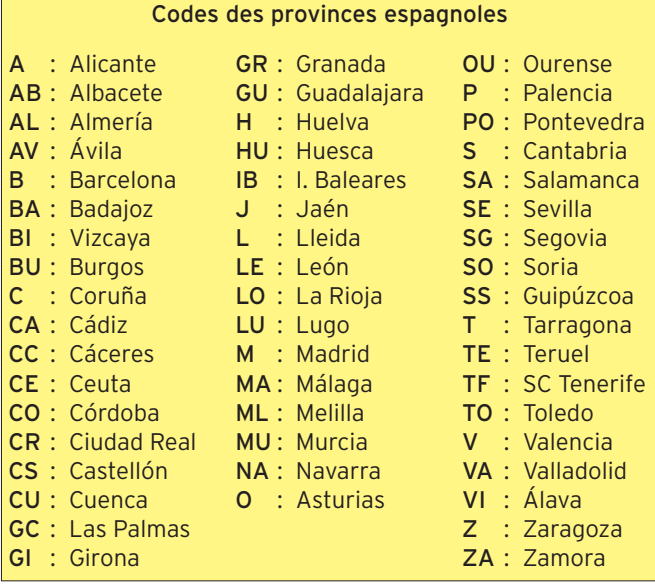

#### STATIONS ANNONCÉES, PARTICIPANT AU CQ WW 160 M CONTEST (source site Internet NG3K)

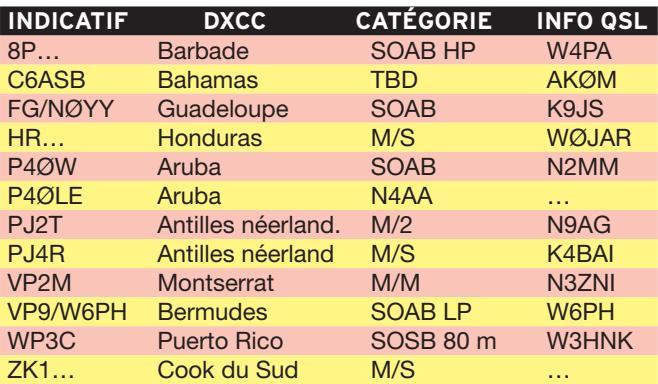

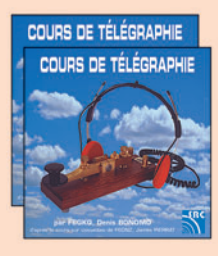

## Cours audio de télégraphie

Cours de CW en 20 leçons sur 2 CD-ROM et un livret Ce cours de télégraphie a servi à la formation de centaines d'opérateurs radiotélégraphistes. Adapté des méthodes utilisées dans l'Armée, il vous amènera progressivement à la vitesse nécessaire au passage de l'examen radioamateur... Bon de commande page 77 de ce numéro

SRC - 1, tr. Boyer - 13720 LA BOUILLADISSE - Tél.: 04 42 62 35 99

 **MEGAHERTZ magazine 275 - Février 2006 64**

# CALENDRIER DES CONCOURS

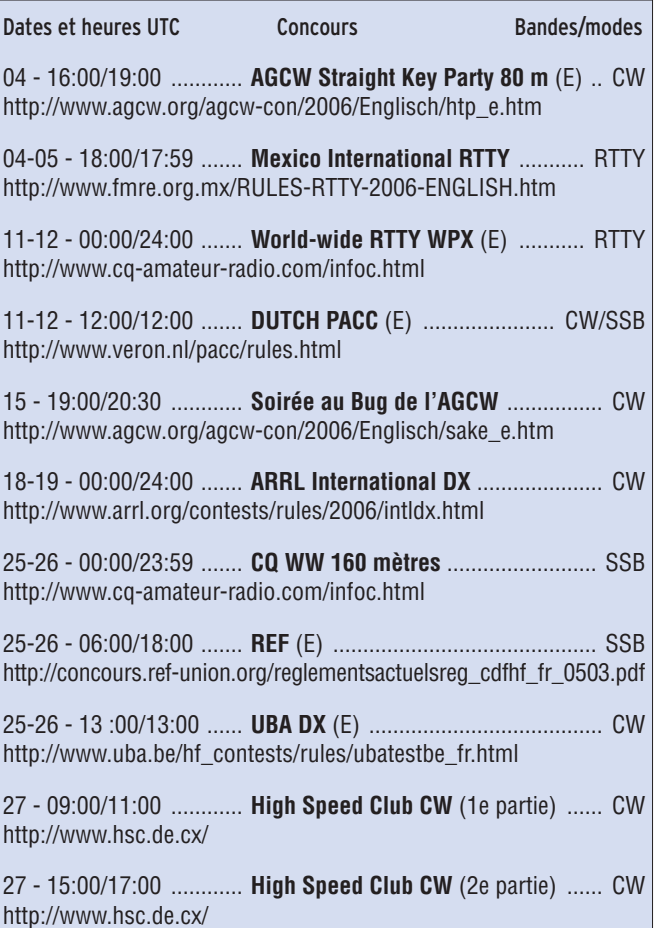

Les concours marqués "(E)" sont spécifiques ou ouverts aux écouteurs.

Si vous avez participé aux concours suivants, n'oubliez pas d'envoyer vos comptes rendus pour le :

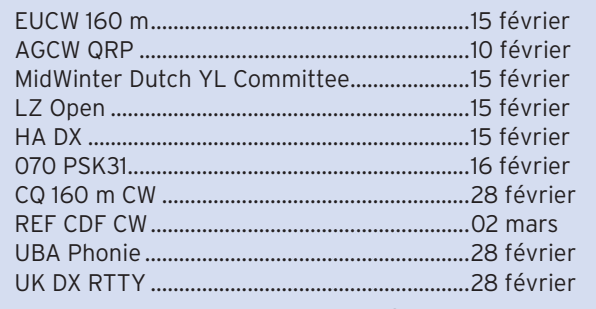

Attention : Ces dates sont les limites de réception chez les correcteurs. Pensez aux délais si vos envoyez vos comptes rendus par poste. Il n'est pas non plus de notre propos de rappeler tous les concours avec leurs dates limite d'envoi.

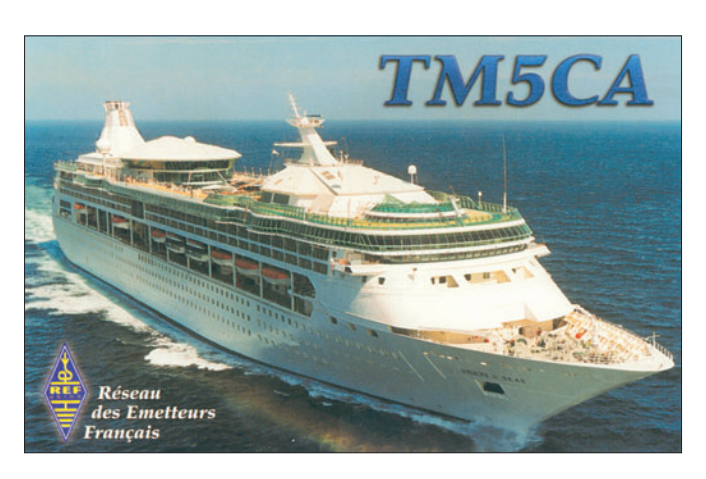

◈

# **TRAFIC**

◈

information

# RÉSULTATS DE CONCOURS

## IOTA 2005 CLASSEMENT PROVISOIRE

Félicitations au radio-club F5KIN du 28e Régiment de Transmissions d'Issoire qui est classé 1er dans sa catégorie.

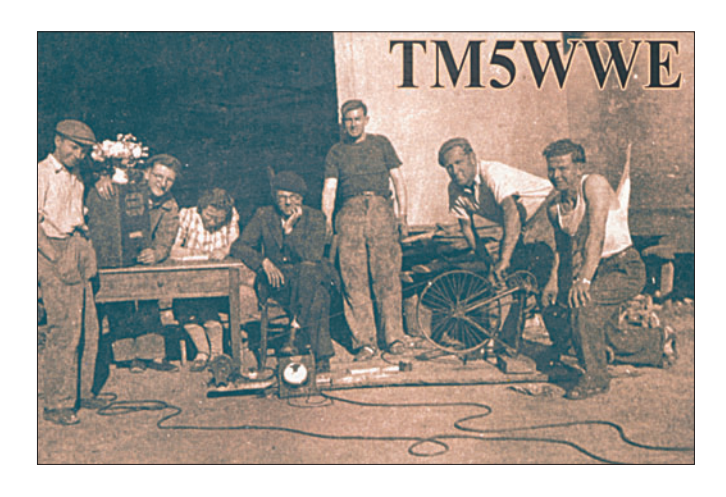

## 51E WAE (WORKED ALL EUROPE - CW)

Abréviations : S = Mono opérateur, L = Mono-opérateur/faible puissance, M = Multi-opérateurs, W = SWL, Un tiret "–" après l'indicatif = sans assistance des packet clusters.

Dans l'ordre : Indicatif, Score total, Nb QSO, Pts/QTC, Multis

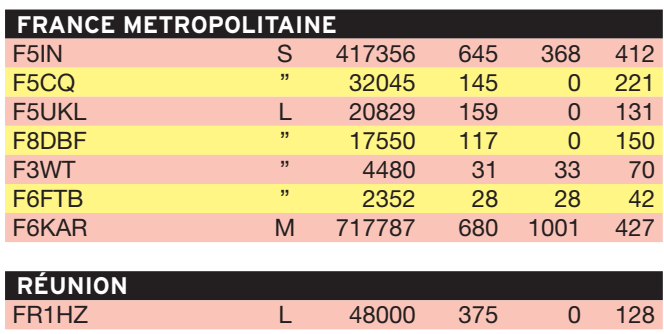

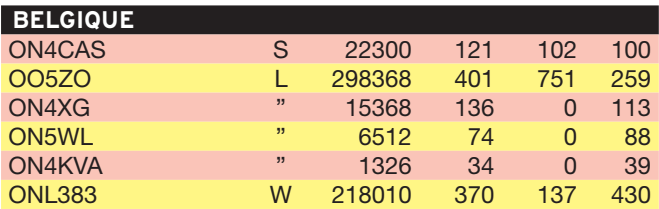

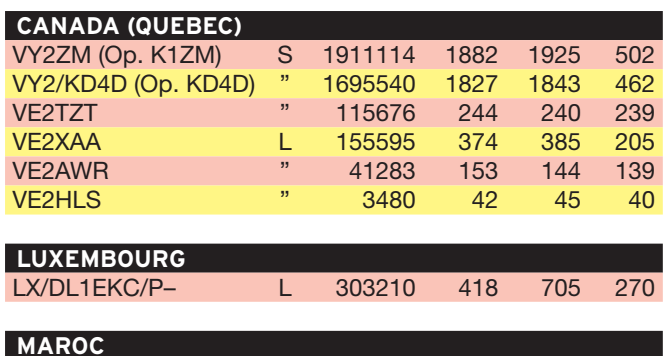

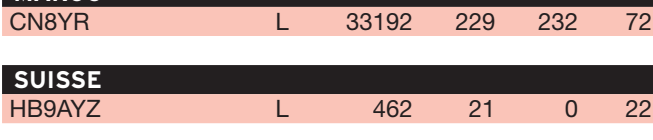

 **MEGAHERTZ magazine 275 - Février 2006 65**

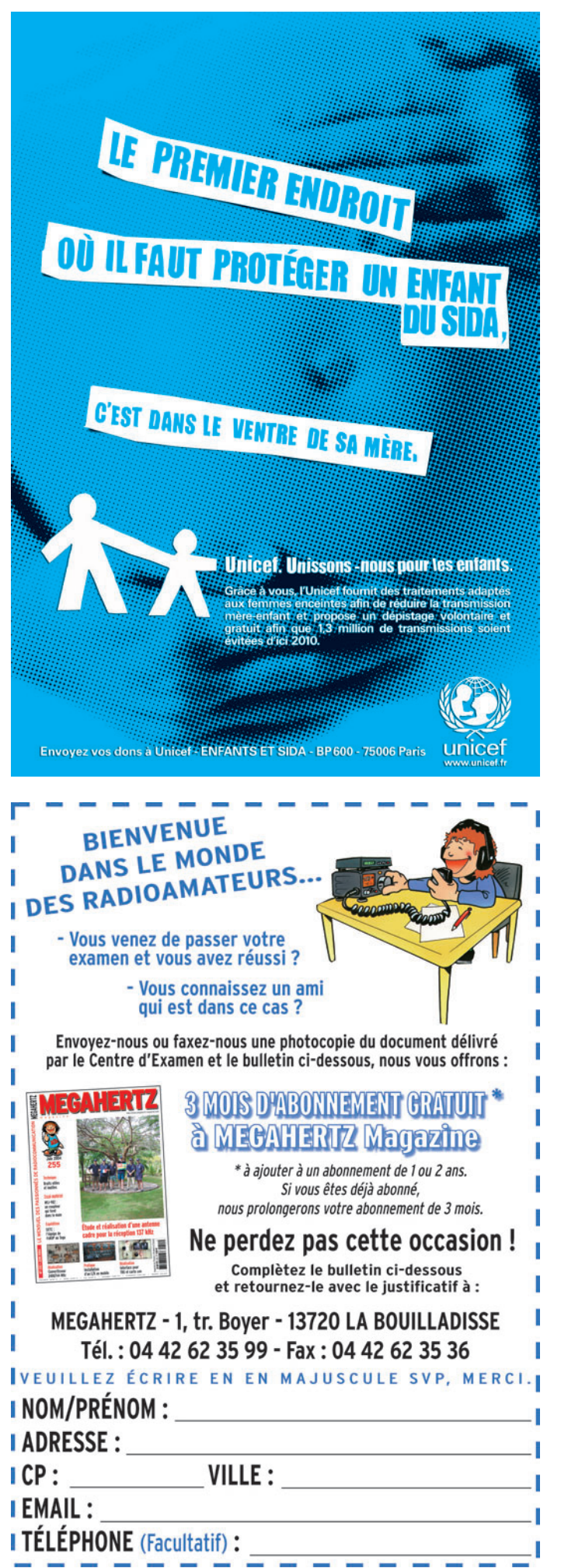

◈

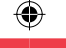

# **TRAFIC**

information

# A.R.I. INTERNATIONAL DX CONTEST 2005 (ITALIE)

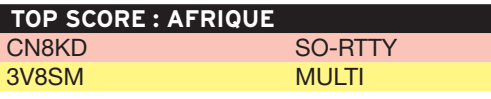

## Indicatif, Catégorie, Nb QSO, Multis, Total

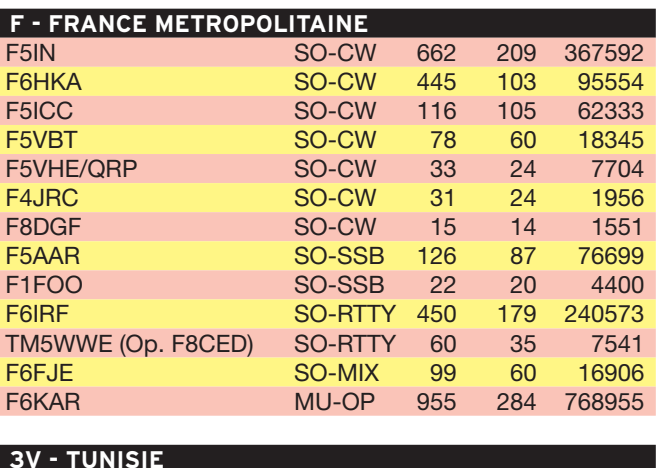

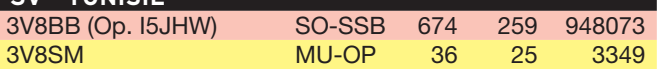

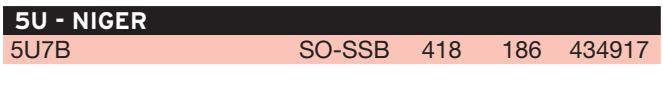

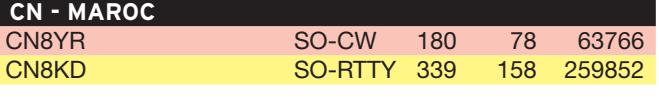

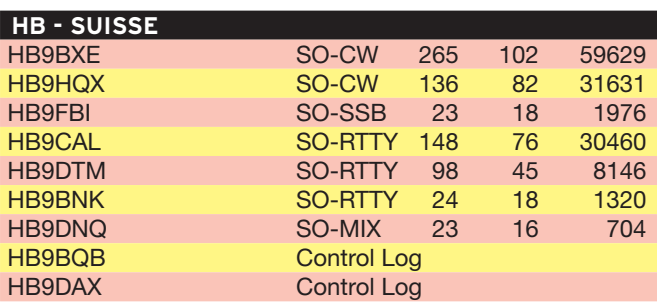

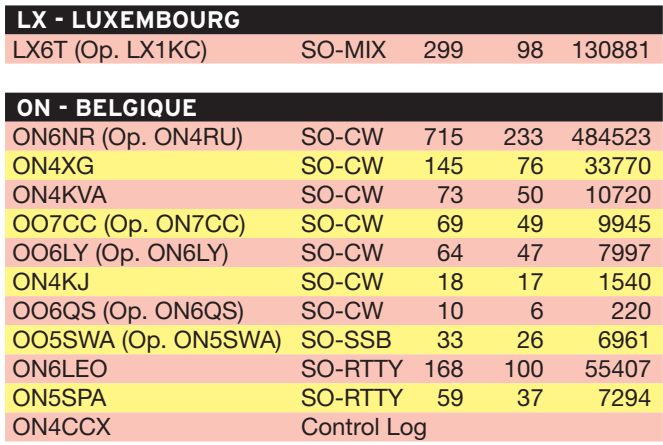

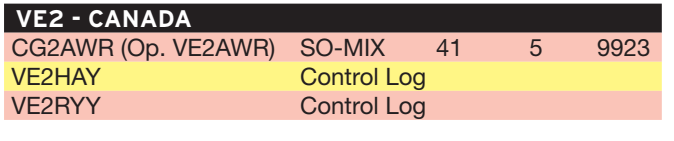

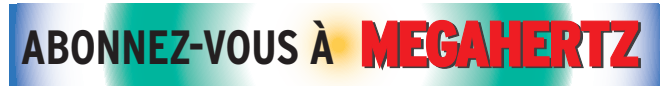

# **MEGAHERTZ magazine 275 - Février 2006 66**

# **Les Diplômes**

# DXCC

LoTW : Logbook of The World

# **ÉTAT DU SYSTÈME AU 2 JANVIER 2006**

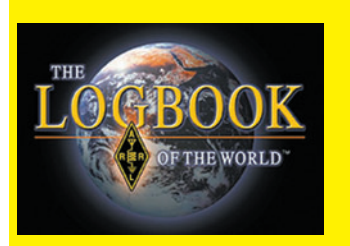

87 425 087 de QSO se trouvent dans la base de données. 4 440 707 de QSL ont été validées. 11 234 utilisateurs sont enre-

gistrés. 16 914 certificats ont été

⊕

#### délivrés.

172 813 fichiers de Logs ont été traités.

# IOTA

De G3KMA

#### **FRÉQUENCES IOTA :**

Les fréquences ci-après (en kHz) sont considérées par la majeure partie des radioamateurs comme des fréquences préférentielles pour le trafic IOTA.

CW - 28040, 24920, 21040, 18098, 14040, 10115, 7030 et 3530 SSB - 28560, 28460, 24950, 21260, 18128, 14260, 7055 et 3755

**M À J DU IOTA DIRECTORY – ÉD. DU 40e ANNIVERSAIRE** NA-228 YN Caribbean Sea Coast North group (Nicaragua) OC-269 YB7 Karimata Islands (Indonésie)

#### **OPÉRATIONS VALIDÉES (31/12/2005)**

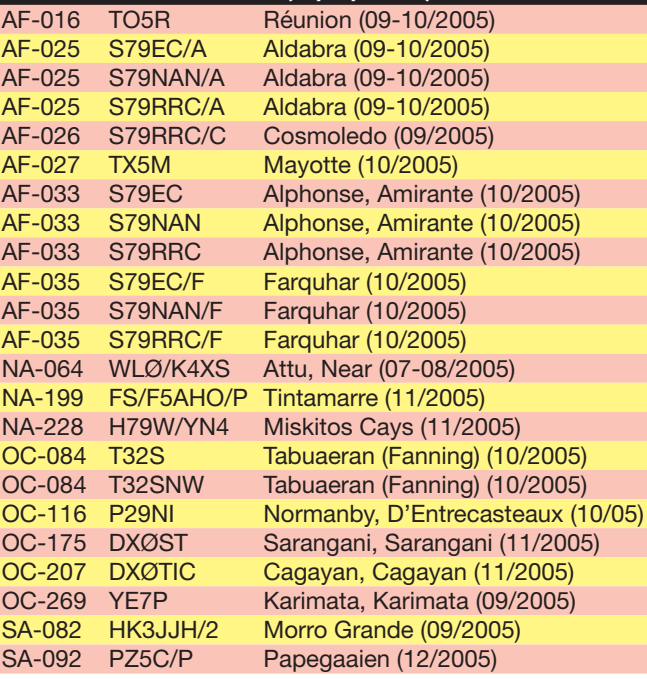

#### **OPÉRATION EN ATTENTE DE DOCUMENTATION** OC-062 FO5RH Pukapuka Atoll (09-10/2005)

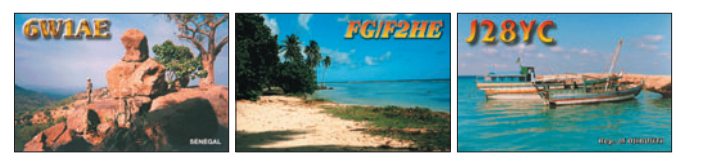

6, rue Noël Benoist - 78890

T&L: 01 34 86 49 62 Fax: 01 34 86 49 69 **Magasin ouvert du mardi au samedi de 10 h à 12 h 30 et de 14 h à 19 h.** www.rdxc.com et www.rdxc-ita.com

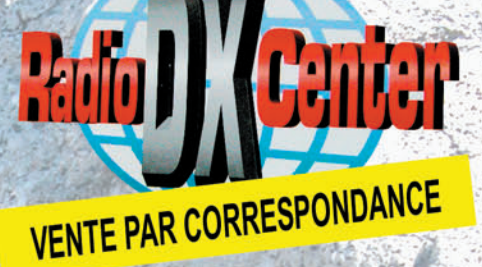

# **ANT. DE BASE 144/430 MHz**

VT120D 1/2 λ (VHF), 5/8 λ x 2 (UHF), long. 1,19 m Puissance: 100 W (F3). Gain: 2,15 dBi (VHF), 5,5 dBi (UHF), 900 grammes. Prix : 75 €

**GHX-160D** 6/8  $\lambda$  (VHF), 5/8  $\lambda$  x 2 (UHF), long. 1,75 m<br>Puissance : 100 W (F3). Gain : 4,5 dBi (VHF), 7,2 dBi (UHF), 900 grammes. Prix : 9

**ANTENNES DIRECTIVES LEGERES** HS-FOX2 VHF 3 èléments, Gain: 9,5 dBi, long.: 1,13 m, Puissance: 50 W (F3), Poids: 0,6 kg. **Prix: 60 4** 

HS-FOX75 UHF 5 èléments, Gain: 12,15 dBi Puissance: 50 W (F3), Long.: 0,72 m, Poids: 0,5 kg Prix: 60 €

**GHX250D 5/8**  $\lambda$  **x 2 (VHF), 5/8**  $\lambda$  **x 4 (UHF), long. 2,64 m** Puissance: 200 W (F3). Gain: 6,00 dBi (VHF), 8,5 dBi (UHF) 1,3 kg. Prix: 130 € VT320D 5/8 I x 2 (VHF), 5/8  $\lambda$  x 5 (UHF), long. 3,21 m Puissance: 200 W (F3). Gain: 6,5 dBi (VHF), 9 dBi (UHF) 1,1 kg. Prix : 145 €

#### **ANT. DE BASE 50/144/430 MHz**

GHX-510 1/2  $\lambda$  (50 MHz), 5/8  $\lambda$  x 2 (VHF), 5/8  $\lambda$  x 4 (UHF), Puissance : 150 W (F3). long. 2,64 m, Gain: 2,15 dBi (50 MHz), 6,2 dBi (VHF), 8,4 dBi (UHF), 1,3 kg. Prix : 160 €

**ANT. DE BASE 144/430/1200 MHz** 

GHX-730 5/8  $\lambda$  x 2 (VHF), 5/8  $\lambda$  x 5 (UHF) 5/8 λ x 7 (1200 MHz), Puissance : 100 W (F3) Long. 3,40 m, Gain: 6,5 dBi (VHF), 9,0 dBi (UHF), 11,7 dBi (1200 MHz), 1,3 kg. Prix: 175

**ANTENNES POUR PORTATIFS** AS-25 VHF/UHF 1/4 λ, 5 W (F3) 2,5 cm, Connecteur SMA Prix : 15 €

**AH-330 Antenne flexible VHF/UHF** 10 W (F3), 39 cm, connecteur BNC Prix : 25 € AS-30 Idem AH330 connecteur SMA Prix : 25 € **HS702S Antenne flexible VHF/UHF** 10 W (F3), 44 cm, connecteur BNC Prix : 22 € AS510 Antenne flexible 50/144/430 MHz 10 W (F3), 52 cm, connecteur SMA Prix : 35 € **AH-210R Antenne télescopique VHF/UHF** 10 W (F3), 91 cm, connecteur BNC Prix: 60 €

**AH-510R Antenne télescopique 92 cm,** 50 MHz/VHF/UHF, 10 W (F3), connecteur BNC. Prix: 65 €

CATALOGUE GENERAL

**CATALOGUES RADIO DX CENTER** Papier + tarif Prix (port inclus) : 5 € CD-ROM + tarif Prix (port inclus) : 7 6

27 UHF 5 èléments + VHF 3 él., avec duplexeur intégré, Gain : 11,15/9,5 dBi, Puissance: 50 W (F3), Long.: 1,13 m, Poids: 0,8 kg. Prix: 99 €

#### **ANTENNE LOG PERIODIC**

LP1300 Antenne réception de 100 à 1300 MHz, émission sur 144/430/900/1200 MHz, Gain: 6 à 10 dBi, 500 watts, long. boom: 1,46 m, long. él.: 1,35 m, Connecteur PL (SO239). Prix: 19

**Création Radio DX Center - Ivan** 

#### **ANTENNES HE DE BASE**

**VK5JR Antenne verticale HF à trappes** 3,5/7/14/21/28 MHz, puissance: 500 W (SSB)/ 250 W (CW), longueur : 6,10 m, poids : 6,3 kg. Prix: 425 €

HVU-8 Ant. verticale 3,5/7/14/21/28/50/144/430 MHz, puissance : 200 W, longueur : 2,62 m, poids : 2,4 kg. rix : 375 (

VC-7 Ant. dipôle rigide racourcie 7 MHz, puissance : 120 W, longueur : 2 x 2,84 m (télescopique longueur repliée 60 cm), idéal pour portable, caravane... Poids : 1,5 kg. Livré avec self 7 MHz Prix : 190 € VC-35C Option self 3,5 MHz pour VC-7. Prix : 155 € VC-14C Option self 14 MHz pour VC-7. Prix : 80 € VC-21C Option self 21 MHz pour VC-7. Prix : 75 € VC-28C Option self 28 MHz pour VC-7. Prix : 73 € VC-50C Option self 50 MHz pour VC-7. Prix : 30 €

#### **MAT TELESCOPIOUE**

HP-5300 Mât télescopique ultra-léger Replié : 1,4 m, déplié : 5,3 m, poids : 1,5 kg coupelle et kit d'aubannage fournis.

**RADIO DX CENTER importateur officiel** des produits : LDG, MALDOL, RM, ARIA, NAGOYA, PALSTAR, BELDEN, AVAIR, **EMOTATOR, LTA...** Et fabricant des antennes I.T.A.

#### information

**TRAFIC**

◈

# DIPLÔME DU 60E ANNIVERSAIRE DES NATIONS UNIES

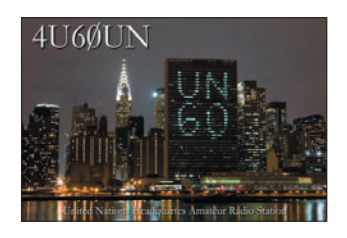

Le "United Nations Staff Recreation Council Amateur Radio Club" célèbre le 60e anniversaire des Nations Unies. Toute station radioamateur ayant contacté 4U6ØUN, ou 4U1UN, plus une autre station club des Nations Unies (4U1ITU, 4U1VIC, 4U1WB), pendant la période du 24 octobre 2005 au 23 octobre 2006 est qualifiée pour demander le diplôme "UN at 6Ø".

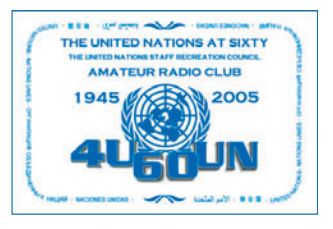

Listez et envoyez, SVP, vos deux QSO avec date, heure, mode et fréquence à HB9BOU. Les cartes QSL ne sont pas nécessaires. Aideznous à faire un don à l'UNICEF (United Nations Children's Fund). 7 USD ou 7 IRC, pour le port et le don, seront très appréciés. N'oubliez pas de mentionner votre adresse. HB9BOU, Herbert Aeby, Route du Moulin 1, CH 1782 Belfaux, SUISSE.

# **Le Trafic DX**

Rappel: Les indicatifs suivis de "\*" renvoient aux bonnes adresses.

## **ANTARCTIQUE**

# RÉSEAUX ANTARCTIQUE

⊕

Russian Antarctic Polar Net 15.00 UTC chaque jour sur 14,160 MHz par Vlad, UA1BJ. South Pole Polar Net 00.00 UTC chaque jour sur 14,243 MHz par Larry, K1IED. Antarctic Net 16.00 UTC chaque lundi sur 21,275 MHz par Dom, DL5EBE. FCG Net 22.00 UTC chaque jour sur 21,365 MHz par des opérateurs JA. Antarctic Net 19.00 UTC chaque samedi sur 14,290 MHz par LU4DXU.

Stations entendues sur l'Antarctic Net ces dernières semaines : LU1ZD base San Martin, LU1ZR base Petrel, DPØGVN base Neumayer, VP8DJB Rothera, LU1ZS base Camara.

#### FT\_Y - DUMONT D'URVILLE TERRE ADÉLIE

Devant, malheureusement et de façon imprévue, repartir rapidement de Terre Adélie, Jean-Paul F5BU ne restera que quelques jours sur place. Il ne lui sera donc, à

son grand regret, pas possible d'activer son indicatif FT5YH.

#### EM1ØKY - BASE UKRAINIENNE

À l'occasion du 10e anniversaire de la base Vernadsky, l'indicatif spécial EM1ØKY a été attribué à Paul UT1KY-EM1K pour la période du 3 au 12 février 2006. EM1ØKY est référencée WAP-33. Le QSL manager est IK1QFM, directe or via bureau.

#### LU - BASES ARGENTINES

Ricardo est LU1ZR. Il est actif depuis la base Petrel sur Dundee Island, IOTA AN-013. Pendant ce temps, Gustavo est LU1ZD depuis la base San Martin, IOTA AN-016. QSL pour tous les deux via LU4DXU.

# 3Y - PETER 1ER - IOTA AN-004

L'équipe 3YØX est à bord du "Dar Mares" et fait route vers Peter 1er où elle pense arriver vers le 6 février. Le séjour est prévu de durer 16 jours, pour une activité de 12 à 14 jours, toutes bandes et tous modes. QSL via N2OO directe ou via bureau. Site Internet : www.peterone.com

 **MEGAHERTZ magazine 275 - Février 2006 68**

#### AFRIQUE

#### 3B9 - RODRIGUES ISLAND

Robert 3B9FR, est actif depuis Citronelle. Activité principale sur 20 mètres SSB. Les autorités postales de Maurice n'acceptent plus les IRC. Pour couvrir les frais d'expédition Robert est désolé d'informer que les frais postaux s'élèvent à 2 USD.

#### 6W - SENEGAL

Dave G4WFQ sera 6W/ G4WFQ depuis le Sénégal, du 4 au 17 février, et sera actif de 10 à 160 mètres en CW, RTTY, avec un peu de phonie. QSL via G3SWH directe ou via bureau. Possibilité de demander la QSL via e-mail (retour via le bureau) à phil@g3swh.demon.co.uk

#### EL - LIBERIA

Patrick EI5IF est EL2PM jusqu'en mai 2006. Il est actif sur 20 mètres vers 1530 TU. QSL via son indicatif personnel.

#### TR - GABON

Claude F4BQO est TR8FC depuis le Gabon. Il est sur place jusqu'au 30 avril. Il devrait être sur l'air vers 1800 TU sur 14 190, 21 020, 24 900 kHz. Vous pouvez éventuellement prendre un rendez-vous pour un contact sur son mail F4BQO@orange.fr

QSL via F4BQO directe ou via bureau.

F4BQO - Claude Franck, 56 rue de la Treille, 95490 VAU-REAL, FRANCE

#### TT - TCHAD

• Du 25 décembre à fin février, Philippe F4EGS est de retour au Tchad. Il utilise à nouveau l'indicatif TT8PK. Activité en modes digitaux et SSB sur 10 et 20 m (peut être aussi sur 40 m). QSL via F4EGS.

• Sylvain F5TLN sera au Tchad de février à juin 2006, activité toutes bandes HF en CW et SSB. Il a reçu l'indicatif TT8LN. QSL via F5TLN.

# AMÉRIQUES

#### C6 - BAHAMAS

Stephen AKØM activera l'indicatif C6ASB depuis les Bahamas du 15 au 22 février. Il

fera une entrée dans le contest ARRL CW les 18 et 19 février. Le log sera sur eQSL et sur LoTW.

#### CE - CHILI

Du 1er au 5 février, une équipe amenée par Carlos CE6AMN sera CE6M depuis Mocha Island (SA-061 et ARLHS CHI-024, WLOTA LH-0684). QSL via CE6AMN.

## CO - CUBA

CO3VK, CO3JN, CO3LF, CO3CJ et CO2WL seront actifs sous indicatif/1 depuis l'île Cayo Jutias (NA-093 et LH-CUB022) durant le dernier week-end de janvier. Bandes 15, 20 et 40 mètres en SSB et CW.

Site Web: http://xoomer. virgilio.it/iz8\_ebi/ QSL via IZ8EBI.

#### FS ET PJ7 - SAINT-MARTIN

Une équipe, composée de Sigi DL7DF, Frank DL7UFR, Rob DL7VOA, Les SP3DOI et Wolf DL4WK, se rendra à Saint-Martin. Elle commencera son activité côté français de l'île, le 21 février, avec l'indicatif FS/DL7DF et la terminera côté hollandais, le 8 mars, avec l'indicatif PJ7/ DL7DF. Ils utiliseront deux stations et seront actifs du 10 au 160 mètres en CW, SSB, RTTY, PSK et SSTV.

⊕

Le carnet de trafic sera mis en ligne sur le site :

#### www.dl7df.com

QSL via DL7DF ou via le bureau du DARC.

#### P4 - ARUBA

Tom W7YW opérera depuis Aruba du 7 au 22 mars prochain, depuis la station contest P4ØL. Il sera actif sur toutes bandes HF en SSB et CW. Il n'a pas d'indicatif attribué pour l'heure, mais espère obtenir P4ØYW. QSL via W7YW.

#### VP2V - ILES VIERGES BRITANNIQUES

Jim G3RTE et Phil G3SWH seront actifs avec l'indicatif VP2V/G6AY depuis l'île Anegada, îles Vierges Britanniques (IOTA NA-023) du 23 février au 1er mars. L'activité sera surtout en CW de 80 à 10 mètres. Possibilité de trafic en SSB et également sur 160 mètres en CW.

#### information

**TRAFIC**

◈

QSL via G3SWH directe ou via bureau. Demande possible par e-mail avec retour via le bureau RSGB.

# ASIE

#### XU - CAMBODGE

• Du 6 janvier au 6 mars, Pete SM5GMZ sera actif depuis cette contrée avec l'indicatif XU7ADI. Il sera présent sur toutes bandes HF et le 6 mètres, en CW, SSB et modes digitaux (RTTY, PSK). Ceci n'est pas une "DXpédition", et donc il ne sera actif que durant son temps libre. QSL via SM5GMZ.

• Du 7 au 21 janvier, NO2R sera XU7ACY depuis Sihanoukville. Préférence pour les bandes basses de 40 à 160 mètres en CW. QSL via K2NJ.

## EUROPE

#### 9A - CROATIE

⊕

Evènement spécial : 9A15ØNT sera activé toutes bandes tous modes depuis la Croatie de janvier à décembre 2006, afin de célébrer le 150e anniversaire de la naissance de l'inventeur Nikola Tesla. QSL via 9A6AA Site Web :

www.inet.hr/9a6aa/9a150nt

#### 9A - CROATIE

Les membres du Radio Club de Koprivnica 9A8K seront actifs sous 9A65ØC, pour célébrer le 650e anniversaire du statut de ville libre obtenu par Koprivnica en 1356. À cette époque, la ville s'appelait Caproncensis. C'était une rare ville, au Moyen-âge, à avoir reçu de Louis 1er liberté et privilèges par la Charte de 1356.

Cet indicatif est autorisé toute l'année 2006.

QSL via 9A7K.

Un QSO avec 9A65ØC est suffisant pour obtenir le diplôme de la ville de Koprivnica. Les informations détaillées sont disponibles sur le site Internet : www.9a7k.com

#### F - FRANCE

Du 21 février 2006 au 27 février 2006, Bernard F5LPY sera TM9ØBV (bien lire Tango Mike quatre-vingt dix Bravo Victor) sur la région de Verdun pour commémorer le 90e anniversaire de la bataille de Verdun.

Modes utilisés SSB et CW, mais principalement CW, "mode de l'époque".

L'activité débutera le 21 février 2006, à 07h30 précises, depuis le Bois des Caures (là où il y a 90 ans, jour pour jour, à la même heure, les premiers bombardements ont débuté).

Le 22 février il sera au fort de Douaumont avec la possibilité de passer la référence DFCF, bien que cette activité ne soit pas faite dans ce but. Le 23 février, il sera au Fort de Vaux.

Le 24 février il sera peut-être au PC de la bataille, au village de Souilly ou au milieu de la Voie Sacrée.

Les 25 et 26 participation au Championnat de France SSB depuis un lieu marquant de la bataille.

QSL via F5LPY Bernard JUNG,

294 rue de la République, F-55120 DOMBASLE EN AR-GONNE, FRANCE

#### OCÉANIE

#### FO - POLYNÉSIE FRANCAISE

Ely, HA9RE sera actif depuis Nuku Hiva, Iles Marquises (OC-027) du 28 janvier au 18 février et depuis Ahe (Iles King George, OC-131), Polynésie française, pendant 10 jours à partir du 20 février. Bandes de 160 à 10 mètres CW, SSB et RTTY.

QSL via HA8IB.

Szabo Karoly, Aradi u. 42, H-5525 Fuzesgyarmat, HON-GRIE.

#### JD - OGASAWARA

Du 19 au 28 février, JI5USJ et JI5RPT seront JD1BLX et JD1BLY depuis Ogasawara, plus précisément depuis l'île de Chichijima (IOTA AS-031 et JIA 10-110). Ils seront actifs de 10 à 160 m en CW, SSB, RTTY, PSK et sur satellite, avec une préférence de trafic quand ce sera possible sur les bandes basses en CW.

QSL via l'indicatif d'origine, directe ou via bureau.

 **MEGAHERTZ magazine 275 - Février 2006 69**

**ONSTRUCTIONS TUBULAIRES DE L'ARTOIS** 

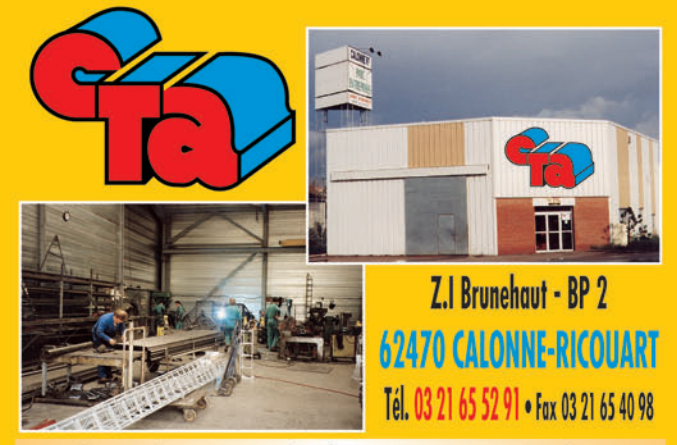

e-mail cta.pylones@wanadoo.fr . Internet www.cta-pylones.com **UN FABRICANT A VOTRE SERVICE** 

Tous les pylônes sont réalisés dans nos ateliers à Calonne-Ricouart et nous apportons le plus grand soin à leur tabrication.

- **PYLONES A HAUBANER**
- **PYLONES AUTOPORTANTS**
- **MATS TELESCOPIQUES**
- **MATS TELESCOPIQUES/BASCULANTS**
- **ACCESSOIRES DE HAUBANAGE**
- **TREUILS**

Jean-Pierre, F5HOL, Alain et Sandrine à votre service

#### **Notre métier : VOTRE PYLONE**

A chaque problème, une solution ! En ouvrant notre catalogue CTA, vous trouverez sûrement la vôtre parmi les 20 modèles que nous vous présentons. Un tarif y est joint. Et, si par malheur, la bête rare n'y est pas, appelez-nous, nous la trouverons ensemble !

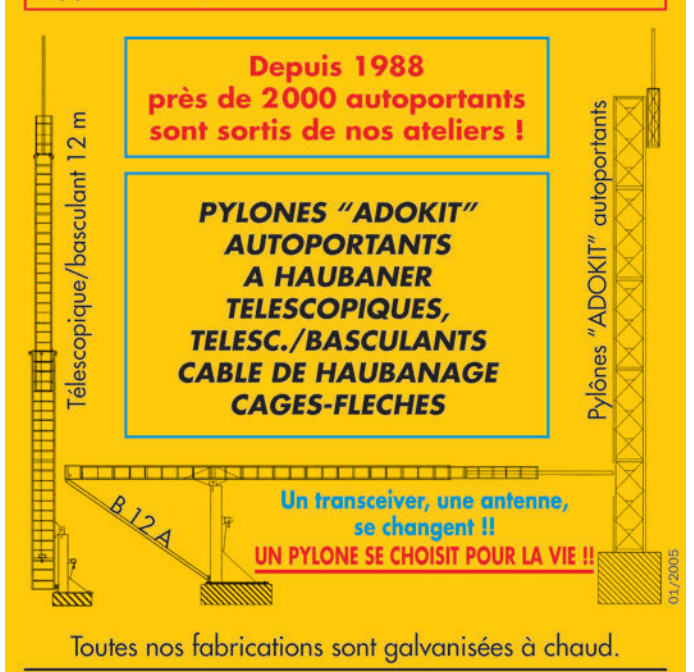

Nos prix sont toujours TTC, sans surprise. Nos fabrications spéciales radioamateurs comprennent tous les accessoires : chaise, cage, flèche... Détails dans notre catalogue que nous pouvons vous adresser contre  $1,50$  € en timbres.

◈

# **TRAFIC**

◈

information

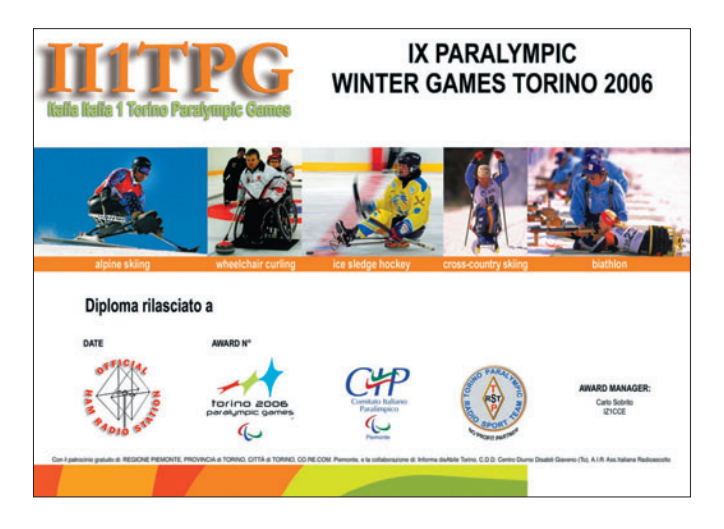

# RUBRIQUE-À-BRAC

#### ERRATUM

L'indicatif du radio-club d'Ushuaïa est LU8XW et non LU8WX comme indiqué dans le numéro de janvier.

#### PIRATES

Contactez-les d'abord, pleurez ensuite ! L'indicatif 5T5T apparu sur

◈

les clusters les 25 et 26 décembre sur 7 et 14 MHz en CW et RTTY et qui donne comme QSL manager F5DIF est l'œuvre d'un pirate. Si vous vous êtes fait avoir par ce "pseudo-amateur", désolé. Mais s'il est encore temps, économisez temps et argent pour la QSL.

# **L'Internet**

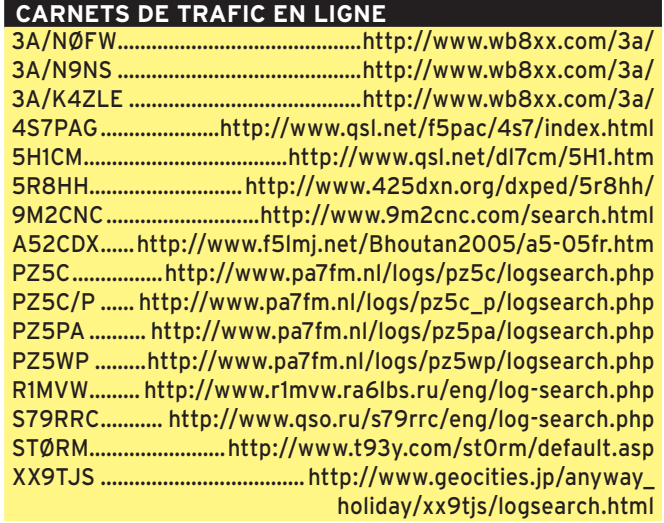

#### **ADRESSES INTERNET**

http://www.peterone.com http://5h1c.free.fr/ http://www.ce3bsq.cl/ce0z/ http://f1ult.free.fr http://www.tuduri.net/Bhoutan05/index.htm http://www.geocities.com/mumbaiylmeet http://www.islandradio.org/ http://www.9a7k.com http://www.ardf-r1.org/html/whatis.html http://www.ure.es/ http://www.niar.org/ http://www.dxatlas.com/

## LES QSL MANAGERS

**Les infos QSL**

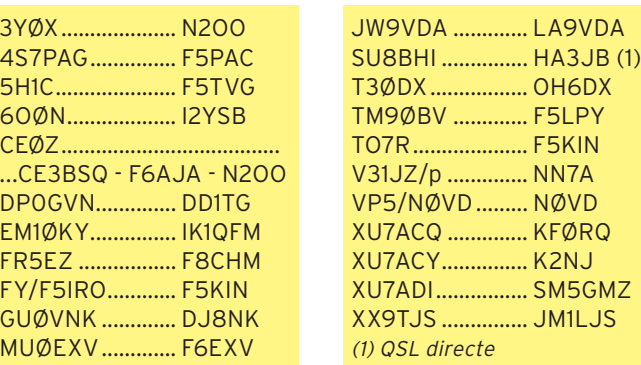

# **Nos Sources**

Nous remercions nos informateurs : F2JD et l'équipe de Peter One, le radio-club F6KOP et 5H1C, F5NQL, F5OGL, LNDX (F6AJA), VA3RJ, ARRL et QST (W3UR, NØAX, NC1L), 425DXN, DXNL, KB8NW et OPDX, JARL, RSGB (GB2RS), G3KMA, NG3K, AD1C, UBA, JA1ELY et 5/9 mag, F1ULT, F5ASD, F5SLD, F5RPB, EA4AAA, NIAR (VU4NRO et VU4RBI). Que ceux qui auraient été involontairement oubliés veuillent bien nous excuser.

Pour l'édition d'AVRIL 2006, vos informations sont les bienvenues jusqu'au 25/01/2006 dernier délai à : trafic@megahertz-magazine.com ou à : Rafik DJANDJI - F5CQ Les Revergis - F-35360 LA CHAPELLE DU LOUP - FRANCE

# LES BONNES ADRESSES

Sources : QRZ.com, Buckmaster Inc, K7UTE's data base, IK3QAR.it, 425dxn, les opérateurs eux-mêmes.

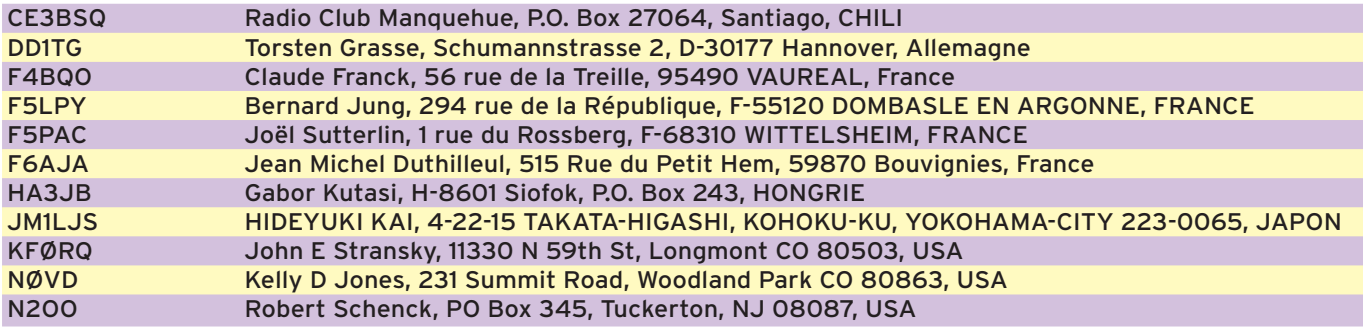

 **MEGAHERTZ magazine 275 - Février 2006 70**

**FORMATION**

◈

débutants

# **Réalisez un coupleur directionnel**

Malgré son nom impressionnant et son rôle important au cœur d'un ROS-mètre, le coupleur directionnel reste un organe modeste, tout à fait abordable.

1 — Trois façons de réaliser une ligne de couplage.

 $(b)$ 

Ceux qui ont eu la chance de lire la rubrique du mois dernier ont tout de suite compris qu'il n'était pas facile de mesurer un ROS sans ROS-mètre et de réaliser un ROSmètre sans coupleur directionnel. Un bon coupleur directionnel, comme ceux qu'on trouve dans les appareils de mesure professionnels, est très

délicat à réaliser car on lui demande de fonctionner sur une très large bande de fréquences, de fournir un échantillon très fidèle du courant à mesurer (dans le sens direct) et de ne rien montrer du courant inverse.

⊕

En outre, il ne faut pas qu'il perturbe le fonctionnement de la ligne sur laquelle il s'insère, c'est-à-dire qu'il ne doit pas introduire de pertes et qu'il doit avoir rigoureusement la même impédance que la ligne. Il n'est pas facile d'être coupleur directionnel de nos jours. Mais comme notre but n'est pas de mettre en faillite les grands constructeurs de matériel de mesure, nous nous contenterons de bricoler un petit machin pas cher, qui nous permettra quand même d'expérimenter sérieusement et de comprendre les bases théoriques de son fonctionnement.

## CHOIX DU MODÈLE

En cherchant dans la doc de mon père, j'ai trouvé qu'il y avait des tas de façons de fabriquer un coupleur directionnel. Rien qu'en rajoutant une ligne de mesure (en bleu sur le dessin) à une ligne normale, j'en ai remarqué trois  $(voir figure 1)$ :

 $(a)$ 

- avec un morceau de câble (dessin a),
- en réalisant une ligne dans
- un boîtier carré (dessin b), - en gravant une ligne sur un
- morceau de circuit imprimé (dessin c).

Comme j'ai choisi la première solution, on va d'abord passer très vite en revue les deux dernières

## LA LIGNE DE SECTION CARRÉE

L'impédance de la ligne dépend du diamètre de la tige centrale et de l'écartement des parois du boîtier. Pour réaliser un coupleur avec une telle ligne, c'est tout simple : il suffit de placer une petite barre dans le boîtier tout près de la tige centrale et parallèle à celle-ci. C'est le principe utilisé dans le ROS-mètre de la photo 2. En fait, il y a deux barres car l'appareil contient deux coupleurs directionnels : un pour mesurer l'amplitude de l'onde directe et l'autre pour mesurer l'onde réfléchie.

# LA LIGNE SUR CIRCUIT IMPRIMÉ

diélectrique

(c)

Les radioamateurs qui s'éclatent sur les fréquences hyper élevées, autrement dit les hyperfréquences, connaissent bien ce type de ligne formée d'une bande de cuivre séparée d'un plan de masse par une plaque d'isolant. Le dessin (c) représente une telle ligne. L'impédance caractéristique dépend de la largeur de la ligne, de l'épaisseur du diélectrique et surtout de la nature de celui-ci. Comme la largeur de la bande n'est pas bien large, il faut qu'elle soit tracée avec précision. La ligne de mesure du coupleur directionnel est tout simplement une bande parallèle à la ligne. Elle peut avoir une largeur, donc une impédance, différente de la ligne principale.

# RÉALISATION D'UN COUPLEUR DIRECTIONNEL

J'ai trouvé dans un bouquin une description d'un ROSmètre qui utilise un coupleur directionnel réalisé avec un petit morceau de câble coaxial, une vingtaine de

 **MEGAHERTZ magazine 275 - Février 2006 71**

centimètres. On enlève la gaine en plastique et on enfile un fil isolé de faible diamètre entre la tresse et le diélectrique du câble. C'est assez facile si on retrousse la tresse comme une chaussette qui descend sur les chevilles. On obtient alors un espace suffisant entre la tresse et l'isolant pour enfiler le

conducteur qui servira de ligne de mesure. Il suffit ensuite de retendre la chaussette pour qu'elle épouse à nouveau le diélectrique.

⊕

Le fil isolé est placé contre la tresse et assez loin de l'âme du câble coaxial, ce qui a un inconvénient : le couplage entre la ligne de mesure et la ligne principale est faible et le courant induit n'est pas très fort. Mais c'est aussi un avantage : la présence du fil perturbe peu le fonctionnement de la ligne principale et c'est tant mieux car ce n'est pas la peine que le ROS-mètre rajoute des ondes stationnaires à celles qu'il est censé mesurer !

# **DESCRIPTION** DU COUPLEUR EXPÉRIMENTAL

Tout est sur la photo 3. D'abord, un bout de câble coaxial de 20 cm avec une prise à chaque extrémité. La longueur n'est pas critique, avec une ligne plus longue la tension induite sera plus importante et le coupleur sera plus sensible. Mais une ligne trop longue sera plus encombrante.

On aperçoit le fil isolé (repère L) qui sert de ligne de mesure. Une de ses extrémités est chargée par la résistance R dont nous verrons la valeur tout à l'heure, et c'est à l'autre extrémité que nous mesurerons la tension continue proportionnelle à l'amplitude de l'onde circulant dans le câble.

Cette tension est redressée par la diode D au germanium et filtrée par le condensateur  $\subset$ 

Le schéma est tout simple  $(figure 4)$ .

# AJUSTEMENT DE LA RÉSISTANCE R

Ce n'est pas parce que la ligne principale a une impédance caractéristique de 50 ohms que notre ligne de mesure va faire 50 ohms aussi. Elle fait d'ailleurs ce qu'elle veut. Pour que le coupleur fonctionne correctement, il faut ajuster la valeur de R. C'est facile, voici la recette :

a) retourner le coupleur par rapport à la figure 4 avec la résistance côté générateur (TX) et la diode et l'appareil de mesure côté antenne.

⊕

- b) brancher sur le coupleur (côté TX de la figure) une charge résistive pure de 50 ohms (ou égale à l'impédance caractéristique de la ligne principale si elle est différente de 50 ohms. Cette charge doit pouvoir supporter largement la puissance émise par le générateur.
- c) relier le coupleur à un générateur suffisamment puissant (quelques watts au maximum), un émetteur réglé à faible puissance convient bien. Pour un coupleur comme le mien, qui peut fonctionner jusqu'à 100 MHz, j'ai réglé la fréquence à 80 MHz.
- d) remplacer la résistance R par une résistance ajustable de bonne qualité de 220 ou 330 ohms. Raccourcir les connexions au maximum.
- e) brancher un voltmètre continu aux bornes du condensateur C.
- f) régler la résistance ajustable pour obtenir la plus faible déviation du voltmètre.

Voilà, c'est tout simple, il suffit ensuite de mesurer à l'ohmmètre la valeur de la résistance ajustable et de remplacer celle-ci par une résistance fixe. Pour ma part, la tension mini était de 1,6 mV et la résistance de 174 ohms. J'ai mis une résistance au carbone aggloméré de 180 ohms (qui n'en faisait que 178) et le tour a été joué.

# MESURE DE ROS

Nous voilà avec un coupleur directionnel au top ! Peut-on en faire un ROS-mètre fiable ? Avant de passer au

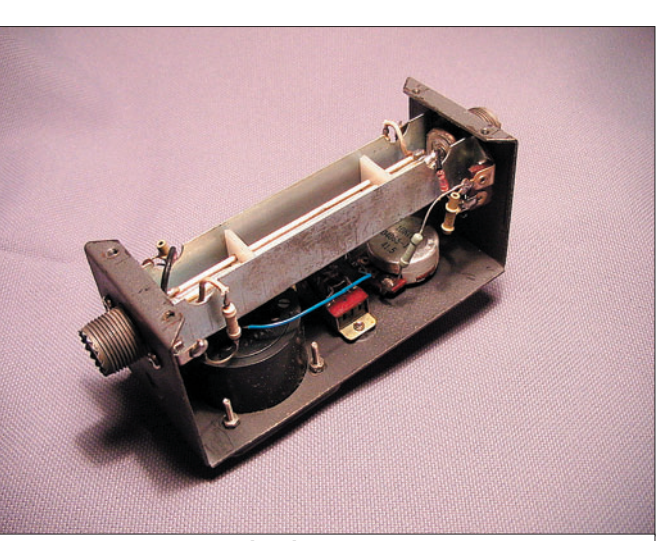

débutants

**FORMATION**

◈

2 — Un ROS-mètre à deux lignes de couplage.

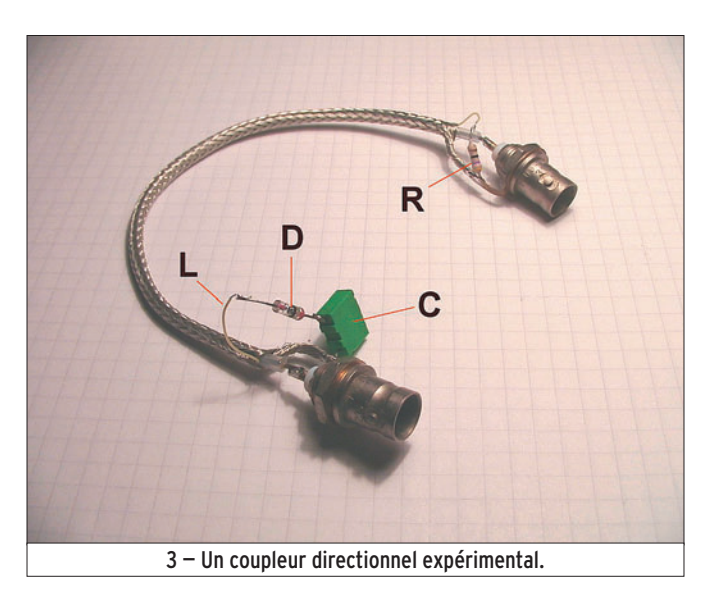

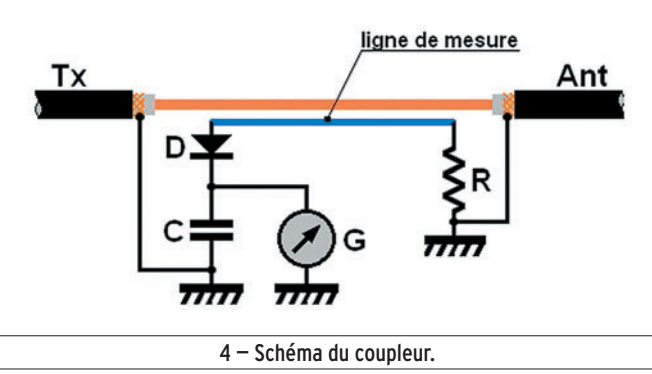

- **MEGAHERTZ magazine 275 Février 2006 72**
- 

stade industriel, je suis allé chez Michel F5PLC avec tout mon barda pour faire des mesures avec une puissance normale : 3 watts. Ben oui, Michel est en pleine crise QRP en ce moment ; autrement dit il vient de se payer d'occase un superbe transceiver de petite puissance et il tarabuste ses copains du monde entier pour savoir comment ils le reçoivent avec moins de 5 watts. Comme ils sont sympas, ils lui disent qu'il arrive comme un boulet de canon, même s'il est au ras des pâquerettes. Bon, je rigole, mais il a quand même réussi à contacter l'Australie avec moins d'un watt, le Michel ; ça, c'est de l'économie d'énergie !

Donc, je disais que j'arrive chez lui avec mon coupleur, une résistance pure de 50 ohms et une autre de 100 ohms. Quatre mesures : deux dans le sens direct, deux dans le sens réfléchi sur 28 MHz. Les résultats, très satisfaisants, sont dans le tableau de la figure 5. J'ai fait les calculs de ROS avec le tableur en appliquant les formules qu'on a vu le mois dernier.

⊕

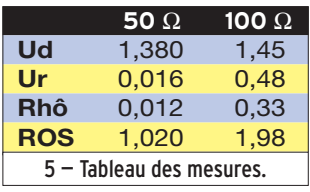

Mais pourquoi faut-il de la puissance pour pouvoir faire des mesures correctes ? Le problème vient du seuil de la diode (et encore, avec une diode au silicium, ç'aurait été pire). D'ailleurs, je ne suis pas très sûr de la mesure de l'onde réfléchie avec la résistance de 50 ohms. On a mesuré 0,016 volt mais c'était peutêtre 0,05… Pour avoir plus de tension il suffit de rallonger la ligne ou de monter en fréquence, c'est pourquoi j'ai fait le réglage de R sur 80 MHz.

#### LE MOIS PROCHAIN

On revient sur les antennes.

Pierre GUILLAUME, F8DLJ
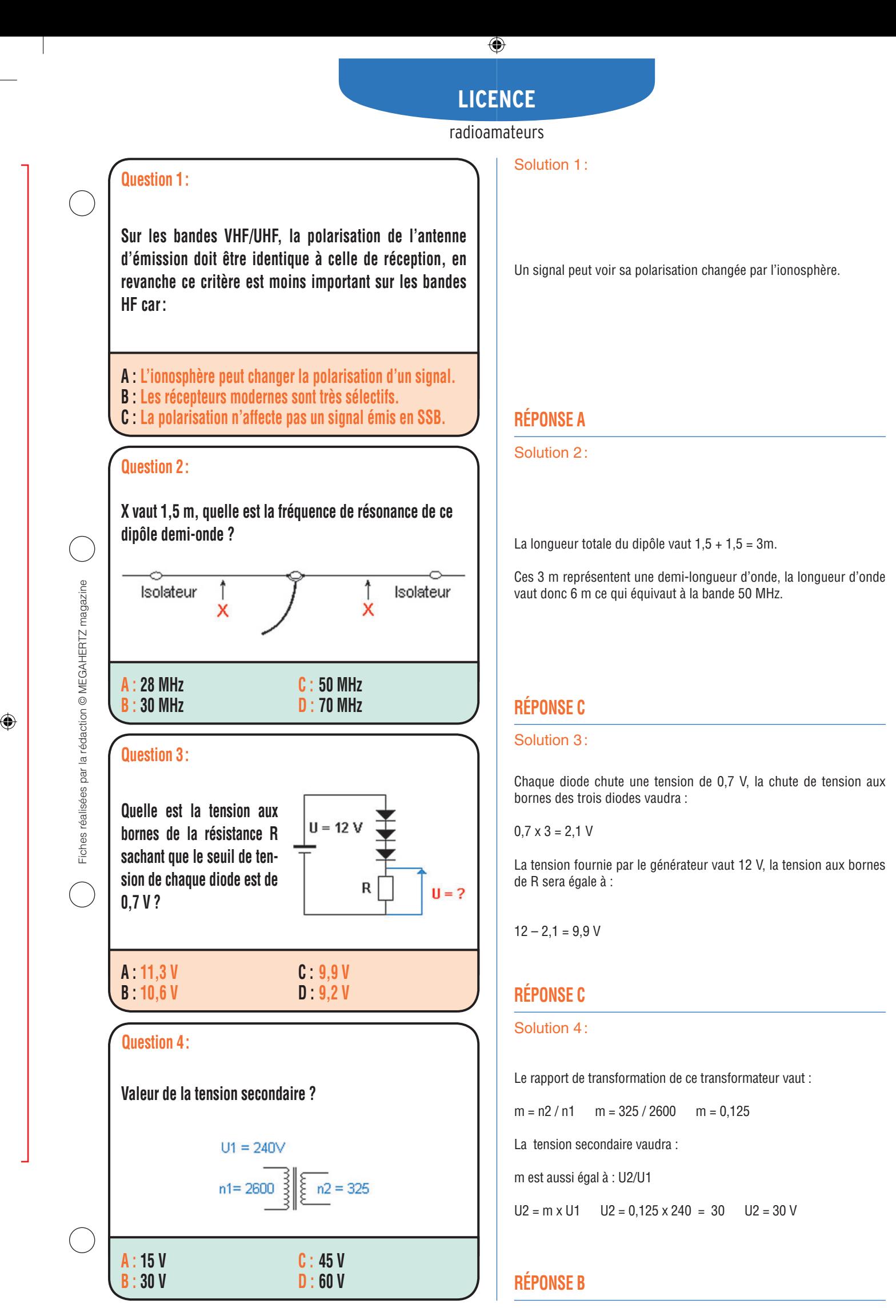

 **MEGAHERTZ magazine 275 - Février 2006 73**

⊕

## ◈

# **LICENCE**

## radioamateurs

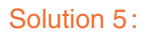

Le "Q" de ce circuit est déterminé par la relation :  $Q = R/L\omega$  (plus généralement  $Q = R/X$ ),  $\omega = 2 \pi$  f

Calculons le Q du circuit :  $Q = 10^4 / 10.10^{-6} \times 2 \times 3,14 \times 7.10^6$ 

Q = 23 (valeur arrondie)

## **RÉPONSE B**

#### Solution 6:

Il s'agit de l'étage du contrôle automatique de gain (CAG), il a pour fonction d'opérer une régulation du gain du récepteur en agissant sur les étages intermédiaires, dans cet exemple, de manière à maintenir le niveau BF approximativement constant.

## **RÉPONSE D**

Solution 7:

Le "coefficient de vélocité" présente, sous forme d'un pourcentage, (1 = 100%) la vitesse d'une onde électromagnétique atteinte dans un support par rapport à celle atteinte dans le vide.

Le coefficient de vélocité ne peut dépasser 1.

## **RÉPONSE C**

Solution 8 :

**RÉPONSE D**

 **MEGAHERTZ magazine 275 - Février 2006 74**

# Fiches réalisées par la rédaction © MEGAHERTZ magazine Fiches réalisées par la rédaction © MEGAHERTZ magazine

◈

**Question 8 : Question 7 : 11,78 m A : 9,70 m B : i** : impossible, le coefficient de **vélocité ne peut dépasser 1. Quel est le sujet de conversation non autorisé ? Il s'agit de l'astrologie.** Si le coefficient de vélocité d'un câble est de 1,1, la longueur **d'un quart d'onde à la fréquence de 7 MHz mesurera : A : Technique radiofréquences B : Réglementation radioamateur C : Météorologie A : Filtre à quartz B** : Amplificateur FI **C : Microphone D : CAG**

**C : 200 D : 230**

Détection

?

BF

Ð

Quel est le coefficient de qualité de ce circuit à sa fréquence

 $L = 10$  µH  $R = 10 k\Omega$ 

**Rôle de l'étage repéré par un point d'interrogation ?**

 $FI$ 

**Question 5 :**

**de résonance de 7 MHz ?**

**Question 6 :**

Filtres

Mixer

Osc

**A : 20 B : 23**

⊕

- **D : Astrologie**
- 
- 

## **PETITES ANNONCES**

◈

#### matériel et divers

#### **EMISSION/RECEPTION**

Vends FT897D, état irréprochahble, achat en janvier 2005 : 600 € + port. Tél. 06.63. 28.15.27.

Vends FT847 Yaesu : 1000 €. Tél. 04.66.03.66.39, e-mail : franck.f4dbj@ free.fr.

Vends ligne Kenwood comprenant TX830S, boîte de couplage AT230, HPSP230, micro à main MC35S, notices, be, à enlever sur place : 575 €. Tél. 03.85.37.10.19, le soir F5JUU.

Vends TX Yaesu FT1000 Field, neuf, achat 12/05, notice française, emballage d'origine, garantie, facture, jamais servi en émission : 1800 €. RX NRD 525 avec conv. : 500 €. RX ICR71E : 300 €. RX Palstar R30 : 400 €. RX Rad. Shak DX394 : 150 €. RX Target HF3 : 100 €. Les 5 RX tbe de marche et d'aspect, notices, port inclus. Tél. 04.93.91.52.79.

Vends Kenwood TS940S toutes bandes, tous modes 200 W, 220 V + Turner +3B + Yaesu FC301 + dip-mètre LDM815 + manip. électronique MFJ422B + rotor Kenpro KR250 avec pupitre. L'ensemble avec notices : 900 €. Tél. 06.30.87.23.43, dépt. 91.

Vends SDR1000 avec PA 100 W + carte son M-Audio Delta, état neuf : 1200 € + port. F6GXA, tél. 04.72.57.66.00.

⊕

Vends VHF FM Yaesu FT2500M, 50 W à 5 W au pas de 5 kHz, avec micro MH26 + notice, état neuf : 270 €. Alim. de labo 2 V à 18 V, 2,5 A, aff. num. : 40 €. Alim. de labo 0 V à 30 V, 3 A, aff. galva : 45 €. Construction OM très soignée. CB 40 cx AM/FM, tbe : 35 €. QB3/300 Philips neuve : 140 €. Mini-TV N/B 11 cm, 13 V et 220 V + alim.: 45 €. Tél. 03.27.62.72.31.

Vends portatif Yaesu FT60 + chargeur Energizer 8 accus de 2300 mAh + 1 BNC/PL + 1 SMA/BNC et son ensemble d'accessoires d'origine : 200 €. Matériel état neuf avec son emballage d'origine et sa notice française, port offert. Tél. 06.18.86.24.88, dépt. 94.

Vends IC735 révisé : 400 €. Vends E/R milit. portable, parfait état : 250 €. Vends FT 707 : 400 €. Tél. 06.07.75.02.40, Dominique.

Vends boîtes de couplage FC700 Yaesu : 150 € + Zetagi TH535 : 100 €. Tél. 04.74.25.99.93, port dû.

Vends ampli Yaesu FL 2100B, 600 W HF : 450 €. Ameritron AL80 3-500Z : 800 €, le tout super état. VHF TH27E, accu neuf : 100 €. Tél. 06.09.12.98.48.

Vends FT920 Yaesu 50 MHz + platine FM, platine AM, état irréprochable comme neuf, doc. français et anglais, emb. d'origine, micro et cordon alim. Recherche HP SP31 pour ligne Kenwood. Tél. 05.49.85.18.25 le soir ou Fanchon F8BBR, 22 cité Lefort, 86490 Beaumont.

Vends Sony ICF 7600D, PLL, FM, GO, PO,OC 150 kHz à 30 MHz : 130 €. Récepteur Philips D2299 PLL BFO, FM, AM, USB, LSB, bon état : 200 €. Grundig Satellit T6001, bon état : 200 €. Tél. 06.86.15.27.31.

Vends Grundig Satellit 1000, 2000, 2100, 5000, 6001, 3400, 600, 650, Sony 2001, 2001D, 6700W, 7600DS, PRO 80 Philips D2999PL Normende 9000ST, Silver Space Master, Pan Crusader 52F1 + 82 F1HF, VHF UHF - 2 lecteurs CD neufs pour ordinateur, magnétoscope JVC 640MS pour pièces. Tél. 04.66.35.27.71 le soir.

Vends nombreux TX Pro radiotél, TAIT 80 MHz, 150 MHz, Storno 430 MHz, idéal packet ou BBS à partir de 30 € + port. FT290R : 230 €, support offert. Scanner SX200 : 120 €. Scanner Realistic Pro 2006 : 250 €. Scanner Realistic Pro 2022 : 150 €. Tél. 03.22.60.00.39.

Vends TX ATV 438,5, 50 W rack 19 pouces : 420 €. Préampli 430 MHz SP 7000 super amp. tête de mat, filtre bande 406 470 MHz type BPF 70/3 Procom. Préampli : 210 €. Filtre : 75 €. Tél. 05.61.15.45.74.

#### **ANTENNES**

Vends antenne verticale HF MFJ 1798, toutes bandes WARC comprises, doc. facture : 250 €, port compris. Tél. 03.25.49.34.73.

Vends une beam neuve 2 él. 7 MHz, une beam 7 él. 5 bandes et une verticale 8 bandes 7 à 50 MHz. Tél. 02.37.51.49.41 après 18h et samedi/dimanche à partir de 10h.

Vends rotor HAM 4 complet :  $320 \in$ . 2 antennes Tonna 21 éléments 430, 440 MHz avec coupleur 3 dB. Tél. 05.61.15.45.74.

#### **DIVERS**

Vends 2 téléphones bakélite noir à manivelle sur le devant ou échange contre matériel OM. Faire offre à Maurice LE-FEVRE, F5JMU, 1 rue des Monuments, 59740 Felleries, tél. 03.27.59.06.52.

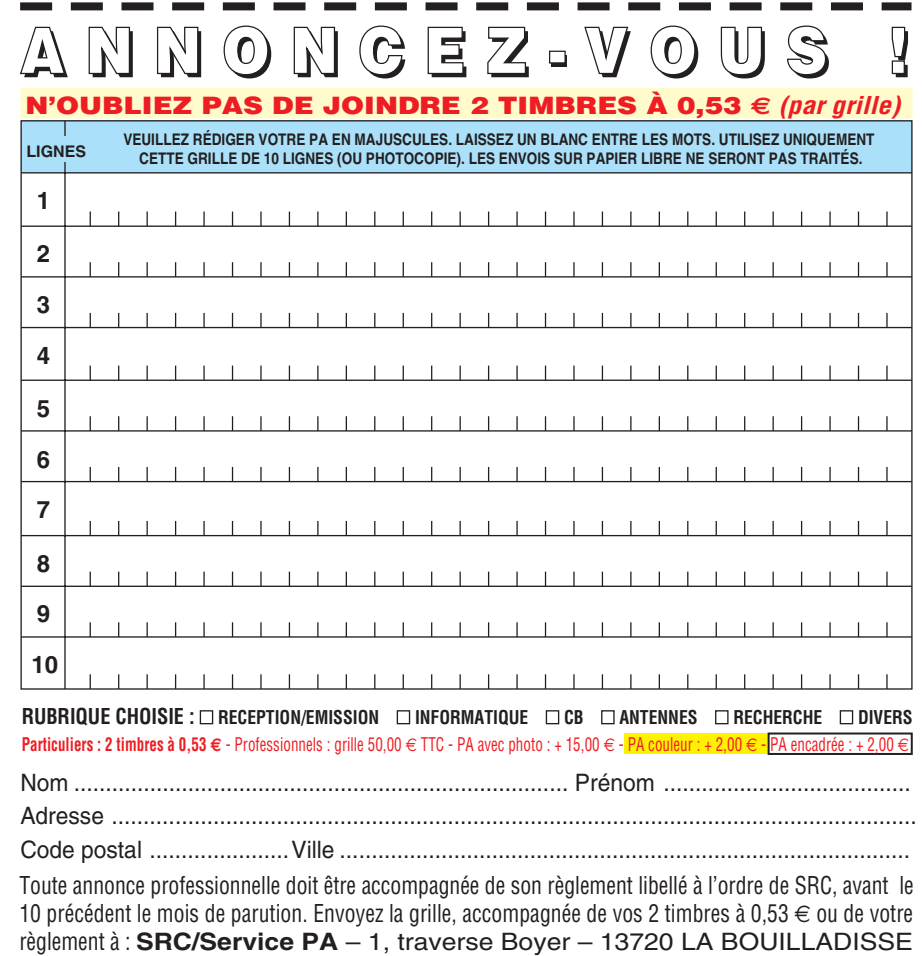

 **MEGAHERTZ magazine 275 - Février 2006 75**

. . . . . . .

## **PETITES ANNONCES**

◈

#### matériel et divers

Vends RX GB R209MK1, ER SCR522, BC624, BC625, TRPP11, TRPP8,BC603, BC683, ER DL R105D, RX VHF R48, TRC8, BC733, RX VHF SADIR R298, ampli AM102A pour BC620, BC659, accord antenne AN194, GN58 pour AN/ GRC9, RX Alerte RR117, quartz pour BC620/BC659, BC604, BC684, téléphone Lorenz, antenna A27 pour SCR506, antenna A62 pour SCR508/528, frequency meter BC221 125KC/20MC, ER RT68 + PP112 + mouting, antenna AN130 pour BC1000, E/R SEM35, RX SEM 25, ER CSF MF923, accessoires pour matériel russe, livres et doc radio. Listes contre 3 timbres à 0,53 €. Maurice Brisson, La Burelière, 50420 St. Vigor des Monts, tél. 02.33.61.97.88.

Vends table traçante EXY A4 IRD MD1082 Rechanalysis. Table traçante analogique Bryams. Analyseur de spectre Tektronic 492 : 3000 €. Oscilloscope Tectronic 2230, 100 MHz, 5 sondes + manuel d'utilisation. Nombreux CMS, magazines et livres. M. Bouville, tél. 06.16.17.84.47 ou 03.21.06.08.78.

Vends pièces détachées pour ampli HF Conno HT self à roulettes, tubes, etc. Pas de liste. Faire demande réponse contre env. timbrée à Le Stéphanois, 3, rue de l'Eglise, 30170 St. Hippolyte duFort, tél. 04.66.77.25.70.

◈

Vends oscilloscope Schlumberger 5220, 2 Bdt, 2 x 100 MHz, retard numérique, voltmètre digital, très bon état, notice française. Vends générateur BF CRC type G58 de 0 à 40 kHz, sinus, sortie sur transfo d'impédance. Faire offre à M. Villette au 04.94.57.96.90.

Vends surplus BC683 : 70 €. Marconi TM191 : 380 €. Décamétrique 2 à 30 MHz US : 1000 € et divers. Tél. HF 02.38.92.54.92 ou 06.12.90.26.20.

Vends oscillo Tektro 2 x 250 MHz, oscillos divers depuis 50 €. Millivoltmètre 2 GHz Rhode et Schwartz HRV4 avec tête insertion. Distorsiomètre Lea EHD36, analyseurs logiques Metrix, Pallas et Philips PM3632, alimentation HT 0,20 kV, géné Philips audio PM5326. Tél. 02.48.64.68.48.

#### **RECHERCHE**

Recherche récepteur AME 7G bon état. Faire offre au 06.33.12.56.86.

Recherche Kenwood TS440S ou Yaesu FT767GX à prix QRO. Faire offre au 06.24.46.90.53, dépt. 79.

Recherche HP SP31 pour ligne Kenwood. Tél. 05.49.85.18.25 le soir ou Fanchon F8BBR, 22 cité Lefort, 86490 Beaumont.

Recherche notice en français pour TX JRC MOD JST 135. J.-C. Mottaz, 13 chemin du Maquis, 74000 Annecy, tél. 06.14.33.04.34.

Recherche HP col de cygne bon état, prix OM. Recherche deux bobines nids d'abeilles pour poste à réaction, prix OM. Vends ou échange oscilloscope Schlumberger 5222, tbe + port. F5JML, Maurice Lefevre, 1 rue du Monument, 59740 Felleries, tél. 03.27.59.06.62.

Recherche TX Sadir 1547 TX Geloso G22TR, TX ou RTX HF à tubes AM, état indifférent. RX Marconi 1155, tube régulatuer 6-4, condensateurs mica, petites valeurs. Tél. 05.46.49.43.80.

Recherche planche N° 8 du dossier technique ED 1071 du générateur AM FM Ferisol LF110. Tél. 04.74.83.85.26 le soir.

Recherche FT-857, parfait état, non fumeur. Faire offre au 06.65.18.87.78 ou cyberjamy@hotmail.fr.

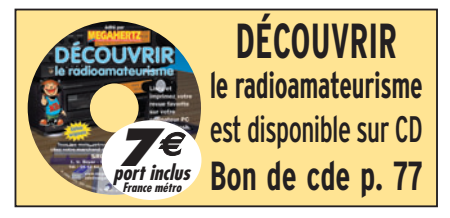

⊕

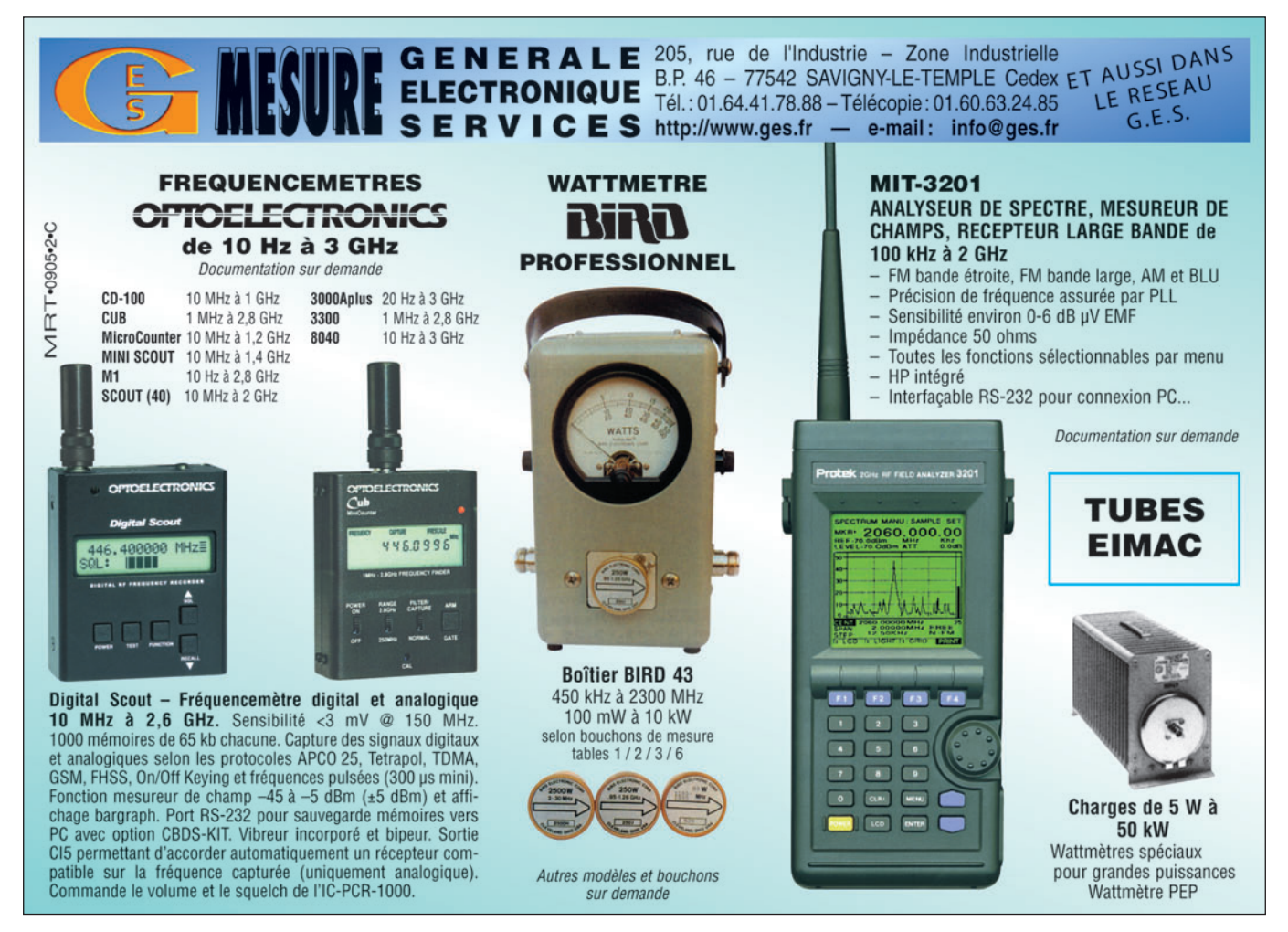

 **MEGAHERTZ magazine 275 - Février 2006 76**

## **PETITES ANNONCES**

◈

matériel et divers

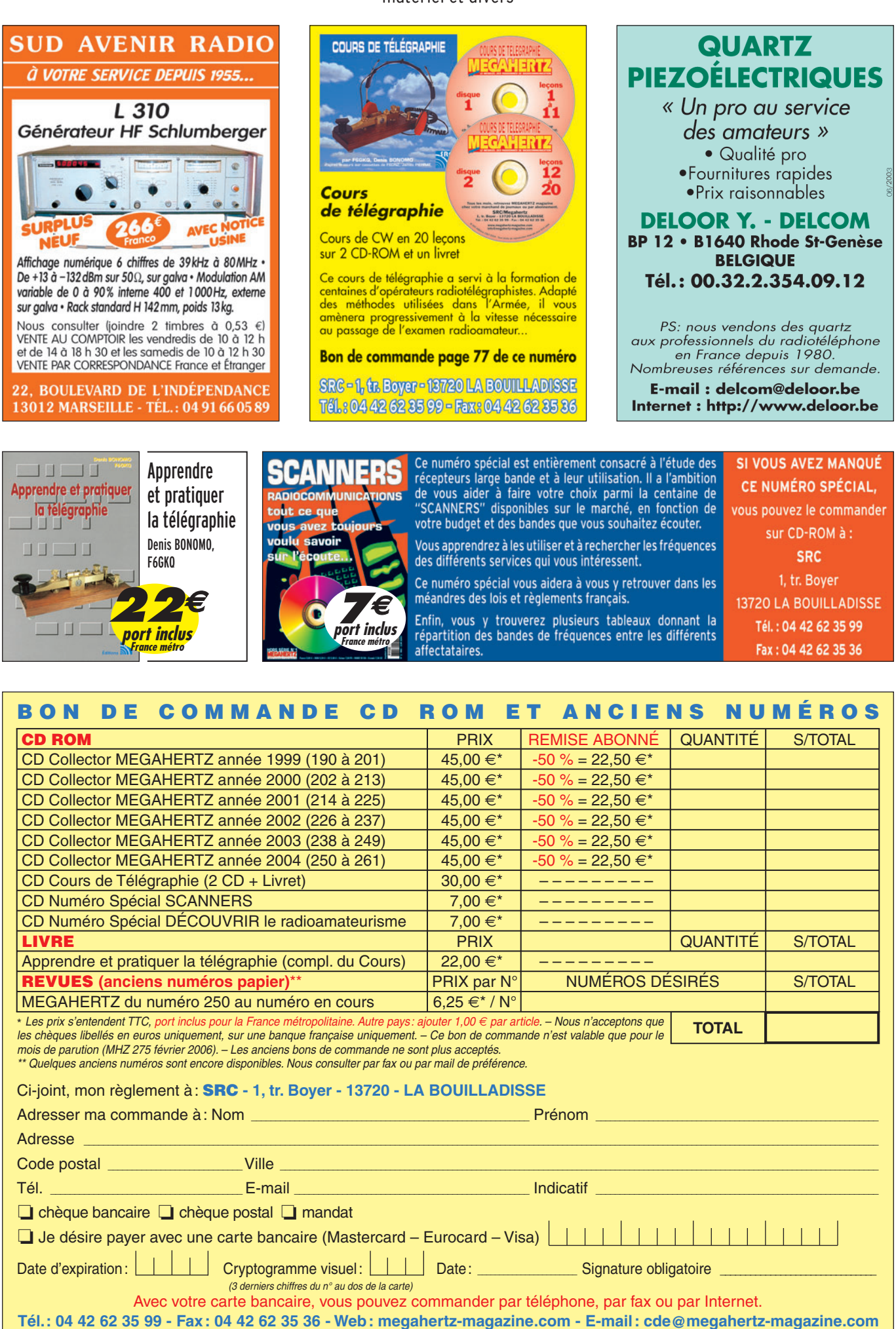

 **MEGAHERTZ magazine 275 - Février 2006 77**

◈

⊕

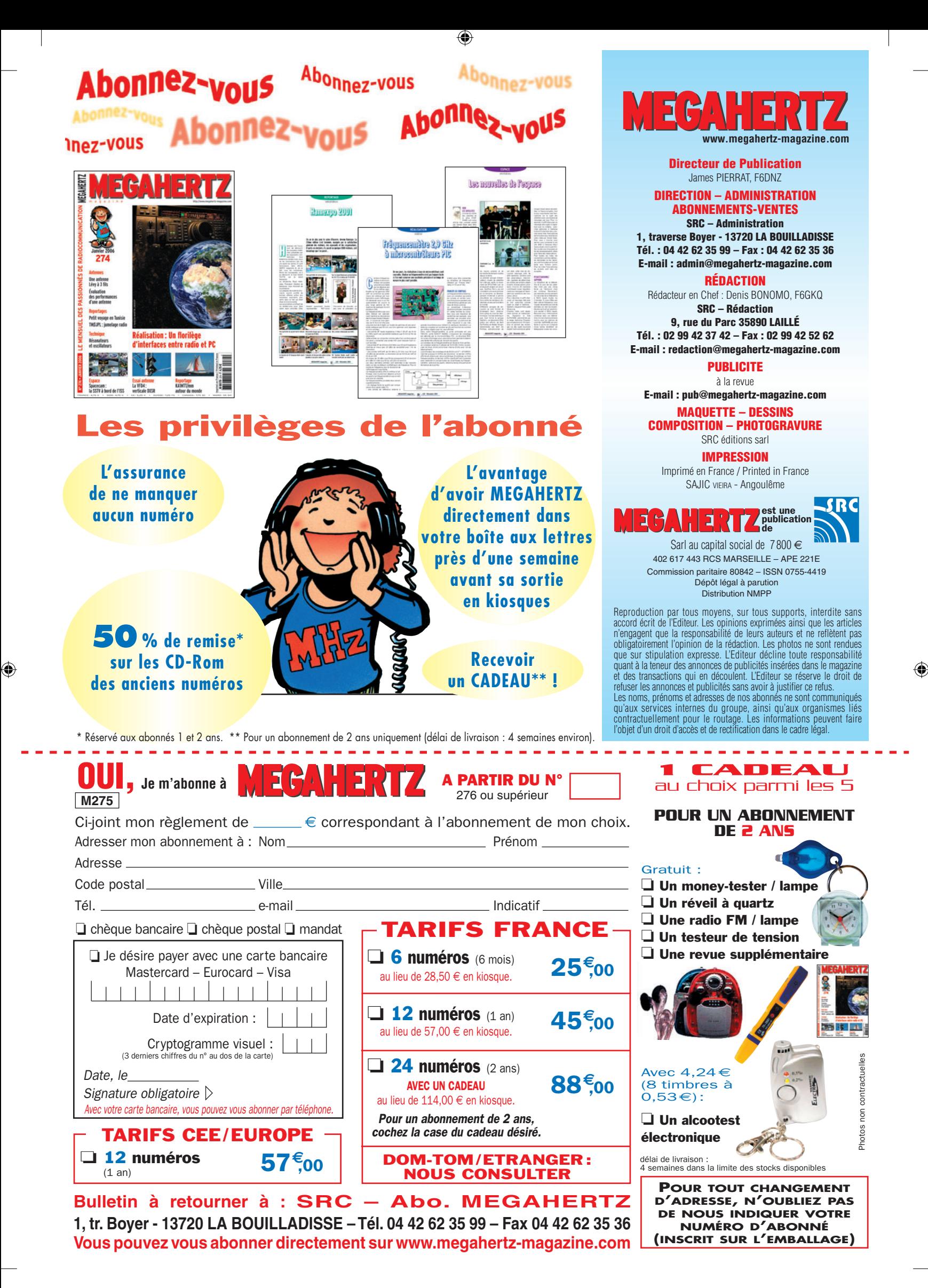

# **FT DX 9000**

6

## La perfection dans son ultime aboutissement

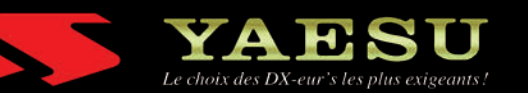

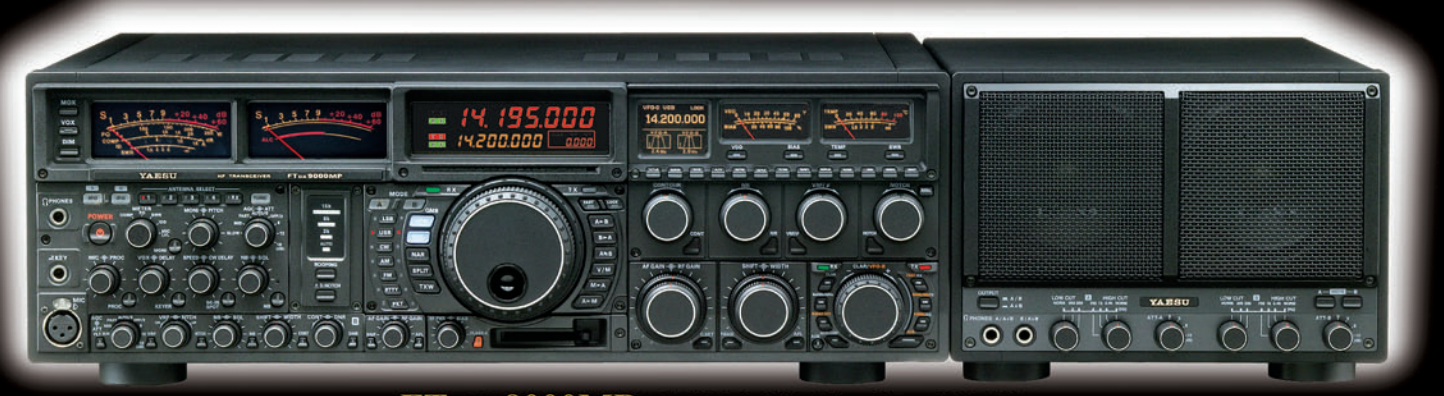

### FT DX 9000MP HF/50 MHz Version 400 W

Double vu-mètre analogique, affichage LCD, carte mémoire incorporée, récepteurs principal et secondaire à filtre HF variable, double réception, alimentation secteur extérieure avec double haut-parleur

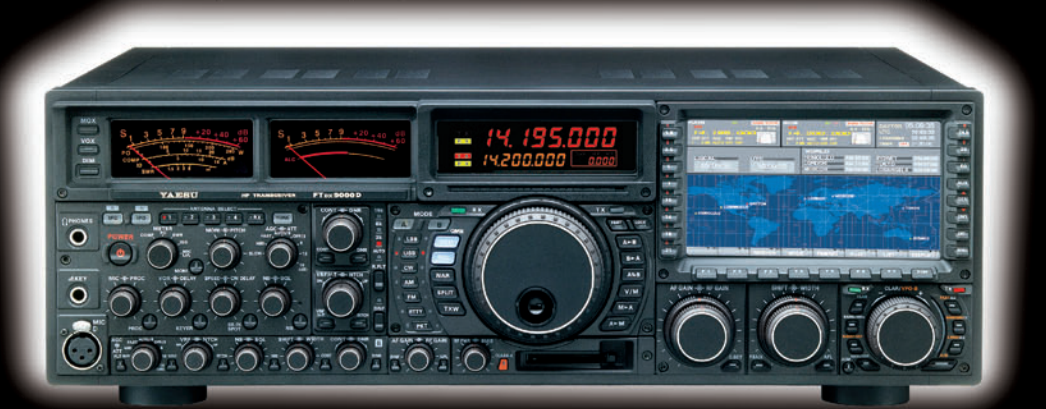

#### FT DX 9000D HF/50 MHz Version 200 W

Grand écran TFT, carte mémoire incorporée, récepteurs principal et secondaire à filtre HF variable,<br>double réception, «µ» tuning (3 modules) incorporé, alimentation secteur incorporée

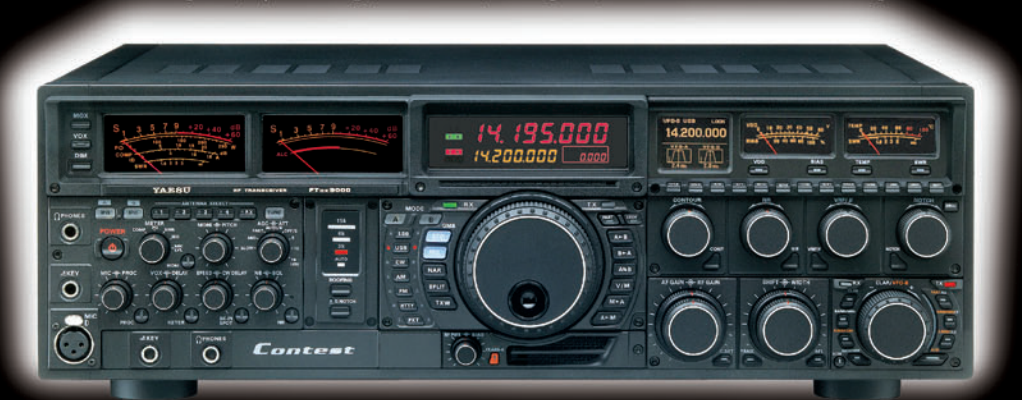

## FT DX 9000 Contest HF/50 MHz Version 200 W

Doubles vu-mètres et LCD, récepteur principal avec filtre HF variable, prises casque et clavier supplémentaires, alimentation secteur incorporée

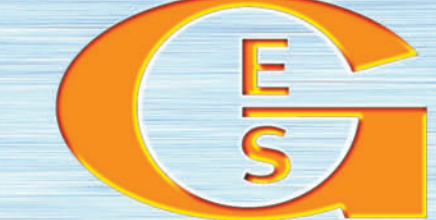

## GENERALE ELECTRONIQUE SERVICES

MRT-0905•1•C-v2

205, rue de l'Industrie - Zone Industrielle - B.P. 46 - 77542 SAVIGNY-LE-TEMPLE Cedex<br>
Tél.: 01.64.41.78.88 - Ligne directe Commercial OM: 01.64.10.73.88 – Fax: 01.60.63.24.85<br>
VoIP-H.323: 80.13.8.11 — http://www.ges.fr —

.M271 XX A4 GES FTDX9000 1.PDF

**FOLIO: VOIR CHEMIN DE FER** 

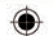

# STATIONS MOBILES OU PORTABLES TOUTES BANDES, TOUS MODES

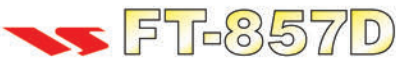

Emetteur/récepteur HF/50/144/430 MHz mobile. Sortie SSB/CW/FM 100 W (HF/50 MHz): 50 W (144 MHz); 20 W (430 MHz); AM 25 W (HF/50 MHz); 12,5 W (144 MHz); 5 W (430 MHz). Réception 0,1~56 MHz, 76~108 MHz, 118~164 MHz, 420~470 MHz. Tous modes + Packet 1200/9600 bds. Synthétiseur digital direct (DDS) au pas de 10 Hz. Filtre bande passante, réducteur de bruit, notch automatique, equalizeur micro avec module DSP-2. Commandes ergonomiques des fonctions et bouton d'accord de 43 mm de diamètre. Shift IF. Noise blanker IF. Optimisation du point d'interception (IPO). AGC ajustable. Clarifier ajustable et mode "split". Commande de gain HF VOX. Manipulateur incorporé avec mémoire 3 messages et mode balise. Encodeur/décodeur CTCSS et DCS (squelch codé digital). Shift répéteur automatique (ARS). Fonction mémorisation automatique "Smart-Search". Analyseur de spectre. ARTS. Commande de l'antenne optionnelle ATAS-120. 200 mémoires multifonctions (10 banques de 20 mémoires). Mémoire prioritaire pour chaque bande. 2 x 10 mémoires de limite. Filtres mécaniques Collins en option. Grand afficheur avec réglage de

couleur. Affichage tension d'alimentation. Scanning multifonctions et double veille. Coupure automatique d'émission (TOT). Fonction arrêt automatique (APO). 2 connecteurs antenne. Connecteurs Packet et Cat-System. En option, kit déport face avant, coupleur automatique d'antenne externe. Alimentation 13,8 Vdc; 22 A. Dimensions: 233 x 155 x 52 mm. Poids: 2,1 kg. Livré avec micro MH-31-A8J et berceau mobile MMB-82.

Emetteur/récepteur portable HF/50/144/ 430 MHz tous modes + AFSK/Packet. Réception bandes amateur et bande aviation civile. Double VFO. Synthétiseur au pas de 10 Hz (CW/SSB) et 100 Hz (AM/FM).

Puissance 5 W SSB/CW/FM sous 13.8 Vdc externe, 1.5 W porteuse AM (2,5 W programmable jusqu'à 5 W avec alimentation par batteries 9,6 Vdc Cad-Ni ou 8 piles AA). Packet 1200 et 9600 bauds. CTCSS et DCS incorporés. Shift relais automatique. 200 mémoires + canaux personnels et limites de bande. Afficheur LCD bicolore bleu/ambre. Générateur CW. VOX. Fonction analyseur de spectre. Fonction "Smart-Search". Système ARTS: Test de faisabilité de liaison (portée) entre deux TX compatibles ARTS. Programmable avec interface CAT-System et clônable. Prise antenne BNC en face avant et SO-239 en face arrière. Dimensions: 135 x 38 x 165 mm. Poids: 0,9 kg sans batterie.

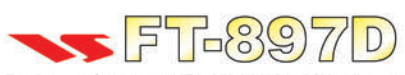

Emetteur/récepteur HF/50/144/430 MHz fixe ou portable. Sortie 100 W (HF/50 MHz); 50 W (144 MHz); 20 W (430 MHz) avec alimentation secteur ou 13,8 Vdc 20 W toutes bandes avec alimentation  $_{\text{o}U}$ par batterie. Tous modes. 200 mémoires. DSP. Optimisation du point d'interception. Manipulateur incorporé avec mémoire 3 messages. Codeur/décodeur

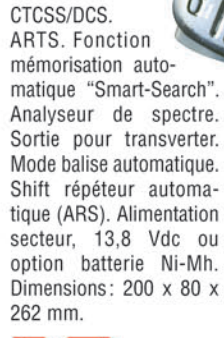

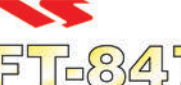

Emetteur/récepteur super compact (260 x 86 x 270 mm) couvrant toutes les bandes amateurs. Emission 100 W bandes HF, 10 W bande 50 MHz, 50 W bandes 144 et 430 MHz. Tous modes, crossband/full duplex, trafic satellite avec tracking normal/ inverse. Packet 1200/9600 bds. Pas d'accord fin de

0,1 Hz. Filtre bande passante DSP. Réducteur de bruit  $\frac{O}{O}$ <br>DSP Notch automatique DSP Filtres mécaniques DSP. Notch automatique DSP. Filtres mécaniques Collins en option. Jog-shuttle, commande séparée du .<br>
YFO secondaire pour le trafic « split » et satellite. <sup>Q</sup> Cat-System. Encodeur/décodeur CTCSS et DCS. Entrée directe des fréquences par clavier. 4 connecteurs d'antennes. En option, synthétiseur de voix et coupleur automatique d'antenne externe. Alimentation 13,8 Vdc. 22 A. Dimensions: 260 x 86 x 270 mm. Poids: 7 kg.

 $FT-897$ 

**"435508000" + " INSANADI** 

**KLID** 

sur matériels Yaesu radioamateur

2 ans

Garantie

Valables jusqu'au 30/11/2005

Port en sus -

MRT-0605-1-C-v2

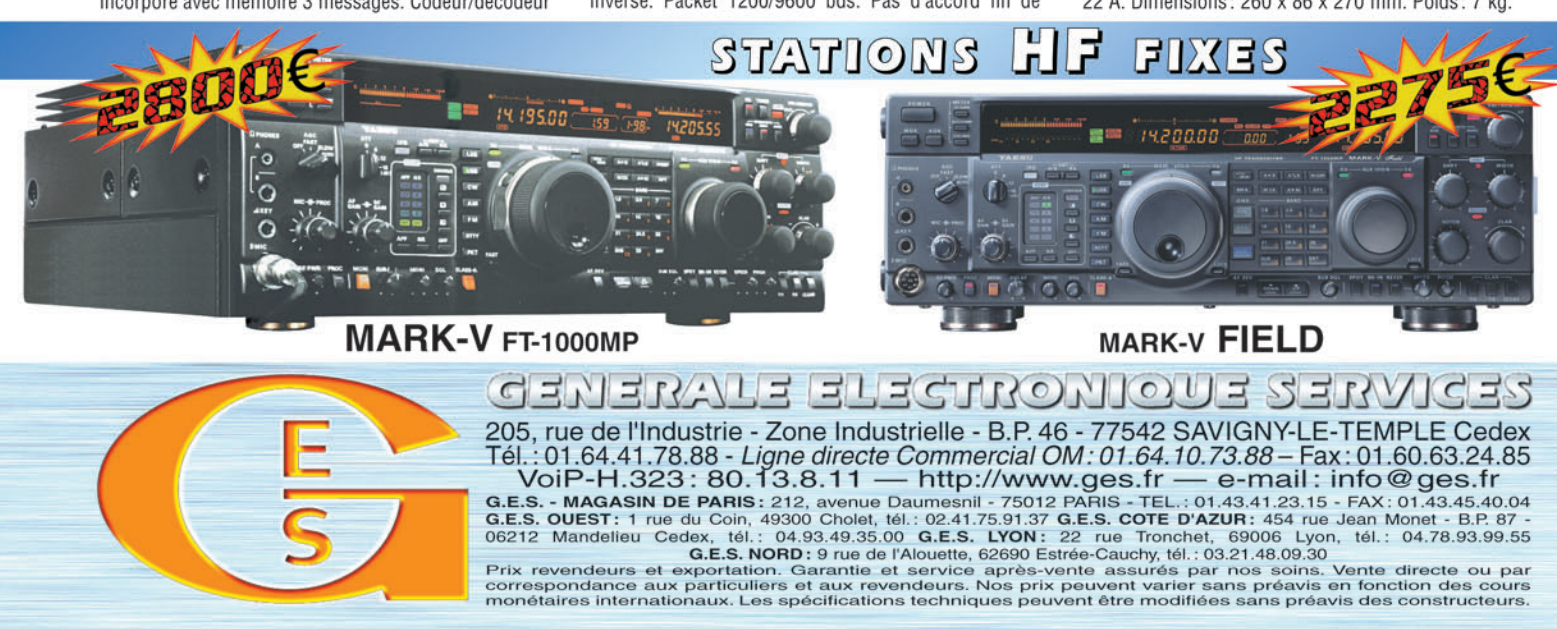

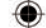